#### **Intellectual Property Rights Notice for Open Specifications Documentation**

- **Technical Documentation.** Microsoft publishes Open Specifications documentation for protocols, file formats, languages, standards as well as overviews of the interaction among each of these technologies.
- **Copyrights.** This documentation is covered by Microsoft copyrights. Regardless of any other terms that are contained in the terms of use for the Microsoft website that hosts this documentation, you may make copies of it in order to develop implementations of the technologies described in the Open Specifications and may distribute portions of it in your implementations using these technologies or your documentation as necessary to properly document the implementation. You may also distribute in your implementation, with or without modification, any schema, IDL's, or code samples that are included in the documentation. This permission also applies to any documents that are referenced in the Open Specifications.
- **No Trade Secrets.** Microsoft does not claim any trade secret rights in this documentation.
- **Patents.** Microsoft has patents that may cover your implementations of the technologies described in the Open Specifications. Neither this notice nor Microsoft's delivery of the documentation grants any licenses under those or any other Microsoft patents. However, a given Open Specification may be covered by Microsoft's Open Specification Promise (available here: http://www.microsoft.com/interop/osp) or the Community Promise (available here: http://www.microsoft.com/interop/cp/default.mspx). If you would prefer a written license, or if the technologies described in the Open Specifications are not covered by the Open Specifications Promise or Community Promise, as applicable, patent licenses are available by contacting iplg@microsoft.com. **Version 2 Protoco[l](mailto:iplg@microsoft.com) Specification**<br> **Tradislectual Property Rights Notice for Open Specifications Docu[m](http://www.microsoft.com/interop/cp/default.mspx)entation**<br> **Tradislectual Property Rights Notice for Open Specifications Documentation**<br> **Tradislections Conventions** 
	- **Trademarks.** The names of companies and products contained in this documentation may be covered by trademarks or similar intellectual property rights. This notice does not grant any licenses under those rights.
	- **Fictitious Names.** The example companies, organizations, products, domain names, e-mail addresses, logos, people, places, and events depicted in this documentation are fictitious. No association with any real company, organization, product, domain name, email address, logo, person, place, or event is intended or should be inferred.

**Reservation of Rights.** All other rights are reserved, and this notice does not grant any rights other than specifically described above, whether by implication, estoppel, or otherwise.

**Tools.** The Open Specifications do not require the use of Microsoft programming tools or programming environments in order for you to develop an implementation. If you have access to Microsoft programming tools and environments you are free to take advantage of them. Certain Open Specifications are intended for use in conjunction with publicly available standard

*[MS-WSSCADM2] — v20101219 Windows SharePoint Services Content Database Administrative Communications Version 2 Protocol Specification* 

 *Copyright © 2010 Microsoft Corporation.* 

specifications and network programming art, and assumes that the reader either is familiar with the aforementioned material or has immediate access to it.

**Preliminary Documentation.** This Open Specification provides documentation for past and current releases and/or for the pre-release (beta) version of this technology. This Open Specification is final documentation for past or current releases as specifically noted in the document, as applicable; it is preliminary documentation for the pre-release (beta) versions. Microsoft will release final documentation in connection with the commercial release of the updated or new version of this technology. As the documentation may change between this preliminary version and the final version of this technology, there are risks in relying on preliminary documentation. To the extent that you incur additional development obligations or any other costs as a result of relying on this preliminary documentation, you do so at your own risk.

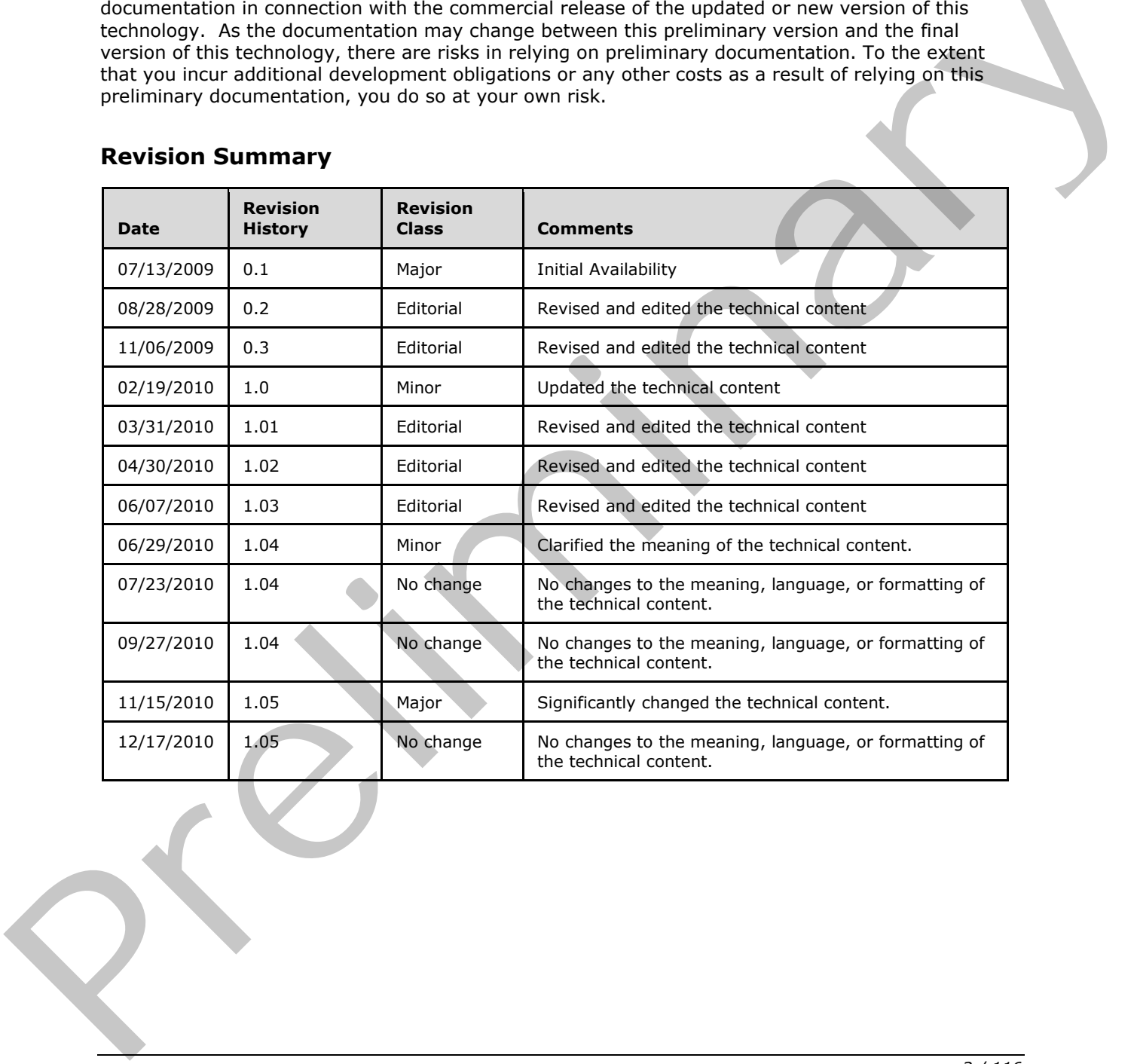

# **Revision Summary**

*[MS-WSSCADM2] — v20101219 Windows SharePoint Services Content Database Administrative Communications Version 2 Protocol Specification* 

 *Copyright © 2010 Microsoft Corporation.* 

# **Table of Contents**

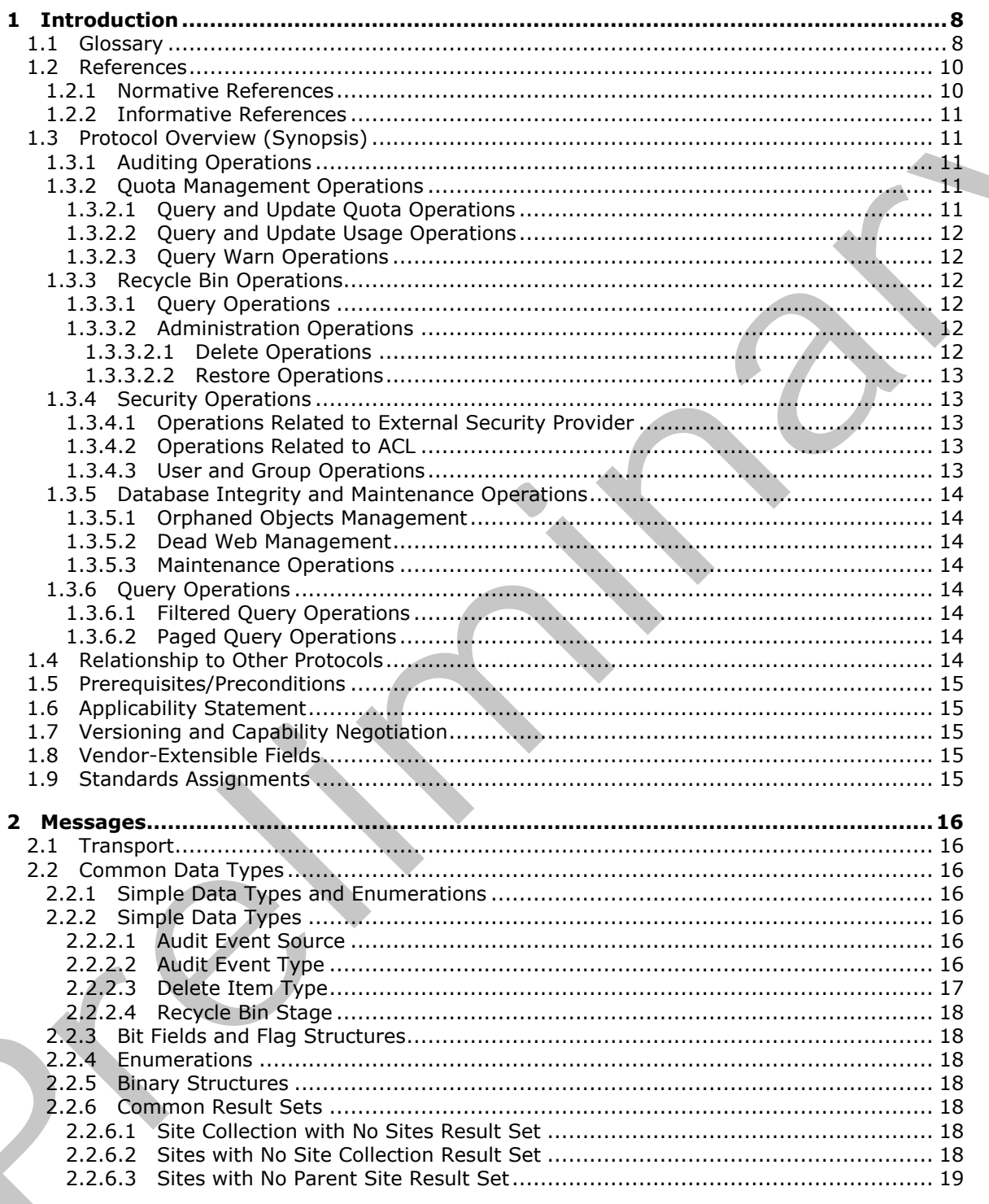

 $[MS-WSSCADM2] - v20101219$ Windows SharePoint Services Content Database Administrative Communications Version 2 Protocol Specification

Copyright © 2010 Microsoft Corporation.

Release: Sunday, December 19, 2010

 $3/116$ 

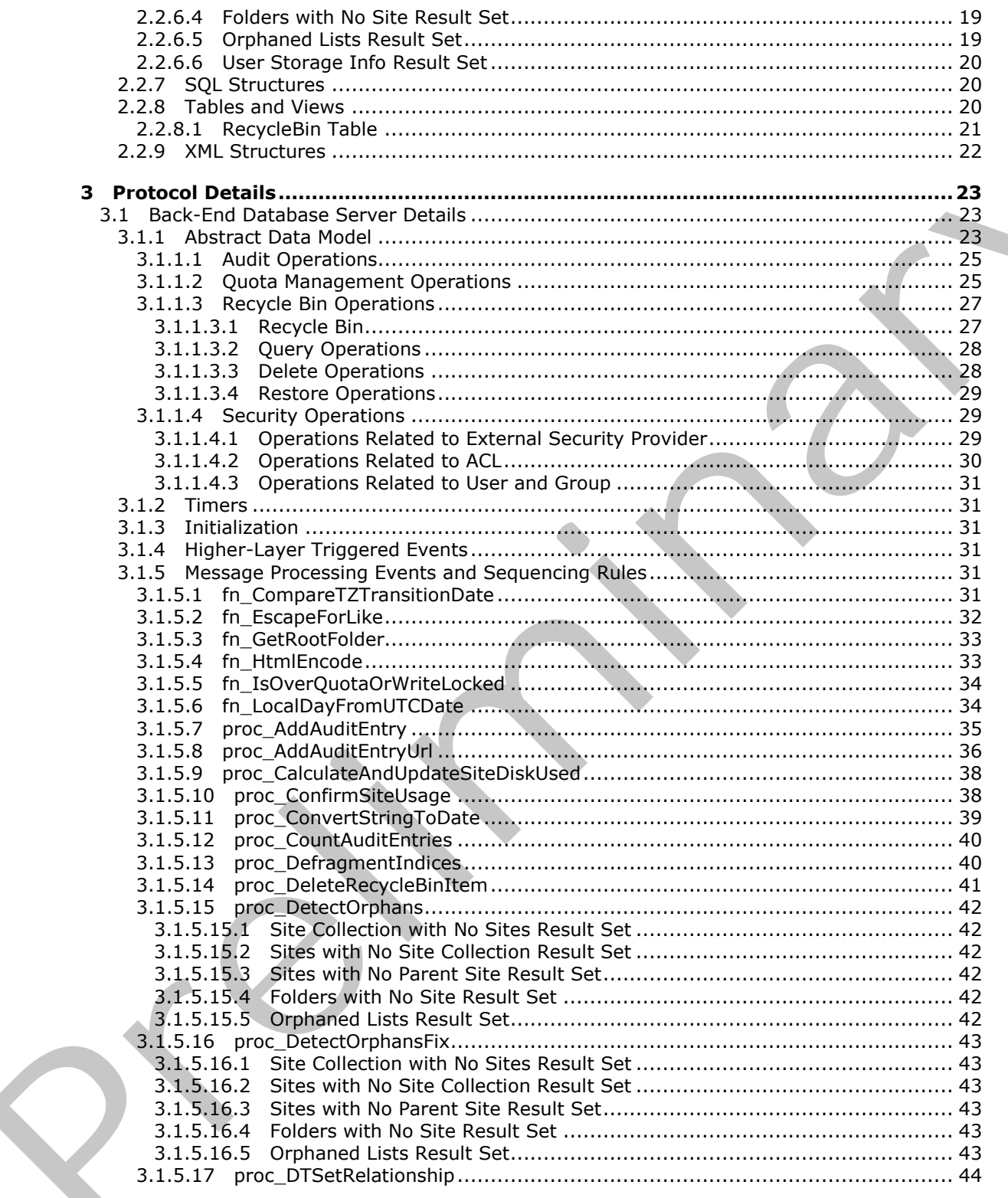

Copyright © 2010 Microsoft Corporation.

Release: Sunday, December 19, 2010

 $4/116$ 

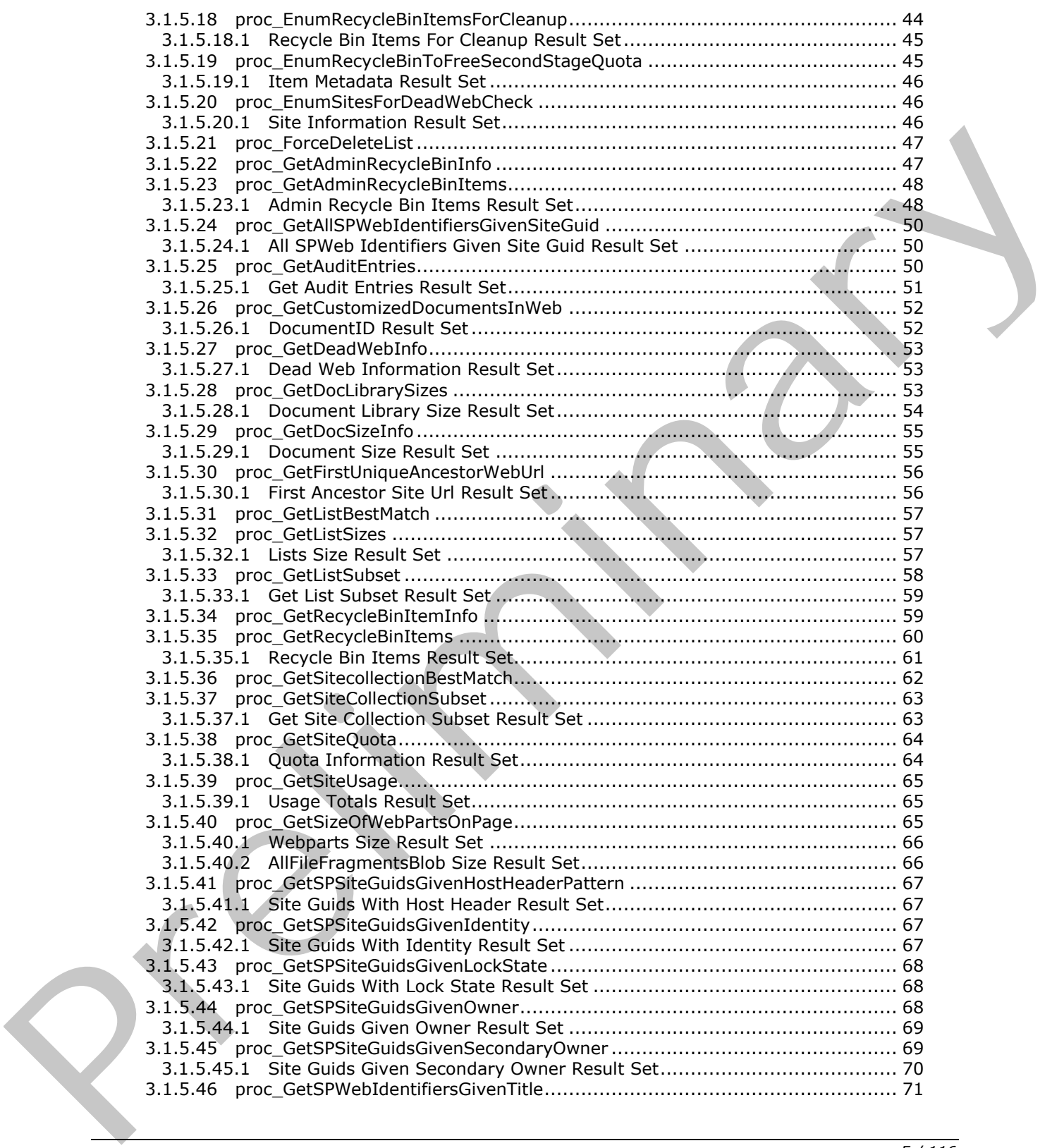

 *Copyright © 2010 Microsoft Corporation.* 

 *Release: Sunday, December 19, 2010* 

*5 / 116* 

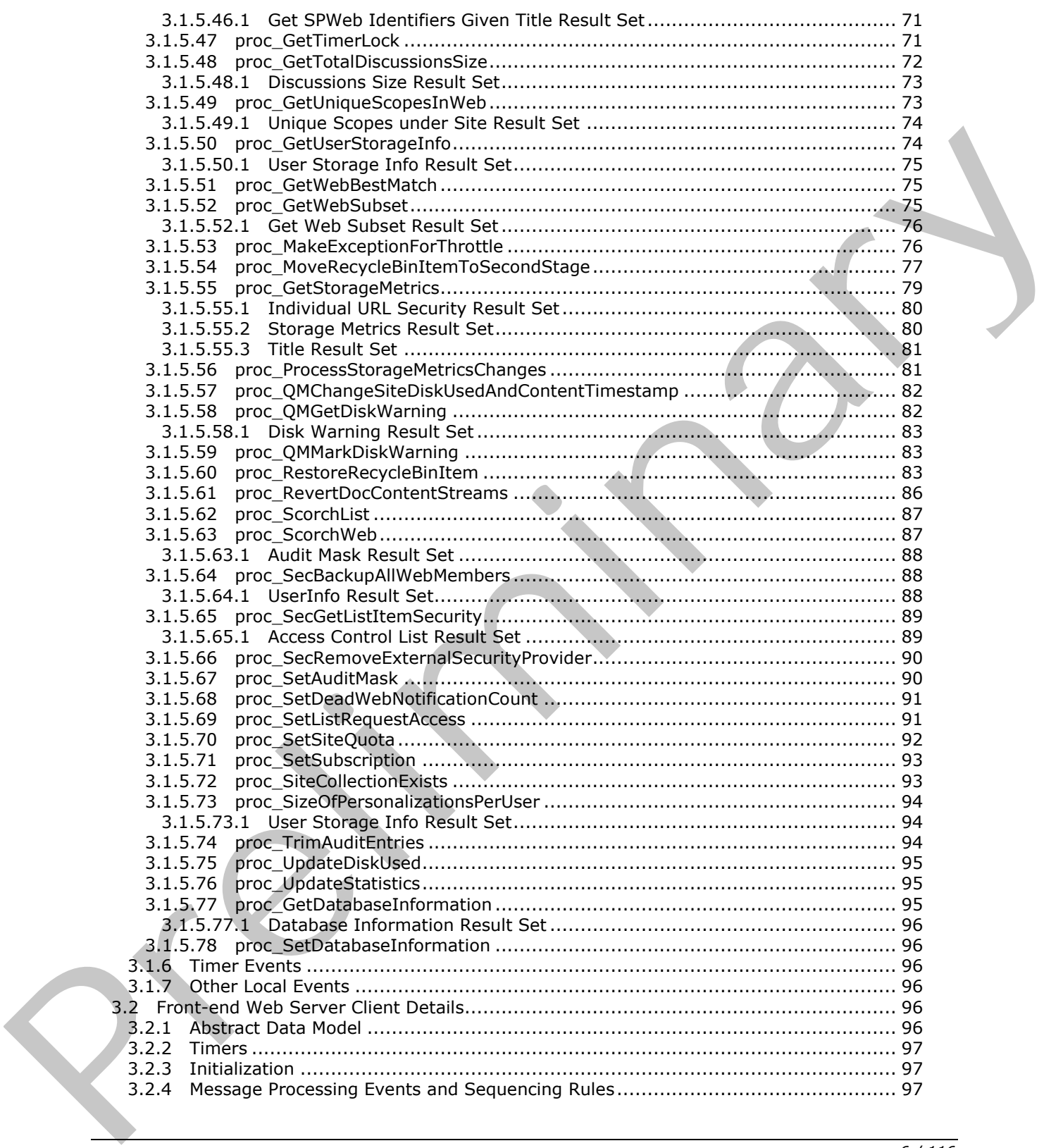

 *Copyright © 2010 Microsoft Corporation.* 

 *Release: Sunday, December 19, 2010* 

*6 / 116* 

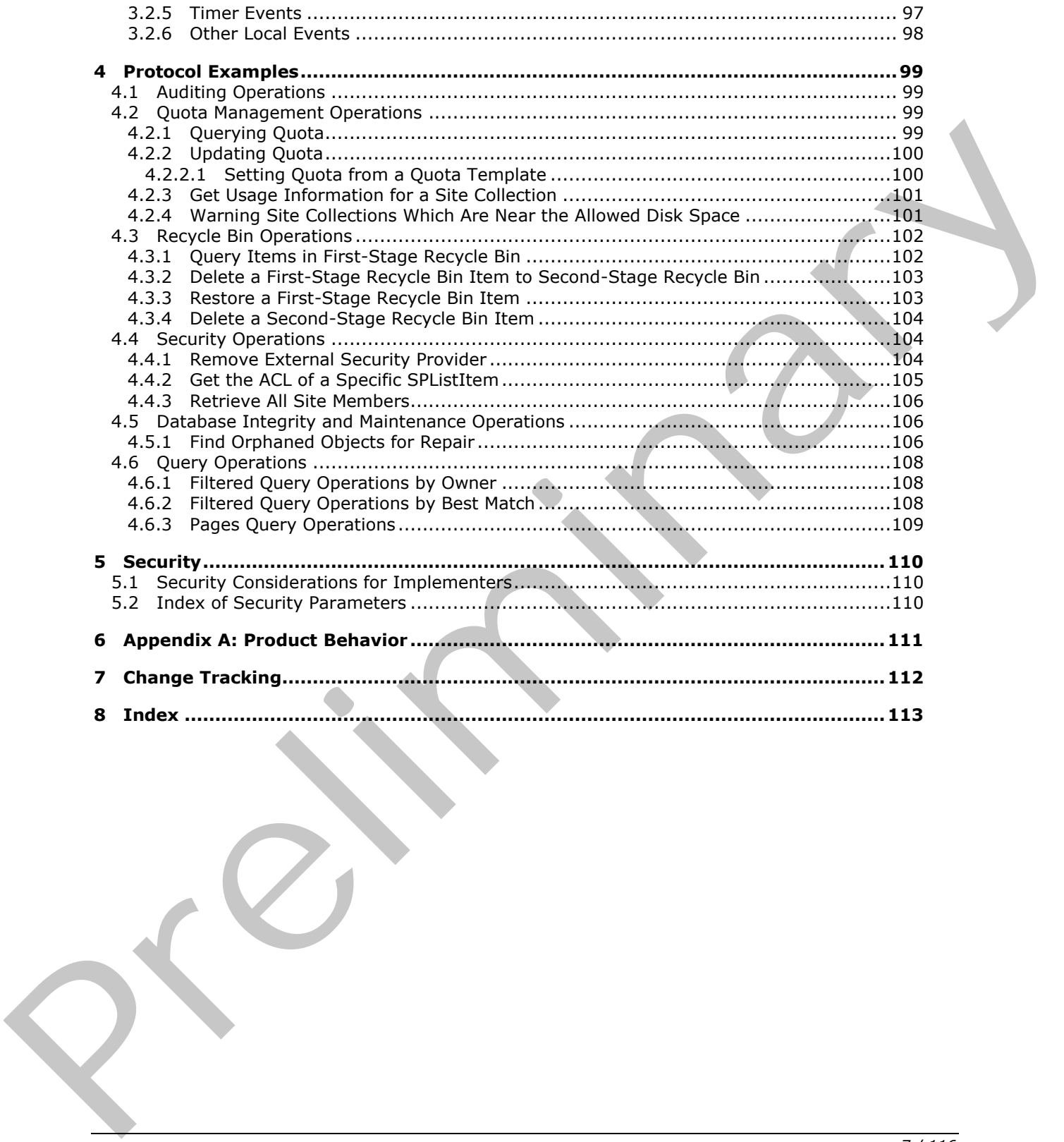

 *Copyright © 2010 Microsoft Corporation.* 

# <span id="page-7-0"></span>**1 Introduction**

The Windows SharePoint Services Content Database Administrative Communications protocol specifies the communication sequences used by front-end Web servers and application servers to perform administrative operations on a back-end database server related to content databases. This includes quota, recycle bin, security, database integrity and maintenance, auditing and query operations.

# <span id="page-7-1"></span>**1.1 Glossary**

The following terms are defined in [MS-GLOS]:

**access control list (ACL) anonymous user ASCII Coordinated Universal Time (UTC) globally unique identifier (GUID) language code identifier (LCID) UTC (Coordinated Universal Time)**

The following terms are defined in [MS-OFCGLOS]:

**absolute URL Active Directory account creation mode All Site Members ancestor attachment audit entry audit event audit log author back-end database server configuration database content database content database lock content type current user current version datetime delete transaction delete transaction identifier deleted directory name display name document document identifier document library document store type document version domain account mode e-mail address empty GUID external security provider farm** Preliminary **field**

*8 / 116* 

*[MS-WSSCADM2] — v20101219 Windows SharePoint Services Content Database Administrative Communications Version 2 Protocol Specification* 

 *Copyright © 2010 Microsoft Corporation.* 

**file file fragment first-stage Recycle Bin folder front-end Web server full URL group host header item item identifier leaf name list list identifier list item list schema list server template list template identifier locked login name notify count object model parent list parent site permission permission level publishing level quota template identifier quota warning quota warning level Recycle Bin Recycle Bin item relationship lookup field request identifier restrict behavior result set return code role root folder row scope identifier second-stage Recycle Bin securable object security group security principal security role security scope setup path site site certification site collection site collection administrator site collection identifier site collection quota site identifier** then identifier<br>that identifier<br>that identifies<br>that identifies<br>the schema measurements of<br>the schema measurements<br>the border materials of the schema measurements of<br>the present list<br>parameter and the present list<br>paramete **site subscription**

*9 / 116* 

*[MS-WSSCADM2] — v20101219 Windows SharePoint Services Content Database Administrative Communications Version 2 Protocol Specification* 

 *Copyright © 2010 Microsoft Corporation.* 

**site template stored procedure store-relative form store-relative URL subsite survey list template top-level site transaction application lock T-SQL (Transact-Structured Query Language) uncustomized URL (Uniform Resource Locator) user identifier Web Part Web Part Page workflow write lock zero-based index** T-SQL (Te[r](http://go.microsoft.com/fwlink/?LinkId=114433)mst[e](http://go.microsoft.com/fwlink/?LinkId=148570)ll-Stundard Query Language)<br>
UNL (Uniform Resource Locator)<br>
UNL (Uniform Resource Locator)<br>
We have the relationships are specific to this document:<br>
We have the relationships are specific to this document:

The following terms are specific to this document:

**list flag:** An 8-byte unsigned integer bit mask that provides metadata about a SharePoint list.

<span id="page-9-3"></span>**orphaned object:** A content database object that lacks a requisite relationship to a corresponding object.

- <span id="page-9-2"></span>**quota template:** A group of default quotas that can be applied to a site collection. It is stored in the configuration database.
- **MAY, SHOULD, MUST, SHOULD NOT, MUST NOT:** These terms (in all caps) are used as described in [RFC2119]. All statements of optional behavior use either MAY, SHOULD, or SHOULD NOT.

### <span id="page-9-0"></span>**1.2 References**

#### <span id="page-9-1"></span>**1.2.1 Normative References**

We conduct frequent surveys of the normative references to assure their continued availability. If you have any issue with finding a normative reference, please contact dochelp@microsoft.com. We will assist you in finding the relevant information. Please check the archive site, http://msdn2.microsoft.com/en-us/library/E4BD6494-06AD-4aed-9823-445E921C9624, as an additional source.

[MSDN-TSQL-Ref] Microsoft Corporation, "Transact-SQL Reference", http://msdn.microsoft.com/enus/library/ms189826(SQL.90).aspx

[MS-SQL] Microsoft Corporation, "SQL Server 2000 Architecture and XML/Internet Support", Volume 1 of Microsoft SQL Server 2000 Reference Library, Microsoft Press, 2001, ISBN 0-7356-1280-3, http://msdn.microsoft.com/en-us/library/dd631854(v=SQL.10).aspx

[MS-TDS] Microsoft Corporation, "Tabular Data Stream Protocol Specification", February 2008.

[MS-WSSCCSP2] Microsoft Corporation, "Windows SharePoint Services Content Database Core List Schema and Site Provisioning Communications Version 2 Protocol Specification", July 2009.

*10 / 116* 

*[MS-WSSCADM2] — v20101219 Windows SharePoint Services Content Database Administrative Communications Version 2 Protocol Specification* 

 *Copyright © 2010 Microsoft Corporation.* 

[MS-WSSDLIM2] Microsoft Corporation, "Windows SharePoint Services: Content Database Document [and List Item Management Communications Version 2 Protocol Specification"](%5bMS-WSSDLIM2%5d.pdf), July 2009.

[MS-WSSFO2] Microsoft Corporation, "Windows SharePoint Services (WSS): File Operations [Database Communications Version 2 Protocol Specification"](%5bMS-WSSFO2%5d.pdf), July 2009.

[RFC2119] Bradner, S., "Key words for use in RFCs to Indicate Requirement Levels", BCP 14, RFC 2119, March 1997, [http://www.ietf.org/rfc/rfc2119.txt](http://go.microsoft.com/fwlink/?LinkId=90317)

#### <span id="page-10-0"></span>**1.2.2 Informative References**

[MS-GLOS] Microsoft Corporation, "Windows Protocols Master Glossary", March 2007.

[MS-OFCGLOS] Microsoft Corporation, "Microsoft Office Master Glossary", June 2008.

#### <span id="page-10-1"></span>**1.3 Protocol Overview (Synopsis)**

This protocol specifies the communication between the **front-end Web server** and the **back-end database server** used to satisfy requests involving management and administration of **content databases**.

Content Database Administrative Communications Protocol is composed of six major operation areas as follows.

#### <span id="page-10-2"></span>**1.3.1 Auditing Operations**

A common business requirement is that a protocol server be able to provide a recorded history of operations performed on various objects stored on the protocol server, such as when and by whom an object was viewed or modified. This recorded history can be used for the purposes of forensic monitoring ("auditing") to verify conformance of the operations performed on the objects to business requirements. This recorded history of **audit entries** is generally persisted during and potentially after the end-of-life of the objects, and as such is generally stored in an **audit log**.

The auditing operations allow protocol clients to determine and configure settings on objects that specify which operations performed on those objects are to be recorded. The protocol further provides methods for protocol clients to record, retrieve, and trim audit entries in an audit log.

# <span id="page-10-3"></span>**1.3.2 Quota Management Operations**

Quota management allows the administrators to set a quota for a **site collection**, create **quota templates** for use on many site collections, and get a list of site collections that are near their quota limits. A **site collection quota** is set to block any updates of existing content or additions of new content or users to a site collection that has reached its quota limit.

# <span id="page-10-4"></span>**1.3.2.1 Query and Update Quota Operations**

The back-end database server provides methods for the client to query and update quota information for site collections. Quota information consists of data about disk space allowed in Bytes, and the number of users allowed per site collection. When client requests for quota information are sent to the front-end Web server, the front-end Web server sends a series of **stored procedure** calls to the back-end database server for the requested information. The stored procedures return data which in turn can be used for further calls to other stored procedures. The front-end Web server turns the values in the **return codes** and **result sets** of the stored procedures into objects which contain the data requested by the client and uses the objects according to implementation-specific procedures. 1.2.2 Informative References<br>
[145-6105] Microsoft Corporation, <sup>2</sup><sup>2</sup><sup>2</sup> Electron 2 <sup>2</sup><sup>2</sup> Electron 2 <sup>2</sup> Electron 2 <sup>2</sup> Electron 2 2008.<br>
[145-6105] Microsoft Corporation, <sup>2</sup><sup>2</sup> Electron 2 <sup>2</sup> Electron 2 **2018**<br> **[Pr](%5bMS-OFCGLOS%5d.pdf)esen** 

*11 / 116* 

*[MS-WSSCADM2] — v20101219 Windows SharePoint Services Content Database Administrative Communications Version 2 Protocol Specification* 

 *Copyright © 2010 Microsoft Corporation.* 

# <span id="page-11-0"></span>**1.3.2.2 Query and Update Usage Operations**

The back-end database server provides methods for the client to query and update usage information for a site collection. Usage information consists of data about actual disk space used, in Bytes, by various types of content in a site collection including **[documents](%5bMS-OFCGLOS%5d.pdf)**, **[document libraries](%5bMS-OFCGLOS%5d.pdf)**, **[lists](%5bMS-OFCGLOS%5d.pdf)**, and the **[Recycle Bin](%5bMS-OFCGLOS%5d.pdf)**. When client requests for usage information are sent to the front-end Web server, the front-end Web server sends a series of stored procedure calls to the back-end database server for the requested information. The stored procedures return data which in turn can be used for further calls to other stored procedures. The front-end Web server turns the values in the return codes and result sets of the stored procedures into objects which contain the data requested by the client and uses the objects according to implementation-specific procedures.

# <span id="page-11-1"></span>**1.3.2.3 Query Warn Operations**

The back-end database server provides methods for the client to query site collections whose actual disk space used has crossed the warning limits set in the quota. The front-end Web server sends a series of stored procedure calls to the back-end database server to get a list of site collections which have crossed the warning limits for actual disk space used. The stored procedures return data which in turn can be used for further calls to other stored procedures. The front-end Web server turns the values in the return codes and result sets of the stored procedures into objects which contain the data requested by the client and uses the objects according to implementation-specific procedures to send notifications to the **site collection administrators** of those site collections. Next, the front-end Web server sends a series of stored procedure calls to mark the notified site collections as already been notified. the return codes and result ates of the size of the size of the size of the containstance and results are a contained by the client and use the objects according to i[m](%5bMS-OFCGLOS%5d.pdf)plementation specific procedures.<br>
1.3.2.3 Query Warn O

# <span id="page-11-2"></span>**1.3.3 Recycle Bin Operations**

Recycle Bin Operations allow protocol clients to perform maintenance activities on the Recycle Bins such as querying, deleting and restoring their contents.

# <span id="page-11-3"></span>**1.3.3.1 Query Operations**

The back-end database server provides methods to query for all **Recycle Bin items** in the firststage Recycle Bin for a specific user in a specific **site** or for all Recycle Bin items in the second-stage Recycle Bin in a site collection when the user is a site collection administrator. The front-end Web server sends a series of stored procedure calls to the back-end database server for the requested information. The stored procedures return data which in turn are used for further calls to other stored procedures. The front-end Web server turns the values in the return codes and result sets of the stored procedures into objects which contain the data requested by the client and uses the objects according to implementation-specific procedures.

### <span id="page-11-4"></span>**1.3.3.2 Administration Operations**

There are two sets of administration operations. The first set is used to move items from a site collection through the different Recycle bins. The second set is used to restore items from the Recycle Bins back to their original location in the site collection.

# <span id="page-11-5"></span>**1.3.3.2.1 Delete Operations**

The back-end database server provides methods to delete items from a site collection. These operations move the **deleted** items into the first-stage Recycle Bin. The back-end database server also provides methods to delete items from the Recycle Bins. Deleting items in the first-stage Recycle Bin moves the items to the second-stage Recycle Bin. Deleting items in the second-stage Recycle Bin removes them in a way that they no longer exist on disk on the back-end database server.

*12 / 116* 

*[MS-WSSCADM2] — v20101219 Windows SharePoint Services Content Database Administrative Communications Version 2 Protocol Specification* 

 *Copyright © 2010 Microsoft Corporation.* 

Each individual **[delete transaction](%5bMS-OFCGLOS%5d.pdf)** is identified by a **[delete transaction identifier](%5bMS-OFCGLOS%5d.pdf)**, which is unique in a content database. All items in the same delete transaction are assigned the same delete transaction identifier value.

The front-end Web server sends a series of stored procedure calls to the back-end database server to delete items from a site collection or the Recycle Bins. The stored procedures return data which in turn are used for further calls to other stored procedures. The front-end Web server turns the values in the return codes and result sets of the stored procedures into objects which contain the data requested by the client and uses the objects according to implementation-specific procedures.

# <span id="page-12-0"></span>**1.3.3.2.2 Restore Operations**

The Recycle Bin allows users and site collection administrators to restore **items** back to their original location. The **first-stage Recycle Bin** allows users to restore their items, and the **secondstage Recycle Bin** allows site collection administrators in case the items can no longer be restored from the first-stage Recycle Bin. The back-end database server provides methods to restore all Recycle Bin items from a single delete transaction. Items are restored from the first-stage Recycle Bin or from the **second-stage Recycle Bin** to their original locations in the site collection. Items in the **second-stage Recycle Bin** can only be restored by a site collection administrator.

The front-end Web server sends a series of stored procedure calls to the back-end database server to restore items from the Recycle Bins. The stored procedures return data which in turn are used for further calls to other stored procedures. The front-end Web server turns the values in the return codes and result sets of the stored procedures into objects which contain the data requested by the client and uses the objects according to implementation-specific procedures.

# <span id="page-12-1"></span>**1.3.4 Security Operations**

Security operations satisfy requests involving file access and administration of users and **Groups** within the system.

# <span id="page-12-2"></span>**1.3.4.1 Operations Related to External Security Provider**

This protocol allows **permissions** on a site to be enforced by an **external security provider**. The external security provider can also be removed to allow to the client manage permissions directly.

# <span id="page-12-3"></span>**1.3.4.2 Operations Related to ACL**

This protocol provides methods for retrieving information about **access control lists (ACLs)** and Windows SharePoint Services Rights Masks, as defined in [MS-WSSFO2] section 2.2.3.14, for **anonymous users** on **securable objects** such as sites, lists, and **list items**.

### <span id="page-12-4"></span>**1.3.4.3 User and Group Operations**

This protocol provides methods for retrieving information about individual users and groups. When the **object model** on the front-end Web server operates on requests to query or update users or groups, the front-end Web server confirms if the data is already populated in the local objects that represent the specific user or group, and if it does not exist, it sends a series of stored procedure calls to the back-end database server for the requested information. The stored procedures return data which in turn are used for further calls to other stored procedures. The front-end Web server turns the values in the return codes and result sets of the stored procedures into objects that contain the data and metadata for the requested users or groups and uses the objects according to implementation specific procedures. 1.3.3.3.2.2 Restore Operations<br>
The Reyche Rhailway users and the culcidion administrations to restore items back to their ferrificants<br>
original textion. The first-stage Recycle Bin allows users to rease the learned and<br>

*[MS-WSSCADM2] — v20101219 Windows SharePoint Services Content Database Administrative Communications Version 2 Protocol Specification* 

 *Copyright © 2010 Microsoft Corporation.* 

# <span id="page-13-0"></span>**1.3.5 Database Integrity and Maintenance Operations**

The database integrity and maintenance operations allow protocol clients to perform maintenance activities on the content database such as detecting and fixing **[orphaned objects](#page-9-3)**.

### <span id="page-13-1"></span>**1.3.5.1 Orphaned Objects Management**

The back-end database server provides methods for the client to look for objects in the content database that are orphaned and, optionally, fix them.

### <span id="page-13-2"></span>**1.3.5.2 Dead Web Management**

The back-end database server provides methods for the client to enumerate through **top-level sites** and collect information such as the number of days that have elapsed between the last **site certification** and the current date. This information can be used to determine which site collections have been inactive so that they can be deleted if desired.

#### <span id="page-13-3"></span>**1.3.5.3 Maintenance Operations**

The back-end database server provides methods for dealing with database integrity issues such as deleting a corrupted list, a list with no **parent site**, or a list with items without a **parent list**.

### <span id="page-13-4"></span>**1.3.6 Query Operations**

The back-end database server provides methods for obtaining a list of site collections and sites that match specific criteria.

The back-end database server also provides methods for obtaining subsets of site collections, sites and lists. These methods can be used by a front-end Web server to obtain a list of objects in smaller subsets.

### <span id="page-13-5"></span>**1.3.6.1 Filtered Query Operations**

These methods can be used by the front-end Web server to identify subsets of site collections and sites to perform operations on or to provide users of the front-end Web server with a list of objects stored in the back-end database server filtered by the criteria provided by them.

Examples of the criteria supported for filtering are **site identifier**, **host header**, lock state, name of the owner or secondary owner and title.

### <span id="page-13-6"></span>**1.3.6.2 Paged Query Operations**

These methods can be used by the front-end Web server to provide users of the front-end Web server with a subset of all the site collections, sites and lists stored in the back-end database server. This can be used, for example, in a paged display model, where a subset of the site collections, sites and lists are displayed on each page of a display and the user can scroll or page between multiple pages of information. 1.3.5.2 Dead Web Manage[m](%5bMS-OFCGLOS%5d.pdf)ent<br>
The back end database sever provides methods for the client to enumerate through top-level<br>
sites and collect information and so the number of days that have classed between the last site<br>
cert

#### <span id="page-13-7"></span>**1.4 Relationship to Other Protocols**

<span id="page-13-8"></span>This client-to-server protocol uses the Tabular Data Stream Protocol, as described in [MS-TDS], as its transport between the front-end Web server, acting as a client, and the back-end database server, acting as a server.

The following diagram shows the transport stack that the protocol uses:

*14 / 116* 

*[MS-WSSCADM2] — v20101219 Windows SharePoint Services Content Database Administrative Communications Version 2 Protocol Specification* 

 *Copyright © 2010 Microsoft Corporation.* 

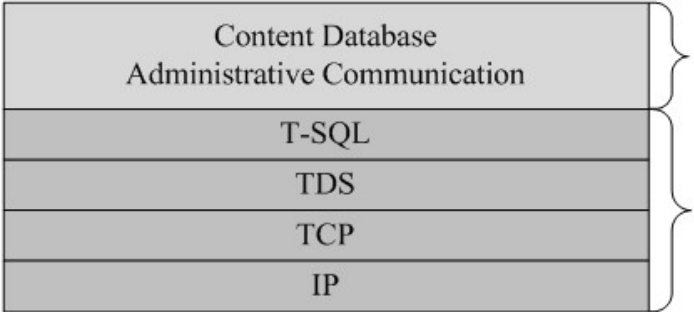

This Protocol

**Industry Standard** 

### **Figure 1: This protocol in relation to other protocols**

### <span id="page-14-0"></span>**1.5 Prerequisites/Preconditions**

The operations described by this protocol operate between a client and a back-end database server. The client is expected to know the location and connection information for the databases.

This protocol requires that the protocol client has appropriate permissions to call the stored procedures stored on the back-end database server.

# <span id="page-14-1"></span>**1.6 Applicability Statement**

This protocol is intended for use by protocol clients and protocol servers that are both connected by high-bandwidth, low latency network connections.

# <span id="page-14-2"></span>**1.7 Versioning and Capability Negotiation**

**Security and Authentication Methods:** This protocol supports the SSPI and SQL Authentication with the Protocol Server role described in [MS-TDS].

### <span id="page-14-3"></span>**1.8 Vendor-Extensible Fields**

None.

# <span id="page-14-4"></span>**1.9 Standards Assignments**

None.

Tra[i](%5bMS-TDS%5d.pdf)tion is of the protocol in relation to other protocols<br>
1. Pre operations described by this protocol operate between a dilent and a back-end diabilities server.<br>
The discussion described by this protocol operate betwee

*[MS-WSSCADM2] — v20101219 Windows SharePoint Services Content Database Administrative Communications Version 2 Protocol Specification* 

 *Copyright © 2010 Microsoft Corporation.* 

# <span id="page-15-0"></span>**2 Messages**

### <span id="page-15-1"></span>**2.1 Transport**

The Tabular Data Stream Protocol [\[MS-TDS\]](%5bMS-TDS%5d.pdf) is the transport protocol used to call the stored procedures, query SQL views or SQL tables, return result sets and return codes.

### <span id="page-15-2"></span>**2.2 Common Data Types**

The following sections define the common data types that are used in this protocol.

### <span id="page-15-3"></span>**2.2.1 Simple Data Types and Enumerations**

None.

# <span id="page-15-4"></span>**2.2.2 Simple Data Types**

### <span id="page-15-5"></span>**2.2.2.1 Audit Event Source**

<span id="page-15-8"></span>A 1-byte unsigned integer enumeration specifying the source of the audit entry. This MUST be a value specified as follows:

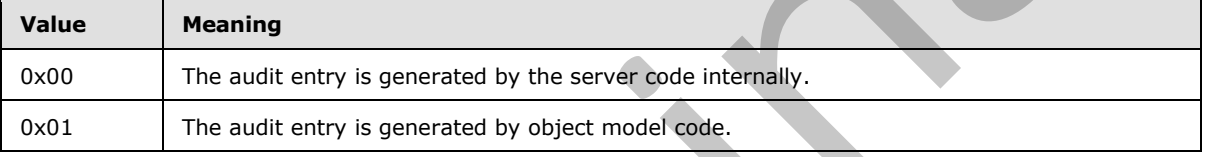

# <span id="page-15-6"></span>**2.2.2.2 Audit Event Type**

<span id="page-15-7"></span>A 4-byte unsigned integer enumeration specifying the type of operation that generated the **audit event**. This MUST be a value specified as follows:

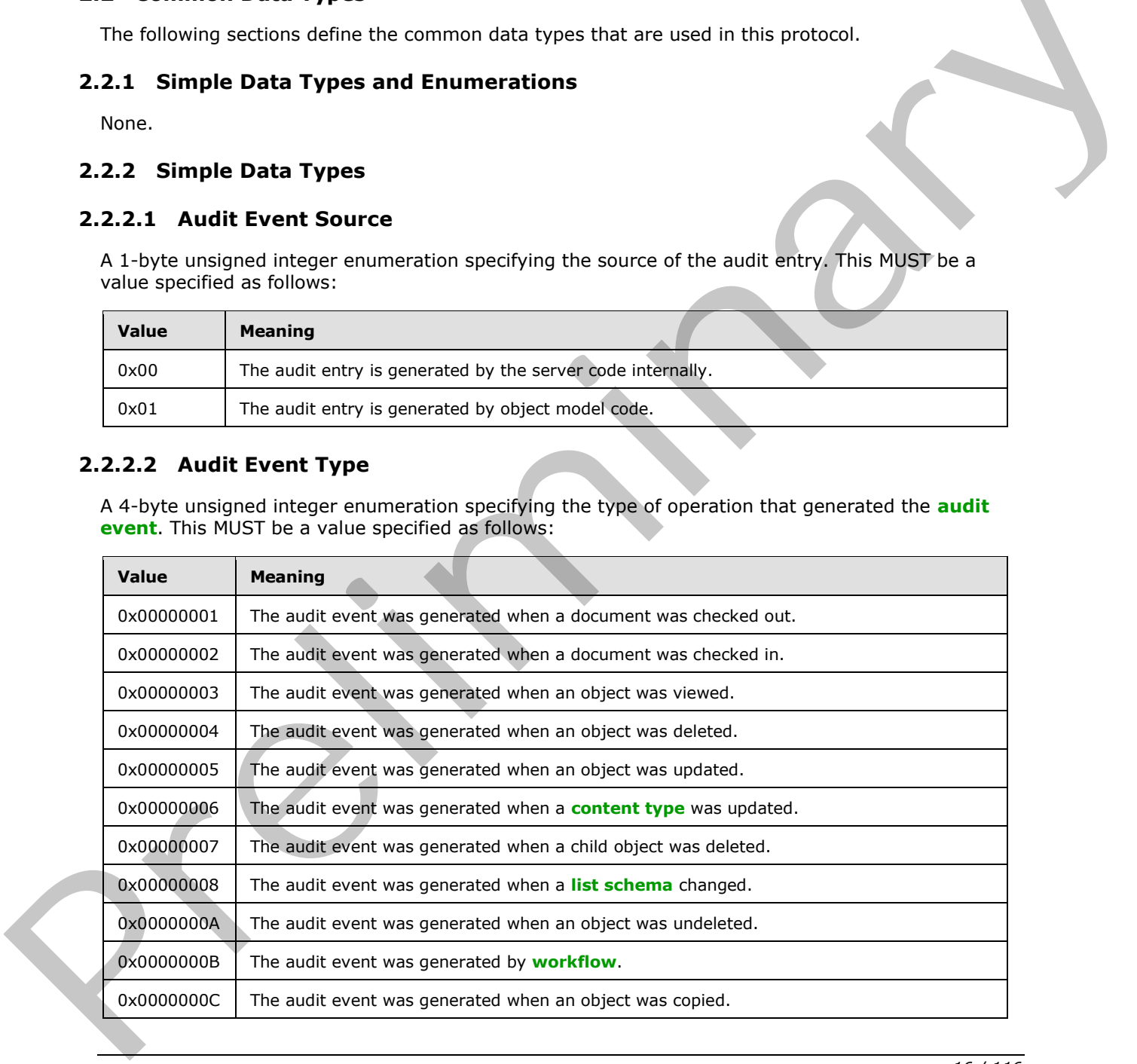

*[MS-WSSCADM2] — v20101219 Windows SharePoint Services Content Database Administrative Communications Version 2 Protocol Specification* 

 *Copyright © 2010 Microsoft Corporation.* 

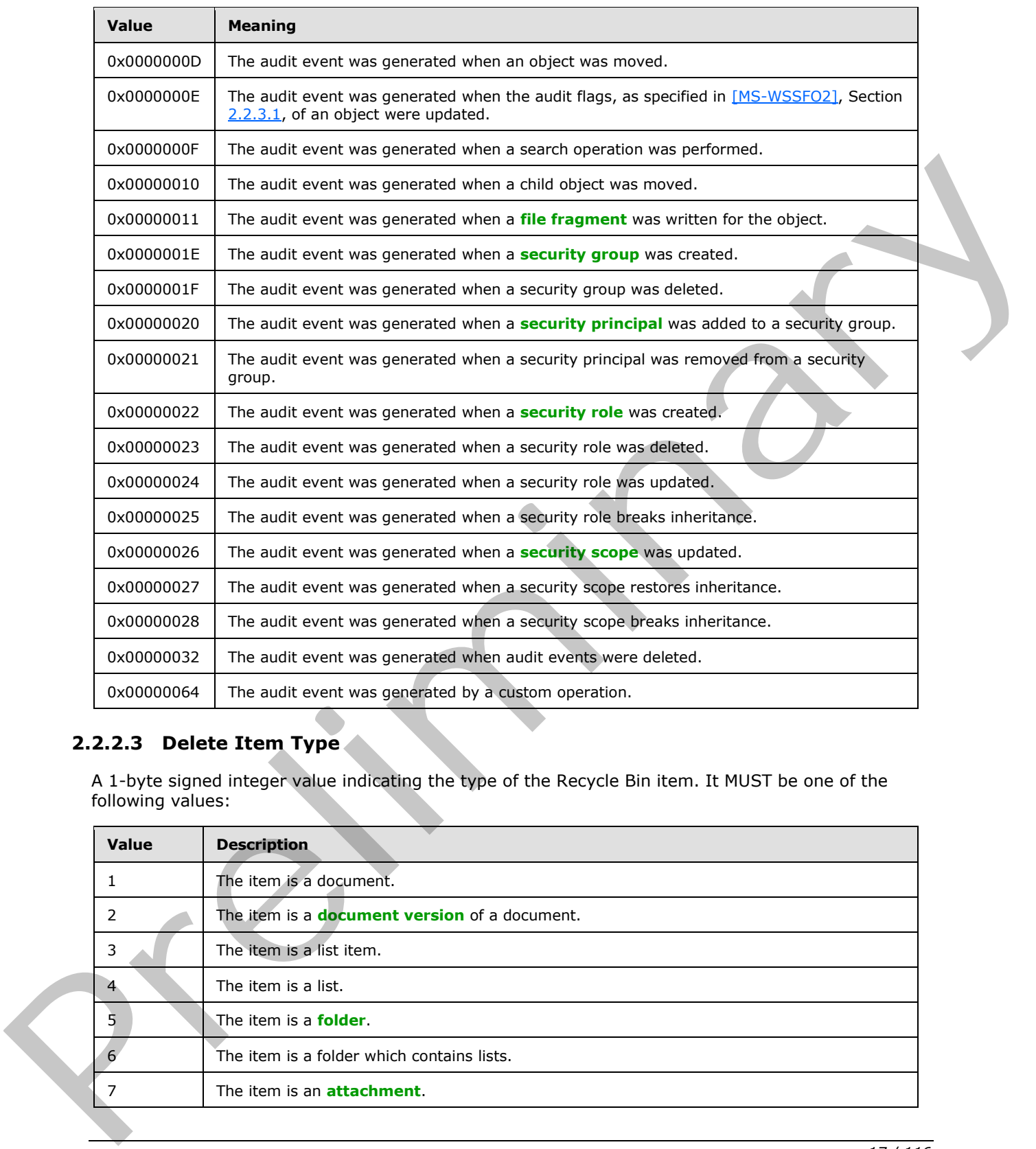

# <span id="page-16-0"></span>**2.2.2.3 Delete Item Type**

<span id="page-16-1"></span>A 1-byte signed integer value indicating the type of the Recycle Bin item. It MUST be one of the following values:

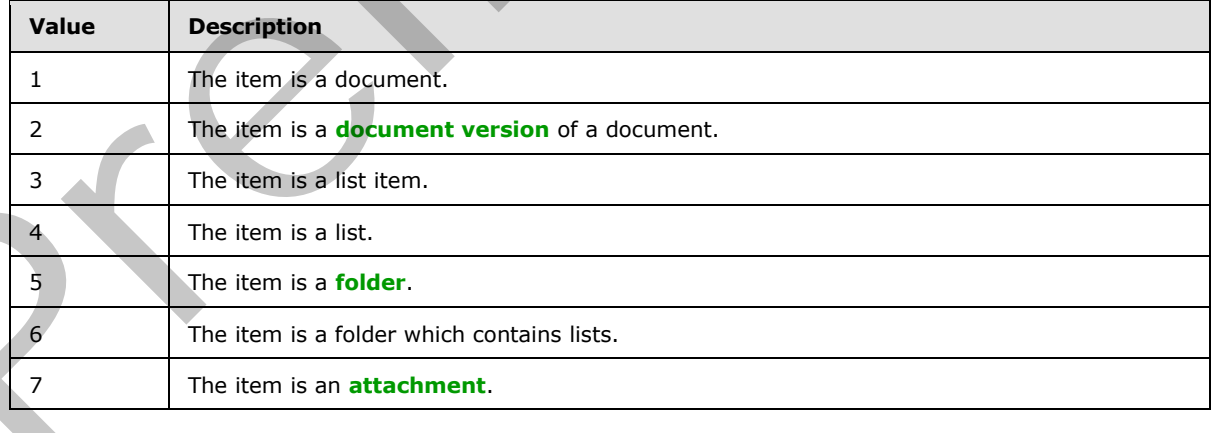

*[MS-WSSCADM2] — v20101219* 

 *Windows SharePoint Services Content Database Administrative Communications Version 2 Protocol Specification* 

 *Copyright © 2010 Microsoft Corporation.* 

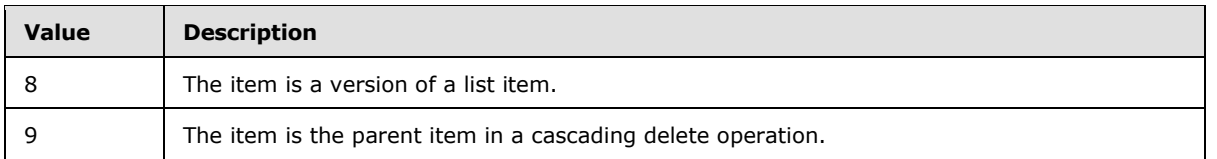

# <span id="page-17-0"></span>**2.2.2.4 Recycle Bin Stage**

<span id="page-17-7"></span>A 1-byte signed integer value indicating the stage of the Recycle Bin. It MUST be one of the following values:

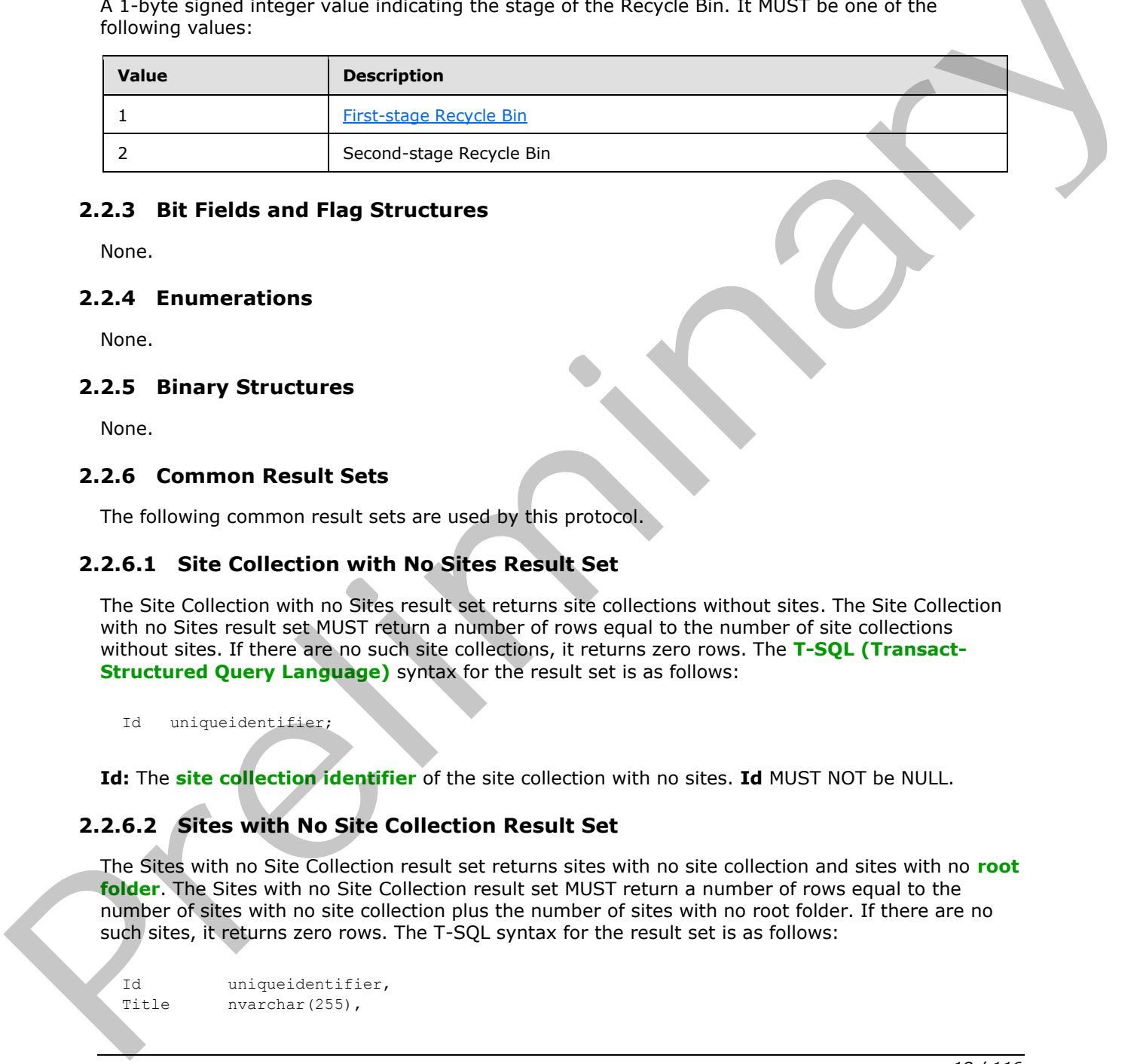

### <span id="page-17-1"></span>**2.2.3 Bit Fields and Flag Structures**

None.

### <span id="page-17-2"></span>**2.2.4 Enumerations**

None.

### <span id="page-17-3"></span>**2.2.5 Binary Structures**

None.

### <span id="page-17-4"></span>**2.2.6 Common Result Sets**

The following common result sets are used by this protocol.

# <span id="page-17-5"></span>**2.2.6.1 Site Collection with No Sites Result Set**

The Site Collection with no Sites result set returns site collections without sites. The Site Collection with no Sites result set MUST return a number of rows equal to the number of site collections without sites. If there are no such site collections, it returns zero rows. The **T-SQL (Transact-Structured Query Language)** syntax for the result set is as follows:

Id uniqueidentifier;

**Id:** The **site collection identifier** of the site collection with no sites. **Id** MUST NOT be NULL.

### <span id="page-17-6"></span>**2.2.6.2 Sites with No Site Collection Result Set**

The Sites with no Site Collection result set returns sites with no site collection and sites with no **root folder**. The Sites with no Site Collection result set MUST return a number of rows equal to the number of sites with no site collection plus the number of sites with no root folder. If there are no such sites, it returns zero rows. The T-SQL syntax for the result set is as follows:

```
Id uniqueidentifier,
Title nvarchar(255),
```
*18 / 116* 

*[MS-WSSCADM2] — v20101219 Windows SharePoint Services Content Database Administrative Communications Version 2 Protocol Specification* 

 *Copyright © 2010 Microsoft Corporation.* 

SiteId uniqueidentifier, FullUrl nvarchar(256);

**Id:** The site identifier of the site with no site collection or the site with no root folder. **Id** MUST NOT be NULL.

**Title:** The **[display name](%5bMS-OFCGLOS%5d.pdf)** of the site.

**SiteId:** The site collection identifier of the site collection which contains the site. **SiteId** MUST be NULL for sites with no site collection and MUST NOT be NULL otherwise.

**FullUrl:** The **store-relative form** of the site. **FullUrl** MUST NOT be NULL.

#### <span id="page-18-0"></span>**2.2.6.3 Sites with No Parent Site Result Set**

The Sites with no Parent Site result set returns those sites that have no parent site. The Sites with no Parent Site result set MUST return a number of rows equal to the number of sites with no parent site. If there are no such sites, it returns zero rows. The T-SQL syntax for the result set is as follows: Stead.<br>
Stead. The site collection and belief of the site collection with contrains the site. Stead. Aust The Site with the site collection and blust NOT be NULL otherwise.<br>
Preliurity: The scheen site are not site. Reliur

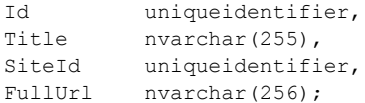

**Id:** The site identifier of the site with no parent site. **Id** MUST NOT be NULL.

**Title:** The display name of the site.

**SiteId:** The site collection identifier of the site collection which contains the site. **SiteId** MUST NOT be NULL.

**FullUrl:** The store-relative form of the site. **FullUrl** MUST NOT be NULL.

#### <span id="page-18-1"></span>**2.2.6.4 Folders with No Site Result Set**

The Folders with no Site result set returns orphaned folders at the root of the site that have no associated site. The Folders with no Site result set MUST return a number of rows equal to the number of folders with no site. If there are no such folders, it returns zero rows. The T-SQL syntax for the result set is as follows:

```
WebId uniqueidentifier,
SiteId uniqueidentifier;
```
**WebId:** The site identifier of the site which contains the orphaned folder. **WebId** MUST NOT be NULL.

**SiteId:** The site collection identifier of the site collection which contains the orphaned folder. **SiteId** MUST NOT be NULL.

#### <span id="page-18-2"></span>**2.2.6.5 Orphaned Lists Result Set**

The Orphaned Lists result set returns orphaned lists in the following three categories:

*19 / 116* 

*[MS-WSSCADM2] — v20101219 Windows SharePoint Services Content Database Administrative Communications Version 2 Protocol Specification* 

 *Copyright © 2010 Microsoft Corporation.* 

- **EXEL** Lists with no parent site
- Lists with documents that have no parent list
- Lists with items that have no parent list

The Orphaned Lists result set MUST return a result set having a number of rows equal to the number of orphaned lists. If there are no such lists, the result set returns zero rows. The T-SQL syntax for the result set is as follows:

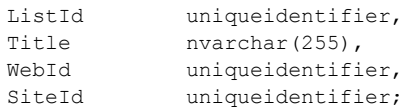

**ListId:** The **list identifier** of an orphaned list.

**Title:** The display name of the list. **Title** MUST be NULL if the result is in either "Lists with documents with no Parent List" or "Lists with items with no Parent List" categories.

**WebId:** The site identifier of the site which contains the list. **WebId** MUST be NULL if the result is in either "Lists with documents with no Parent List" or "Lists with items with no Parent List" categories. Example and the state of a complete the state of the pressure of the state of the state of a complete the state of a complete the state of the state of the state of the state of the state of the state of the state of the

**SiteId:** The site collection identifier of the site collection that contains the list. **SiteId** MUST be NULL if the result is in "Lists with no Parent Site" category.

# <span id="page-19-0"></span>**2.2.6.6 User Storage Info Result Set**

The User Storage Info result set returns the **user identifier**, **login name**, and the total size, in bytes, of the personalizations and **Web Parts** on a particular **Web Part Page**. There is one row returned for each user that customizes the Web Part Page.

The T-SQL syntax for the result set is as follows:

```
tp_Id int,
tp Login nvarchar(255),
Size bigint;
```
**tp\_Id:** The user identifier.

**tp\_Login:** The login name of the user.

**Size:** The size, in bytes, of both the personalization and Web Parts on a particular Web Part Page.

#### <span id="page-19-1"></span>**2.2.7 SQL Structures**

None.

### <span id="page-19-2"></span>**2.2.8 Tables and Views**

This section describes the tables and views used in this protocol.

*20 / 116* 

*[MS-WSSCADM2] — v20101219 Windows SharePoint Services Content Database Administrative Communications Version 2 Protocol Specification* 

 *Copyright © 2010 Microsoft Corporation.* 

# <span id="page-20-0"></span>**2.2.8.1 RecycleBin Table**

The RecycleBin table stores the descriptions and properties of items in the Recycle Bin for all site collections in the current database. The table is defined using T-SQL syntax as follows:

```
TABLE [dbo].[RecycleBin]
          \left(SiteId uniqueidentifier NOT NULL,
             WebId uniqueidentifier NOT NULL,
             BinId tinyint NOT NULL,
             DeleteUserId int NOT NULL,
              DeleteTransactionId varbinary(16) NOT NULL,
             DeleteDate datetime NOT NULL,
             ItemType tinyint NOT NULL,
              ListId uniqueidentifier NULL,
             DocId uniqueidentifier NULL,
              DocVersionId int NULL,
              ListItemId int NULL,
             Title nvarchar(260) NOT NULL,
             DirName nvarchar(256) NOT NULL,
             LeafName nvarchar(128) NOT NULL,
             AuthorId int NULL,
             Size bigint NOT NULL,
             ListDirName nvarchar(256) NULL,
              ScopeId uniqueidentifier NULL,
             ProgId nvarchar(255) NULL,
              ChildDeleteTransactionId varbinary(16) NOT NULL DEFAULT 0x,
             OriginalItemType tinyint NULL,
              EffectiveDeleteTransactionId AS CASE
                               WHEN ChildDeleteTransactionId = 0x
                                     THEN DeleteTransactionId
                                ELSE ChildDeleteTransactionId
                              END PERSISTED
          ) 
Example The state and the state and the state and the state and the state of the state and the state and the state of the state of the state of the state of the state of the state of the state of the state of the state of
```
**SiteId:** The site collection identifier of the site collection in which this item belongs.

**WebId:** The site identifier of the site in which this item belongs.

**BinId:** The Recycle Bin stage for this item.

**DeleteUserId:** The user identifier of the user who placed the specified item in the Recycle Bin.

**DeleteTransactionId:** The delete transaction identifier of the delete transaction to which this item belongs.

**DeleteDate:** The date on which this item was placed in the Recycle Bin.

**ItemType:** The type of the Recycle Bin item. **ItemType** MUST NOT be NULL and MUST be one of the values in Delete Item Type.

**ListId:** The list identifier of the list to which this item belongs.

**DocId:** The **document identifier** of the document that corresponds to this item. DocId MUST be NULL if **ItemType** is either 4 or 8.

**DocVersionId:** The document version of the document that corresponds to this item. **DocVersionId** MUST be NULL for the following values of ItemType: 1, 3, 4, 5, 6, or 7.

*21 / 116* 

*[MS-WSSCADM2] — v20101219 Windows SharePoint Services Content Database Administrative Communications Version 2 Protocol Specification* 

 *Copyright © 2010 Microsoft Corporation.* 

**ListItemId:** The identifier of the list item that corresponds to this item. **ListItemId** MUST be NULL for the following values of ItemType: 2, 4, or 6.

**Title:** The display name of the item.

**DirName:** The **[directory name](%5bMS-OFCGLOS%5d.pdf)** of the document which corresponds to this item.

**LeafName:** The leaf name of the document which corresponds to this item.

**AuthorId:** The user identifier of the user who originally created the item. If the value of **ItemType** is 7, **AuthorId** value MUST be NULL.

**Size:** The size of the item in Bytes.

**ListDirName:** The directory name of the list to which this item belongs. If the value of **ItemType** is 4, **ListDirName** value MUST be NULL.

**ScopeId:** The **scope identifier** of the security scope of the document that corresponds to this item.

**ProgId:** The file type which specifies the preferred application used to open the document that corresponds to this item.

**ChildDeleteTransactionId:** If the deleted item was a child item of a cascading delete operation, it specifies the delete transaction identifier of the delete transaction for deleting the individual item. If the deleted item was not a child item of a cascading delete operation, it MUST be 0x.

**OriginalItemType:** If the deleted item was a parent item of a cascading delete operation, it specifies the original type of the Recycle Bin item and MUST be one of the values 1,2,3,4,5,6,7 or 8 in Delete Item Type. If the deleted item was not a parent item of a cascading delete operation, it MUST be NULL.

**EffectiveDeleteTransactionId:** It MUST be equal to the **DeleteTransactionId** value if **ChildDeleteTransactionId** is equal to 0x, otherwise it MUST be equal to the **ChildDeleteTransactionId**.

# <span id="page-21-0"></span>**2.2.9 XML Structures**

None.

*22 / 116*  Armord or he user leadered for the user who ongitally create the film. If the value of items in the same of the list to which this item belongs. If the value of tem Type is<br>star in a size of the item in bytes.<br>
Star ListDi

*[MS-WSSCADM2] — v20101219 Windows SharePoint Services Content Database Administrative Communications Version 2 Protocol Specification* 

 *Copyright © 2010 Microsoft Corporation.* 

# <span id="page-22-0"></span>**3 Protocol Details**

This section provides detailed information about front-end and back-end server processes for this protocol.

# <span id="page-22-1"></span>**3.1 Back-End Database Server Details**

This section provides detailed information about the back-end database server.

# <span id="page-22-2"></span>**3.1.1 Abstract Data Model**

This section describes a conceptual model of possible data organization that an implementation maintains to participate in this protocol. The described organization is provided to facilitate the explanation of how the protocol behaves. This document does not mandate that implementations adhere to this model as long as their external behavior is consistent with that described in this document. **3.1.1 Abstract Data Model**<br>This section describes a conceptual [m](%5bMS-OFCGLOS%5d.pdf)odel of possible data organization that an implementation<br>mankains to participate in this protocol. The described organization is provided to facturally res

The back-end database server maintains the following sets of data for this protocol within both a **configuration database** and one or more content databases. Data within the appropriate databases are maintained until updated or removed.

**Documents:** A set of information about all documents in a content database. Document entries are identified by document identifiers, and are also are represented by store-relative form.

**Lists:** A set of information about all lists in a content database. List entries are identified by list identifiers, and are also represented by store-relative form.

**List Items:** A set of information about all list items in a content database. List item entries are identified by list item identifiers.

**Quota Templates:** Objects that represent the quota limits that can be set on a site collection. Quota templates are stored in the configuration database.

**Roles:** A set of information about all **roles** in a content database. Role entries are identified by role identifiers.

**Site Collections:** A set of information about all site collections in a content database. Site collection entries are identified by site collection identifiers and are also represented by either **absolute URLs** or store-relative form.

**Permission levels:** A set of information about all **permission levels** in a content database. Permission level entries are identified by permission level identifiers.

**Sites:** A set of information about all sites in a content database. Site entries are identified by site identifiers and are also represented by store-relative form.

**Users:** A set of information about all users in a content database. User entries are identified by user identifiers.

**Versions:** A set of information indicating the **current version** information for various components in the **farm**.

The following stored procedures have multiple uses:

fn\_CompareTZTransitionDate

fn\_EscapeForLike

*23 / 116* 

*[MS-WSSCADM2] — v20101219 Windows SharePoint Services Content Database Administrative Communications Version 2 Protocol Specification* 

 *Copyright © 2010 Microsoft Corporation.* 

- fn\_GetRootFolder
- fn\_HtmlEncode
- fn\_LocalDayFromUTCDate
- proc\_ConvertStringToDate
- proc\_DefragmentIndices
- proc\_GetDatabaseInformation
- proc\_SetDatabaseInformation
- proc\_DTSetRelationship
- proc\_GetAllSPWebIdentifiersGivenSiteGuid
- proc\_GetCustomizedDocumentsInWeb
- proc\_GetFirstUniqueAncestorWebUrl
- proc\_GetListBestMatch
- proc\_GetSitecollectionBestMatch
- proc\_GetSiteCollectionSubset
- proc\_GetSPSiteGuidsGivenHostHeaderPattern prec\_GerDatabase.finformation<br>
spec\_CH2MataBaseahformation<br>
SPCC\_DTSettletabcnehip<br>
Prec\_GerLatSPVColdcutific-nGivenSiteCivid<br>
prec\_GerLatChingua-BecessorVictolic<br>
prec\_GerLinctingua-BecessorVictolic<br>
prec\_GerLinctingua-Be
	- proc\_GetSPSiteGuidsGivenIdentity
	- proc\_GetSPSiteGuidsGivenLockState
	- proc\_GetSPSiteGuidsGivenOwner
	- proc\_GetSPSiteGuidsGivenSecondaryOwner
	- proc\_GetSPWebIdentifiersGivenTitle
	- proc\_GetTimerLock
	- proc\_GetUniqueScopesInWeb
	- proc\_GetWebBestMatch
	- proc\_GetWebSubset
	- proc\_MakeExceptionForThrottle
	- proc\_SetListRequestAccess
	- proc\_SetSubscription
	- proc\_UpdateStatistics

 *Copyright © 2010 Microsoft Corporation.* 

# <span id="page-24-0"></span>**3.1.1.1 Audit Operations**

The protocol server stores a hierarchy of objects. Operations that can be performed against those objects are divided into categories (for example updates, deletes, copies), and the protocol server maintains three sets of bit masks, as specified in [\[MS-WSSFO2\],](%5bMS-WSSFO2%5d.pdf) Section [2.2.3.1,](%5bMS-WSSFO2%5d.pdf) that specify which categories of operations will be recorded ("audited"). An audit entry is recorded for an operation performed against the object if the corresponding category is set in any of the three sets of audit flags as specified in [MS-WSSFO2], Section [2.2.3.1.](%5bMS-WSSFO2%5d.pdf) The three sets of audit flags are as follows:

- 1. **Direct Audit Flags:** These audit flags indicate operations that are audited when performed directly on an object.
- 2. **Inherited Audit Flags:** These audit flags indicate operations that are audited for an object because the direct audit flags being set on an object contained within the object. In this manner, the inherited audit flags indicate that an audit entry is recorded for operations that indirectly affect an object even if the action is not performed directly on that object. For example, if the direct audit flags on a document in a folder specify that the "Delete" event will be audited on the document, then the inherited audit flags of the folder that contains the document will indicate that the "Delete" event will be audited for the folder.
- 3. **Global Audit Flags:** These audit flags indicate operations that are audited for all objects.

The protocol server stores the list of audit entries to an "Audit Log".

Audit operations use the following stored procedures:

proc\_AddAuditEntry

proc\_AddAuditEntryUrl

proc\_CountAuditEntries

proc\_GetAuditEntries

proc\_SetAuditMask

proc\_TrimAuditEntries

### <span id="page-24-1"></span>**3.1.1.2 Quota Management Operations**

Data is stored in hierarchical objects on the protocol server. A site collection is at the root of the logical partitioning of this hierarchy. Site collections can contain sites, which in turn can contain lists and items. A site collection can be considered as an independent unit and can be managed for security and size limits. Quota management allows for setting the maximum allowed disk space on the protocol server for a site collection and the maximum number of users allowed in a site collection if **Active Directory account creation mode** is used. The actual disk space used refers to the total size of all the content such as documents, lists, and list items in a site collection stored on the protocol server. Quota management also allows for setting warning limits for actual disk space used and the number of users in a site collection. Protocol clients can use the warning limits to warn the site collection administrators that their site crossed the warning limits but is still below the maximum allowed limits. 1. Direct Audit Flagss: These audit flags indicate operations that are audited wind performed<br>2. Indertical Audit Flagss: Theorem outfries microscopy and the two studies for a objects on a content<br>because the direct audit

Protocol clients can set the maximum allowed and the warning limits on the actual disk space used and the number of users in a site collection using a call to the stored procedure proc\_SetSiteQuota. Protocol clients can request the quota information for a site collection using the stored procedure proc\_GetSiteQuota.

*25 / 116* 

*[MS-WSSCADM2] — v20101219 Windows SharePoint Services Content Database Administrative Communications Version 2 Protocol Specification* 

 *Copyright © 2010 Microsoft Corporation.* 

Protocol clients can get a list of site collections that have crossed the warning limits set in the quota using the stored procedure proc\_QMGetDiskWarning and can send out notifications to the site collection administrators of those site collections from the result set of the stored procedure. A call to the stored procedure proc\_QMGetDiskWarning MUST be followed by a call to the stored procedure proc\_QMMarkDiskWarning, which indicates that the site collections have been warned so that those site collections are not returned in the next call to proc\_QMGetDiskWarning if there are no further changes in them.

The actual disk space used by a site collection is updated when stored procedures such as proc\_AddDocument and proc\_AddListItem, as specified in [MS-WSSFO2], Sections 3.1.4.3 and 3.1.4.4, are used to add documents or list items to the site collection. The actual disk space used by a site collection on the protocol server can also be updated using the stored procedure proc\_CalculateAndUpdateSiteDiskUsed. Stored procedures such as proc\_AddDocument and proc\_AddListItem also prevent adding of content to the protocol server if the site collection to which data is being added has crossed the allowed disk space limits set by a quota. proc. And for our external proc. And functions, as positive in the Substitution is the analyze of the studients of the studients of the studients of the analyze of the studients of the studients of the studients of the stu

The number of users in a site collection is updated when the stored procedures such as proc\_SecAddUser, as specified in [MS-WSSFO2], Section 3.1.4.52, is used to add a user to a site collection. proc\_SecAddUser also prevents adding users to a site collection if the number of users exceeds its quota limit set for the maximum number of users allowed.

Quota management operations use the following stored procedures:

fn\_IsOverQuotaOrWriteLocked

proc\_CalculateAndUpdateSiteDiskUsed

proc\_GetSiteQuota

proc\_QMMarkDiskWarning

proc\_QMGetDiskWarning

proc\_QMChangeSiteDiskUsedAndContentTimestamp

proc\_SetSiteQuota

proc\_GetTotalDiscussionsSize

proc\_GetDocSizeInfo

proc\_SizeOfPersonalizationsPerUser

proc\_GetListSizes

proc\_GetSiteUsage

proc\_UpdateDiskUsed

proc\_GetDocLibrarySizes

proc\_GetSizeOfWebPartsOnPage

proc\_GetUserStorageInfo

*26 / 116* 

*[MS-WSSCADM2] — v20101219 Windows SharePoint Services Content Database Administrative Communications Version 2 Protocol Specification* 

 *Copyright © 2010 Microsoft Corporation.* 

# <span id="page-26-0"></span>**3.1.1.3 Recycle Bin Operations**

# <span id="page-26-1"></span>**3.1.1.3.1 Recycle Bin**

<span id="page-26-2"></span>The protocol server stores a collection of objects that are intended to be removed from a site collection in a logical container called a Recycle Bin, which is split into two parts. The first-stage Recycle Bin is visible to site collection administrators and Users, and the second-stage Recycle Bin is visible to site collection administrators.

A protocol client can move a Recycle Bin item from a site collection into the first-stage Recycle Bin or from the first-stage Recycle Bin to the second-stage Recycle Bin dependent on permission checks. A protocol client can also move an item from both of the Recycle Bins back to its original location in a site collection dependent on permission checks. A protocol client can also delete a Recycle Bin item from the second-stage Recycle Bin, which permanently deletes the data on the back-end database server physical disk. A protocol clear tan move a Recycle Bin team from a ste collection into the first-stage Recycle Bin of the most move and the most move and the most of the preliminary from the second-stage Recycle Bin burst into the first-

The act of moving a Recycle Bin item into a Recycle Bin is called delete, and the inverse action is called restore. These actions are explained based on the diagrams in the following three subsections. In the diagrams, the first-stage Recycle Bin and the second-stage Recycle Bin are abbreviated as FSRB and SSRB, respectively.

Recycle bin operations use the following stored procedures:

proc\_ConfirmSiteUsage

proc\_DeleteRecycleBinItem

proc\_EnumRecycleBinItemsForCleanup

proc\_EnumRecycleBinToFreeSecondStageQuota

proc\_GetAdminRecycleBinInfo

proc\_GetAdminRecycleBinItems

proc\_GetRecycleBinItemInfo

proc\_GetRecycleBinItems

proc\_RestoreRecycleBinItem

proc\_MoveRecycleBinItemToSecondStage

proc\_ForceDeleteList

proc\_GetListSubset

proc\_EnumSitesForDeadWebCheck

proc\_DetectOrphans

proc\_DetectOrphansFix

proc\_ScorchList

proc\_ScorchWeb

proc\_GetDeadWebInfo

*27 / 116* 

*[MS-WSSCADM2] — v20101219 Windows SharePoint Services Content Database Administrative Communications Version 2 Protocol Specification* 

 *Copyright © 2010 Microsoft Corporation.* 

proc\_SiteCollectionExists

proc\_RevertDocContentStreams

proc\_SetDeadWebNotificationCount

# <span id="page-27-0"></span>**3.1.1.3.2 Query Operations**

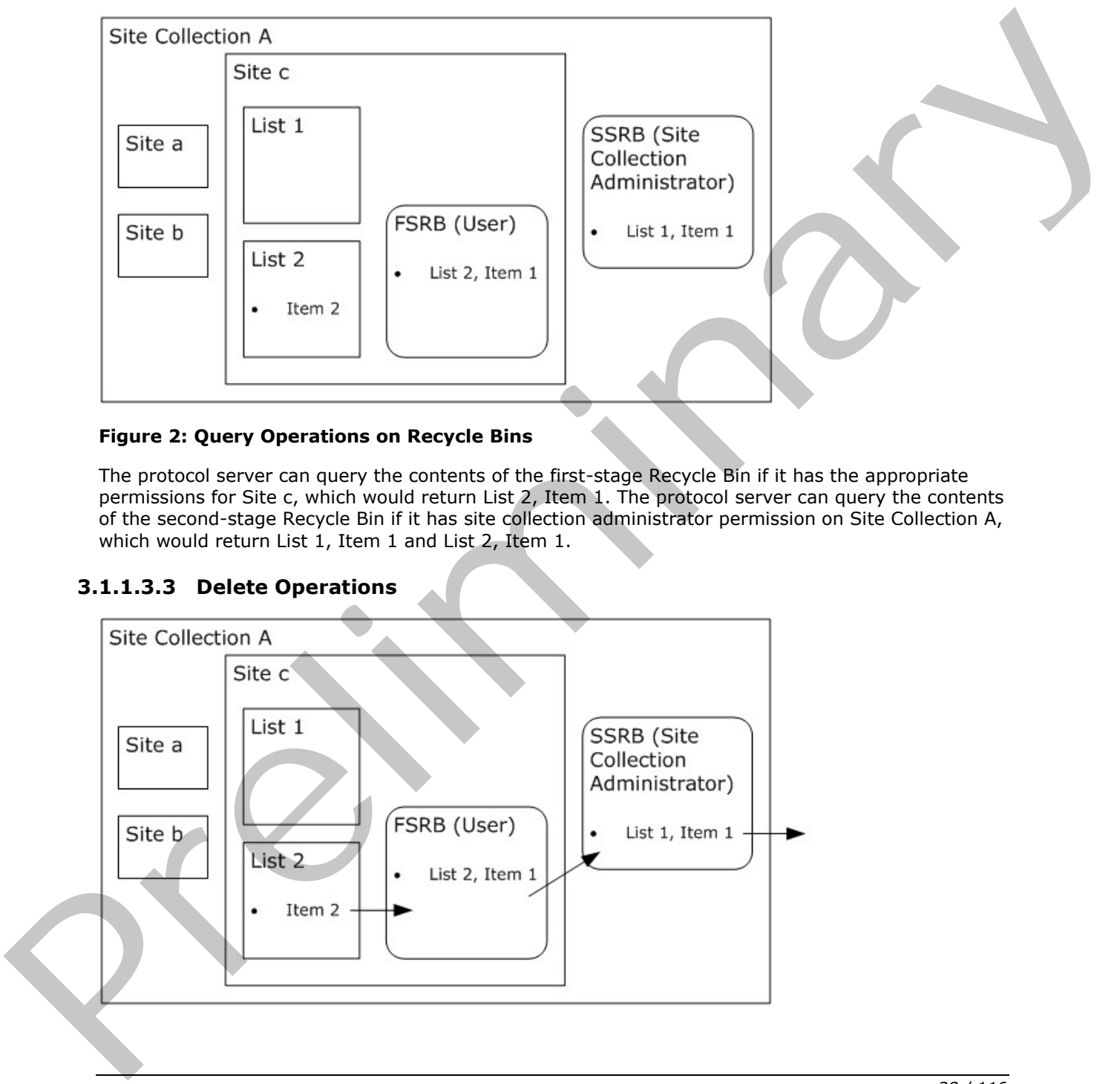

### **Figure 2: Query Operations on Recycle Bins**

The protocol server can query the contents of the first-stage Recycle Bin if it has the appropriate permissions for Site c, which would return List 2, Item 1. The protocol server can query the contents of the second-stage Recycle Bin if it has site collection administrator permission on Site Collection A, which would return List 1, Item 1 and List 2, Item 1.

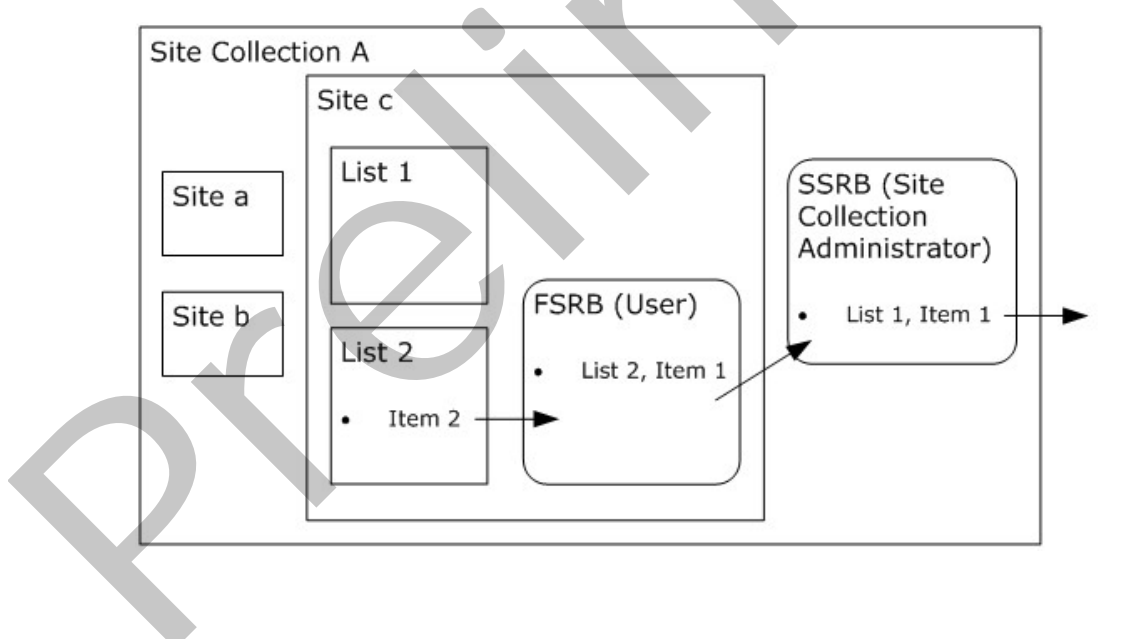

# <span id="page-27-1"></span>**3.1.1.3.3 Delete Operations**

*[MS-WSSCADM2] — v20101219 Windows SharePoint Services Content Database Administrative Communications Version 2 Protocol Specification* 

 *Copyright © 2010 Microsoft Corporation.* 

#### **Figure 3: Delete Operations on Recycle Bins**

The protocol server can delete List1, Item1 from the second-stage Recycle Bin and remove it from the back-end database server physical disk if it has site collection administrator permissions on Site Collection A. The protocol server can delete List 2, Item 1 from the first-stage Recycle Bin into the second-stage Recycle Bin if it has the appropriate permissions for Site c. The protocol server can delete List 2, Item 2 into the first-stage Recycle Bin if it has appropriate permission for Site c.

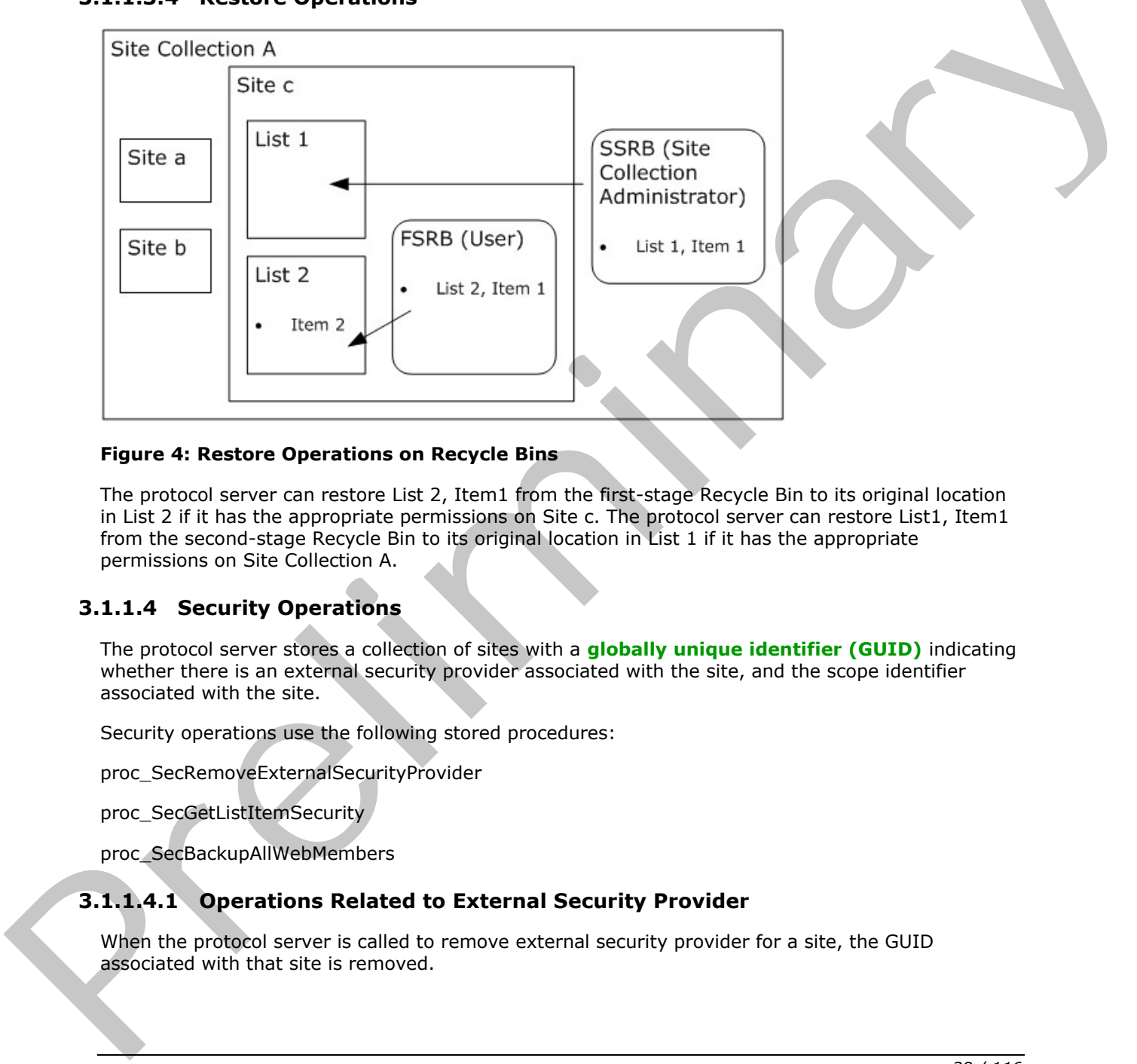

# <span id="page-28-0"></span>**3.1.1.3.4 Restore Operations**

### **Figure 4: Restore Operations on Recycle Bins**

The protocol server can restore List 2, Item1 from the first-stage Recycle Bin to its original location in List 2 if it has the appropriate permissions on Site c. The protocol server can restore List1, Item1 from the second-stage Recycle Bin to its original location in List 1 if it has the appropriate permissions on Site Collection A.

# <span id="page-28-1"></span>**3.1.1.4 Security Operations**

The protocol server stores a collection of sites with a **globally unique identifier (GUID)** indicating whether there is an external security provider associated with the site, and the scope identifier associated with the site.

Security operations use the following stored procedures:

proc\_SecRemoveExternalSecurityProvider

proc\_SecGetListItemSecurity

proc\_SecBackupAllWebMembers

# <span id="page-28-2"></span>**3.1.1.4.1 Operations Related to External Security Provider**

When the protocol server is called to remove external security provider for a site, the GUID associated with that site is removed.

*29 / 116* 

*[MS-WSSCADM2] — v20101219 Windows SharePoint Services Content Database Administrative Communications Version 2 Protocol Specification* 

 *Copyright © 2010 Microsoft Corporation.* 

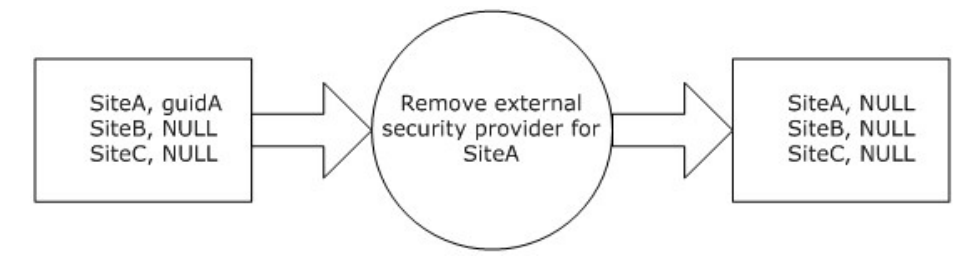

#### **Figure 5: Removal of External Security Provider**

### <span id="page-29-0"></span>**3.1.1.4.2 Operations Related to ACL**

The protocol server stores a collection of the binary serialization of access control list (ACL) that is indexed by the scope identifier.

The protocol server stores a collection of list items that are indexed by site identifier, list identifier, and **item identifier**. The scope identifier for every list item is also stored.

When the protocol server is called to retrieve access control lists (ACLs) about a specific list item, a data structure containing the list items is joined with a data structure containing access control lists (ACLs) and returns a result set that contains access control list (ACL) information for the list items.

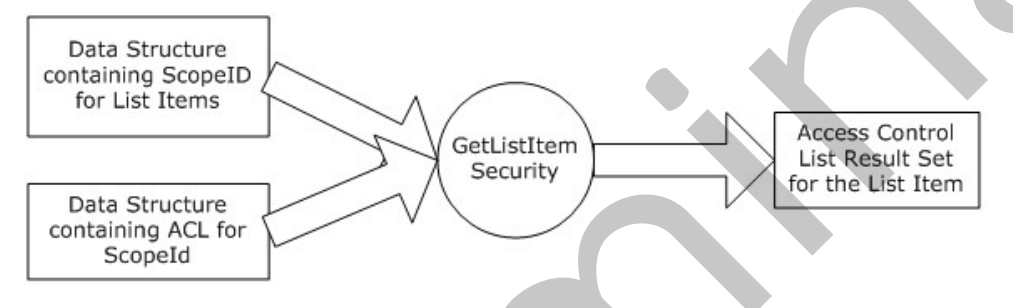

#### **Figure 6: Retrieval of List Item Security**

When the protocol server is called to retrieve access control list (ACL) for all the unique security scopes of subsites contained in a specified site, a data structure that contains scope identifiers for all the subsites is joined with a data structure that contains access control lists (ACLs) with the scope identifier and returns a result set that contains access control list (ACL) information for all the unique security scopes of the subsites.

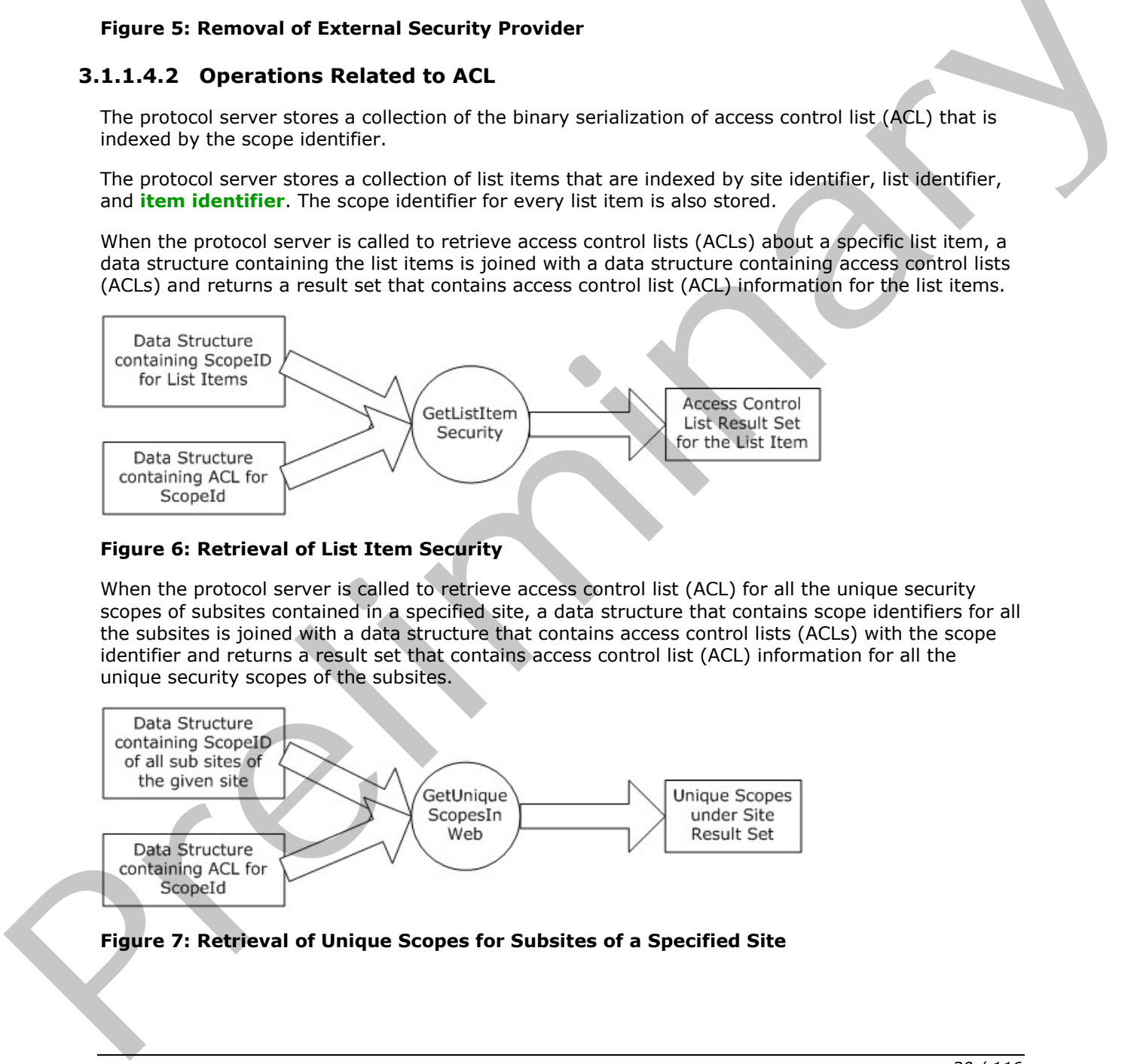

*30 / 116* 

*[MS-WSSCADM2] — v20101219 Windows SharePoint Services Content Database Administrative Communications Version 2 Protocol Specification* 

 *Copyright © 2010 Microsoft Corporation.* 

# <span id="page-30-0"></span>**3.1.1.4.3 Operations Related to User and Group**

The protocol server stores a data structure that contains user identifier of **[All Site Members](%5bMS-OFCGLOS%5d.pdf)**, and a data structure that contains information about all users within the site collection.

When the protocol server is called to return information about All Site Members, the two data structures are joined to return a result set that contains user information for All Site Members.

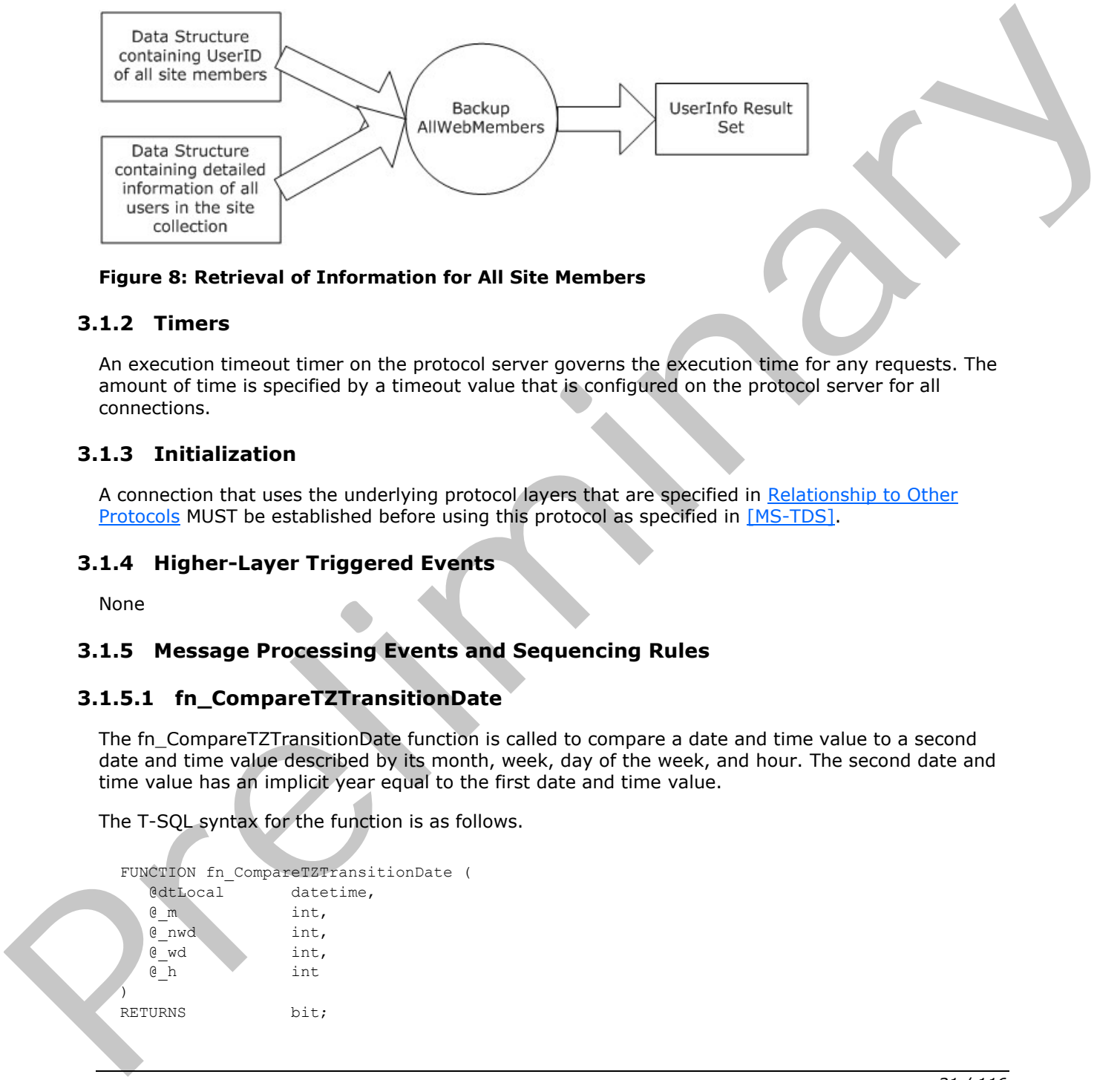

#### **Figure 8: Retrieval of Information for All Site Members**

#### <span id="page-30-1"></span>**3.1.2 Timers**

An execution timeout timer on the protocol server governs the execution time for any requests. The amount of time is specified by a timeout value that is configured on the protocol server for all connections.

### <span id="page-30-2"></span>**3.1.3 Initialization**

A connection that uses the underlying protocol layers that are specified in Relationship to Other Protocols MUST be established before using this protocol as specified in [MS-TDS].

### <span id="page-30-3"></span>**3.1.4 Higher-Layer Triggered Events**

None

### <span id="page-30-4"></span>**3.1.5 Message Processing Events and Sequencing Rules**

# <span id="page-30-5"></span>**3.1.5.1 fn\_CompareTZTransitionDate**

The fn\_CompareTZTransitionDate function is called to compare a date and time value to a second date and time value described by its month, week, day of the week, and hour. The second date and time value has an implicit year equal to the first date and time value.

The T-SQL syntax for the function is as follows.

```
FUNCTION fn_CompareTZTransitionDate (
   @dtLocal datetime,
   @_m int,
   @_nwd int,
   @_wd int,
   @_h int
\lambdaRETURNS bit;
```
*31 / 116* 

*[MS-WSSCADM2] — v20101219 Windows SharePoint Services Content Database Administrative Communications Version 2 Protocol Specification* 

 *Copyright © 2010 Microsoft Corporation.* 

**@dtLocal:** The date and time value to compare.

**@\_m:** The month of the second date and time value.

**@\_nwd:** The week of the month of the second date and time value.

**@\_wd:** The weekday of the second date and time value.

**@\_h:** The hour of the day of the second date and time value.

The values for the hour, weekday, week, and month parameters MUST be within the following ranges:

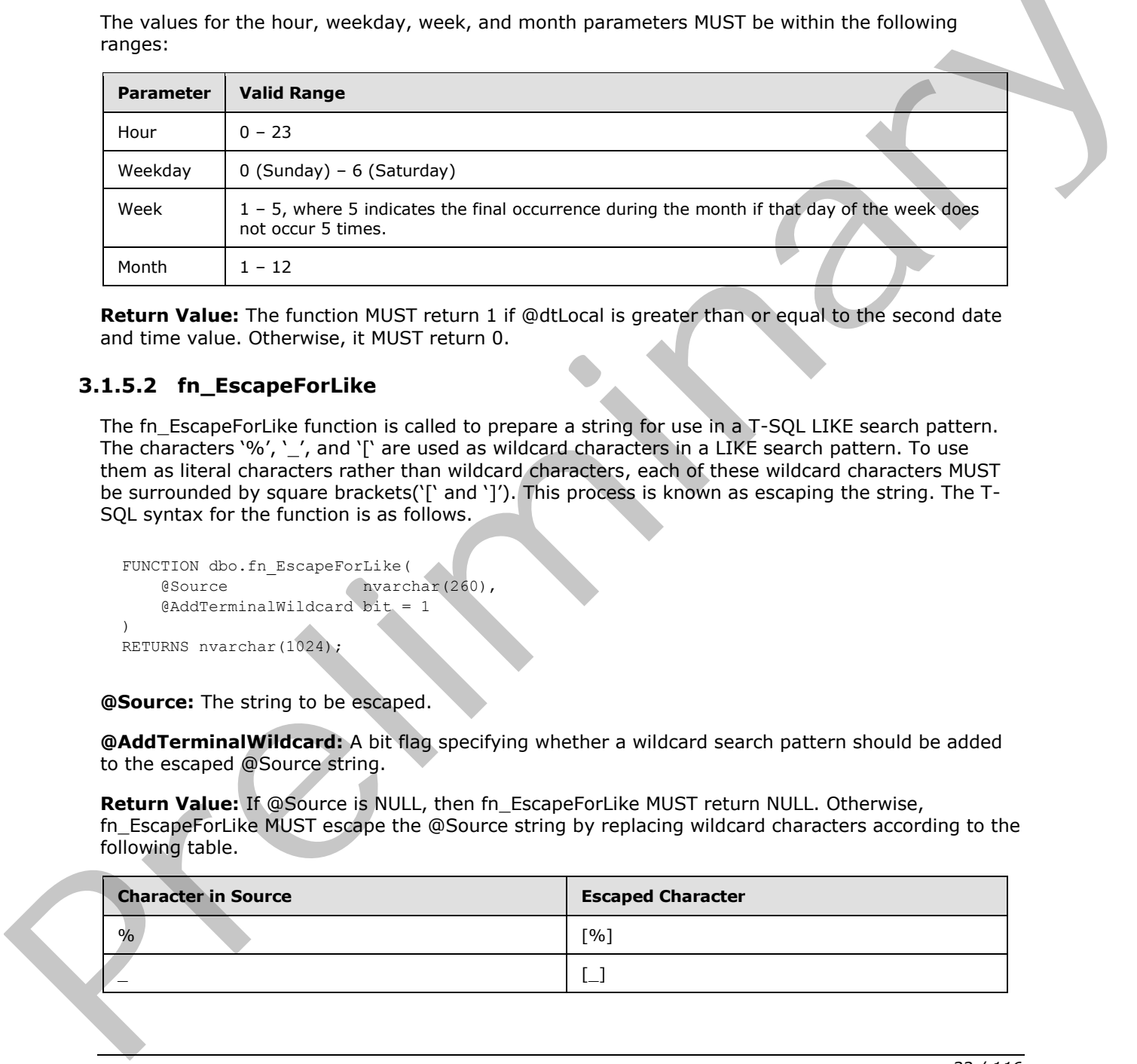

**Return Value:** The function MUST return 1 if @dtLocal is greater than or equal to the second date and time value. Otherwise, it MUST return 0.

#### <span id="page-31-0"></span>**3.1.5.2 fn\_EscapeForLike**

The fn\_EscapeForLike function is called to prepare a string for use in a T-SQL LIKE search pattern. The characters '%', '\_', and '[' are used as wildcard characters in a LIKE search pattern. To use them as literal characters rather than wildcard characters, each of these wildcard characters MUST be surrounded by square brackets('[' and ']'). This process is known as escaping the string. The T-SQL syntax for the function is as follows.

```
FUNCTION dbo.fn_EscapeForLike(
   @Source nvarchar(260),
    @AddTerminalWildcard bit = 1
) 
RETURNS nvarchar(1024);
```
**@Source:** The string to be escaped.

**@AddTerminalWildcard:** A bit flag specifying whether a wildcard search pattern should be added to the escaped @Source string.

**Return Value:** If @Source is NULL, then fn\_EscapeForLike MUST return NULL. Otherwise, fn\_EscapeForLike MUST escape the @Source string by replacing wildcard characters according to the following table.

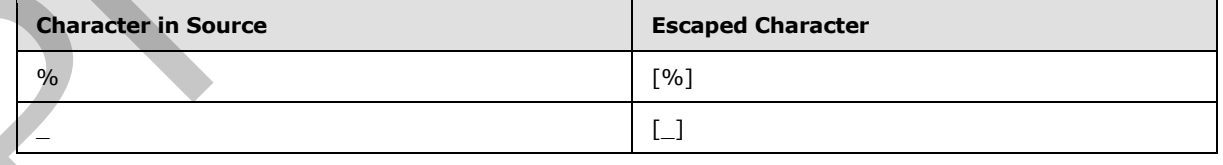

*32 / 116* 

*[MS-WSSCADM2] — v20101219 Windows SharePoint Services Content Database Administrative Communications Version 2 Protocol Specification* 

 *Copyright © 2010 Microsoft Corporation.* 

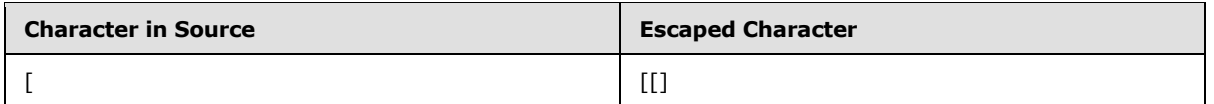

If @AddTerminalWildcard is set to 1 and @Source is not NULL, the literal string "/%" MUST be appended to the escaped @Source string.

# <span id="page-32-0"></span>**3.1.5.3 fn\_GetRootFolder**

The fn\_GetRootFolder function is called to retrieve the **full URL** for the root folder of a list.

The T-SQL syntax for the function is as follows.

```
FUNCTION fn_GetRootFolder(
   @tp_RootFolder uniqueidentifier
) 
RETURNS nvarchar(260);
```
**@tp\_RootFolder:** The identifier of a root folder.

**Return Value:** If @tp\_RootFolder does not reference a valid root folder, then fn\_GetRootFolder MUST return NULL. Otherwise, fn\_GetRootFolder MUST return the full URL of the specified root folder.

### <span id="page-32-1"></span>**3.1.5.4 fn\_HtmlEncode**

The fn\_HtmlEncode function is called to replace ampersand, less-than, greater-than, single-quote, double-quote, and line-feed characters in input strings with the appropriate entity references. The T-SQL syntax for the function is as follows.

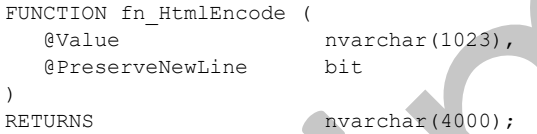

**@Value:** The string to be encoded.

**@PreserveNewLine:** A bit value that specifies whether to append <br> after the line-feed character. If the value is  $1,$  <br> MUST be appended to every line-feed character.

**Return Value:** The string that is converted according to the following table.

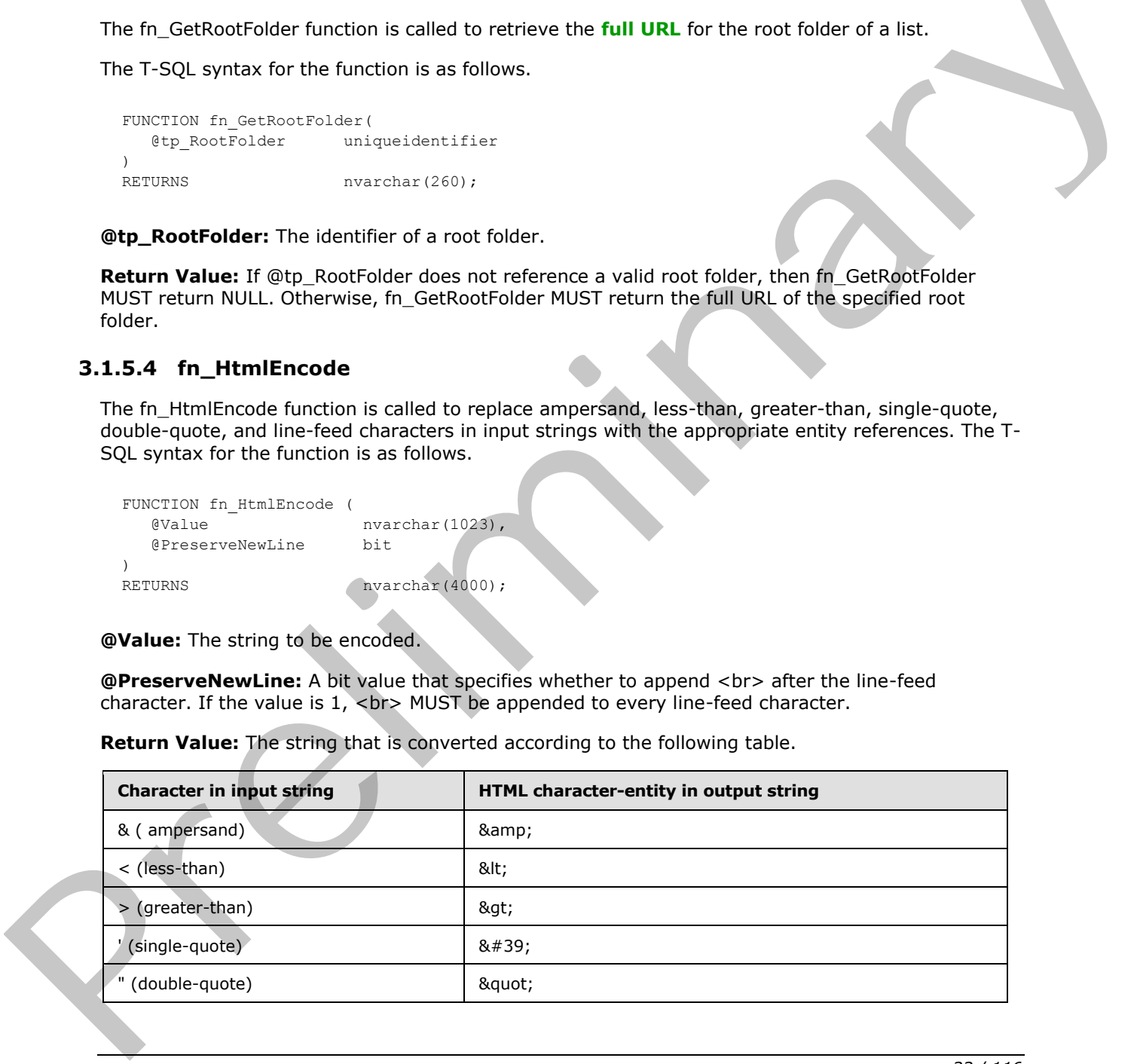

*[MS-WSSCADM2] — v20101219 Windows SharePoint Services Content Database Administrative Communications Version 2 Protocol Specification* 

 *Copyright © 2010 Microsoft Corporation.* 

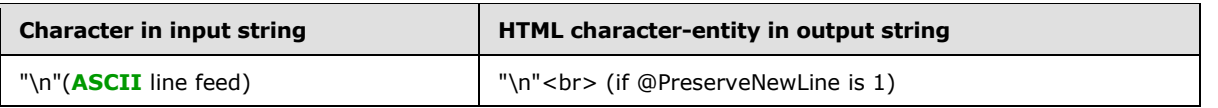

If the converted string has more than 4000 characters, only the first 4000 characters MUST be returned.

# <span id="page-33-0"></span>**3.1.5.5 fn\_IsOverQuotaOrWriteLocked**

The fn\_IsOverQuotaOrWriteLocked function is called to get the Disk Quota and Write Lock status of a site collection. The T-SQL syntax for the function is as follows:

```
FUNCTION fn IsOverQuotaOrWriteLocked (
    @SiteId uniqueidentifier
)RETURNS int;
```
**@SiteId:** The site collection identifier of the site collection.

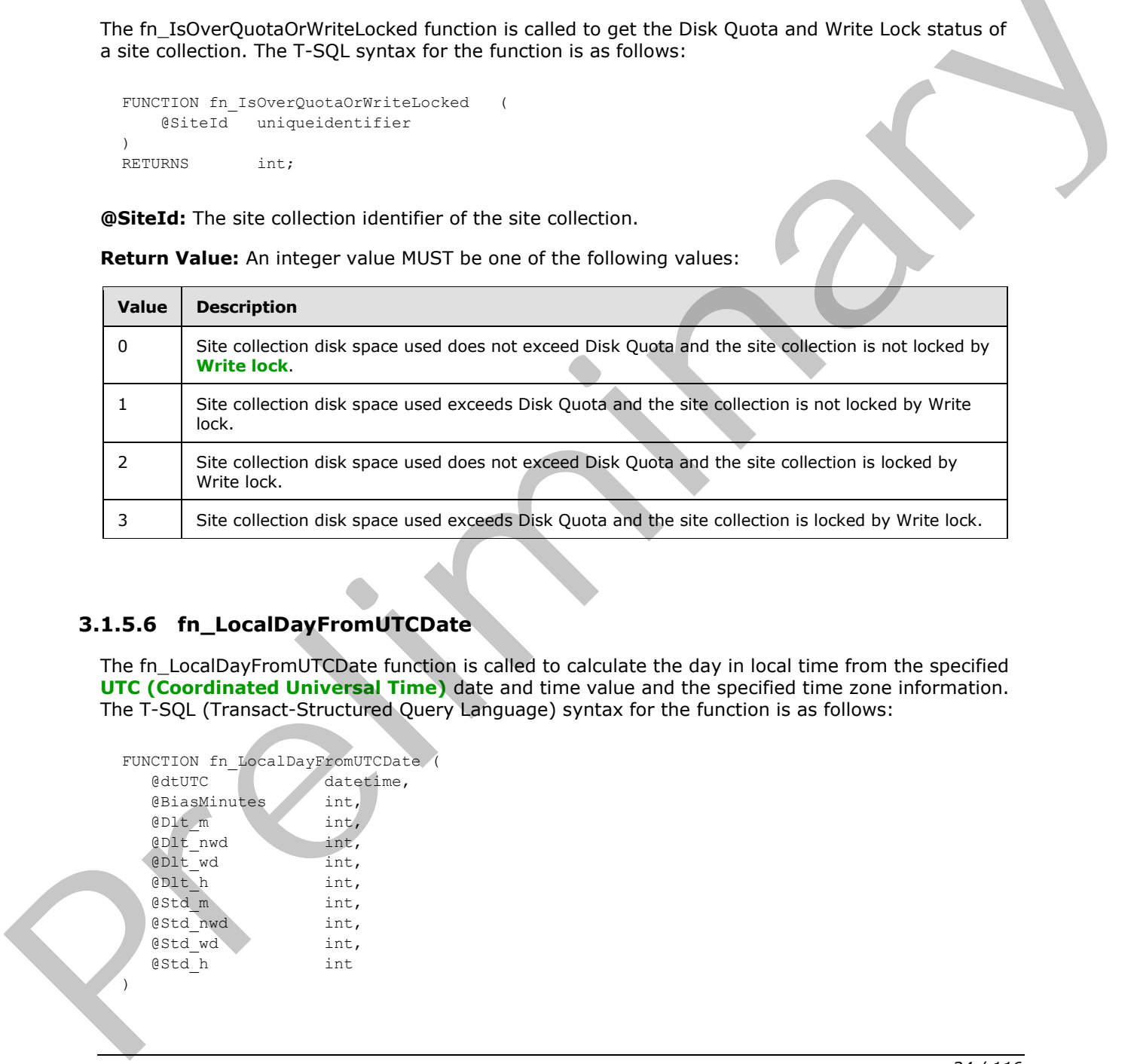

**Return Value:** An integer value MUST be one of the following values:

# <span id="page-33-1"></span>**3.1.5.6 fn\_LocalDayFromUTCDate**

The fn\_LocalDayFromUTCDate function is called to calculate the day in local time from the specified **UTC (Coordinated Universal Time)** date and time value and the specified time zone information. The T-SQL (Transact-Structured Query Language) syntax for the function is as follows:

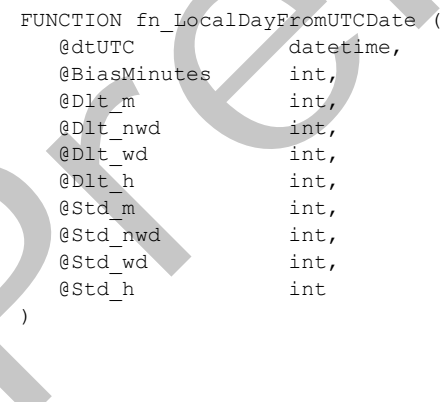

*34 / 116* 

*[MS-WSSCADM2] — v20101219 Windows SharePoint Services Content Database Administrative Communications Version 2 Protocol Specification* 

 *Copyright © 2010 Microsoft Corporation.* 

```
RETURNS datetime;
```
**@dtUTC:** The date and time value, expressed in UTC, for which the local day is desired.

**@BiasMinutes:** The difference, in minutes, between UTC and local time for the time zone.

**@Dlt\_m:** The month in which Daylight Saving Time begins for the time zone.

**@Dlt\_nwd:** The week of the month in which Daylight Saving Time begins for the time zone.

**@Dlt\_wd:** The weekday on which Daylight Saving Time begins for the time zone.

**@Dlt\_h:** The hour of the day when Daylight Saving Time begins for the time zone.

**@Std\_m:** The month in which Daylight Saving Time ends for the time zone.

**@Std\_nwd:** The week of the month in which Daylight Saving Time ends for the time zone.

**@Std\_wd:** The weekday on which Daylight Saving Time ends for the time zone.

**@Std\_h:** The hour of the day when Daylight Saving Time ends for the time zone.

The values for the hour, weekday, week, and month parameters MUST be within the following ranges:

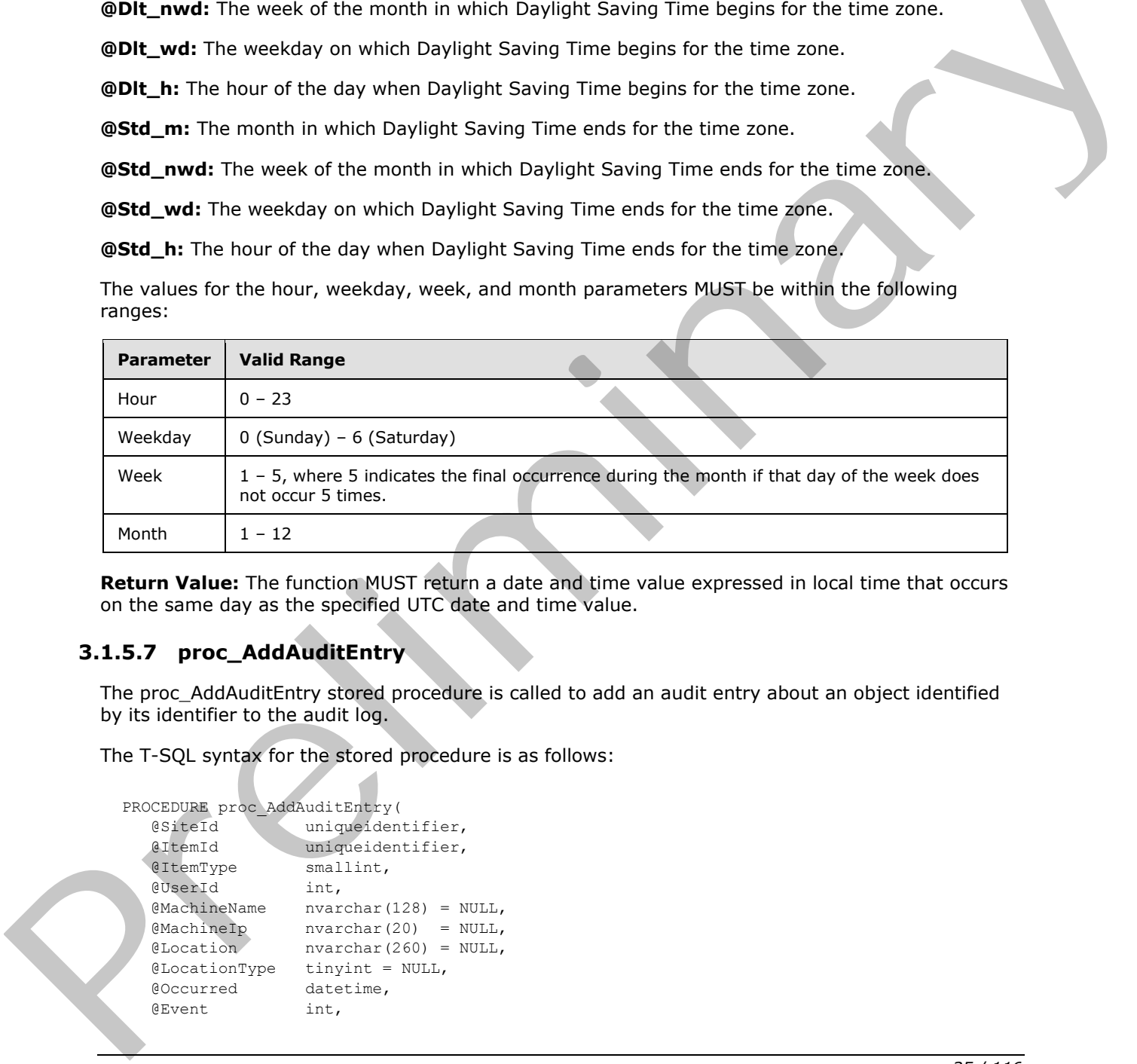

**Return Value:** The function MUST return a date and time value expressed in local time that occurs on the same day as the specified UTC date and time value.

# <span id="page-34-0"></span>**3.1.5.7 proc\_AddAuditEntry**

The proc\_AddAuditEntry stored procedure is called to add an audit entry about an object identified by its identifier to the audit log.

The T-SQL syntax for the stored procedure is as follows:

```
PROCEDURE proc_AddAuditEntry(
   @SiteId uniqueidentifier,
  esitend uniqueidentifier,
   @ItemType smallint,
   @UserId int,
   @MachineName nvarchar(128) = NULL,
   @MachineIp nvarchar(20) = NULL,
   @Location nvarchar(260) = NULL,
   @LocationType tinyint = NULL,
   @Occurred datetime,
   @Event int,
```
*35 / 116* 

*[MS-WSSCADM2] — v20101219 Windows SharePoint Services Content Database Administrative Communications Version 2 Protocol Specification* 

 *Copyright © 2010 Microsoft Corporation.* 

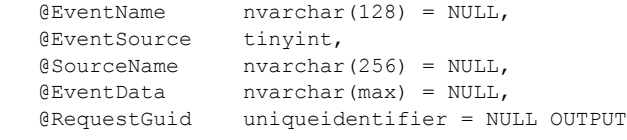

```
);
```
**@SiteId:** The site collection identifier which contains the object for which the audit entry is being added.

**@ItemId:** The identifier of the object.

**@ItemType:** The type of object, which MUST be a value from the Audit Item Type enumeration as specified in [MS-WSSFO2], Section 2.2.4.2.

**@UserId:** The user identifier of the user who performed the operation that generated the audit entry.

**@MachineName:** Reserved. MUST be NULL.

**@MachineIp:** Reserved. MUST be NULL.

**@Location:** The **URL** of the object. MUST be a **store-relative URL**.

**@LocationType:** Reserved. MUST be 0x00.

**@Occurred:** The date and time, in UTC, when the operation occurred.

**@Event:** The type of Audit Event, which MUST be a value from the Audit Event Type enumeration.

**@EventName:** If **@**Event is 0x00000064 (Custom), then this is the name of the event, which MUST be a non-empty string. Otherwise, this MUST be NULL.

**@EventSource:** The source of the Audit Event, which MUST be a value from the Audit Event Source enumeration.

**@SourceName:** The display name of the Audit Event source.

**@EventData:** The event data of the Audit Event. This SHOULD<1> be less than or equal to 4000 characters.

**@RequestGuid:** The optional **request identifier** for the current request.

**Return Code Values** An integer which MUST be one of the following values.

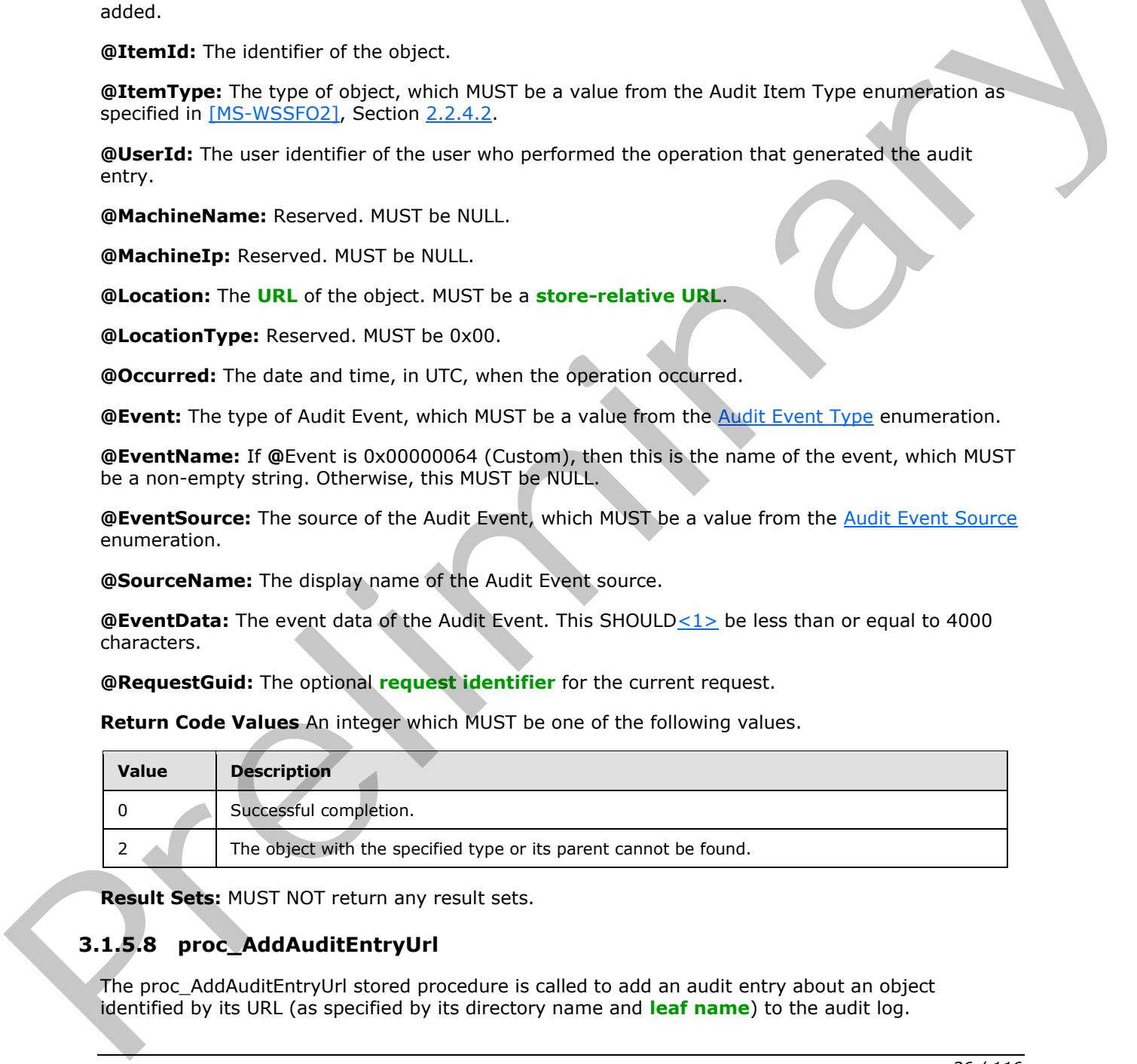

**Result Sets:** MUST NOT return any result sets.

# <span id="page-35-0"></span>**3.1.5.8 proc\_AddAuditEntryUrl**

The proc\_AddAuditEntryUrl stored procedure is called to add an audit entry about an object identified by its URL (as specified by its directory name and **leaf name**) to the audit log.

*36 / 116* 

*[MS-WSSCADM2] — v20101219* 

 *Windows SharePoint Services Content Database Administrative Communications Version 2 Protocol Specification* 

 *Copyright © 2010 Microsoft Corporation.*
The T-SQL syntax for the stored procedure is as follows:

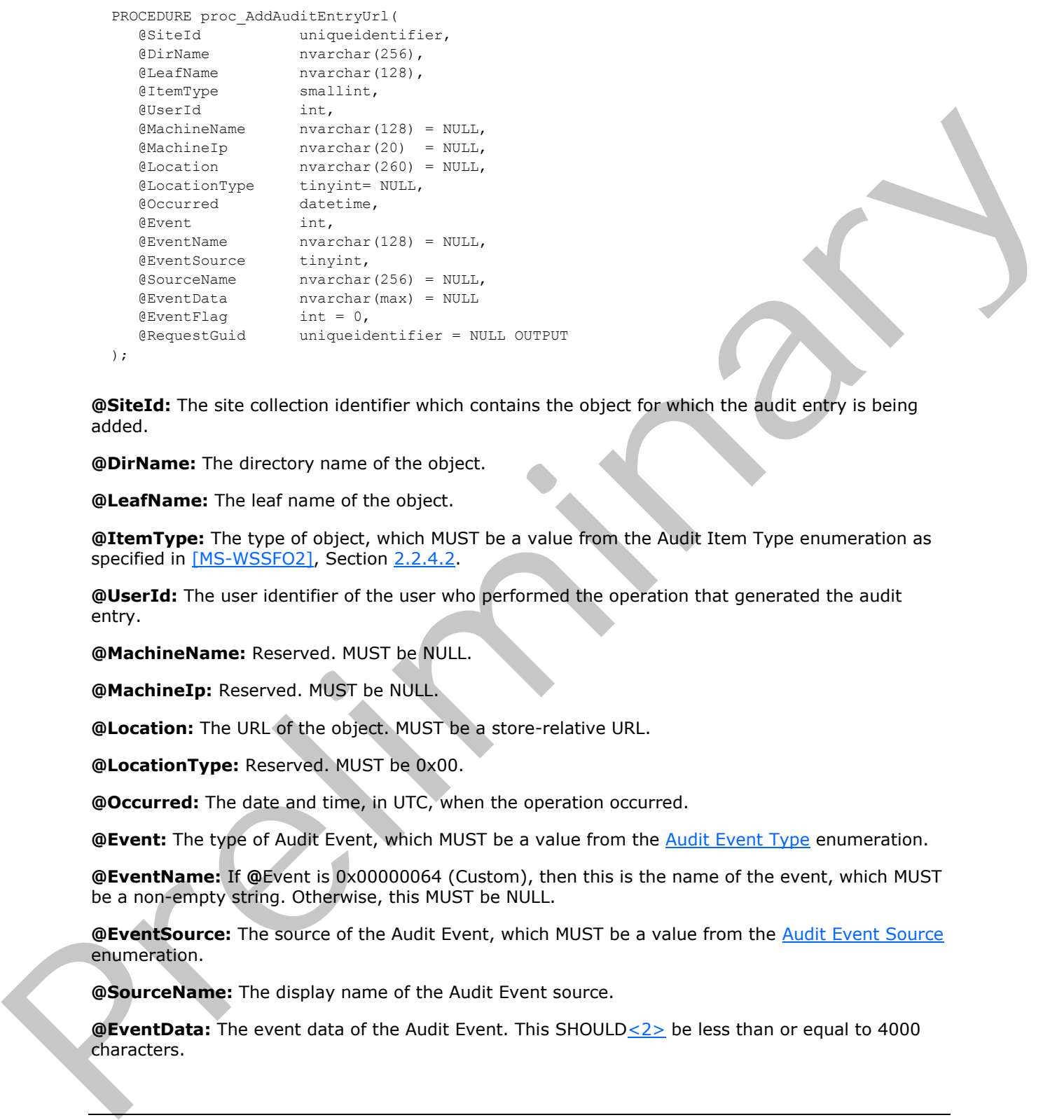

**@SiteId:** The site collection identifier which contains the object for which the audit entry is being added.

**@DirName:** The directory name of the object.

**@LeafName:** The leaf name of the object.

**@ItemType:** The type of object, which MUST be a value from the Audit Item Type enumeration as specified in [MS-WSSFO2], Section 2.2.4.2.

**@UserId:** The user identifier of the user who performed the operation that generated the audit entry.

**@MachineName:** Reserved. MUST be NULL.

**@MachineIp:** Reserved. MUST be NULL.

**@Location:** The URL of the object. MUST be a store-relative URL.

**@LocationType:** Reserved. MUST be 0x00.

**@Occurred:** The date and time, in UTC, when the operation occurred.

**@Event:** The type of Audit Event, which MUST be a value from the Audit Event Type enumeration.

**@EventName:** If **@**Event is 0x00000064 (Custom), then this is the name of the event, which MUST be a non-empty string. Otherwise, this MUST be NULL.

**@EventSource:** The source of the Audit Event, which MUST be a value from the Audit Event Source enumeration.

**@SourceName:** The display name of the Audit Event source.

**@EventData:** The event data of the Audit Event. This SHOULD<2> be less than or equal to 4000 characters.

*37 / 116* 

*[MS-WSSCADM2] — v20101219 Windows SharePoint Services Content Database Administrative Communications Version 2 Protocol Specification* 

 *Copyright © 2010 Microsoft Corporation.* 

**@EventFlag:** The audit flags, as specified in [MS-WSSFO2], Section [2.2.3.1,](%5bMS-WSSFO2%5d.pdf) for which the **@**Event applies, which MUST be an audit flags bit mask. The protocol server determines the direct, inherited, and global audit flags applicable to the object and adds the audit entry if **@**EventFlag is zero or (**@**EventFlag & (**{**AuditFlags**}** | **{**InheritAuditFlags**}** | **{**GlobalAuditMask**}**)) is nonzero.

**@RequestGuid:** The optional request identifier for the current request.

**Return Code Values:** An integer which MUST be one of the following values.

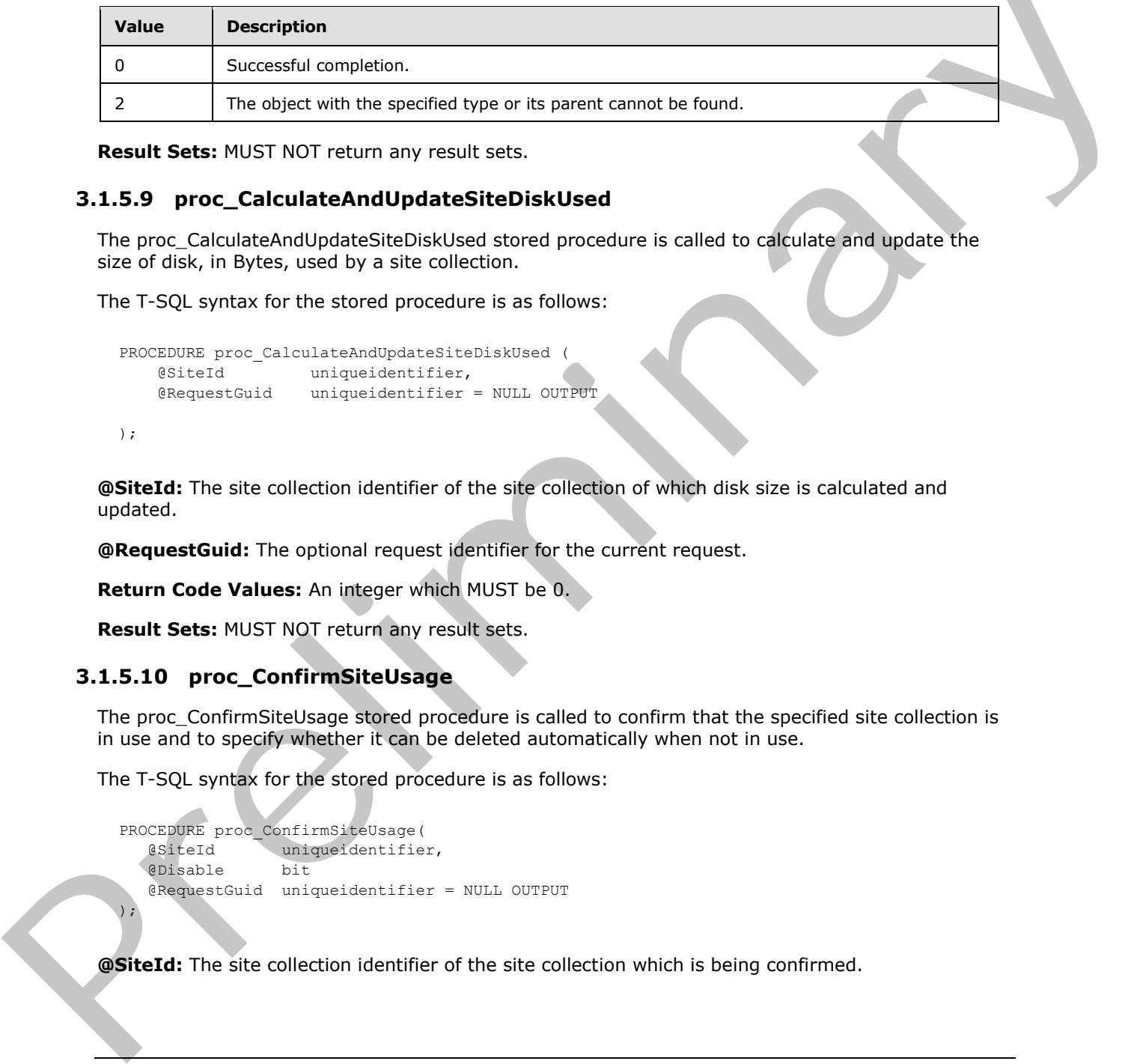

**Result Sets:** MUST NOT return any result sets.

## **3.1.5.9 proc\_CalculateAndUpdateSiteDiskUsed**

The proc\_CalculateAndUpdateSiteDiskUsed stored procedure is called to calculate and update the size of disk, in Bytes, used by a site collection.

The T-SQL syntax for the stored procedure is as follows:

```
PROCEDURE proc_CalculateAndUpdateSiteDiskUsed (
    @SiteId uniqueidentifier,
    @RequestGuid uniqueidentifier = NULL OUTPUT
```
);

**@SiteId:** The site collection identifier of the site collection of which disk size is calculated and updated.

**@RequestGuid:** The optional request identifier for the current request.

**Return Code Values:** An integer which MUST be 0.

**Result Sets:** MUST NOT return any result sets.

## **3.1.5.10 proc\_ConfirmSiteUsage**

The proc\_ConfirmSiteUsage stored procedure is called to confirm that the specified site collection is in use and to specify whether it can be deleted automatically when not in use.

The T-SQL syntax for the stored procedure is as follows:

```
PROCEDURE proc_ConfirmSiteUsage(
   @SiteId uniqueidentifier,
   @Disable bit
   @RequestGuid uniqueidentifier = NULL OUTPUT
);
```
**@SiteId:** The site collection identifier of the site collection which is being confirmed.

*[MS-WSSCADM2] — v20101219 Windows SharePoint Services Content Database Administrative Communications Version 2 Protocol Specification* 

 *Copyright © 2010 Microsoft Corporation.* 

 *Release: Sunday, December 19, 2010* 

 $\blacktriangle$ 

**@Disable:** A bit value that specifies if the site collection can be deleted automatically when not in use. @Disable MUST be one of the following values:

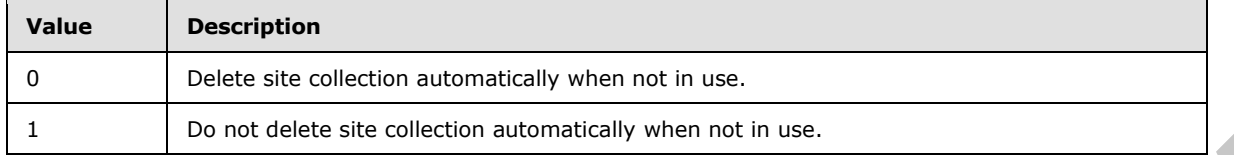

**@RequestGuid:** The optional request identifier for the current request.

**Return Code Values:** An integer which MUST be 0.

**Result Sets:** MUST NOT return any result sets.

### **3.1.5.11 proc\_ConvertStringToDate**

The proc\_ConvertStringToDate stored procedure is called to transform text stored in a **field** into a **datetime** string. The conversion logic only preserves the date part and sets the time part to 1:00 AM in the site local time of the site which contains the specified list.

The T-SQL syntax for the stored procedure is as follows:

```
PROCEDURE proc_ConvertStringToDate (
                    @ListId uniqueidentifier,
                    @OldColName nvarchar(255),
                    @OldRowOrdinal int,
                    @NewColName nvarchar(255),
                    @NewRowOrdinal int,
                     @WebTimeBias int,
                    @DateOrder nvarchar(3),
                    @bFromNtext bit,
                    @RequestGuid uniqueidentifier = NULL OUTPUT
               );
ERequest Guidel The optional request benchment for the current request.<br>
Relation Code Valuels: An integrew without MUST the D.<br>
Result Sets: MUST NOT return any result sets.<br>
Result Sets: MUST NOT return any result
```
**@ListId:** The list identifier of the list where this data transformation takes place.

**@OldColName:** The database column name in which the text data is stored.

**@OldRowOrdinal:** A **zero-based index** number that specifies which row the text field data is stored in the UserData View (as defined in [MS-WSSFO2], Section 2.2.8.8).

**@NewColName:** The database column name in which to store the converted datetime string field data.

**@NewRowOrdinal:** A zero-based index number that specifies which row the datetime string field data will be stored in the UserData View (as defined in [MS-WSSFO2], Section 2.2.8.8).

**@WebTimeBias:** An integer that specifies the difference in minutes between the current time zone and **Coordinated Universal Time (UTC)**. This number MUST take daylight savings time into consideration where applicable. The stored procedure then uses this number to convert the text field into UTC times. It assumes the text string contains a local time.

**@DateOrder:** A string of three characters. It will be passed to T-SQL statement "SET DATEFORMAT". This setting is used by the back-end database server in the interpretation of

*39 / 116* 

*[MS-WSSCADM2] — v20101219 Windows SharePoint Services Content Database Administrative Communications Version 2 Protocol Specification* 

 *Copyright © 2010 Microsoft Corporation.* 

character strings as they are converted to date values. It has no effect on the display of date values. @DateOrder MUST be one of the following values.

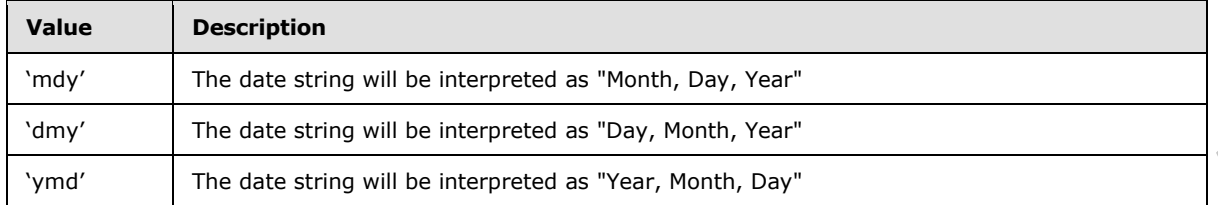

**@bFromNText:** A bit that specifies how the stored procedure considers the database column specified by @OldColName. @bFromNText MUST be either 0 or 1. If @bFromNText is 1, the stored procedure will assume the specified database column as an ntext type column. Otherwise, it will assume the database column as a nvarchar(255) column. The cate sting will be interpreted as free, North, Day<br>
SubFrankTack Ab that specifies have the strated procedure considers the disclosure of<br>
specified will disclosure the strated model of the strated model of the strate

**@RequestGuid:** The optional request identifier for the current request.

**Return Code Values:** This stored procedure MUST return 0 upon completion.

**Result Sets:** MUST NOT return any result sets.

#### **3.1.5.12 proc\_CountAuditEntries**

The proc\_CountAuditEntries stored procedure is called to count the number of audit entries in the audit log for a site collection.

The T-SQL syntax for the stored procedure is as follows:

```
PROCEDURE proc_CountAuditEntries(
   @SiteId uniqueidentifier,
   @Entries bigint OUTPUT
);
```
@**SiteId**: The site collection identifier of the site collection.

**@Entries:** The number of audit entries for the site collection.

**Return Code Values:** An integer which MUST be 0.

**Result Sets:** MUST NOT return any result sets.

#### **3.1.5.13 proc\_DefragmentIndices**

The proc\_DefragmentIndices stored procedure is called to rebuild indices that are used internally by the back-end database server on user tables in the content database. Indices are used by the database server to optimize query performance.

The T-SQL syntax for the stored procedure is as follows.

PROCEDURE proc DefragmentIndices ();

proc\_ DefragmentIndices MUST NOT take any parameters.

**Return Code Values:** An integer which MUST be 0.

*40 / 116* 

*[MS-WSSCADM2] — v20101219 Windows SharePoint Services Content Database Administrative Communications Version 2 Protocol Specification* 

 *Copyright © 2010 Microsoft Corporation.* 

**Result Sets:** MUST NOT return any result sets.

## **3.1.5.14 proc\_DeleteRecycleBinItem**

The proc\_DeleteRecycleBinItem stored procedure is called to permanently delete a Recycle Bin item.

The T-SQL syntax for the stored procedure is as follows:

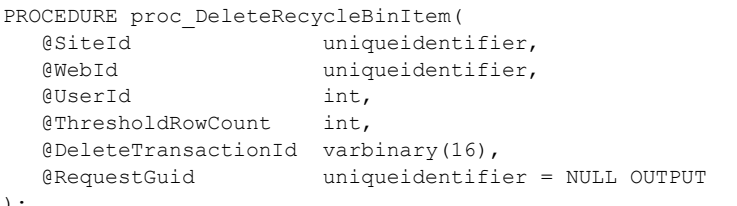

);

**@SiteId:** The site collection identifier of the site collection which contains the Recycle Bin item. This parameter MUST NOT be NULL.

**@WebId:** The site identifier of the site which contains the Recycle Bin item. If the @UserId parameter is nonzero, then this parameter MUST NOT be NULL.

**@UserId:** An Integer that MUST either be 0 or the user identifier of the User who deleted the Recycle Bin item. If the value is 0, the store procedure can delete the recycle bin item of any user. Otherwise, it can only delete the item in the recycle bin of the user specified by @UserId. This parameter MUST NOT be NULL.

**@ThresholdRowCount**: If value is not 0, it specifies the Maximum number of items the container is allowed to have when the recycle item being deleted is a container such as a list, folder or folder within a list). If the container has more items than this value, the delete operation will fail. If value is 0, there is no limit. The value MUST be 0 or the same as the query size threshold on the specific web application.

**@DeleteTransactionId:** The delete transaction identifier of the delete transaction. DeleteTransactionId is a varbinary(16) type. It MUST contain a valid GUID and MUST NOT be NULL.

**@RequestGuid:** The optional request identifier for the current request.

**Return Code Values:** An integer which MUST be one of the following values.

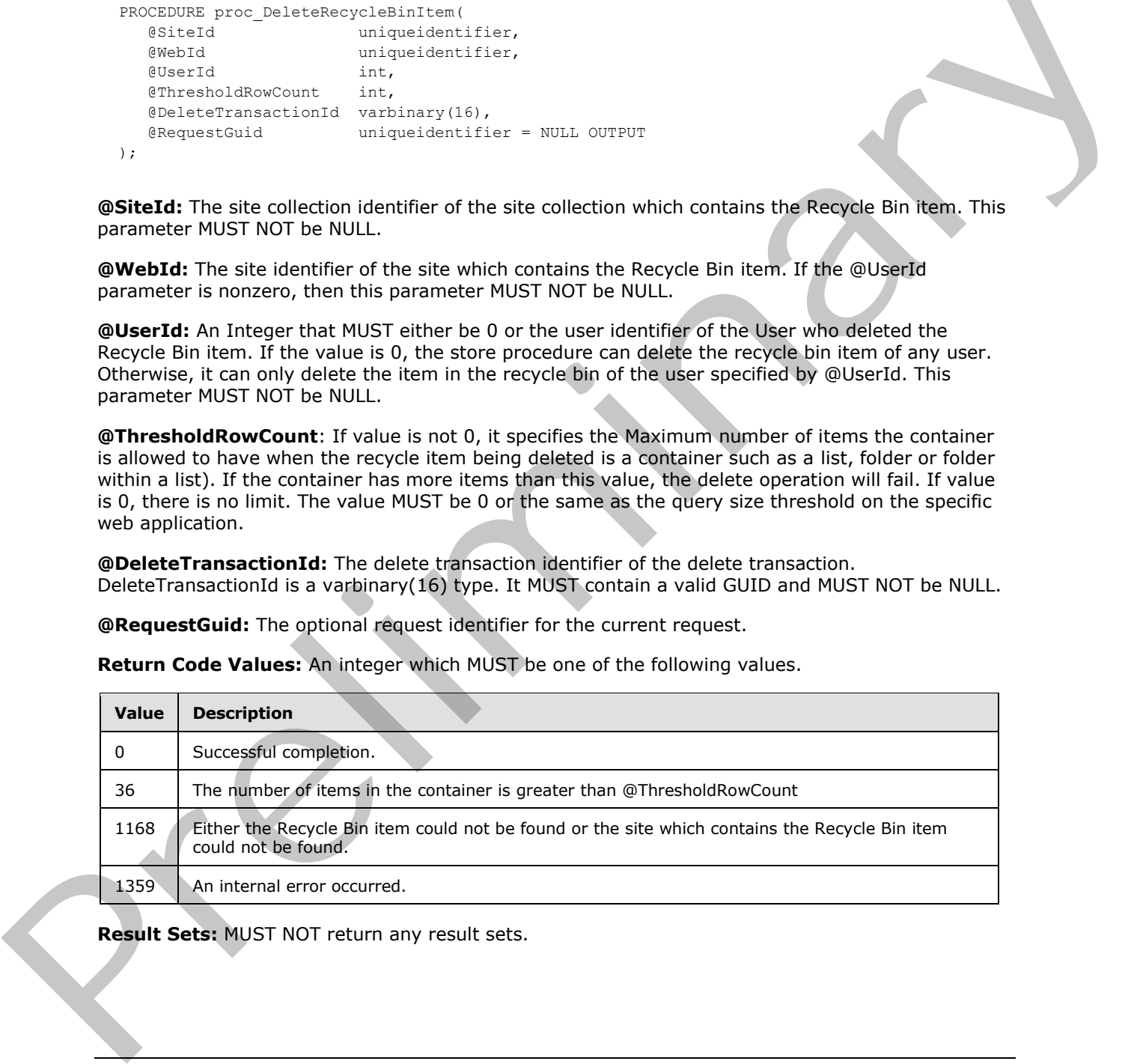

**Result Sets:** MUST NOT return any result sets.

*[MS-WSSCADM2] — v20101219 Windows SharePoint Services Content Database Administrative Communications Version 2 Protocol Specification* 

 *Copyright © 2010 Microsoft Corporation.* 

# **3.1.5.15 proc\_DetectOrphans**

The proc\_DetectOrphans stored procedure is called to detect orphaned objects in the content database for reporting purposes.

The T-SQL syntax for the stored procedure is as follows:

```
PROCEDURE proc_DetectOrphans(
    @RequestGuid uniqueidentifier = NULL OUTPUT
\lambda:
```
@**RequestGuid**: The optional request identifier for the current request.

**Return Code Values:** An integer which MUST be 0.

**Result Sets:** MUST return five result sets in the following order:

## **3.1.5.15.1 Site Collection with No Sites Result Set**

The Site Collection with no Sites result set returns site collections without sites.

The T-SQL syntax for the result set is defined in the Site Collection with no Sites Result Set.

## **3.1.5.15.2 Sites with No Site Collection Result Set**

The Sites with no Site Collection result set returns sites with no site collection and sites with no root folder. Co[m](#page-18-0)p[a](#page-17-0)risoid (Comparisoid Comparisoid Comparisoid Comparison Comparities Comparison Code Collection Code Collection (Collection Code Collection (Collection Code Collection (Collection (Collection Code) Randolf Search Collec

The T-SQL syntax for the result set is defined in the Sites with no Site Collection Result Set.

## **3.1.5.15.3 Sites with No Parent Site Result Set**

The Sites with no Parent Site result set returns those sites that have no parent site.

The T-SQL syntax for the result set is defined in the Sites with no Parent Site Result Set.

# **3.1.5.15.4 Folders with No Site Result Set**

The Folders with no Site result set returns folders at the root of the site that have no associated site.

The T-SQL syntax for the result set is defined in the Folders with no Site Result Set.

### **3.1.5.15.5 Orphaned Lists Result Set**

The Orphaned Lists result set returns lists in the following three categories:

- Lists with no parent site
- Lists with documents with no parent list
- **Lists with items with no parent list**

The Orphaned Lists result set MUST return a result set having a number of rows equal to the number of orphaned lists. If there are no such lists, the result set returns zero rows.

The T-SQL syntax for the result set is defined in the Orphaned Lists Result Set.

*[MS-WSSCADM2] — v20101219 Windows SharePoint Services Content Database Administrative Communications Version 2 Protocol Specification* 

 *Copyright © 2010 Microsoft Corporation.* 

# **3.1.5.16 proc\_DetectOrphansFix**

The proc\_DetectOrphansFix stored procedure is called to detect orphaned objects in the content database upon a database repair attempt.

The T-SQL syntax for the stored procedure is as follows:

```
PROCEDURE proc_DetectOrphansFix(
    @RequestGuid uniqueidentifier = NULL OUTPUT
\lambda:
```
@**RequestGuid**: The optional request identifier for the current request.

**Return Code Values:** An integer which MUST be 0.

**Result Sets:** MUST return five result sets in the following order:

## **3.1.5.16.1 Site Collection with No Sites Result Set**

The Site Collection with no Sites result set returns site collections without sites.

The T-SQL syntax for the result set is defined in the Site Collection with no Sites Result Set.

## **3.1.5.16.2 Sites with No Site Collection Result Set**

The Sites with no Site Collection result set returns sites with no site collection and sites with no root folder. Co[m](#page-18-0)p[a](#page-17-0)risoid (Comparisoid Comparisoid Comparison and Comparison and Comparison and Comparison and Comparison And Comparison and Comparison and Comparison and Comparison and Comparison and Comparison and Comparison and Compa

The T-SQL syntax for the result set is defined in the Sites with no Site Collection Result Set.

## **3.1.5.16.3 Sites with No Parent Site Result Set**

The Sites with No Parent Site result set returns sites with no parent site.

The T-SQL syntax for the result set is defined in the Sites with no Parent Site Result Set.

# **3.1.5.16.4 Folders with No Site Result Set**

The Folders with no Site result set returns folders at the root of the site that have no associated site.

The T-SQL syntax for the result set is defined in the Folders with no Site Result Set.

### **3.1.5.16.5 Orphaned Lists Result Set**

Orphaned Lists result set returns lists in the following three categories:

- Lists with no parent site
- Lists with documents with no parent list
- **Lists with items with no parent list**

The Orphaned Lists result set MUST return a result set having a number of rows equal to the number of orphaned lists. If there are no such lists, the result set returns 0 rows.

The T-SQL syntax for the result set is defined in the Orphaned Lists Result Set.

*[MS-WSSCADM2] — v20101219 Windows SharePoint Services Content Database Administrative Communications Version 2 Protocol Specification* 

 *Copyright © 2010 Microsoft Corporation.* 

# **3.1.5.17 proc\_DTSetRelationship**

The proc\_DTSetRelationship stored procedure is called to set the parent/child relationship between two documents. The documents are an original document (the parent) and a document created by transforming the original document (the child).

The T-SQL syntax for the stored procedure is as follows:

```
PROCEDURE proc_DTSetRelationship (
                 @SiteId uniqueidentifier,
                 @DirName nvarchar(256),
                @ChildDocLevel tinyint,
                @ChildLeafName nvarchar(128),
                @ParentDocLevel tinyint,
                 @ParentLeafName nvarchar(128),
                 @TransformerId uniqueidentifier,
                 @ParentVersion int,
                 @RequestGuid uniqueidentifier = NULL OUTPUT
Formula controlled the controlled technology of the space of the controlled technology (Case Controlled Controlled Controlled Controlled Controlled Controlled Controlled Controlled Controlled Controlled Controlled Control
```
);

**@SiteId:** The site collection identifier of the site collection which contains the parent and child documents.

**@DirName:** The directory name of the documents.

**@ChildDocLevel:** The **publishing level** for the child document.

**@ChildLeafName:** The leaf name for the child document. This value MUST NOT be NULL.

**@ParentDocLevel:** The publishing level for the parent document.

**@ParentLeafName:** The leaf name for the parent document. This value MUST NOT be NULL.

**@TransformerId:** The identifier of the agent that performed the transformation. If the child document is a transformed version of the parent document, this MUST be the GUID of the agent that performed the transformation. Otherwise, @TransformerId MUST be NULL.

**@ParentVersion:** The document version of the parent document.

**@RequestGuid:** The optional request identifier for the current request.

**Return Code Values:** This stored procedure MUST return 0 upon completion.

**Result Sets:** MUST NOT return any result sets.

## **3.1.5.18 proc\_EnumRecycleBinItemsForCleanup**

The proc\_EnumRecycleBinItemsForCleanup stored procedure is called to get the Recycle Bin items that have been in the Recycle Bin longer than the specified number of days. Recycle Bin items whose site has been deleted will not be included in the result set.

The T-SQL syntax for the stored procedure is as follows.

```
PROCEDURE proc_EnumRecycleBinItemsForCleanup (
   @Days int,
   @RequestGuid uniqueidentifier = NULL OUTPUT
```
*44 / 116* 

*[MS-WSSCADM2] — v20101219 Windows SharePoint Services Content Database Administrative Communications Version 2 Protocol Specification* 

 *Copyright © 2010 Microsoft Corporation.* 

**@Days:** An integer that specifies the number of days a Recycle Bin item needs to be in the Recycle Bin to be included in the result set. If this value is NULL, an empty result set MUST be returned. If this value is 0 or a negative number, then all of the Recycle Bin items MUST be returned.

**@RequestGuid:** The optional request identifier for the current request.

**Return Code Values:** An integer which MUST be 0.

**Result Sets:** MUST return the following result set:

#### **3.1.5.18.1 Recycle Bin Items For Cleanup Result Set**

The Recycle Bin Items For Cleanup Result Set returns a list of Recycle Bin items. The proc\_EnumRecycleBinItemsForCleanup stored procedure MUST always return a Recycle Bin Items For Cleanup Result Set, and the maximum number of rows it can contain is 1000. The T-SQL syntax for the result set is as follows. Return Code Values: An integer which MUST be 0.<br>
Return Code Values: AUST return the following reads to:<br>
1.5.1.8.1. Recycle Bin Terms For Cleanup Result Set<br>
The Republic Result Substitute The Code of Bin Intensity of th

SiteId uniqueidentifier, WebId uniqueidentifier, {DeleteTransactionId} uniqueidentifier;

**SiteId:** The site collection identifier of the site collection which contains the Recycle Bin item. SiteId MUST NOT be NULL.

**WebId:** The site identifier of the site which contains the Recycle Bin item. WebId MUST NOT be NULL.

**{DeleteTransactionId}:** The delete transaction identifier of the delete transaction. {DeleteTransactionId} MUST NOT be NULL.

#### **3.1.5.19 proc\_EnumRecycleBinToFreeSecondStageQuota**

The proc\_EnumRecycleBinToFreeSecondStageQuota stored procedure is called to enumerate the size and delete transaction identifier information of each deleted Recycle Bin item in the secondstage Recycle Bin.

The T-SQL syntax for the stored procedure is as follows.

```
PROCEDURE proc_EnumRecycleBinToFreeSecondStageQuota (
   @SiteId uniqueidentifier,
   @RequestGuid uniqueidentifier = NULL OUTPUT
);
```
**@SiteId:** The site collection identifier of the site collection which contains the second-stage Recycle Bin.

**@RequestGuid:** The optional request identifier for the current request.

**Return Code Values:** An integer which MUST be 0.

**Result Sets:** MUST return the following result set:

*45 / 116* 

*[MS-WSSCADM2] — v20101219 Windows SharePoint Services Content Database Administrative Communications Version 2 Protocol Specification* 

 *Copyright © 2010 Microsoft Corporation.* 

 *Release: Sunday, December 19, 2010* 

);

## **3.1.5.19.1 Item Metadata Result Set**

The Item Metadata Result Set returns metadata information about deleted items in the second-stage Recycle Bin of a site collection. It contains the size, in bytes, and the delete transaction identifier of the deleted Recycle Bin items. The T-SQL syntax for the result set is as follows.

```
{DeleteTransactionId} uniqueidentifier,
Size bigint;
```
**{DeleteTransactionId}:** The delete transaction identifier of the delete transaction on this Recycle Bin item.

**Size:** The size, in bytes, of the Recycle Bin item.

### **3.1.5.20 proc\_EnumSitesForDeadWebCheck**

The proc\_EnumSitesForDeadWebCheck stored procedure is called to return information about toplevel sites such as the number of days that have elapsed between the last site certification and the current date, the **e-mail address** of the site collection administrators, and the **notify count** of the top-level site.

The T-SQL syntax for the stored procedure is as follows.

```
PROCEDURE proc_EnumSitesForDeadWebCheck(
   @RequestGuid uniqueidentifier = NULL OUTPUT
);
```
@**RequestGuid**: The optional request identifier for the current request.

**Return Code Values:** An integer which MUST be 0.

**Result Sets:** MUST return the following result set:

### **3.1.5.20.1 Site Information Result Set**

The Site Information result set returns information about top-level sites such as the number of days that have elapsed between the last site certification and the current date, the e-mail address of the site collection administrators, and the notify count of the top-level site. The Site Information result set MUST return one row for every combination of top-level site and site collection administrators for that site or no rows if there are no top-level sites. The T-SQL syntax for the result set is as follows. (Oelete Transaction1d): The delate transaction derivative of the delate transaction on this Recycle<br>
Size: The size, in bytes, of the Recycle Bin item.<br>
3.1.5.20 proc\_EmumSitesForDeadWebCheck<br>
The proc\_EmumSitesForDeadWeb

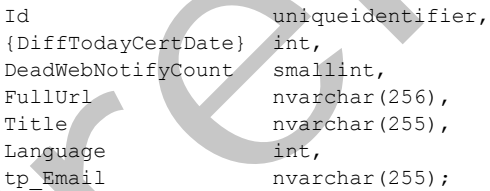

**Id:** The site identifier of the top-level site.

**{DiffTodayCertDate}**: The number of days between the certification date of the top-level site to the current date.

*46 / 116* 

*[MS-WSSCADM2] — v20101219 Windows SharePoint Services Content Database Administrative Communications Version 2 Protocol Specification* 

 *Copyright © 2010 Microsoft Corporation.* 

**DeadWebNotifyCount:** The notify count value of the top-level site.

**FullUrl:** The store-relative form of the top-level site.

**Title:** The title of the top-level site.

**Language:** The **[language code identifier \(LCID\)](%5bMS-GLOS%5d.pdf)** which indicates the language of a top-level site.

**tp\_Email:** The e-mail address, if it exists, for the site collection administrators associated with the top-level site.

# **3.1.5.21 proc\_ForceDeleteList**

The proc\_ForceDeleteList stored procedure is called to delete a list in a corrupted state. It is intended as a last resort to remove a list. The list will be permanently deleted without being moved to the Recycle Bin.

The T-SQL syntax for the stored procedure is as follows.

```
PROCEDURE proc_ForceDeleteList(
   @SiteId uniqueidentifier,
   @DirName nvarchar(256),
   @LeafName nvarchar(128),
   @UserId int,
   @RequestGuid uniqueidentifier = NULL OUTPUT
);
```
**@SiteId:** The site collection identifier of the site collection which contains the list to be deleted.

**@DirName:** The store-relative form of the folder which contains the list specified by @LeafName.

**@LeafName:** The leaf name of the list to be deleted.

**@UserId:** The user identifier of the **current user**.

**@RequestGuid**: The optional request identifier for the current request.

**Return Code Values:** An integer which MUST be one of the following values.

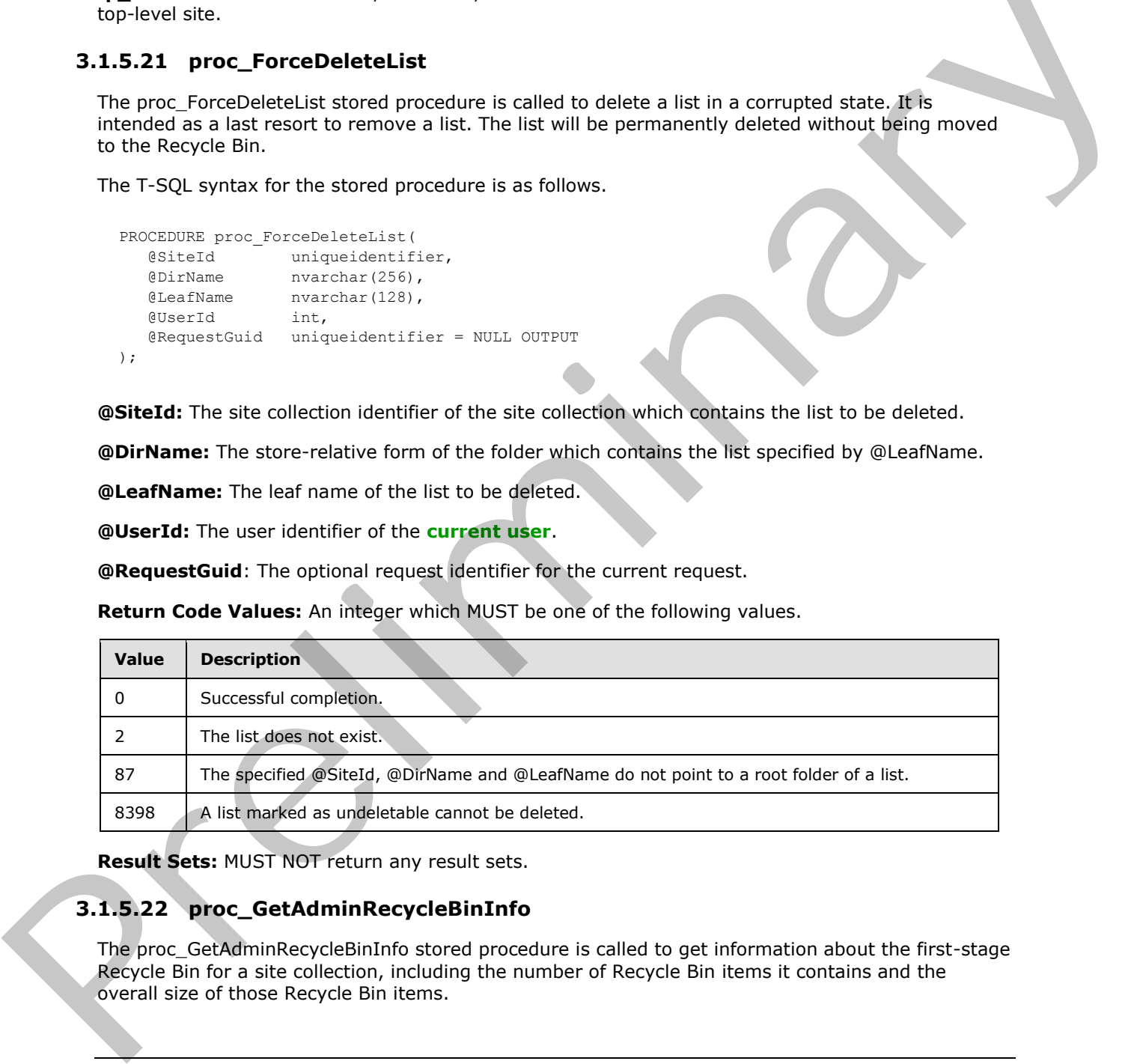

**Result Sets:** MUST NOT return any result sets.

# **3.1.5.22 proc\_GetAdminRecycleBinInfo**

The proc\_GetAdminRecycleBinInfo stored procedure is called to get information about the first-stage Recycle Bin for a site collection, including the number of Recycle Bin items it contains and the overall size of those Recycle Bin items.

*47 / 116* 

*[MS-WSSCADM2] — v20101219 Windows SharePoint Services Content Database Administrative Communications Version 2 Protocol Specification* 

 *Copyright © 2010 Microsoft Corporation.* 

The T-SQL syntax for the stored procedure is as follows.

```
PROCEDURE proc_GetAdminRecycleBinInfo(
  %exted uniqueidentifier,<br>%extemCount int OUTPUT,
 @ItemCount int OUTPUT,
 @Size bigint OUTPUT,
   @RequestGuid uniqueidentifier = NULL OUTPUT
\lambda:
```
**@SiteId:** The site collection identifier of the site collection which contains the Recycle Bin. This parameter MUST NOT be NULL.

**@ItemCount:** The total number of Recycle Bin items in the first-stage Recycle Bin of the site collection specified by the @SiteId parameter. This is an output parameter. This parameter MUST NOT be NULL and MUST be a non-negative numeric value.

**@Size:** The total size, in Bytes, of the Recycle Bin items in the first-stage Recycle Bin of the site collection specified by the @SiteId parameter. This is an output parameter. This parameter MUST NOT be NULL and MUST be a non-negative numeric value.

**@RequestGuid**: The optional request identifier for the current request.

**Return Code Values:** An integer which MUST be 0.

**Result Sets:** MUST NOT return any result sets.

## **3.1.5.23 proc\_GetAdminRecycleBinItems**

The proc\_GetAdminRecycleBinItems stored procedure is called to get the full list of Recycle Bin items for a particular site collection.

The T-SQL syntax for the stored procedure is as follows.

```
PROCEDURE proc_GetAdminRecycleBinItems(
   @SiteId uniqueidentifier,
   @RequestGuid uniqueidentifier = NULL OUTPUT
);
```
**@SiteId:** The site collection identifier of the site collection which contains the Recycle Bin whose Recycle Bin items MUST be returned. This parameter MUST NOT be NULL.

**@RequestGuid**: The optional request identifier for the current request.

**Return Code Values:** An integer which MUST be 0.

**Result Sets:** MUST return the following result set:

## **3.1.5.23.1 Admin Recycle Bin Items Result Set**

The Admin Recycle Bin Items Result Set returns the details of a set of Recycle Bin items. There is no limit on the number of rows that the Admin Recycle Bin Items Result Set can contain. The T-SQL syntax for the result set is as follows. **6 Situalis:** The site collection identifier of the site collection which contains the Recycle Bin. This parameter Will's NOT be NULL BO NULL BOW (1997) and the site collection and the site of the site of the site of the

```
Title nvarchar(260),
DirName nvarchar(256),
```
*[MS-WSSCADM2] — v20101219 Windows SharePoint Services Content Database Administrative Communications Version 2 Protocol Specification* 

 *Copyright © 2010 Microsoft Corporation.* 

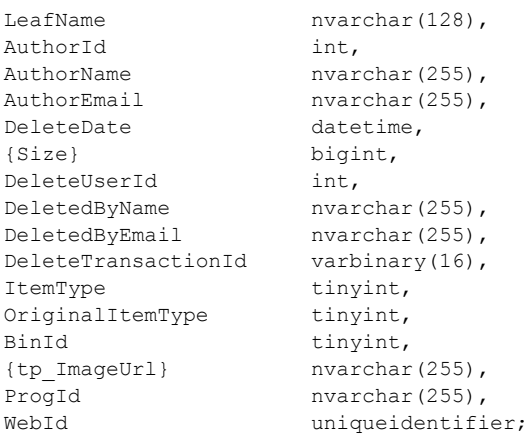

**Title:** The display name of the Recycle Bin item. Title MUST NOT be NULL.

**DirName:** The directory name of the Recycle Bin item. DirName MUST NOT be NULL.

**LeafName:** The file name of the Recycle Bin item. LeafName MUST NOT be NULL.

**AuthorId:** The identifier of the User who is the **author** of the Recycle Bin item.

**AuthorName:** The name of the User who is the author of the Recycle Bin item.

**AuthorEmail:** The e-mail address of the User who is the author of the Recycle Bin item.

**DeleteDate:** The date when the Recycle Bin item was deleted. DeleteDate MUST NOT be NULL.

**{Size}:** The size, in Bytes, of the Recycle Bin item. Size MUST NOT be NULL.

**DeleteUserId:** The identifier of the User who deleted the Recycle Bin item.

**DeletedByName:** The display name of the User who deleted the Recycle Bin item.

**DeletedByEmail:** The e-mail address of the User who deleted the Recycle Bin item.

**DeleteTransactionId:** The delete transaction identifier of the delete transaction. DeleteTransactionId is a varbinary(16) value. It MUST contain a valid GUID and MUST NOT be NULL.

**ItemType:** A numerical value indicating the type of the Recycle Bin item. ItemType MUST NOT be NULL and MUST be one of the values in Delete Item Type.

**OriginalItemType:** A numerical value indicating the type of the original item type for the Recycle Bin item that is the parent item in a cascading delete operation. OriginalItemtype MUST be NULL or one of the values in Delete Item Type.

BinId: A numerical value that indicates which Recycle Bin Stage the Recycle Bin item is in. BinId MUST NOT be NULL and MUST be one of the following values.

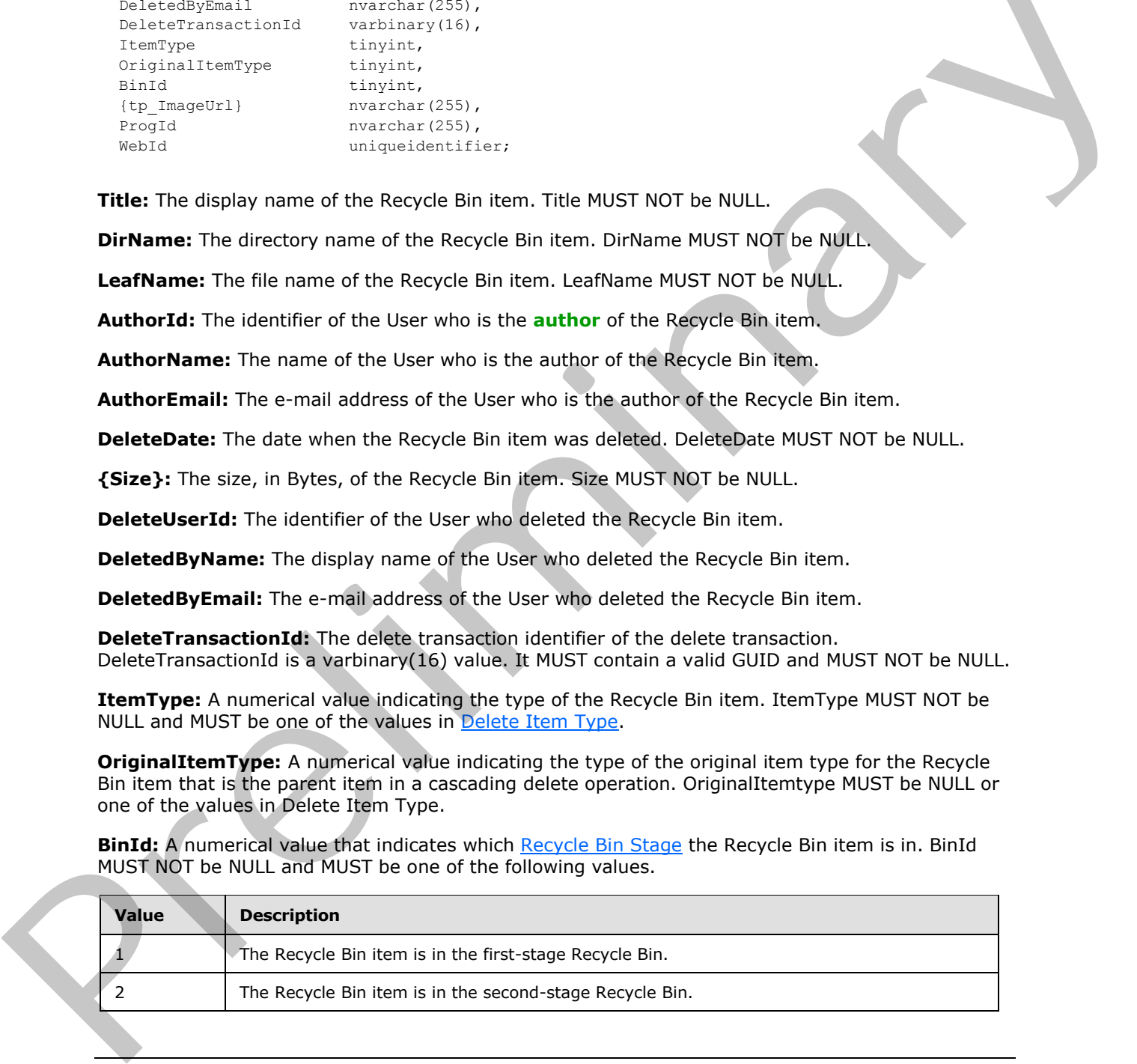

*49 / 116* 

*[MS-WSSCADM2] — v20101219 Windows SharePoint Services Content Database Administrative Communications Version 2 Protocol Specification* 

 *Copyright © 2010 Microsoft Corporation.* 

**{tp\_ImageUrl}:** The store-relative URL for the icon of the list if the Recycle Bin item is a list or list item.

**ProgId:** The file type of the Recycle Bin item if it is a **[file](%5bMS-OFCGLOS%5d.pdf)**.

**WebId:** The site identifier of the site which contains the Recycle Bin item. WebId MUST NOT be NULL.

### **3.1.5.24 proc\_GetAllSPWebIdentifiersGivenSiteGuid**

The proc\_GetAllSPWebIdentifiersGivenSiteGuid stored procedure is called to get the store-relative URL of those sites whose parent site collection has the input site collection identifier.

The T-SQL syntax for the stored procedure is as follows:

```
PROCEDURE proc_GetAllSPWebIdentifiersGivenSiteGuid (
  @SiteGuid uniqueidentifier
);
```
**@SiteGuid:** The site collection identifier of the parent site collection.

**Return Code Values:** This stored procedure MUST return 0 upon completion.

**Result Sets:** MUST return the following result set:

## **3.1.5.24.1 All SPWeb Identifiers Given Site Guid Result Set**

The All SPWeb Identifiers Given Site Guid result set MUST contain no rows if no site's parent site collection matches the input site collection identifier. Otherwise it MUST contain one row for each site in the collection. The T-SQL syntax for the result set is:

FullUrl nvarchar (256) NOT NULL;

FullUrl: Gives the full URL to identify a site within a given site collection.

## **3.1.5.25 proc\_GetAuditEntries**

The proc\_GetAuditEntries stored procedure is called to retrieve the audit entries for a site collection that satisfy the filter conditions.

The T-SQL syntax for the stored procedure is as follows:

```
PROCEDURE proc_GetAuditEntries
                 @RowLimit int,
                 @SiteId uniqueidentifier,
                 @ItemId uniqueidentifier = NULL,
                 @StartTime datetime = NULL,
                  @EndTime datetime = NULL,
                 @EventCSV nvarchar(max) = NULL,
                 @UserId int = NULL,
                 @DirName nvarchar(260) = NULL
              );
3.1.5.24 Proc. Letters were not the contribution of the state of the state of the state of the state when the control of the state when the control of the state when the control of the state of the state when the contro
```
**@RowLimit:** The maximum number of audit entries to retrieve.

*50 / 116* 

*[MS-WSSCADM2] — v20101219 Windows SharePoint Services Content Database Administrative Communications Version 2 Protocol Specification* 

 *Copyright © 2010 Microsoft Corporation.* 

**@SiteId:** The site collection identifier of the site collection.

**@ItemId:** The identifier of the object in the site collection. If this condition is not NULL, the protocol server returns audit entries that are applicable for this object, and @DirName SHOULD be NULL and MUST be ignored.

**@StartTime:** The start time condition for the audit entries, in Coordinated Universal Time (UTC). If this condition is not NULL, the protocol server returns audit entries that occurred after this time.

**@EndTime:** The end time query for the audit entries, in Coordinated Universal Time (UTC). If this condition is not NULL, the protocol server returns audit entries that occurred prior to this time.

**@EventCSV:** The comma-separated list of event types to include. The event types MUST be values from the Audit Event Type enumeration. For example, the @EventCSV value "0x00000001, 0x00000002" filters audit entries to check-in and check-out events only. If this is NULL, audit entries with any event type will be returned.

**@UserId:** The user identifier of the user who performed the operation that generated the audit entry. If this condition is not NULL, the protocol server returns audit entries that were performed by this user.

**@DirName:** The directory name query for the audit entries. If this condition is not NULL, the protocol server returns audit entries that were performed on objects with location starting with this directory name.

**Return Code Values:** An integer which MUST be 0.

**Result Sets:** This procedure MUST return a **Get Audit Entries Result Set**.

## **3.1.5.25.1 Get Audit Entries Result Set**

The Get Audit Entries Result Set returns a list of audit entries.

The T-SQL syntax for the result set is as follows:

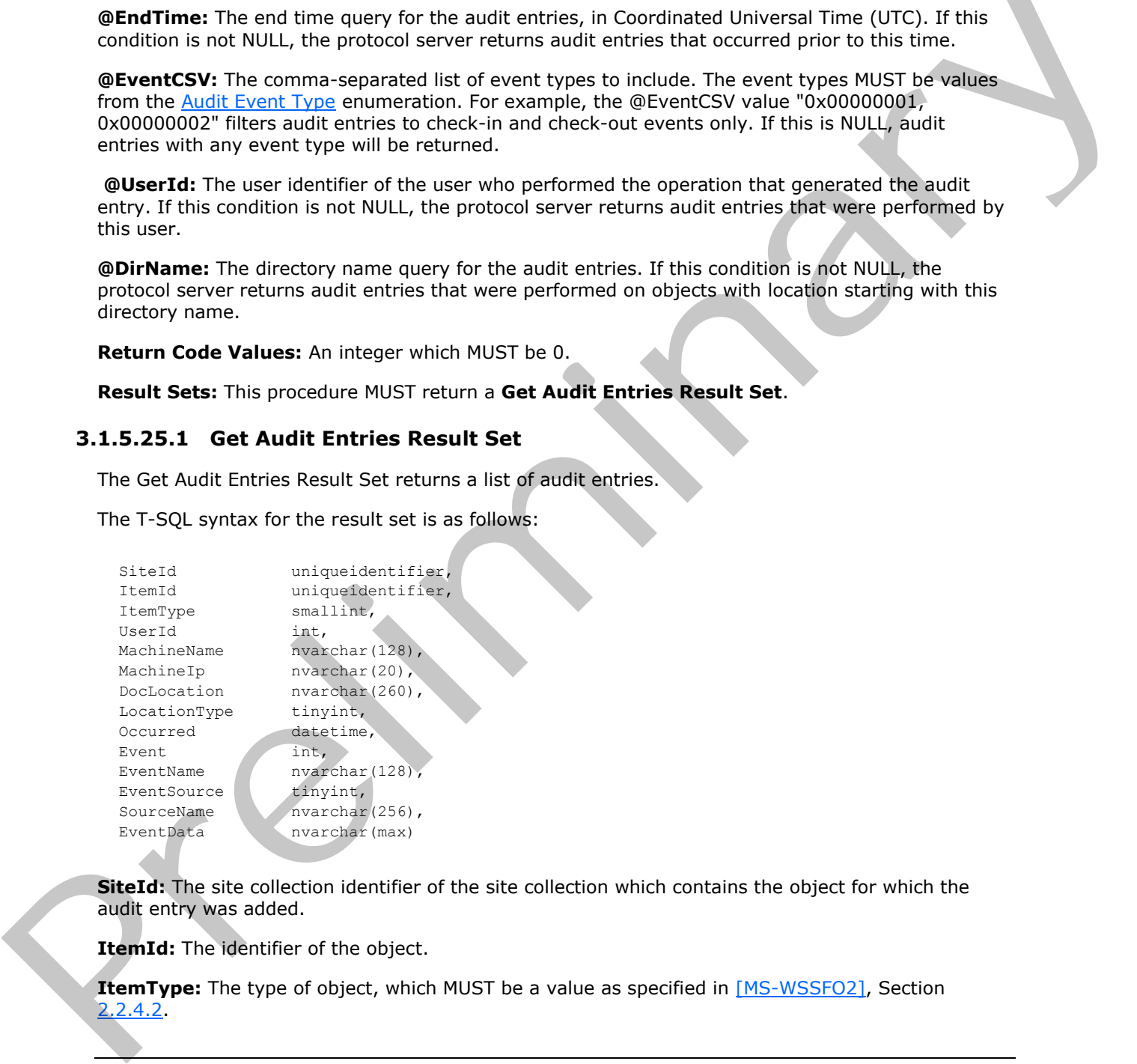

**SiteId:** The site collection identifier of the site collection which contains the object for which the audit entry was added.

**ItemId:** The identifier of the object.

**ItemType:** The type of object, which MUST be a value as specified in [MS-WSSFO2], Section 2.2.4.2

*[MS-WSSCADM2] — v20101219 Windows SharePoint Services Content Database Administrative Communications Version 2 Protocol Specification* 

 *Copyright © 2010 Microsoft Corporation.* 

**UserId:** The user identifier of the user who performed the operation that generated the audit entry.

**MachineName:** Reserved. MUST be NULL.

**MachineIp:** Reserved. MUST be NULL.

**DocLocation:** The location of the object.

**LocationType:** Reserved. MUST be 0x00**.**

**Occurred:** The date and time, in Coordinated Universal Time (UTC), when the operation occurred.

**Event:** The type of audit event, which MUST be a value from the **Audit Event Type enumeration**.

**EventName:** The name of the audit event.

**EventSource:** The source of the audit event, which MUST be a value from the Audit Event Source enumeration.

**SourceName:** The display name of the audit event source.

**EventData:** The event data of the audit event.

## **3.1.5.26 proc\_GetCustomizedDocumentsInWeb**

The proc\_GetCustomizedDocumentsInWeb stored procedure is called to get document identifiers for the customized documents in a site.

The T-SQL syntax for the stored procedure is as follows:

```
PROCEDURE proc_GetCustomizedDocumentsInWeb (
    @SiteId uniqueidentifier,
    @WebFullUrl nvarchar(260),
    @DocIdLast uniqueidentifier,
    @RequestGuid uniqueidentifier = NULL OUTPUT
);
```
**@SiteId:** The site collection identifier of the site collection which contains the requested documents.

**@WebFullUrl:** The store-relative URL of the site which contains the requested documents.

**@DocIdLast:** The lowest document identifier considered for the selection.

**@RequestGuid**: The optional request identifier for the current request.

**Return Code Values:** This stored procedure MUST return 0 upon completion.

**Result Sets:** MUST return the following result set:

## **3.1.5.26.1 DocumentID Result Set**

The DocumentID result set returns the document identifiers of the customized documents in the specified site which are greater than the @DocIdLast parameter. The document identifiers are arranged in an ascending order. If there are more than 1000 such document identifiers, then only the top 1000 are returned. The T-SQL syntax for the result set is as follows. Occurred: The date and line, in Coordinated Universal Time (UTC), when the operation occurred.<br> **Event The type of outdet cent, which NUST be a value from the <u>durit Event Time</u> enumeration<br>
<b>EventBanne:** The cent of the a

*[MS-WSSCADM2] — v20101219 Windows SharePoint Services Content Database Administrative Communications Version 2 Protocol Specification* 

 *Copyright © 2010 Microsoft Corporation.* 

Id uniqueidentifier;

**Id:** The document identifier of the customized document.

### **3.1.5.27 proc\_GetDeadWebInfo**

The proc GetDeadWebInfo stored procedure is called to get the last certification date and the notify count of the specified site collection.

The T-SQL syntax for the stored procedure is as follows.

```
PROCEDURE proc_GetDeadWebInfo (
  @SiteId uniqueidentifier,
  @RequestGuid uniqueidentifier = NULL OUTPUT
);
```
**@SiteId:** The site collection identifier of the site collection.

@**RequestGuid**: The optional request identifier for the current request.

**Return Code Values:** An integer which MUST be 0.

**Result Sets:** MUST return the following result set:

#### **3.1.5.27.1 Dead Web Information Result Set**

The Dead Web Information result set returns information about the specified site collection**.** The Dead Web Information result set MUST return one row for the specified site collection or no rows if there is no such site collection. The T-SQL syntax for the result set is as follows. matri file experiencial site collection.<br>
The T-SQL syntax for the asong procedure is as follows.<br>
The T-SQL syntax for the associations of the symphony and the symphony and the symphony and the symphony and the symphony a

```
CertificationDate datetime
DeadWebNotifyCount smallint
```
**CertificationDate**: The last certification date of the site collection.

**DeadWebNotifyCount:** The value of notify count of the site collection.

### **3.1.5.28 proc\_GetDocLibrarySizes**

The proc\_GetDocLibrarySizes stored procedure is called to get the size, in Bytes, and metadata information of the document libraries of a site collection.

The T-SQL syntax for the stored procedure is as follows:

```
PROCEDURE proc_GetDocLibrarySizes (
   @SiteId uniqueidentifier,
   @RequestGuid uniqueidentifier = NULL OUTPUT
);
```
**@SiteId:** The site collection identifier of the site collection.

**@RequestGuid**: The optional request identifier for the current request.

*53 / 116* 

*[MS-WSSCADM2] — v20101219 Windows SharePoint Services Content Database Administrative Communications Version 2 Protocol Specification* 

 *Copyright © 2010 Microsoft Corporation.* 

**Return Code Values:** This stored procedure MUST return 0 upon completion.

**Result Sets:** MUST return the following result set:

### **3.1.5.28.1 Document Library Size Result Set**

proc\_GetDocLibrarySizes returns the size, in Bytes, and metadata information of the document libraries of a site collection. The Document Library Size result set MUST contain no rows if there is no such site collection or there are no document libraries in the site collection. Otherwise, it MUST contain one row for each document library in the site collection. The T-SQL syntax for the result set is as follows.

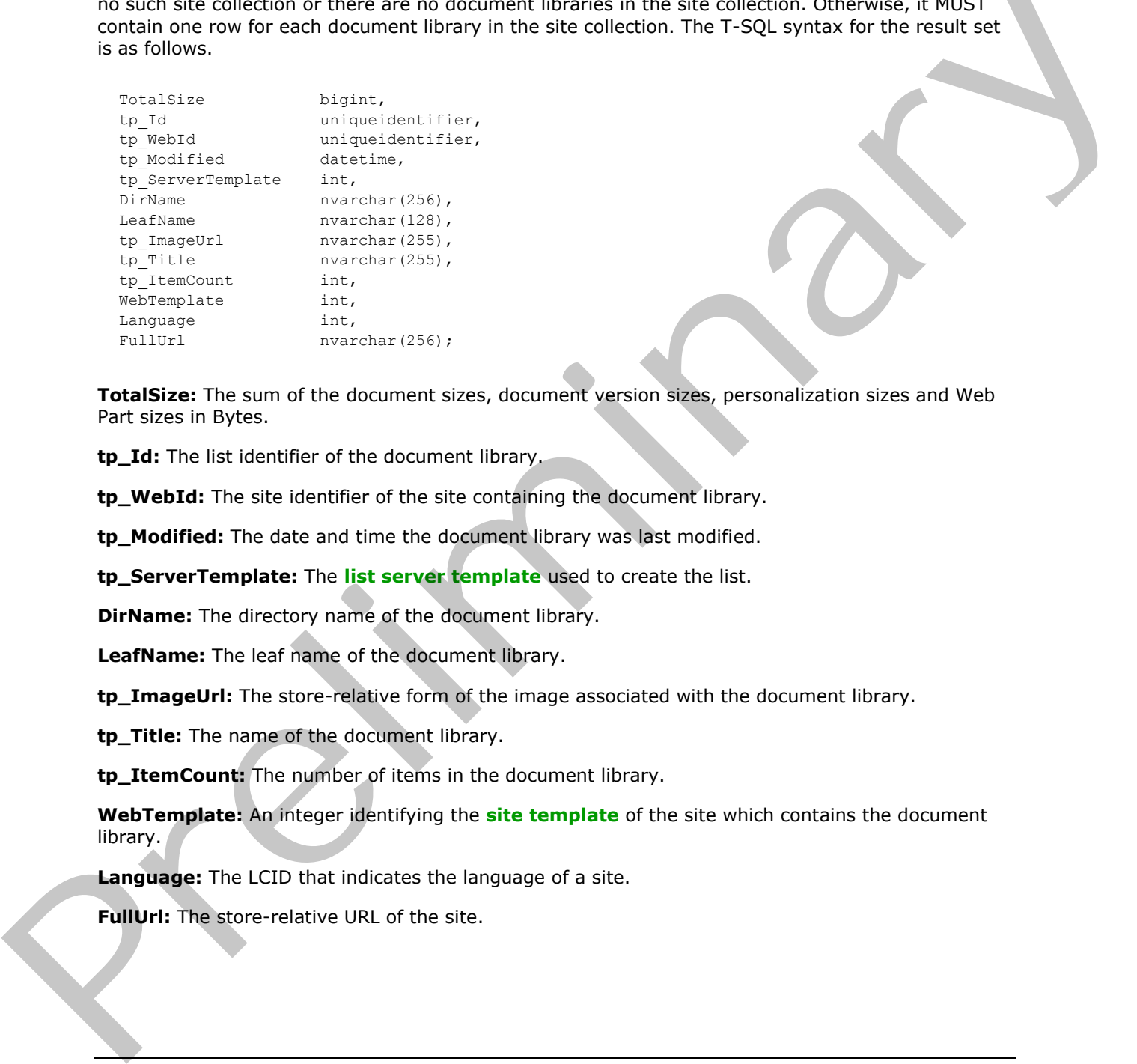

**TotalSize:** The sum of the document sizes, document version sizes, personalization sizes and Web Part sizes in Bytes.

**tp\_Id:** The list identifier of the document library.

**tp WebId:** The site identifier of the site containing the document library.

**tp\_Modified:** The date and time the document library was last modified.

**tp\_ServerTemplate:** The **list server template** used to create the list.

**DirName:** The directory name of the document library.

**LeafName:** The leaf name of the document library.

**tp\_ImageUrl:** The store-relative form of the image associated with the document library.

**tp\_Title:** The name of the document library.

**tp\_ItemCount:** The number of items in the document library.

**WebTemplate:** An integer identifying the **site template** of the site which contains the document library.

**Language:** The LCID that indicates the language of a site.

**FullUrl:** The store-relative URL of the site.

*54 / 116* 

*[MS-WSSCADM2] — v20101219 Windows SharePoint Services Content Database Administrative Communications Version 2 Protocol Specification* 

 *Copyright © 2010 Microsoft Corporation.* 

# **3.1.5.29 proc\_GetDocSizeInfo**

The proc\_GetDocSizeInfo stored procedure is called to get the size, in Bytes, and the metadata information (described in detail in the following Document Size result set section) of each document of a site collection.

The T-SQL syntax for the stored procedure is as follows:

```
PROCEDURE proc_GetDocSizeInfo (
  @SiteId uniqueidentifier,
  @RequestGuid uniqueidentifier = NULL OUTPUT
);
```
**@SiteId:** The site collection identifier of the site collection.

**@RequestGuid**: The optional request identifier for the current request.

**Return Code Values:** This stored procedure MUST return 0 upon completion.

**Result Sets:** MUST return the following result set:

### **3.1.5.29.1 Document Size Result Set**

proc\_GetDocSizeInfo returns the metadata and different kinds of size information for each document. The Document Size result set MUST contain no rows if there is no such site collection or there are no documents in the site collection. Otherwise, it MUST contain one row for each document in the site collection. The T-SQL syntax for the result set is as follows.

```
TotalSize bigint,
        TimeLastModified datetime,
        Id uniqueidentifier,
        DirName nvarchar(256),
        LeafName nvarchar(128),
        Size int,
        SetupPath nvarchar(255),
        {PersonalizationandWebPartSize} bigint,
        {DocumentVersionSize} bigint,
        DoclibRowId int,
        WebId webId uniqueidentifier,
        {DocListId} uniqueidentifier,
        FullUrl nvarchar(256),
        Language int,
        {WebPartTypeSize} bigint; 
Example of the simulation of the simulation of the simulation of the simulation of the simulation of the simulation of the simulation of the simulation of the simulation of the simulation of the simulation of the simulati
```
**TotalSize:** The total size, in Bytes, of the document, personalization, Web Part and document version of a document.

**TimeLastModified:** The date and time the document was last modified.

**Id:** The document identifier of the document.

**DirName:** The directory name of the document.

**LeafName:** The leaf name of the document.

**Size:** The document size, in Bytes**.**

*55 / 116* 

*[MS-WSSCADM2] — v20101219* 

 *Windows SharePoint Services Content Database Administrative Communications Version 2 Protocol Specification* 

 *Copyright © 2010 Microsoft Corporation.* 

**SetupPath:** If the document is or ever was **[uncustomized](%5bMS-OFCGLOS%5d.pdf)**, then this is the relative path of the document (relative to the **[setup path](%5bMS-OFCGLOS%5d.pdf)**). This is an empty string otherwise.

{**PersonalizationandWebPartSize**}**:** The total size, in Bytes, of the personalization and Web Parts of the document.

**{DocumentVersionSize}:** The total size, in Bytes, of the historical document versions of the document.

**DoclibRowId:** The **row** identifier of the document in a list.

**WebId:** The site identifier of the site.

**{DocListId}:** The list identifier of the list which contains the document.

**FullUrl:** The store-relative form of the site.

**Language:** The LCID which indicates the language of a site.

**{WebPartTypeSize}:** The Web Part type size.

#### **3.1.5.30 proc\_GetFirstUniqueAncestorWebUrl**

The proc\_GetFirstUniqueAncestorWebUrl stored procedure is called to get the URL in store-relative form of the first unique **ancestor** of the specified site.

The T-SQL syntax for the stored procedure is as follows:

```
PROCEDURE proc_GetFirstUniqueAncestorWebUrl(
  @WebId uniqueidentifier,
  @RequestGuid uniqueidentifier = NULL OUTPUT
);
```
**@WebId:** The site identifier of the requested site.

**@RequestGuid:** The optional request identifier for the current request.

**Return Code Values:** This stored procedure MUST return 0 upon completion.

**Result Sets:** MUST return the following result set:

### **3.1.5.30.1 First Ancestor Site Url Result Set**

proc\_GetFirstUniqueAncestorWebUrl returns the URL in store-relative form of the first unique ancestor of the specified site. This result set MUST return no rows if the requested site cannot be found. Otherwise, it MUST return one row. The T-SQL syntax for the result set is as follows. Doctibitowids The row identifier of the document in a list.<br>
Weddef The side identifier of the site.<br>
(Obculardd): The list identifier of the site.<br>
(Obculardd): The list identifier of the site.<br>
Language: The LCD which in

FullUrl nvarchar(256);

FullUrl: The store-relative form of the first unique ancestor of the specified site.

*56 / 116* 

*[MS-WSSCADM2] — v20101219 Windows SharePoint Services Content Database Administrative Communications Version 2 Protocol Specification* 

 *Copyright © 2010 Microsoft Corporation.* 

# **3.1.5.31 proc\_GetListBestMatch**

The proc\_GetListBestMatch stored procedure is called to get the list identifier and offset of the first list starting with the value in @PathSearch when names of all lists in the site are sorted alphabetically in ascending order.

The T-SQL syntax for the stored procedure is as follows.

```
PROCEDURE proc_GetListBestMatch (
                   @WebId uniqueidentifier,
                   @PathSearch nvarchar(128),
                   @BestMatchListId uniqueidentifier OUTPUT,
                   @BestMatchOffset int OUTPUT,
                   @RequestGuid uniqueidentifier = null OUTPUT
               );
Frequencies (assumed and the control of the state of the state of the state of the state of the state of the state of the state of the state of the state of the state of the state of the state of the state of the state of
```
**@WebId:** The site identifier of the site that contains lists.

**@PathSearch:** The name of the list to search.

**@BestMatchListId:** The list identifier of the first list whose name starts with the value of @PathSearch when the names of all lists in the site are sorted alphabetically in ascending order.

**@BestMatchOffset:** The zero-based offset of the first list whose name starts with the value of @PathSearch when the names of all lists in the site are sorted alphabetically in ascending order.

@**RequestGuid**: The optional request identifier for the current request.

**Return Code Values:** This stored procedure MUST return 0 upon completion.

**Result Sets:** MUST NOT return any result sets.

### **3.1.5.32 proc\_GetListSizes**

The proc GetListSizes stored procedure is called to get the size, in Bytes, and metadata information of the lists that are not document libraries of a site collection.

The T-SQL syntax for the stored procedure is as follows:

```
PROCEDURE proc_GetListSizes (
  @SiteId uniqueidentifier,
  @RequestGuid uniqueidentifier = NULL OUTPUT
);
```
**@SiteId:** The site collection identifier of the site collection.

**@RequestGuid**: The optional request identifier for the current request.

**Return Code Values:** This stored procedure MUST return 0 upon completion.

**Result Sets:** MUST return the following result set:

## **3.1.5.32.1 Lists Size Result Set**

The Lists Size result set returns the size, in Bytes, and metadata information about the lists that are not document libraries in a site collection. The Lists Size result set MUST contain no rows if a site

*57 / 116* 

```
[MS-WSSCADM2] — v20101219 
 Windows SharePoint Services Content Database Administrative Communications Version 2 Protocol Specification
```
 *Copyright © 2010 Microsoft Corporation.* 

collection with the site collection identifier @SiteId does not exist or if all lists in the site collection are document libraries. Otherwise, it MUST contain one row for each list in the site collection that is not a document library. The T-SQL syntax for the result set is as follows.

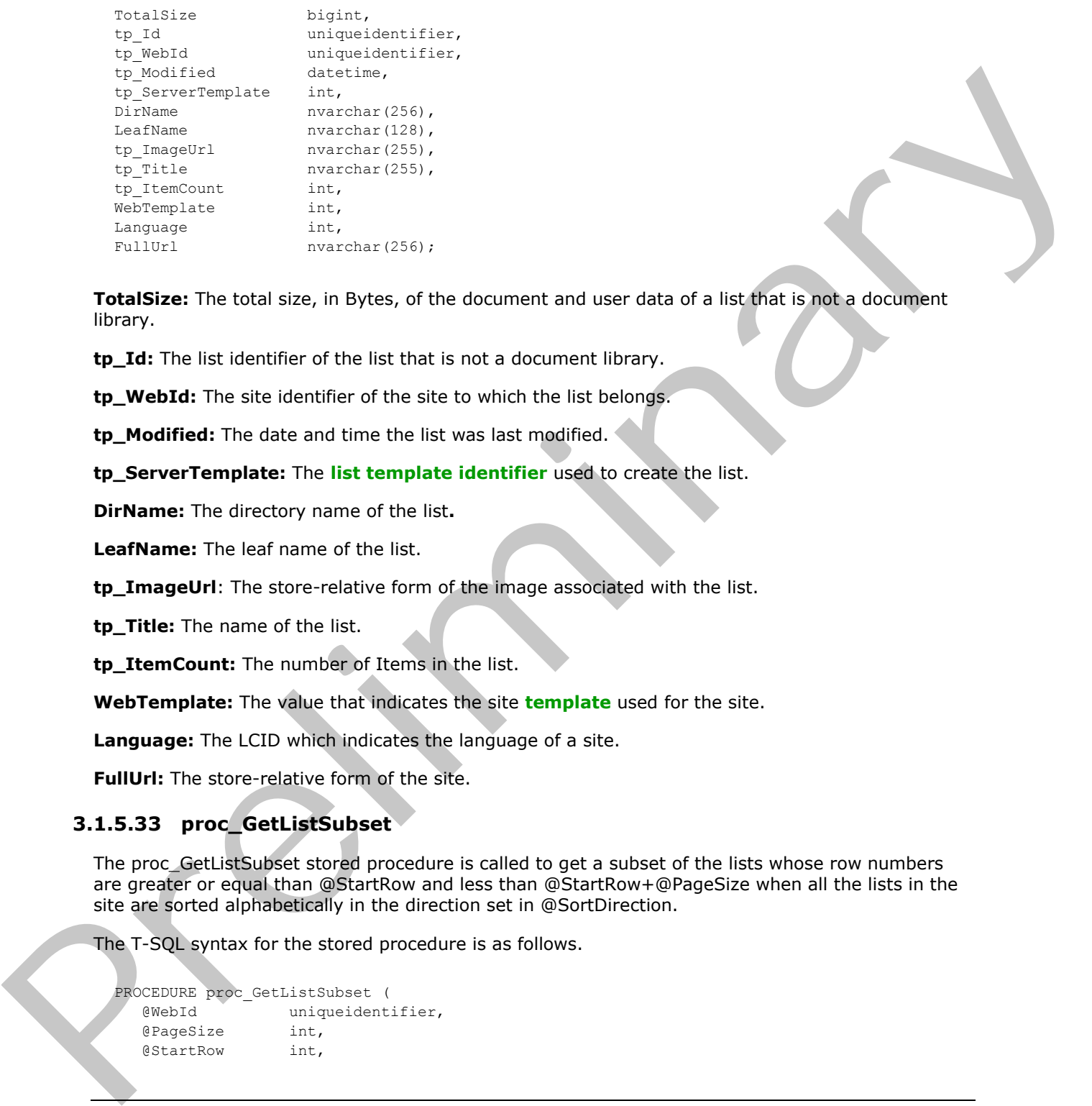

**TotalSize:** The total size, in Bytes, of the document and user data of a list that is not a document library.

**tp\_Id:** The list identifier of the list that is not a document library.

**tp\_WebId:** The site identifier of the site to which the list belongs.

**tp Modified:** The date and time the list was last modified.

**tp\_ServerTemplate:** The **list template identifier** used to create the list.

**DirName:** The directory name of the list**.**

**LeafName:** The leaf name of the list.

**tp\_ImageUrl**: The store-relative form of the image associated with the list.

**tp\_Title:** The name of the list.

**tp\_ItemCount:** The number of Items in the list.

**WebTemplate:** The value that indicates the site **template** used for the site.

**Language:** The LCID which indicates the language of a site.

**FullUrl:** The store-relative form of the site.

## **3.1.5.33 proc\_GetListSubset**

The proc\_GetListSubset stored procedure is called to get a subset of the lists whose row numbers are greater or equal than @StartRow and less than @StartRow+@PageSize when all the lists in the site are sorted alphabetically in the direction set in @SortDirection.

The T-SQL syntax for the stored procedure is as follows.

```
PROCEDURE proc_GetListSubset (
   @WebId uniqueidentifier,
   @PageSize int,
   @StartRow int,
```
*58 / 116* 

*[MS-WSSCADM2] — v20101219 Windows SharePoint Services Content Database Administrative Communications Version 2 Protocol Specification* 

 *Copyright © 2010 Microsoft Corporation.* 

```
 @SortDirection nvarchar(4)
);
```
**@WebId:** The site identifier of the site.

**@PageSize:** The size of returned subset. @PageSize MUST be greater than 0.

**@StartRow:** The row number which starts to return the subset lists. @StartRow MUST be greater or equal than 0.

**@SortDirection:** The string which specifies whether the sort direction is in descending or ascending order. @SortDirection MUST be either "DESC" or "ASC"

**Return Code Values:** This stored procedure MUST return 0 upon completion.

**Result Sets:** This procedure MUST return the List Subset Result Set.

#### **3.1.5.33.1 Get List Subset Result Set**

The Get List Subset result set returns the list identifier and the name of the lists that are in the subset specified by @StartRow, @PageSize and @SortDirection. The Get List Subset result set MUST contain no rows if there is no lists in the site or no lists match the condition that the row numbers are greater or equal than @StartRow and less than @StartRow+@PageSize when sorted all lists by names with the direction set in @SortDirection.

The T-SQL syntax for the result set is as follows:

```
tp_Id uniqueidentifier NOT NULL,
tp_Title nvarchar(255) NOT NULL,
```
**tp\_Id:** The list identifier of the list.

**tp\_Title:** The name of the list.

## **3.1.5.34 proc\_GetRecycleBinItemInfo**

The proc GetRecycleBinItemInfo stored procedure is called to get information about a particular Recycle Bin item.

The T-SQL syntax for the stored procedure is as follows.

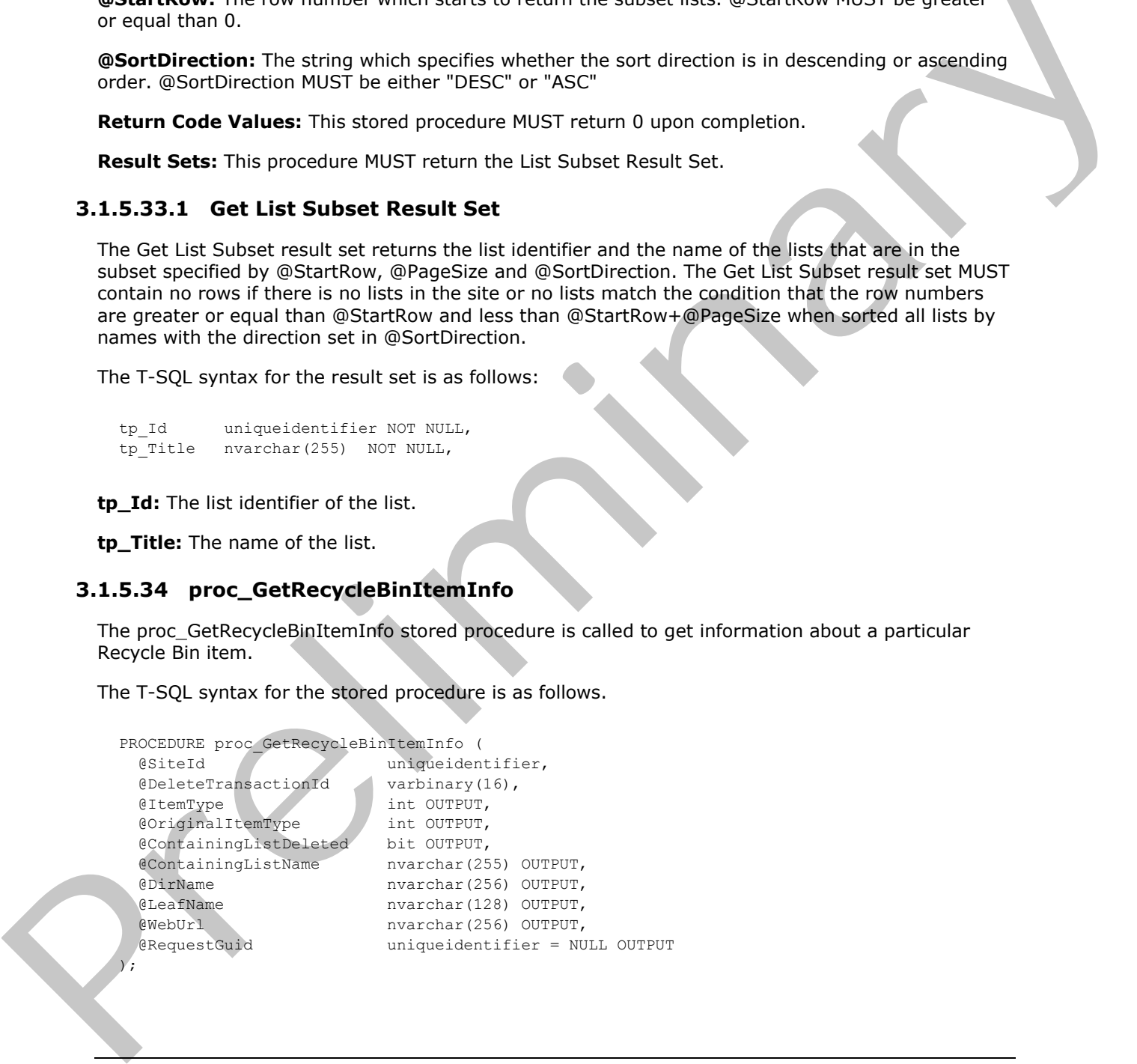

*[MS-WSSCADM2] — v20101219 Windows SharePoint Services Content Database Administrative Communications Version 2 Protocol Specification* 

 *Copyright © 2010 Microsoft Corporation.* 

**@SiteId:** The site collection identifier of the site collection that contains the Recycle Bin item.

**@DeleteTransactionId:** The delete transaction identifier of the delete transaction. DeleteTransactionId is a varbinary(16) type, and MUST contain a valid GUID.

**@ItemType:** A numerical value that indicates the type of the Recycle Bin item. ItemType MUST be one of the values in [Delete Item Type.](#page-16-0) This is an output parameter.

**@OriginalItemType:** A numerical value indicating the type of the original item type for the Recycle Bin item that is the parent item in a cascading delete operation. OriginalItemtype MUST be NULL or one of the values in Delete Item Type. This is an output parameter.

**@ContainingListDeleted:** A numeric value that indicates whether the list that contains the Recycle Bin item has been deleted. This is an output parameter. @ContainingListDeleted can be either NULL or one of the following values:

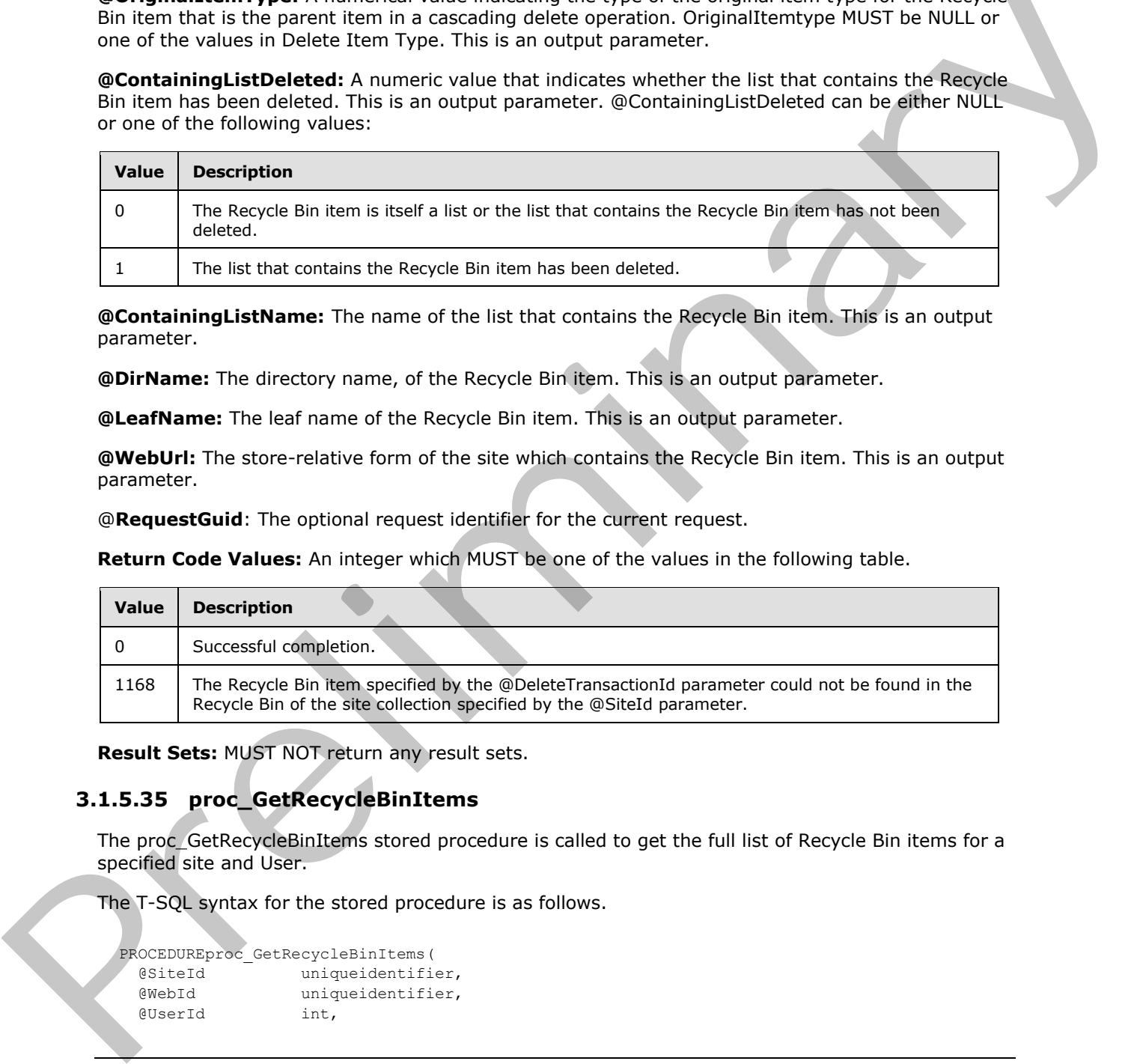

**@ContainingListName:** The name of the list that contains the Recycle Bin item. This is an output parameter.

**@DirName:** The directory name, of the Recycle Bin item. This is an output parameter.

**@LeafName:** The leaf name of the Recycle Bin item. This is an output parameter.

**@WebUrl:** The store-relative form of the site which contains the Recycle Bin item. This is an output parameter.

@**RequestGuid**: The optional request identifier for the current request.

**Return Code Values:** An integer which MUST be one of the values in the following table.

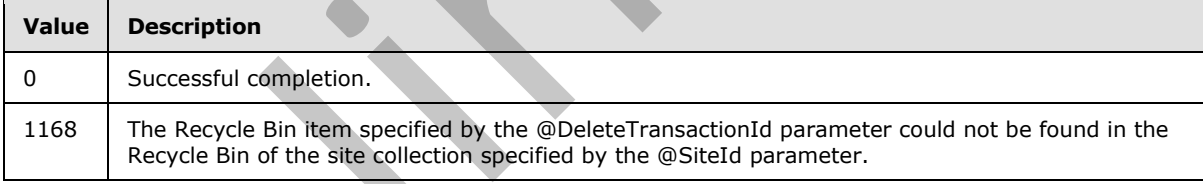

**Result Sets:** MUST NOT return any result sets.

### **3.1.5.35 proc\_GetRecycleBinItems**

The proc\_GetRecycleBinItems stored procedure is called to get the full list of Recycle Bin items for a specified site and User.

The T-SQL syntax for the stored procedure is as follows.

```
PROCEDUREproc_GetRecycleBinItems(
  @SiteId uniqueidentifier,
  @WebId uniqueidentifier,
  @UserId int,
```
*60 / 116* 

*[MS-WSSCADM2] — v20101219* 

 *Windows SharePoint Services Content Database Administrative Communications Version 2 Protocol Specification* 

 *Copyright © 2010 Microsoft Corporation.* 

```
 @RequestGuid uniqueidentifier = NULL OUTPUT
);
```
**@SiteId:** The site collection identifier of the site collection that contains the Recycle Bin items. SiteId value is ignored.

**@WebId:** The site identifier of the site that contains the Recycle Bin items.

**@UserId:** The user identifier of the User who deleted the Recycle Bin items.

@**RequestGuid**: The optional request identifier for the current request.

**Return Code Values:** An integer which MUST be 0.

**Result Sets:** MUST return the following result set:

### **3.1.5.35.1 Recycle Bin Items Result Set**

The Recycle Bin Items Result Set returns the details about a set of Recycle Bin items. There is no limit on the number of rows that the Recycle Bin Items Result Set can contain. The T-SQL syntax for the result set is as follows.

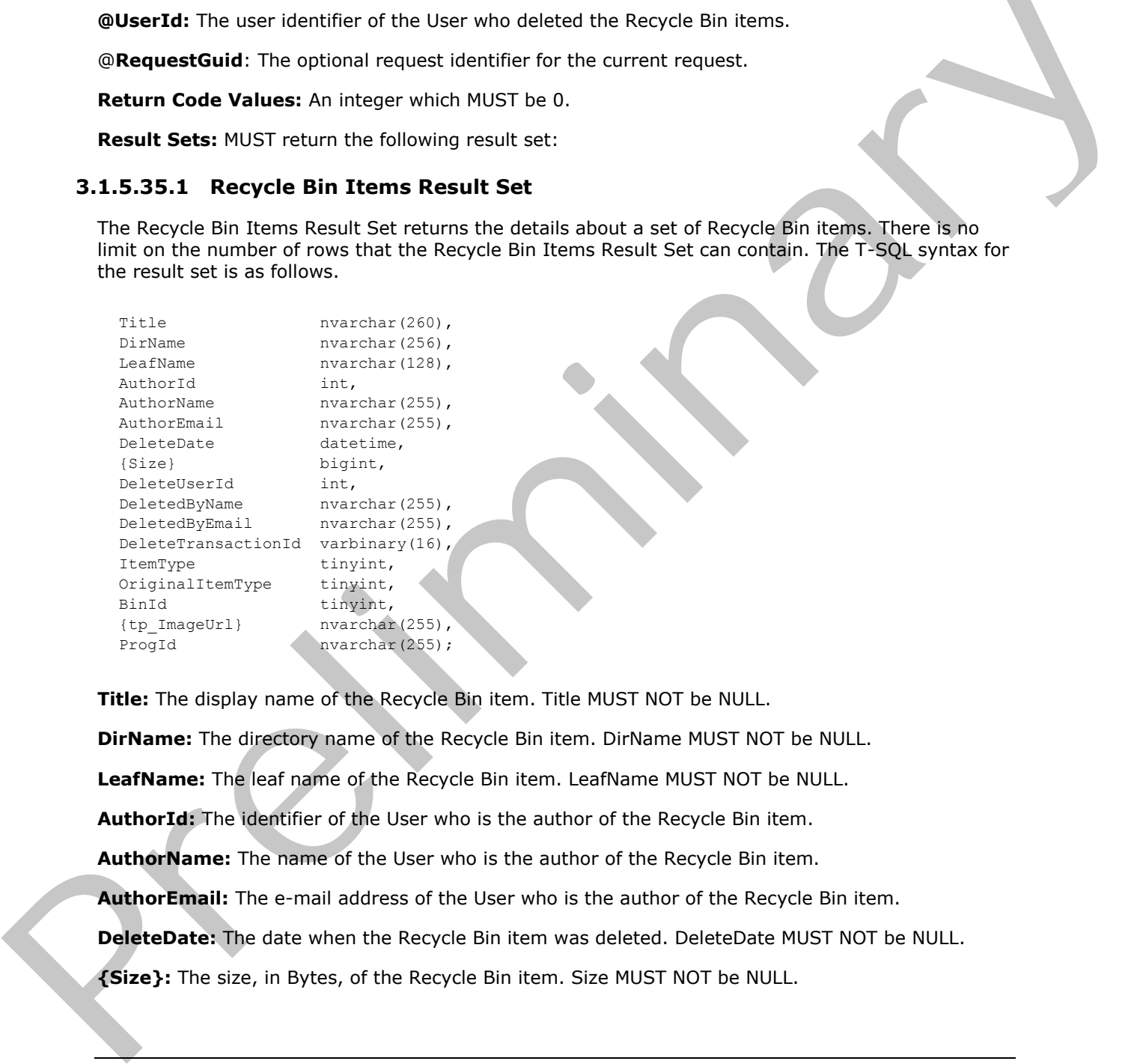

**Title:** The display name of the Recycle Bin item. Title MUST NOT be NULL.

**DirName:** The directory name of the Recycle Bin item. DirName MUST NOT be NULL.

**LeafName:** The leaf name of the Recycle Bin item. LeafName MUST NOT be NULL.

**AuthorId:** The identifier of the User who is the author of the Recycle Bin item.

**AuthorName:** The name of the User who is the author of the Recycle Bin item.

**AuthorEmail:** The e-mail address of the User who is the author of the Recycle Bin item.

**DeleteDate:** The date when the Recycle Bin item was deleted. DeleteDate MUST NOT be NULL.

**{Size}:** The size, in Bytes, of the Recycle Bin item. Size MUST NOT be NULL.

*[MS-WSSCADM2] — v20101219 Windows SharePoint Services Content Database Administrative Communications Version 2 Protocol Specification* 

 *Copyright © 2010 Microsoft Corporation.* 

**DeleteUserId:** The user identifier of the User who deleted the Recycle Bin item.

**DeletedByName:** The login name of the User who deleted the Recycle Bin item.

**DeletedByEmail:** The e-mail address of the User who deleted the Recycle Bin item.

**DeleteTransactionId:** The delete transaction identifier of the delete transaction. DeleteTransactionId is a varbinary(16) value. It MUST contain a valid GUID and MUST NOT be NULL.

**ItemType:** A numerical value indicating the type of the Recycle Bin item. ItemType MUST NOT be NULL and MUST be one of the values in **Delete Item Type**.

**OriginalItemType:** A numerical value indicating the type of the original item type for the Recycle Bin item that is the parent item in a cascading delete operation. OriginalItemtype MUST be NULL or one of the values in Delete Item Type.

**BinId:** A numerical value that indicates which Recycle Bin Stage the Recycle Bin item is in. BinId MUST NOT be NULL and MUST be 1.

**{tp\_ImageUrl}:** The store-relative URL for the icon of the list if the Recycle Bin item is a list or list item.

**ProgId:** The file type if the Recycle Bin item is a file.

#### **3.1.5.36 proc\_GetSitecollectionBestMatch**

The proc\_GetSiteCollectionBestMatch stored procedure is called to get the site collection identifier and offset of the first site collection whose path starting with the value in @PathSearch when paths of all site collections' are sorted alphabetically in ascending order.

The T-SQL syntax for the stored procedure is as follows.

```
PROCEDURE proc GetSitecollectionBestMatch (
   @PathSearch nvarchar(128),
   @BestMatchSiteId uniqueidentifier OUTPUT,
   @BestMatchOffset int OUTPUT
);
```
**@PathSearch:** The path of the site collection to search. The path of a site collection is composed of the host header of the site collection and the store-relative URL of the root site in the site collection. The value MUST be as the following table:

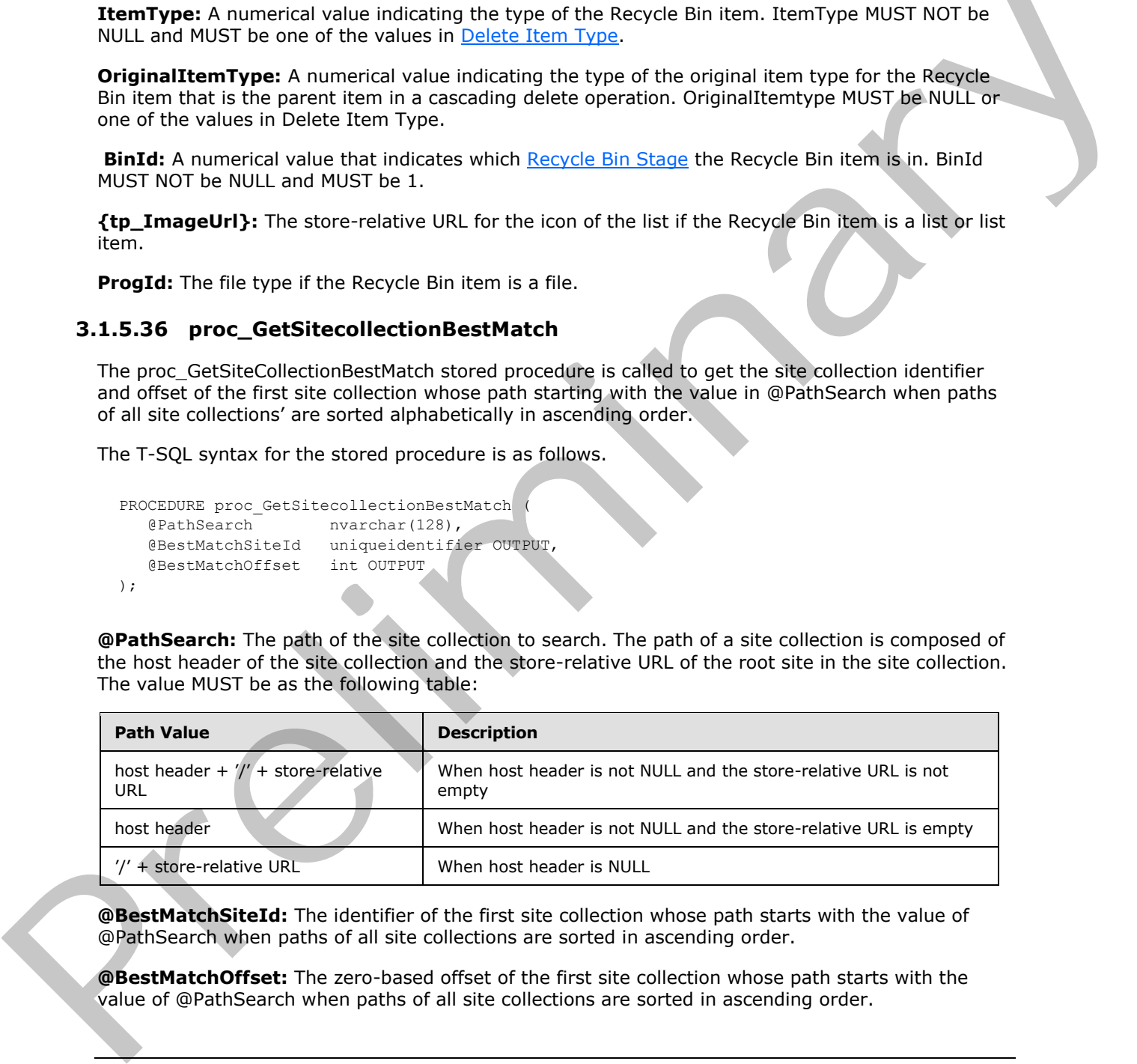

**@BestMatchSiteId:** The identifier of the first site collection whose path starts with the value of @PathSearch when paths of all site collections are sorted in ascending order.

**@BestMatchOffset:** The zero-based offset of the first site collection whose path starts with the value of @PathSearch when paths of all site collections are sorted in ascending order.

*[MS-WSSCADM2] — v20101219 Windows SharePoint Services Content Database Administrative Communications Version 2 Protocol Specification* 

 *Copyright © 2010 Microsoft Corporation.* 

**Return Code Values:** This stored procedure MUST return 0 upon completion.

**Result Sets:** MUST NOT return any result sets.

## **3.1.5.37 proc\_GetSiteCollectionSubset**

The proc\_GetSiteCollectionSubset stored procedure is called to get a subset of site collection identifiers, paths whose row numbers are greater or equal than @StartRow and less than @StartRow+@PageSize when the names of site collections are sorted alphabetically in the direction specified by the @SortDirection parameter.

The T-SQL syntax for the stored procedure is as follows.

```
PROCEDURE proc_GetSiteCollectionSubset (
   @PageSize int,
   @StartRow int,
   @SortDirection nvarchar(4)
);
```
**@PageSize:** The size of returned subset. @PageSize MUST be greater than 0.

**@StartRow:** The row number which starts to get the subset site collections. @StartRow MUST be greater or equal than 0.

**@SortDirection:** The string which specifies whether the sort direction is in descending order or ascending order. @SortDirection MUST be either "DESC" or "ASC"

**Return Code Values:** This stored procedure MUST return 0 upon completion.

**Result Sets:** MUST return Get Site Collection Subset Result Set.

## **3.1.5.37.1 Get Site Collection Subset Result Set**

The Get Site Collection Subset result set returns the site collection identifiers and the paths of the site collections that are specified by @StartRow, @PageSize and @SortDirection. The Get Site Collection Subset result set MUST contains no rows if there is no site collections or no site collections match the condition that the row numbers are greater or equal than @StartRow and less than @StartRow+@PageSize when sorted all the site collections by names with the direction set in @SortDirection. Beta there are the the domestic interactions are solven applied with the discussion of the discussion of the discussion of the discussion of the discussion of the discussion of the discussion of the discussion of the disc

The T\_SQL syntax for the result set is as follows:

Id uniqueidentifier NOT NULL, Path nvarchar(385) NOT NULL,

**Id:** The site collection identifier.

**Path:** The path of the site collection. The path is composed of the host header of the site collection and the store-relative URL of the root site. The value MUST be as the following table:

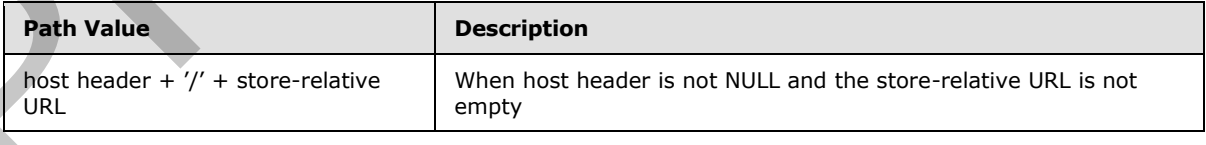

*[MS-WSSCADM2] — v20101219 Windows SharePoint Services Content Database Administrative Communications Version 2 Protocol Specification* 

 *Copyright © 2010 Microsoft Corporation.* 

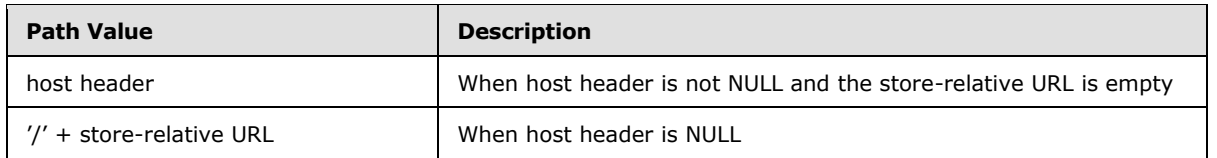

## **3.1.5.38 proc\_GetSiteQuota**

The proc\_GetSiteQuota stored procedure is called to retrieve quota information about a site collection.

The T-SQL syntax for the stored procedure is as follows.

```
PROCEDURE proc_GetSiteQuota(
   @WebSiteId uniqueidentifier,
   @RequestGuid uniqueidentifier = NULL OUTPUT
);
```
**@WebSiteId:** The site collection identifier of the site collection.

@**RequestGuid**: The optional request identifier for the current request.

**Return Code Values:** An integer which MUST be 0.

**Result Sets:** MUST return the following result set:

# **3.1.5.38.1 Quota Information Result Set**

The Quota Information result set returns information about the quota settings for the specified site collection. If the specified site collection does not exist, Quota Information result set MUST contain no rows. Otherwise, the Quota Information result set MUST contain exactly one row referring to the specified site collection. The procedures state and procedure is called to retricte most information about a site<br>
collection.<br>
The T-SQL syntax for the atone procedure is as follows.<br>
The T-SQL syntax for the atone procedure is as follows.<br>  $\frac{1}{$ 

The T-SQL syntax for the result set is as follows.

```
QuotaTemplateId smallint,
DiskQuota bigint,
DiskWarning bigint,
UserQuota int,
ResourceUsageMaximum float,
ResourceUsageWarning float;
```
**QuotaTemplateId:** The **quota template identifier** associated with the site collection. QuotaTemplateId MUST be either zero or NULL if the site collection has no quota templates associated to it.

**DiskQuota:** The disk quota size in Bytes. DiskQuota MUST be zero or NULL if the site collection has no disk quota associated to it.

**DiskWarning:** The **quota warning level** in Bytes. It MUST be a value between zero and the quota size. DiskWarning MUST be zero or NULL if the site collection has no quota warning level associated to it.

*64 / 116* 

*[MS-WSSCADM2] — v20101219 Windows SharePoint Services Content Database Administrative Communications Version 2 Protocol Specification* 

 *Copyright © 2010 Microsoft Corporation.* 

**UserQuota:** The maximum number of Users. UserQuota MUST be zero or NULL if the site collection has no maximum number of users associated to it. UserQuota can only be larger than zero if the server is in Active Directory account creation mode.

**ResourceUsageMaximum:** The maximum resource usage value allowed for the specific site collection. The value MUST NOT be NULL.

**ResourceUsageWarning:** The resource usage warning level for the specific site collection. The value MUST NOT be NULL.

## **3.1.5.39 proc\_GetSiteUsage**

The proc GetSiteUsage stored procedure is called to get the size on disk and bandwidth that the specified site collection is utilizing.

The T-SQL syntax for the stored procedure is as follows.

```
PROCEDURE proc_GetSiteUsage (
  @WebSiteId uniqueidentifier,
  @RequestGuid uniqueidentifier = NULL OUTPUT
);
```
**@WebSiteId:** A site collection identifier of the site collection that is being queried.

@**RequestGuid**: The optional request identifier for the current request.

**Return Code Values:** An integer which MUST be 0.

**Result Sets:** MUST return the following result set:

### **3.1.5.39.1 Usage Totals Result Set**

The Usage Totals result set returns disk and bandwidth usage for the specified site collection. The Usage Totals result set will be returned always and contain one row.

The T-SQL syntax for the result set is as follows.

```
DiskUsed bigint, 
BWUsed bigint;
```
**DiskUsed:** An integer that specifies the amount of storage, in Bytes, that the content of the site collection is consuming.

**BWUsed:** An integer that specifies the cumulative bandwidth, in Bytes, that the site collection consumed on the previous day.

## **3.1.5.40 proc\_GetSizeOfWebPartsOnPage**

The proc GetSizeOfWebPartsOnPage stored procedure is called to get the size, in Bytes, of all the Web Parts and personalization data associated with the Web Parts on a Web Part Page, and the size, in Bytes, of file fragments data associated with this file. value model and the time control and the size of the size of the size of the size of the predicts of the size of the size of the size of the size of the size of the size of the size of the size of the size of the size of t

The T-SQL syntax for the stored procedure is as follows:

*65 / 116* 

*[MS-WSSCADM2] — v20101219 Windows SharePoint Services Content Database Administrative Communications Version 2 Protocol Specification* 

 *Copyright © 2010 Microsoft Corporation.* 

```
PROCEDURE proc_GetSizeOfWebPartsOnPage (
  @SiteId uniqueidentifier,
  @WebId uniqueidentifier,
  @DirName nvarchar(256),
  @LeafName nvarchar(128),
  @UserId int,
  @RequestGuid uniqueidentifier = NULL OUTPUT
);
```
**@SiteId:** The site collection identifier of the site collection.

**@WebId:** The site identifier of the site.

**@DirName:** The directory name of the requested document.

**@LeafName:** The leaf name of the requested document.

**@UserId:** The user identifier of the User.

**@RequestGuid:** The optional request identifier for the current request.

**Return Code Values:** An integer which MUST one of the values in the following table.

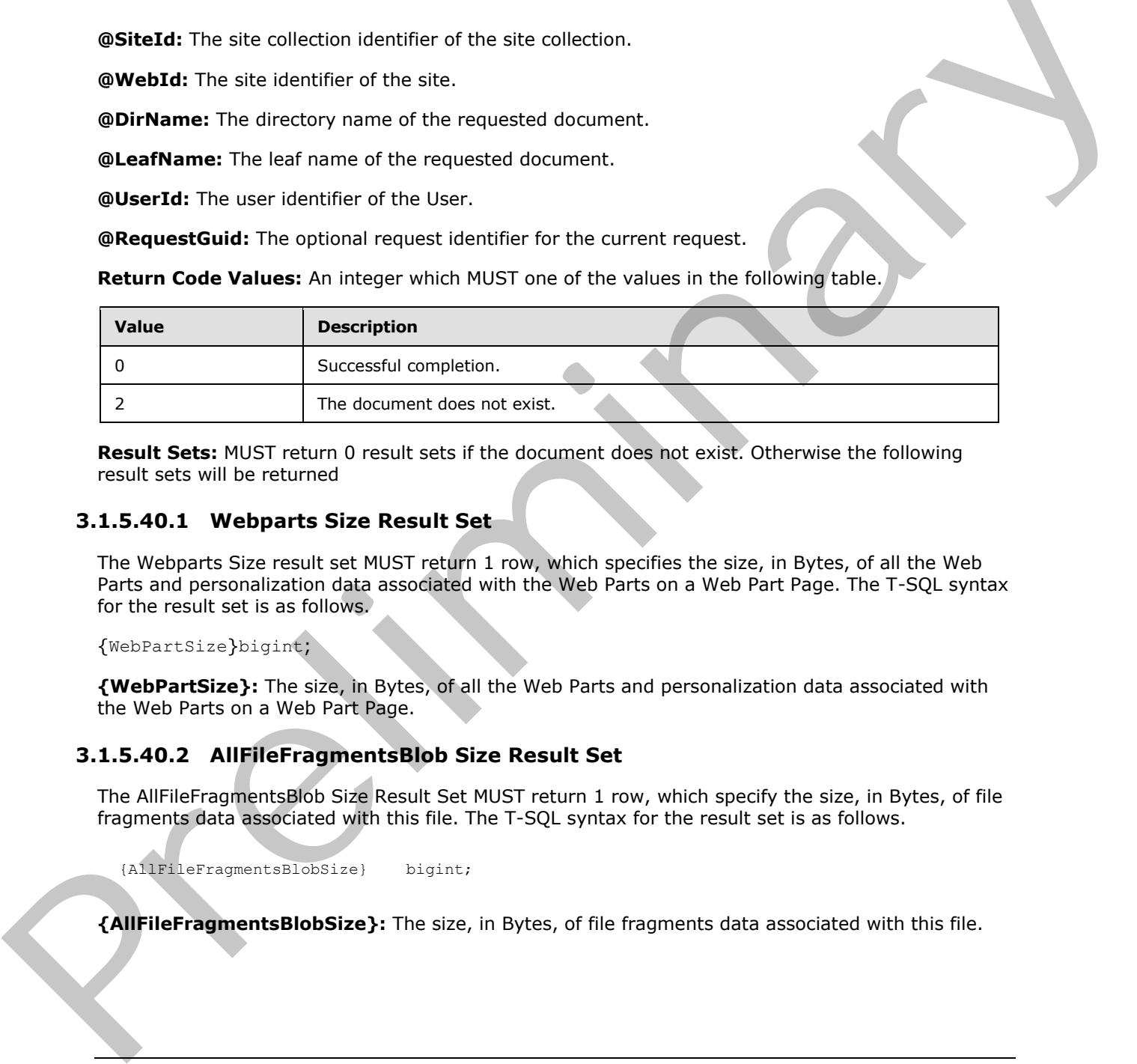

**Result Sets:** MUST return 0 result sets if the document does not exist. Otherwise the following result sets will be returned

### **3.1.5.40.1 Webparts Size Result Set**

The Webparts Size result set MUST return 1 row, which specifies the size, in Bytes, of all the Web Parts and personalization data associated with the Web Parts on a Web Part Page. The T-SQL syntax for the result set is as follows.

{WebPartSize}bigint;

**{WebPartSize}:** The size, in Bytes, of all the Web Parts and personalization data associated with the Web Parts on a Web Part Page.

### **3.1.5.40.2 AllFileFragmentsBlob Size Result Set**

The AllFileFragmentsBlob Size Result Set MUST return 1 row, which specify the size, in Bytes, of file fragments data associated with this file. The T-SQL syntax for the result set is as follows.

{AllFileFragmentsBlobSize} bigint;

**{AllFileFragmentsBlobSize}:** The size, in Bytes, of file fragments data associated with this file.

*66 / 116* 

*[MS-WSSCADM2] — v20101219 Windows SharePoint Services Content Database Administrative Communications Version 2 Protocol Specification* 

 *Copyright © 2010 Microsoft Corporation.* 

# **3.1.5.41 proc\_GetSPSiteGuidsGivenHostHeaderPattern**

The proc\_GetSPSiteGuidsGivenHostHeaderPattern is called to get the site collection identifier of those site collections which have a host header specified to them.

The T-SQL syntax for the stored procedure is as follows:

```
PROCEDURE proc_GetSPSiteGuidsGivenHostHeaderPattern (
);
```
**Return Code Values:** This stored procedure MUST return 0 upon completion.

**Result Sets:** MUST return the following result set:

#### **3.1.5.41.1 Site Guids With Host Header Result Set**

The Site Guids With Host Header Result Set MUST contain no rows if no site collection has a host header defined. Otherwise it must contain one row for each site collection with a host header defined. The T-SQL syntax for the result set is

```
Id uniqueidentifier NOT NULL,
HostHeader nvarchar (128) NOT NULL;
```
**Id:** The site collection identifier of the site collection.

**HostHeader:** The host header representation name of the site collection.

## **3.1.5.42 proc\_GetSPSiteGuidsGivenIdentity**

The proc\_GetSPSiteGuidsGivenIdentity stored procedure is called to get the site collection identifiers and the full URL associated with a site that has no parent site. Furthermore the site collection itself must have no host header associated with it.

The T-SQL syntax for the stored procedure is as follows:

```
PROCEDURE proc GetSPSiteGuidsGivenIdentity (
);
```
**Return Code Values:** This stored procedure MUST return 0 upon completion.

**Result Sets:** MUST return the following result set:

## **3.1.5.42.1 Site Guids With Identity Result Set**

The Site Guids With Identity result set MUST contain no rows if all sites collections have a host header associated with them. Otherwise it must contain one row for each site collection whose host header is not defined and that has sites in its collection which have no parent sites. The T-SQL syntax for the result set is Transmitted Section 1.1 State of precedure MUST return 0 upon completion.<br>
Result Sets: MUST return the following result set:<br>
1.5.41.1 Site Guids With Host Header Result Set:<br>
The Site Guids With Host Header Result Set<br>
T

```
FullUrl nvarchar (256) NOT NULL,
SiteId uniqueidentifier NOT NULL;
```
*67 / 116* 

*[MS-WSSCADM2] — v20101219 Windows SharePoint Services Content Database Administrative Communications Version 2 Protocol Specification* 

 *Copyright © 2010 Microsoft Corporation.* 

**FullUrl:** The store-relative URL that represents the name of the site collection.

**SiteId:** The site collection identifier of the site collection.

## **3.1.5.43 proc\_GetSPSiteGuidsGivenLockState**

The proc\_GetSPSiteGuidsGivenLockState stored procedure is called to get the site collection identifiers and the BitFlags of those site collections which have a lock state associated with them. If a **[site subscription](%5bMS-OFCGLOS%5d.pdf)** identifier is passed then only those site collections belonging to that site subscription will be considered; otherwise all site collections in the farm are considered.

The T-SQL syntax for the stored procedure is as follows:

```
PROCEDURE proc_GetSPSiteGuidsGivenLockState (
   @SiteSubscriptionId varbinary(16) = NULL
);
```
**@SiteSubscriptionId:** The identifier of the Site Subscription to which the site collection is subscribed to.

**Return Code Values:** This stored procedure MUST return 0 upon completion.

**Result Sets:** MUST return the following result set:

## **3.1.5.43.1 Site Guids With Lock State Result Set**

proc\_ GetSPSiteGuidsGivenLockState returns the site collection identifiers and the BitFlags of the site collections that have a lock state defined. The Site Guids With Lock State result set MUST contain no rows if no site collection has a lock state defined. Otherwise it must contain one row for each site collection in the farm which has a lock state defined for it. The T-SQL syntax for the result set is:

```
Id uniqueidentifier NOT NULL,
BitFlags int NOT NULL;
```
**Id:** The site collection identifier of the site collection.

**BitFlags:** An integer whose specific bits specify the lock state of that site collection. If the bit is set the property is enabled. The specific bits used are as defined in the following table:

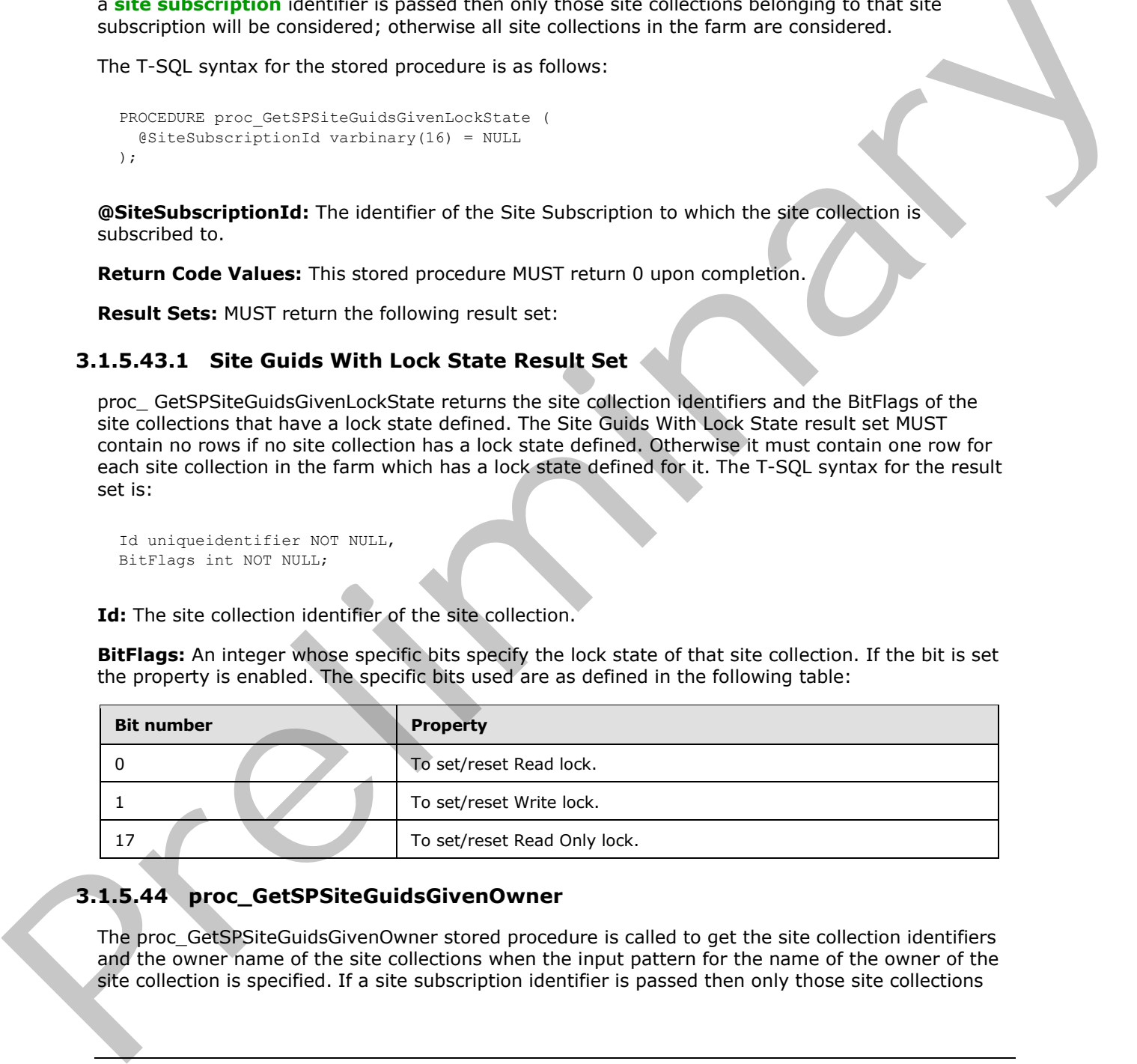

# **3.1.5.44 proc\_GetSPSiteGuidsGivenOwner**

The proc\_GetSPSiteGuidsGivenOwner stored procedure is called to get the site collection identifiers and the owner name of the site collections when the input pattern for the name of the owner of the site collection is specified. If a site subscription identifier is passed then only those site collections

*[MS-WSSCADM2] — v20101219 Windows SharePoint Services Content Database Administrative Communications Version 2 Protocol Specification* 

 *Copyright © 2010 Microsoft Corporation.* 

belonging to that site subscription will be considered; otherwise all site collections in the farm are considered.

The T-SQL syntax for the stored procedure is as follows:

```
PROCEDURE proc_GetSPSiteGuidsGivenOwner (
  @Operator int,
 @Pattern nvarchar(256),
  @SiteSubscriptionId varbinary(16) = NULL
);
```
**@Operator:** A numeric value which determines which comparison operator is to be used for the query. The mapping between numbers and comparison operators is as follows:

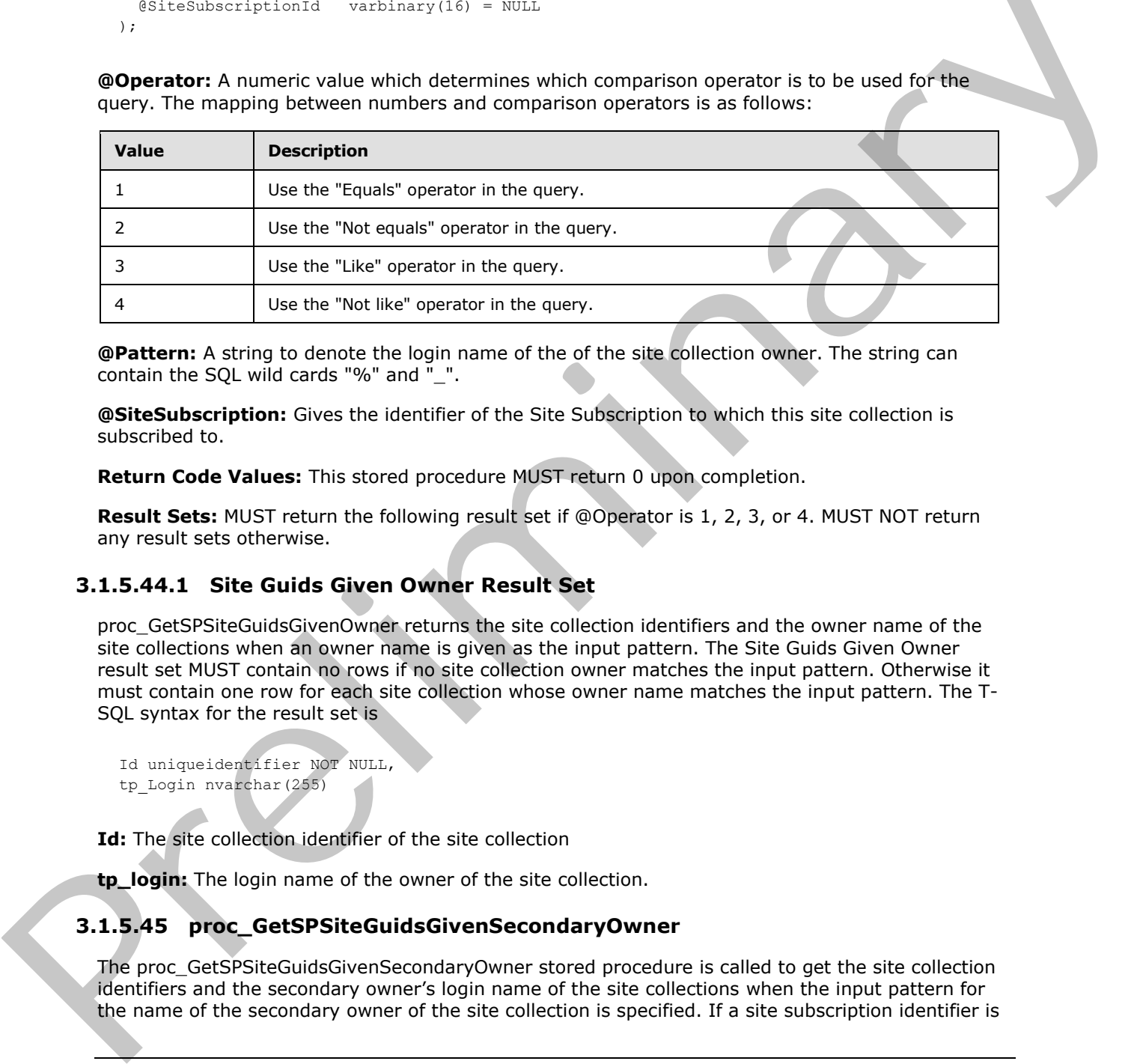

**@Pattern:** A string to denote the login name of the of the site collection owner. The string can contain the SQL wild cards "%" and " ".

**@SiteSubscription:** Gives the identifier of the Site Subscription to which this site collection is subscribed to.

**Return Code Values:** This stored procedure MUST return 0 upon completion.

**Result Sets:** MUST return the following result set if @Operator is 1, 2, 3, or 4. MUST NOT return any result sets otherwise.

## **3.1.5.44.1 Site Guids Given Owner Result Set**

proc\_GetSPSiteGuidsGivenOwner returns the site collection identifiers and the owner name of the site collections when an owner name is given as the input pattern. The Site Guids Given Owner result set MUST contain no rows if no site collection owner matches the input pattern. Otherwise it must contain one row for each site collection whose owner name matches the input pattern. The T-SQL syntax for the result set is

```
Id uniqueidentifier NOT NULL,
tp Login nvarchar(255)
```
**Id:** The site collection identifier of the site collection

**tp\_login:** The login name of the owner of the site collection.

## **3.1.5.45 proc\_GetSPSiteGuidsGivenSecondaryOwner**

The proc\_GetSPSiteGuidsGivenSecondaryOwner stored procedure is called to get the site collection identifiers and the secondary owner's login name of the site collections when the input pattern for the name of the secondary owner of the site collection is specified. If a site subscription identifier is

*69 / 116* 

*[MS-WSSCADM2] — v20101219 Windows SharePoint Services Content Database Administrative Communications Version 2 Protocol Specification* 

 *Copyright © 2010 Microsoft Corporation.* 

passed then only those site collections belonging to that site subscription will be considered; otherwise all site collections in the farm are considered.

The T-SQL syntax for the stored procedure is as follows:

```
PROCEDURE proc_GetSPSiteGuidsGivenSecondaryOwner (
  @Operator int,
 @Pattern nvarchar(256),
  @SiteSubscriptionId varbinary(16) = NULL
);
```
**@Operator:** A numeric value which determines which comparison operator is to be used for the query. The mapping between numbers and comparison operators is as follows:

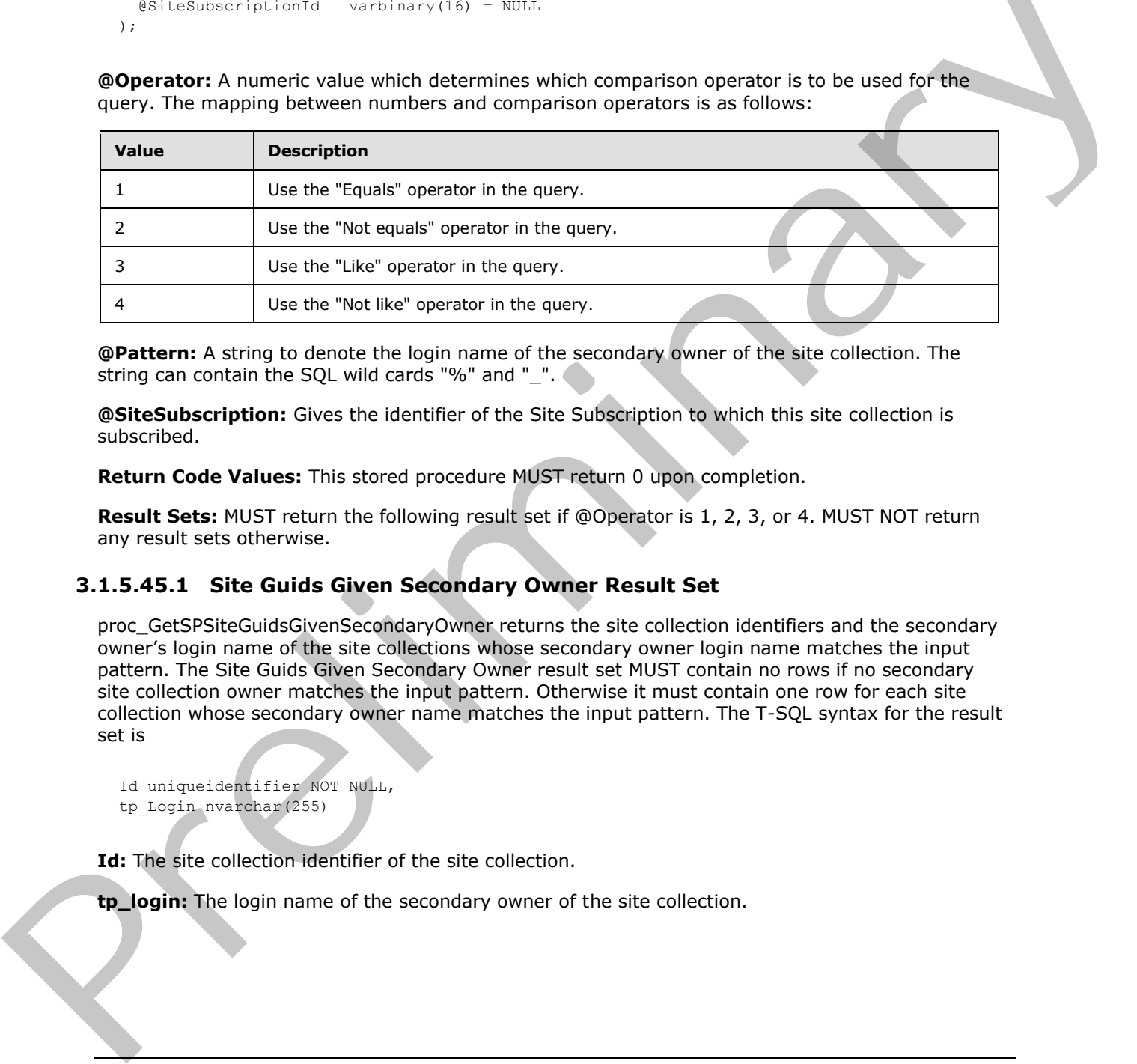

**@Pattern:** A string to denote the login name of the secondary owner of the site collection. The string can contain the SQL wild cards "%" and " ".

**@SiteSubscription:** Gives the identifier of the Site Subscription to which this site collection is subscribed.

**Return Code Values:** This stored procedure MUST return 0 upon completion.

**Result Sets:** MUST return the following result set if @Operator is 1, 2, 3, or 4. MUST NOT return any result sets otherwise.

## **3.1.5.45.1 Site Guids Given Secondary Owner Result Set**

proc\_GetSPSiteGuidsGivenSecondaryOwner returns the site collection identifiers and the secondary owner's login name of the site collections whose secondary owner login name matches the input pattern. The Site Guids Given Secondary Owner result set MUST contain no rows if no secondary site collection owner matches the input pattern. Otherwise it must contain one row for each site collection whose secondary owner name matches the input pattern. The T-SQL syntax for the result set is

```
Id uniqueidentifier NOT NULL,
tp Login nvarchar(255)
```
**Id:** The site collection identifier of the site collection.

**tp\_login:** The login name of the secondary owner of the site collection.

*70 / 116* 

*[MS-WSSCADM2] — v20101219 Windows SharePoint Services Content Database Administrative Communications Version 2 Protocol Specification* 

 *Copyright © 2010 Microsoft Corporation.* 

# **3.1.5.46 proc\_GetSPWebIdentifiersGivenTitle**

The proc\_GetSPWebIdentifiersGivenTitle is called to get the site identifiers of those sites in a specific site collection whose display name matches the input pattern. Match conditions are specified with an operator as described in the following table.

The T-SQL syntax for the stored procedure is as follows:

```
PROCEDURE proc_GetSPWebIdentifiersGivenTitle (
   @Operator int,
   @Pattern nvarchar(256),
   @SiteGuid uniqueidentifier
);
```
**@Operator:** A numeric value which determines which comparison operator is to be used for the query. The mapping between numbers and comparison operators is as follows:

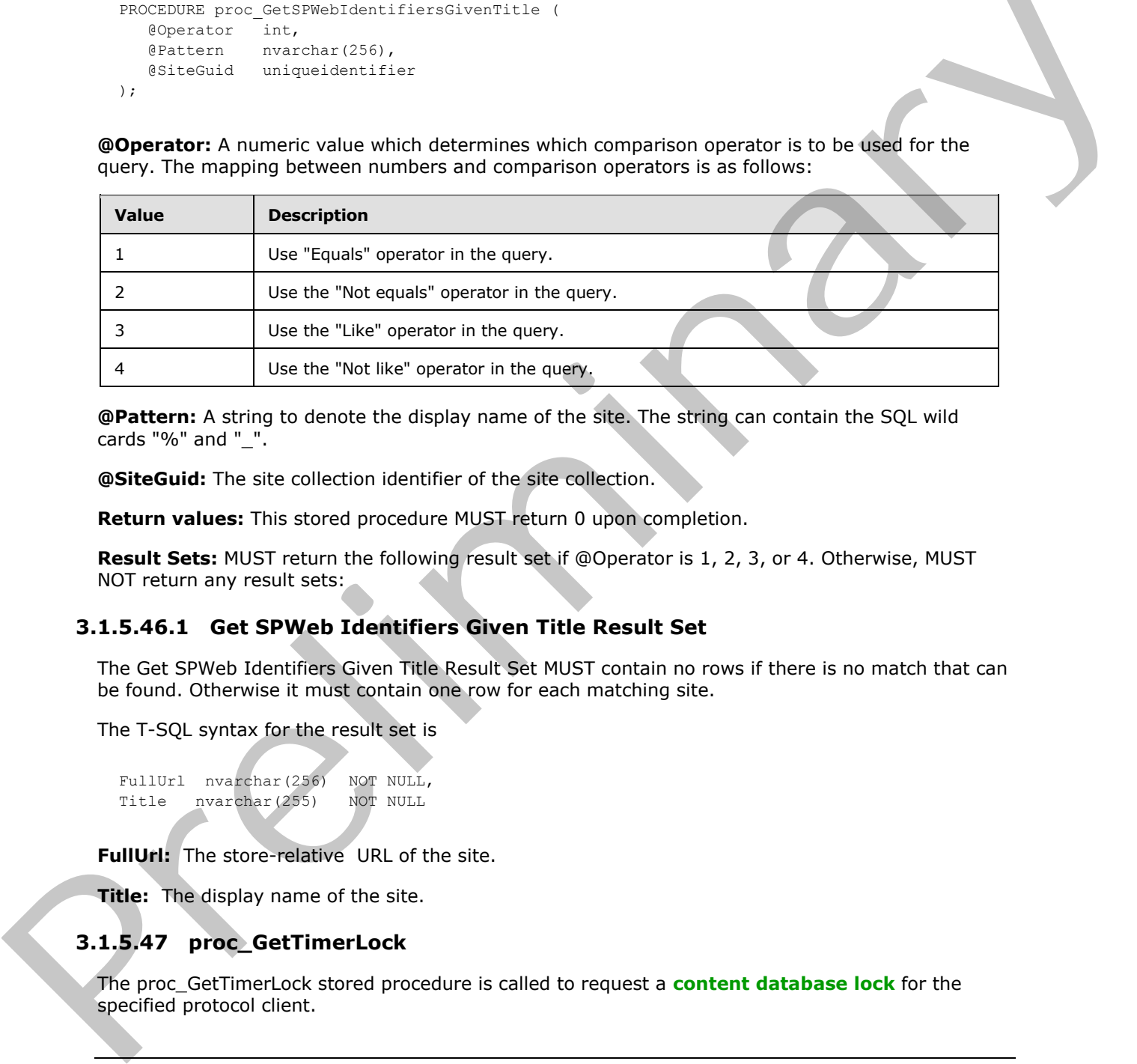

**@Pattern:** A string to denote the display name of the site. The string can contain the SQL wild cards "%" and "\_".

**@SiteGuid:** The site collection identifier of the site collection.

**Return values:** This stored procedure MUST return 0 upon completion.

**Result Sets:** MUST return the following result set if @Operator is 1, 2, 3, or 4. Otherwise, MUST NOT return any result sets:

# **3.1.5.46.1 Get SPWeb Identifiers Given Title Result Set**

The Get SPWeb Identifiers Given Title Result Set MUST contain no rows if there is no match that can be found. Otherwise it must contain one row for each matching site.

The T-SQL syntax for the result set is

```
FullUrl nvarchar(256) NOT NULL,
Title nvarchar(255) NOT NULL
```
**FullUrl:** The store-relative URL of the site.

**Title:** The display name of the site.

## **3.1.5.47 proc\_GetTimerLock**

The proc\_GetTimerLock stored procedure is called to request a **content database lock** for the specified protocol client.

*71 / 116* 

```
[MS-WSSCADM2] — v20101219 
 Windows SharePoint Services Content Database Administrative Communications Version 2 Protocol Specification
```
 *Copyright © 2010 Microsoft Corporation.* 

The T-SQL syntax for the stored procedure is as follows:

```
PROCEDURE proc_GetTimerLock(
  @ServerId uniqueidentifier,
  @LockTimeout int,
 encode int OUTPUT,
  @OverrideServerId uniqueidentifier OUTPUT,
  @RequestGuid uniqueidentifier = NULL OUTPUT
);
```
**@ServerId:** The configuration object identifier of the protocol client requesting the lock.

**@LockTimeout:** The maximum age, in minutes, of an existing content database lock before it will be considered expired.

**@LockStatus:** A Lock Status Type which indicates the status of the requested content database lock. The value is an integer and MUST be one of the following values.

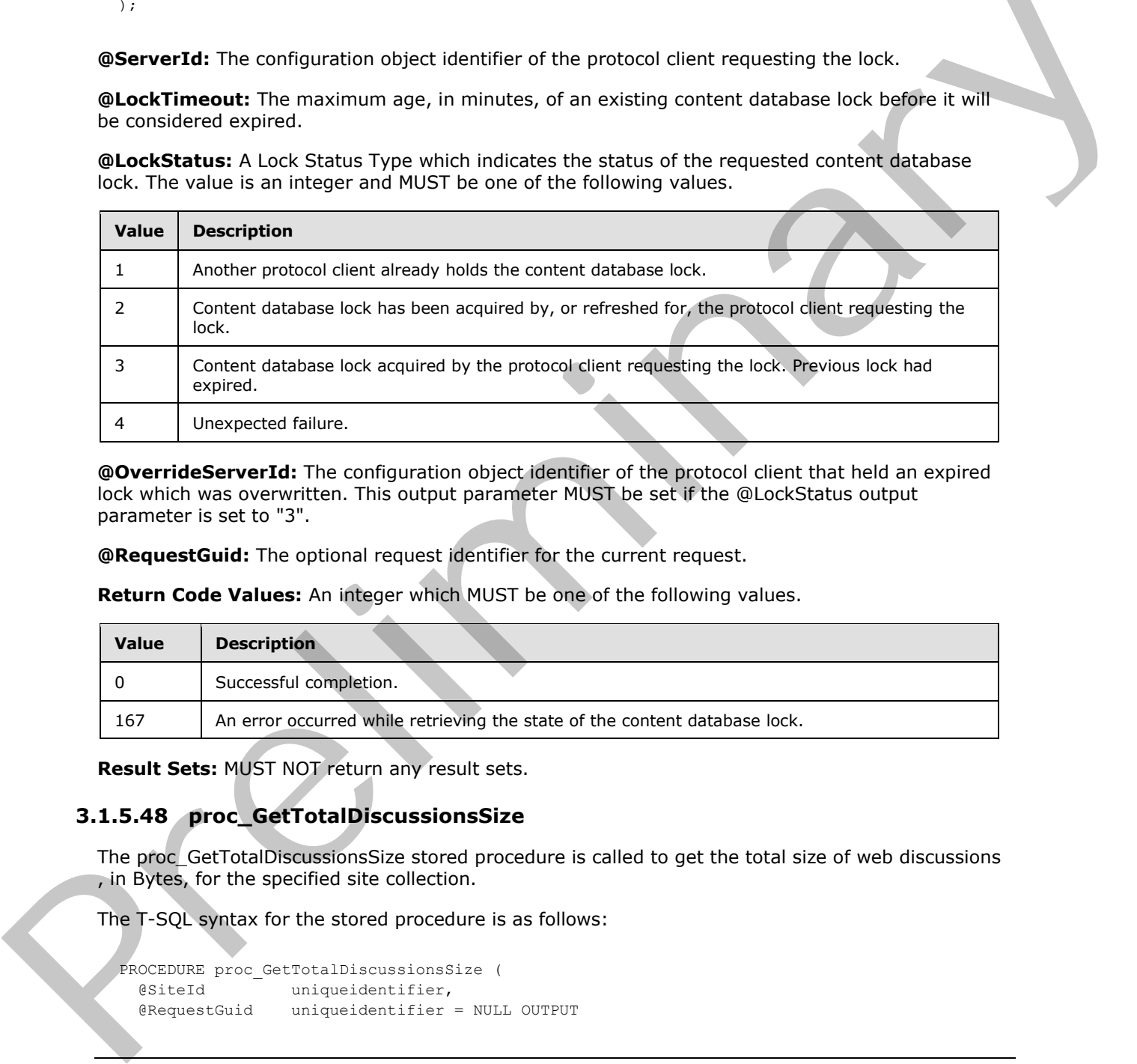

**@OverrideServerId:** The configuration object identifier of the protocol client that held an expired lock which was overwritten. This output parameter MUST be set if the @LockStatus output parameter is set to "3".

**@RequestGuid:** The optional request identifier for the current request.

**Return Code Values:** An integer which MUST be one of the following values.

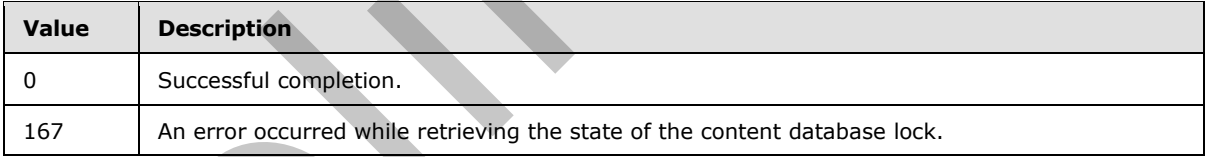

**Result Sets:** MUST NOT return any result sets.

## **3.1.5.48 proc\_GetTotalDiscussionsSize**

The proc\_GetTotalDiscussionsSize stored procedure is called to get the total size of web discussions , in Bytes, for the specified site collection.

The T-SQL syntax for the stored procedure is as follows:

```
PROCEDURE proc_GetTotalDiscussionsSize (
  @SiteId uniqueidentifier,
   @RequestGuid uniqueidentifier = NULL OUTPUT
```
*72 / 116* 

*[MS-WSSCADM2] — v20101219* 

 *Windows SharePoint Services Content Database Administrative Communications Version 2 Protocol Specification* 

 *Copyright © 2010 Microsoft Corporation.*
);

**@SiteId:** The site collection identifier for a site collection.

**@RequestGuid:** The optional request identifier for the current request.

**Return Code Values:** An integer which MUST be 0.

**Result Sets:** MUST return the following result set:

#### **3.1.5.48.1 Discussions Size Result Set**

The Discussions Size result set returns the total discussions size, in Bytes, for the site collection. The Discussions Size result set MUST contain one row. The T-SQL syntax for the result set is as follows.

```
{DiscussionsSize} bigint;
```
**{DiscussionsSize}:** The total discussions size, in Bytes, of the site collection specified by input parameter @SiteId.

#### **3.1.5.49 proc\_GetUniqueScopesInWeb**

The proc\_GetUniqueScopesInWeb stored procedure is called to get the Access Control List (ACL) information for all the unique security scopes of the **subsites** or lists contained in the specified site.

The T-SQL syntax for the stored procedure is as follows:

```
PROCEDURE proc_GetUniqueScopesInWeb(
  @SiteId uniqueidentifier,
  @WebId uniqueidentifier,
  @SelectSubWebs bit,
  @SelectDoclibs bit,
  @RequestGuid uniqueidentifier = NULL OUTPUT
);
```
**@SiteId:** The site collection identifier of the site collection.

**@WebId:** The site identifier of the site.

**@SelectSubWebs:** A bit specifying whether to get the unique security scopes of the subsites or the lists of the specified site. When set to 1, proc\_GetUniqueScopesInWeb MUST return the unique security scopes of the subsites. Otherwise it MUST return the unique security scopes of the lists.

**@SelectDoclibs:** A bit specifying whether to get the unique security scopes of the document libraries under the specified site. When @SelectSubWebs is set to 1, @SelectDocLibs is ignored. When @SelectDocLibs is set to 0, proc GetUniqueScopesInWeb MUST return the unique security scopes of all the lists, including document libraries. Otherwise proc\_GetUniqueScopesInWeb MUST return the unique security scopes of only document libraries. Result Sets: NUST return the follow[in](%5bMS-OFCGLOS%5d.pdf)g result set:<br>
3.1.548.1. Discussions Size result ast returns the total discussions size, in Bytes, for the site collection. The<br>
The Discussions Size result are returns the total disc

**@RequestGuid:** The optional request identifier for the current request.

**Return Code Values:** This stored procedure MUST return 0 upon completion.

**Result Sets:** MUST return the following result set:

*[MS-WSSCADM2] — v20101219 Windows SharePoint Services Content Database Administrative Communications Version 2 Protocol Specification* 

 *Copyright © 2010 Microsoft Corporation.* 

# **3.1.5.49.1 Unique Scopes under Site Result Set**

The Unique Scopes under Site result set returns the access control list (ACL) information for all the unique security scopes of subsites or lists contained in a specified site. This result set MUST return a row for each security scope found. The T-SQL syntax for the result set is as follows.

ScopeId uniqueidentifier, Acl image, AnonymousPermMask bigint;

**ScopeId:** The scope identifier of the security scope.

Acl: The binary serialization of the access control list (ACL) of the security scope in the access control list (ACL) Format as described in [MS-WSSFO2], Section 2.2.5.6.

**AnonymousPermMask:** The Rights Mask, as described in [MS-WSSFO2], Section 2.2.3.14, that indicates the rights granted to an Anonymous User or a user who has no specific rights in this security scope.

# **3.1.5.50 proc\_GetUserStorageInfo**

The proc GetUserStorageInfo stored procedure is called to get the user identifier, login name and the size, in Bytes, of the personalizations and the users' Web Parts on a particular Web Part Page.

The T-SQL syntax for the stored procedure is as follows:

```
PROCEDURE proc_GetUserStorageInfo (
  @SiteId uniqueidentifier,
   @WebId uniqueidentifier,
 @DirName nvarchar(256),<br>@LeafName nvarchar(128),
                 nvarchar(128),
  @RequestGuid uniqueidentifier = NULL OUTPUT
);
```
**@SiteId:** The site collection identifier of the site collection that contains the requested document.

**@WebId:** The site identifier of the site that contains the requested document.

**@DirName:** The directory name of the requested document.

**@LeafName:** The leaf name of the requested document.

**@RequestGuid:** The optional request identifier for the current request.

**Return Code Values:** An integer which MUST be one of the following values.

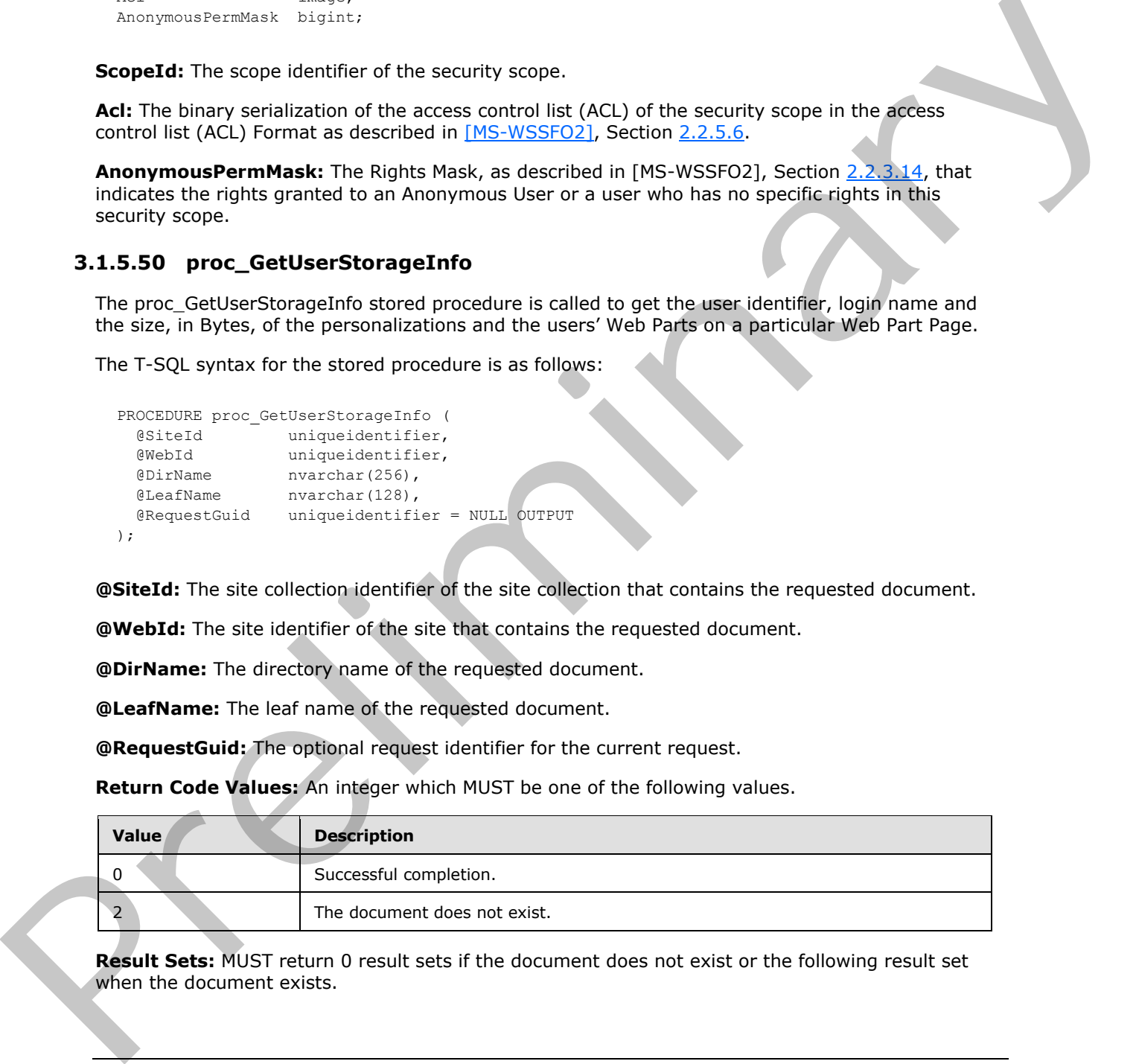

**Result Sets:** MUST return 0 result sets if the document does not exist or the following result set when the document exists.

*74 / 116* 

*[MS-WSSCADM2] — v20101219 Windows SharePoint Services Content Database Administrative Communications Version 2 Protocol Specification* 

 *Copyright © 2010 Microsoft Corporation.* 

# **3.1.5.50.1 User Storage Info Result Set**

The User Storage Info result set returns the user identifier, login name and the total size, in Bytes, of the personalizations and the users' Web Parts on a particular Web Part Page. There is one row returned for each user that customizes the Web Part Page.

The T-SQL syntax for the result set is defined in the [User Storage Info Result Set.](#page-19-0)

## **3.1.5.51 proc\_GetWebBestMatch**

The proc\_GetWebBestMatch stored procedure is called to get the site identifier and offset of the first site whose store-relative URL starts with the value in @PathSearch when the store-relative URL of all sites in the site collection are sorted alphabetically in ascending order.

The T-SQL syntax for the stored procedure is as follows.

```
PROCEDURE proc_GetWebBestMatch (
   @SiteId uniqueidentifier,
   @PathSearch nvarchar(128),
 @BestMatchWebId uniqueidentifier OUTPUT,
 @BestMatchOffset int OUTPUT,
   @RequestGuid uniqueidentifier = null OUTPUT
);
```
**@SiteId:** The site collection identifier of the site collection which contains the sites being searched.

**@PathSearch:** The store-relative URL of the site to search.

**@BestMatchWebId:** The site identifier of the first site whose store-relative URL starts with the value of @PathSearch when store-relative URL of all sites in the site collection are sorted in ascending order.

**@BestMatchOffset:** The zero-based offset of the first site whose store-relative URL starts with the value of @PathSearch when store-relative URL of all sites in the site collection are sorted alphabetically in ascending order.

**@RequestGuid:** The optional request identifier for the current request.

**Return Code Values:** This stored procedure MUST return 0 upon completion.

**Result Sets:** MUST NOT return any result sets.

#### **3.1.5.52 proc\_GetWebSubset**

The proc GetWebSubset stored procedure is called to get a subset of sites including site identifiers, store-relative URL and path of the sites. The returned sites have row numbers greater than or equal to @StartRow and less than @StartRow+@PageSize when the names of all sites are sorted alphabetically in the direction specified by the @SortDirection parameter. 3.1.5.31 proc. GetWebBeschington<br>
The proc. GetWebBeschington and procedure is called to get the site identifier and offset of the first<br>
and whose screen relative URL and twitch with the value in given<br>the store in the s

The T-SQL syntax for the stored procedure is as follows.

```
PROCEDURE proc_GetWebSubset (
   @SiteId uniqueidentifier,
   @PageSize int,
   @StartRow int,
   @SortDirection nvarchar(4)
```
*75 / 116* 

*[MS-WSSCADM2] — v20101219 Windows SharePoint Services Content Database Administrative Communications Version 2 Protocol Specification* 

 *Copyright © 2010 Microsoft Corporation.* 

);

**@SiteId:** The site collection identifier of the site collection that contains the sites.

**@PageSize:** The total number of returned rows. @PageSize MUST be greater than 0.

**@StartRow:** The row number which starts to get the subset lists. @StartRow MUST be greater than or equal to 0.

**@SortDirection:** The string which specifies whether the sort direction is descending order or ascending order. @SortDirection MUST be either "DESC" or "ASC"

**Return Code Values:** This stored procedure MUST return 0 upon completion.

#### **Result Sets:**

This procedure MUST return Get Web Subset Result Set.

#### **3.1.5.52.1 Get Web Subset Result Set**

The Get Web Subset result set returns the site identifier, store-relative URL and path of the sites that are specified by @StartRow, @PageSize and @SortDirection. The Get Web Subset result set MUST contains no rows if there is no sites in the site collection or no sites match the condition that the row numbers are greater than or equal to @StartRow and less than @StartRow+@PageSize when names of all lists in the site are sorted in the direction set in @SortDirection.

The T\_SQL syntax for the result set is as follows:

```
Id uniqueidentifier NOT NULL,
FullUrl nvarchar(256) NOT NULL,
Path nvarchar(385) NOT NULL,
```
**Id:** The site identifier of the site.

**FullUrl:** The store-relative URL of the site.

Path: The path of the site. The path is composed of the host header of the site collection and the store-relative URL of the site. The value MUST be as the following table:

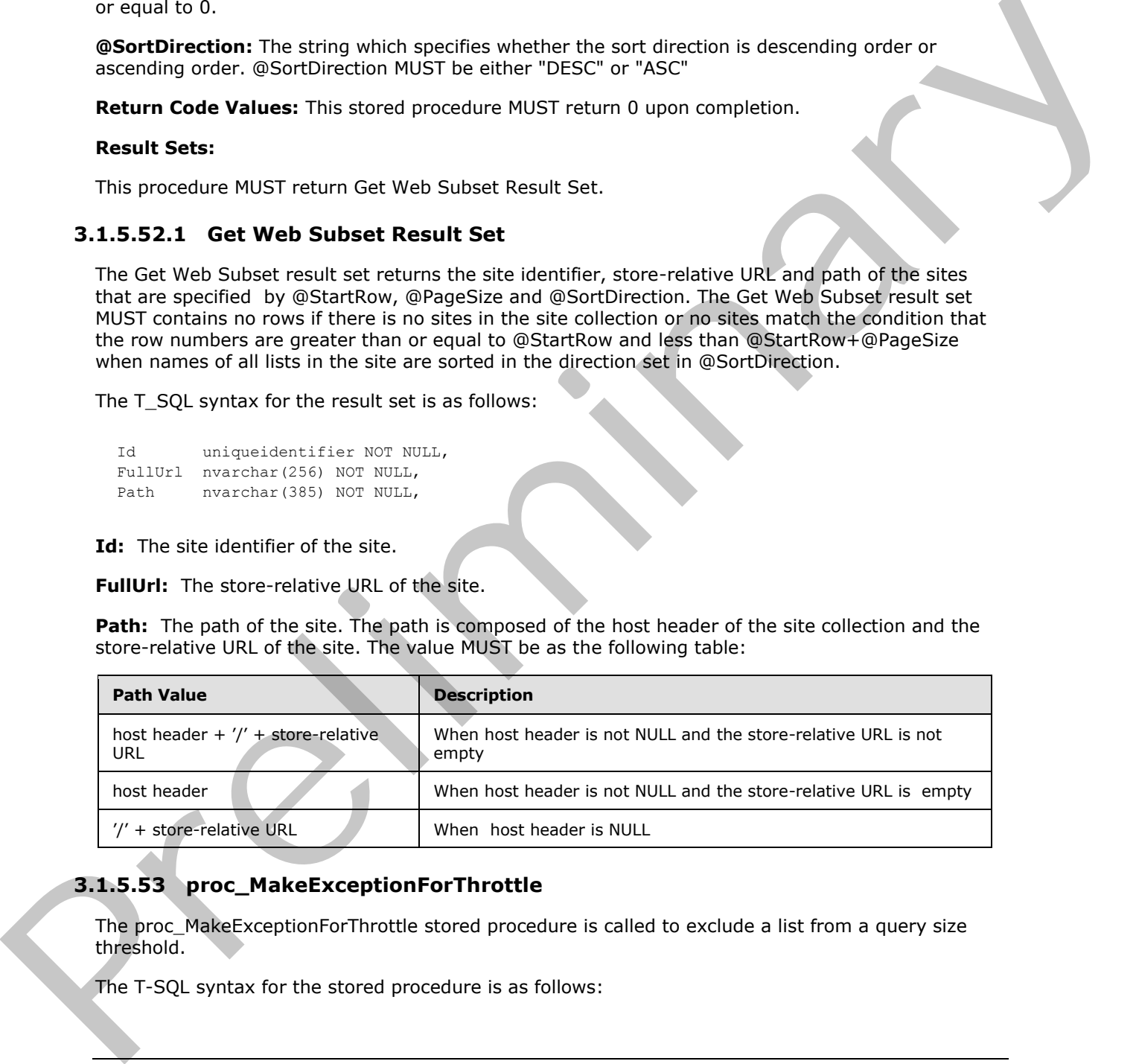

## **3.1.5.53 proc\_MakeExceptionForThrottle**

The proc\_MakeExceptionForThrottle stored procedure is called to exclude a list from a query size threshold.

The T-SQL syntax for the stored procedure is as follows:

*[MS-WSSCADM2] — v20101219 Windows SharePoint Services Content Database Administrative Communications Version 2 Protocol Specification* 

 *Copyright © 2010 Microsoft Corporation.* 

```
PROCEDURE proc_MakeExceptionForThrottle (
   @WebId uniqueidentifier,
   @ListId uniqueidentifier,
   @NoThrottle bit,
   @RequestGuid uniqueidentifier = NULL OUTPUT
);
```
**@WebId:** The site identifier of the site that contains the list.

**@ListId:** The list identifier of the list that is to be excluded from a query size threshold.

**@NoThrottle:** A bit flag specifying whether the list should be excluded from a query size threshold. If the flag is set to 0, the list is not excluded from a query size threshold. If the flag is set to 1, the list is excluded from a query size threshold.

**@RequestGuid:** The optional request identifier for the current request.

**Return Code Values:** This stored procedure MUST return 0 upon completion.

**Result Sets:** MUST NOT return any result sets.

#### **3.1.5.54 proc\_MoveRecycleBinItemToSecondStage**

The proc\_MoveRecycleBinItemToSecondStage stored procedure is called to move a Recycle Bin item from the first-stage Recycle Bin to the second-stage Recycle Bin.

The T-SQL syntax for the stored procedure is as follows.

```
PROCEDURE proc_MoveRecycleBinItemToSecondStage(
              @SiteId uniqueidentifier,
              @WebId uniqueidentifier,
              @UserId int,
             @ThresholdRowCount int,<br>@DeleteTransactionId varbinary(16),
             @DeleteTransactionId
              @SecondStageRecycleBinQuota int,
             @SpaceRequired bigint OUTPUT,
              @DiskUsedBefore bigint= 0 OUTPUT,
              @DiskUsedAfter bigint= 0 OUTPUT,
             @MaxSSDiskSpace bigint= 0 OUTPUT,
              @RequestGuid uniqueidentifier = NULL OUTPUT
           );
Solution: The sixe clusters of the sixe that contains the last, the main of the sixe of the sixe of the sixe of the sixe of the sixe of the sixe of the sixe of the sixe of the sixe of the sixe of the sixe of the sixe of
```
**@SiteId:** The site collection identifier of the site collection which contains the Recycle Bin item. This parameter MUST NOT be NULL.

**@WebId:** The site identifier of the site which contains the Recycle Bin item. If the @UserId parameter is NOT 0, then this parameter MUST NOT be NULL.

**@UserId:** A numeric value that MUST either be 0 or the user identifier of the User who deleted the Recycle Bin item. If the value is 0, the store procedure can move the recycle bin item of any user. Otherwise, it can only move the item in the recycle bin of the user specified by @UserId. This parameter MUST NOT be NULL.

**@ThresholdRowCount**: If value is not 0, it specifies the Maximum number of items the container is allowed to have when the recycle item being moved is a container such as a list, folder or folder within a list). If the container has more items than this value, the move operation will fail. If value is

*77 / 116* 

*[MS-WSSCADM2] — v20101219 Windows SharePoint Services Content Database Administrative Communications Version 2 Protocol Specification* 

 *Copyright © 2010 Microsoft Corporation.* 

0, there is no limit. The value MUST be 0 or the same as the query size threshold on the specific web application.

**@DeleteTransactionId:** The delete transaction identifier of the delete transaction. DeleteTransactionId is a varbinary(16) type, but it MUST contain a valid GUID and MUST NOT be NULL.

**@SecondStageRecycleBinQuota:** The percentage of the site collection quota allocated to the second-stage Recycle Bin. This parameter MUST NOT be NULL and MUST be a positive whole number. If the size of the Recycle Bin item is larger than the size determined by this percentage of the site collection quota, then the Recycle Bin item MUST be permanently deleted. If the size of the Recycle Bin item is less than the size determined by this percentage of the site collection quota, but there is not enough free space within the size determined by this percentage of the site collection quota, then the Recycle Bin item MUST NOT be permanently deleted and MUST NOT be moved to the second-stage Recycle Bin.

**@SpaceRequired:** A value indicating the amount of additional space, in Bytes, that would be required to store the Recycle Bin item in the second-stage Recycle Bin for the specified @SecondStageRecycleBinQuota parameter and the site collection quota. This parameter is an output parameter.

**@DiskUsedBefore:** A value indicating the amount of storage space, in Bytes, used by the secondstage Recycle Bin before moving the Recycle Bin item to the second-stage Recycle Bin. This parameter is an output parameter and the default value is 0.

**@DiskUsedAfter:** A value indicating the amount of storage space, in Bytes, used by the secondstage Recycle Bin after moving the Recycle Bin item to the second-stage Recycle Bin. This parameter is an output parameter and the default value is 0.

**@MaxSSDiskSpace:** A value indicating the maximum available storage space, in Bytes, of the second-stage Recycle Bin for the specified @SecondStageRecycleBinQuota parameter and the site collection quota. This parameter is an output parameter and the default value is 0.

**@RequestGuid:** The optional request identifier for the current request.

**Return Code Values:** An integer which MUST be one of the following values.

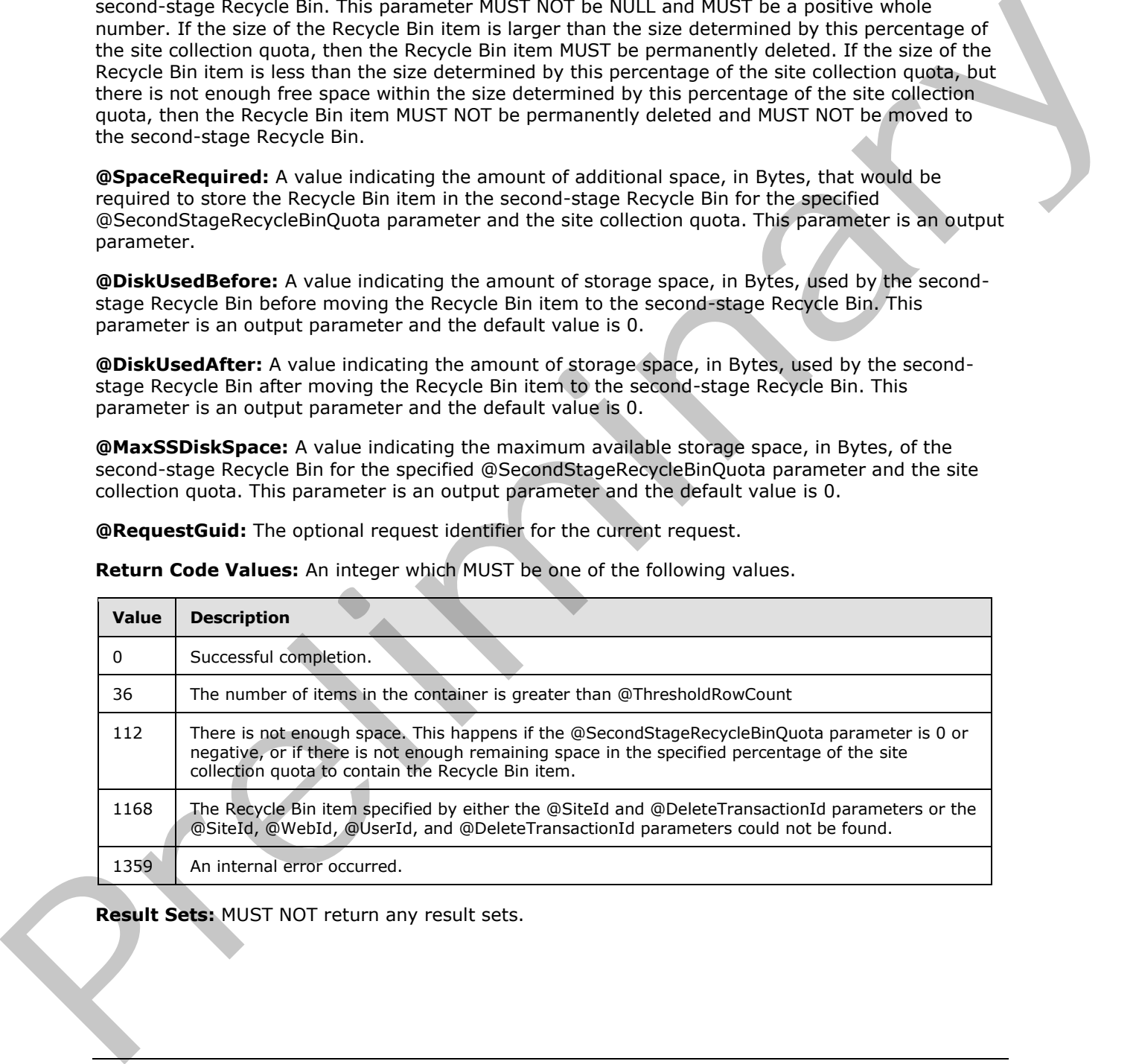

**Result Sets:** MUST NOT return any result sets.

*[MS-WSSCADM2] — v20101219 Windows SharePoint Services Content Database Administrative Communications Version 2 Protocol Specification* 

 *Copyright © 2010 Microsoft Corporation.* 

# **3.1.5.55 proc\_GetStorageMetrics**

The proc GetStorageMetrics stored procedure is called to get the list of storage metrics for a document specified by a URL and its child objects in the content database. Available storage metrics include total size and last modified time. Total size specifies the sum of the size of a document, the size of the document's parts and the size of the document's child objects. Last modified time specifies the last time a document or one of its child objects was modified.

The T-SQL syntax for the stored procedure is as follows:

```
PROCEDURE proc_GetStorageMetrics (
    @SiteId uniqueidentifier,
    @UserId int,
    @AttachmentsFlag tinyint,
    @ItemLimit int,
    @RootUrl nvarchar(260) = '',
    @OrderBy int = 1,
   \thetaAsc bit = 0,
    @RequestGuid uniqueidentifier = NULL OUTPUT
);
```
**@SiteId:** The site collection identifier of the site collection containing the document specified by a URL.

**@UserId:** The user identifier for the current user.

**@AttachmentsFlag:** An attachments flag value specifying whether the document is, or is contained within, a folder for attachments.

**@ItemLimit:** This parameter MUST be ignored if set to a value that is less than or equal to 0. Otherwise, if this parameter is greater than 0 and the document specified by the @RootUrl parameter contains a sum total of list items and folders that exceed the value specified by this parameter, the stored procedure MUST fail execution. See Return Values below for more information.

**@RootUrl:** The URL in store-relative form specifying the container document.

**@OrderBy:** An integer value specifying the metric to use to order the child documents in the result set. It MUST be either 0 or 1. If @OrderBy is 0, child documents are ordered by TotalSize. If @OrderBy is 1, child documents are ordered by LastModified.

**@Asc:** A bit value specifying the ordering direction of child documents. If @Asc is 0, child documents are ordered in descending order else child documents are ordered in ascending order.

@RequestGuid: The optional request identifier for the current request.

**Return Code Values:** An integer value which MUST be in the following table.

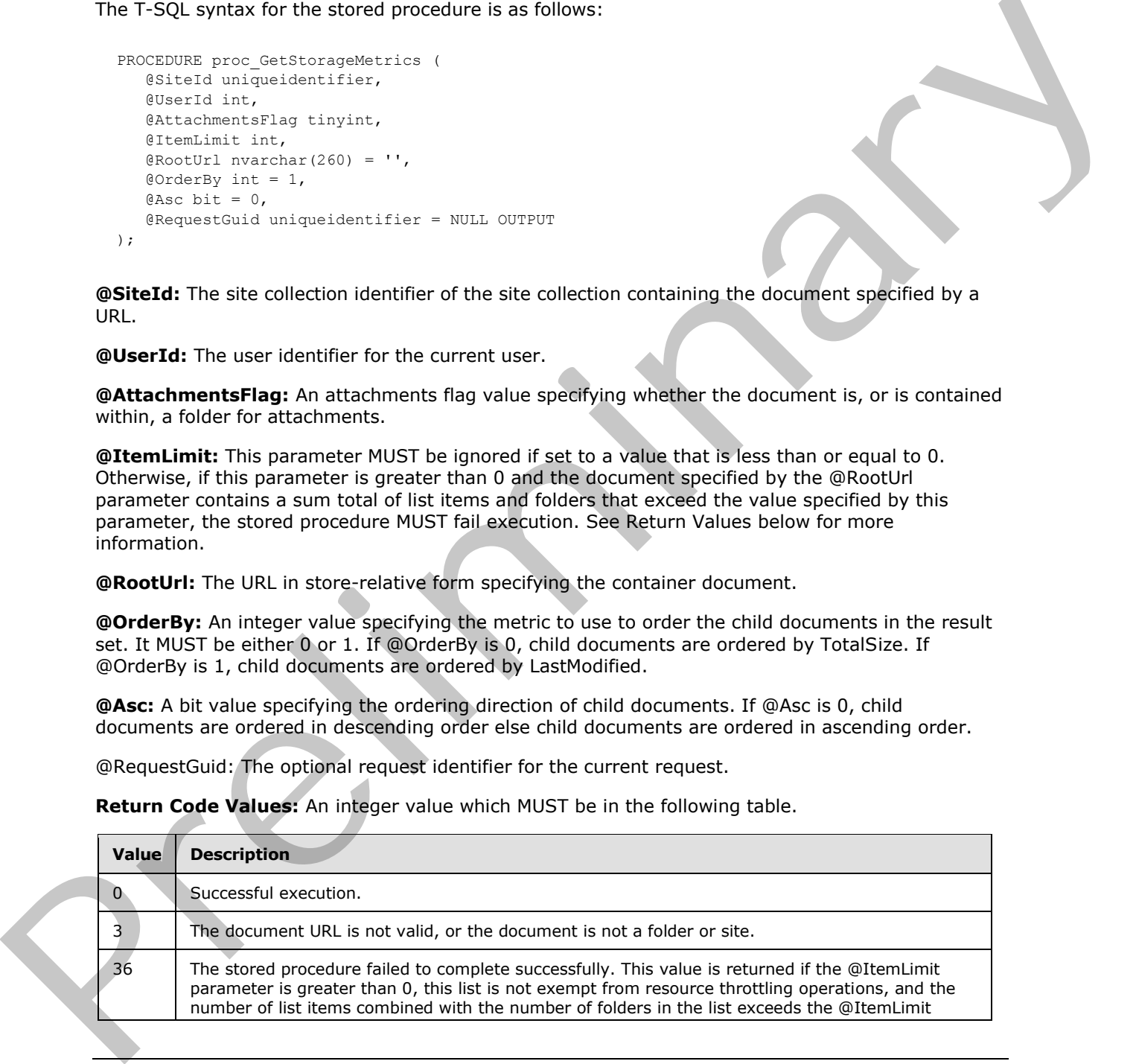

*[MS-WSSCADM2] — v20101219* 

 *Windows SharePoint Services Content Database Administrative Communications Version 2 Protocol Specification* 

 *Copyright © 2010 Microsoft Corporation.* 

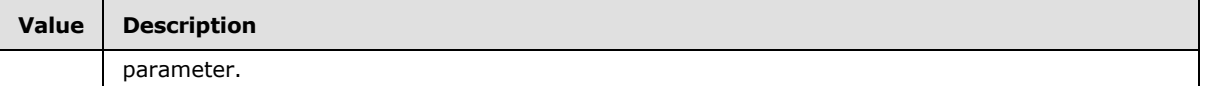

This stored procedure MUST return three result sets, as described below, in the following order.

#### **3.1.5.55.1 Individual URL Security Result Set**

The Individual URL Security Result Set contains security information about the specified document. If the document does not exist, but the specified document URL is within a list or document library, security information is returned from the document's parent object, such as the list or document library within which it would be contained. The Individual URL Security Beauties decorations assumption about the specified document.<br>
The document does not exist, but the specified document URL is within a list or document.<br>
The control is in the control in the co

The Individual URL Security Result Set MUST only be returned if the document URL is contained within a list or document library. Otherwise, the NULL Individual URL Security Result Set MUST be returned instead. If returned, the Individual URL Security Result Set MUST contain a single row.

The Individual URL Security Result Set is defined in [MS-WSSFO2] section 3.1.5.46.1 and NULL Individual URL Security Result Set is defined in [MS-WSSFO2] section 2.2.6.14.

# **3.1.5.55.2 Storage Metrics Result Set**

The Storage Metrics result set returns storage metrics information about a document specified by the @RootUrl and its child documents. The first row in the result set contains information for the document specified by the @RootUrl and the remaining rows contain information for the child documents.

The T-SQL syntax for the result set is as follows:

```
WebId uniqueidentifier,
Id uniqueidentifier,
Type tinyint,
Name nvarchar(128),
DisplayName nvarchar(255),
TotalSize bigint,
LastModified datetime,
Acl varbinary(max),
AnonymousPermMask bigint,
DraftOwnerId int,
Level tinyint,
tp_Flags bigint
```
**WebId:** The site identifier of the site containing the document.

**Id:** The document identifier of the document.

**Type:** An integer identifier specifying the document's **document store type**.

**Name:** The leaf name of the document location.

**DisplayName:** The display name for the document. If the Type is site, DisplayName contains the Title of the site. If the Type is folder and the document is the root folder of a list, then DisplayName contains the Title of the list. Otherwise, DisplayName contains the leaf name of the document.

**TotalSize:** The total size for the sum of the document's size, size of its parts and size of its child objects in Bytes.

*80 / 116* 

*[MS-WSSCADM2] — v20101219 Windows SharePoint Services Content Database Administrative Communications Version 2 Protocol Specification* 

 *Copyright © 2010 Microsoft Corporation.* 

**LastModified:** The last modified time of the document or one of its child objects.

**Acl:** The binary serialization of the Windows SharePoint Services access control list (ACL) for the document. The Windows SharePoint Services access control list (ACL) is either explicitly defined for the document, or inherited from the parent object of the document. This value can be NULL.

**AnonymousPermMask:** A Windows SharePoint Services Rights Mask that indicates the permissions granted anonymous users or those users that have no specific permissions to the document. This value can be NULL if anonymous access to the document is not allowed.

**DraftOwnerId:** The user identifier of the user that published the document as a draft. This value MUST be NULL if the document is not a draft version.

**Level:** A publishing level type value specifying the publishing status of the document.

**tp\_Flags:** The **list flags** value for the list that contains the document.

#### **3.1.5.55.3 Title Result Set**

The Title result set returns a list of URL, Title pairs for the parent site(s) and the list (if exist) of the document specified by the @RootUrl.

The T-SQL syntax for the result set is as follows:

```
Url nvarchar(260),
Title nvarchar(255)
```
**Url**: The Url in store-relative form for a parent site or list.

**Title:** The title of a parent site or list which is at the location specified by the Url.

#### **3.1.5.56 proc\_ProcessStorageMetricsChanges**

The proc\_ProcessStorageMetricsChanges stored procedure is called to process pending storage metrics changes for site collections. For pending storage metrics of a site collection to get processed, proc\_GetStorageMetrics MUST be executed once for the site collection before calling proc\_ProcessStorageMetricsChanges if it has not been called in the last 5 days. via each be bill Lift anonymous access to be countered to net allowse.<br>
Directly be MULT the olocoment is not derived be documentation of the state of the state of the state of the state of the state of the state of the d

The T-SQL syntax for the stored procedure is as follows:

```
PROCEDURE proc_ProcessStorageMetricsChanges (
    @StartingSiteId uniqueidentifier,
    @ExecutionDuration int,
    @LastProcessedSiteId uniqueidentifier OUTPUT
);
```
@StartingSiteId: The site identifier for the site collection to start processing at.

@ExecutionDuration: The maximum duration in seconds to process pending changes.

@LastProcessedSiteId: The site identifier for the last site collection processed. This value MUST be set to **empty GUID** if no site collections were processed.

Return Values: An integer which MUST be 0.

*81 / 116* 

*[MS-WSSCADM2] — v20101219 Windows SharePoint Services Content Database Administrative Communications Version 2 Protocol Specification* 

 *Copyright © 2010 Microsoft Corporation.* 

Result Sets: MUST NOT return any result sets.

## **3.1.5.57 proc\_QMChangeSiteDiskUsedAndContentTimestamp**

The proc\_QMChangeSiteDiskUsedAndContentTimeStamp stored procedure is called to update the disk-used size of a site collection.

The T-SQL syntax for the stored procedure is as follows:

```
PROCEDURE proc_QMChangeSiteDiskUsedAndContentTimestamp (
   @SiteId uniqueidentifier,
   @cbDelta bigint,
   @fIncrementTimestamp bit,
   @DocId uniqueidentifier
);
```
**@SiteId:** The site collection identifier of the site collection to update.

**@cbDelta:** The change in the disk-used size in bytes.

**@fIncrementTimestamp:** A bit flag specifying whether to update the time stamp of LastContentChange of the site collection as described in [MS-WSSCCSP2], section 3.1.4.20.1. If the value is 1, LastContentChange of the site collection MUST be updated with the current time. If the value is 0, LastContentChange MUST be unmodified. Exter[na](%5bMS-WSSCCSP2%5d.pdf)l once 20th and the transformation of the state of the current register.<br>
The contribution of the state of the state collection to update<br>  $\frac{P_{\text{C}}}{P_{\text{C}}}\left(1 + \frac{1}{2} \right)$ <br>  $\frac{P_{\text{C}}}{P_{\text{C}}}\left(1 + \frac{1}{2} \right)$ <br>  $\$ 

**@DocId:** The document identifier of the document to update storage metrics. If @DocId is NULL, storage metrics MUST not be updated.

**Return Code Values:** This stored procedure MUST return 0 upon completion .

**Result Sets:** MUST NOT return any result sets.

# **3.1.5.58 proc\_QMGetDiskWarning**

The proc\_QMGetDiskWarning stored procedure is called to get a list of site collections whose diskused size, in Bytes, is larger than the quota warning level.

The T-SQL syntax for the stored procedure is as follows:

```
PROCEDURE proc_QMGetDiskWarning(
  @dtLast datetime OUTPUT,
  @dtCur datetime OUTPUT,
  @RequestGuid uniqueidentifier = NULL OUTPUT
);
```
**@dtLast:** An output parameter that contains the date and time when the last **quota warning** was sent.

**@dtCur:** An output parameter that contains the current date and time.

**@RequestGuid:** The optional request identifier for the current request.

**Return Code Values:** This stored procedure MUST return 0 upon completion.

**Result Sets:** MUST return the following result set:

*[MS-WSSCADM2] — v20101219 Windows SharePoint Services Content Database Administrative Communications Version 2 Protocol Specification* 

 *Copyright © 2010 Microsoft Corporation.* 

## **3.1.5.58.1 Disk Warning Result Set**

The Disk Warning result set returns the information needed for the quota warnings to be sent out. The Disk Warning result set contains information about the top-level sites whose size is larger than the quota warning level, the e-mail addresses of the corresponding site collection administrators, the URLs of the sites, and their language code identifiers (LCIDs). The Disk Warning result set MUST return one row for every combination of top-level site and site collection administrator for that site collection, or no rows if there are no top-level sites. The T-SQL syntax for the result set is as follows.

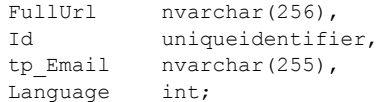

**FullUrl:** The store-relative URL of the site collection.

**Id:** The site collection identifier of the site collection.

**tp\_Email:** The e-mail address of the site collection administrator.

**Language:** The LCID which indicates the language of the site collection.

#### **3.1.5.59 proc\_QMMarkDiskWarning**

The proc\_QMMarkDiskWarning stored procedure is called to update the stored date and time of the last quota warning.

The T-SQL syntax for the stored procedure is as follows.

```
PROCEDURE proc_QMMarkDiskWarning(
                     @dtLast datetime,
                     @dtCur datetime,
                     @RequestGuid uniqueidentifier = NULL OUTPUT
                );
Follows:<br>
The method of the site collection.<br>
The method of the site collection.<br>
Prefilministic collection<br>
Prefilminary and the site collection<br>
Prefilminary and the site collection<br>
Prefilminary and the site col
```
**@dtLast:** The date and time when the last quota warning was sent.

**@dtCur:** The current date and time.

**@RequestGuid:** The optional request identifier for the current request.

**Return Code Values:** This stored procedure MUST return 0 upon completion.

**Result Sets:** MUST NOT return any result sets.

## **3.1.5.60 proc\_RestoreRecycleBinItem**

The proc\_RestoreRecycleBinItem stored procedure is called to restore a Recycle Bin item.

The T-SQL syntax for the stored procedure is as follows.

```
PROCEDURE proc_RestoreRecycleBinItem(
   @SiteId uniqueidentifier,
   @WebId uniqueidentifier,
```
*83 / 116* 

*[MS-WSSCADM2] — v20101219 Windows SharePoint Services Content Database Administrative Communications Version 2 Protocol Specification* 

 *Copyright © 2010 Microsoft Corporation.* 

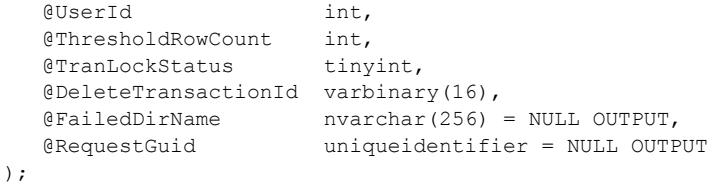

**@SiteId:** The site collection identifier of the site collection that contains the Recycle Bin item. This parameter MUST NOT be NULL.

**@WebId:** The site identifier of the site that contains the Recycle Bin item. If the @UserId parameter is NOT 0, then this parameter MUST NOT be NULL.

**@UserId:** A numeric value that MUST either be 0 or the user identifier of the User who deleted the Recycle Bin item. If the value is 0, the restore is issued by an administrator. This parameter MUST NOT be NULL.

**@ThresholdRowCount**: If value is not 0, it specifies the Maximum number of items the container is allowed to have when the recycle item being restored is a container such as a list, folder or folder within a list). If the container has more items than this value, the restore operation will fail. If value is 0, there is no limit. The value MUST be 0 or the same as the query size threshold on the specific web application.

**@TranLockStatus:** The value that specifies whether a short-term **transaction application lock** was taken for the specified Site. This is parameter MUST specify a valid value from the following table:

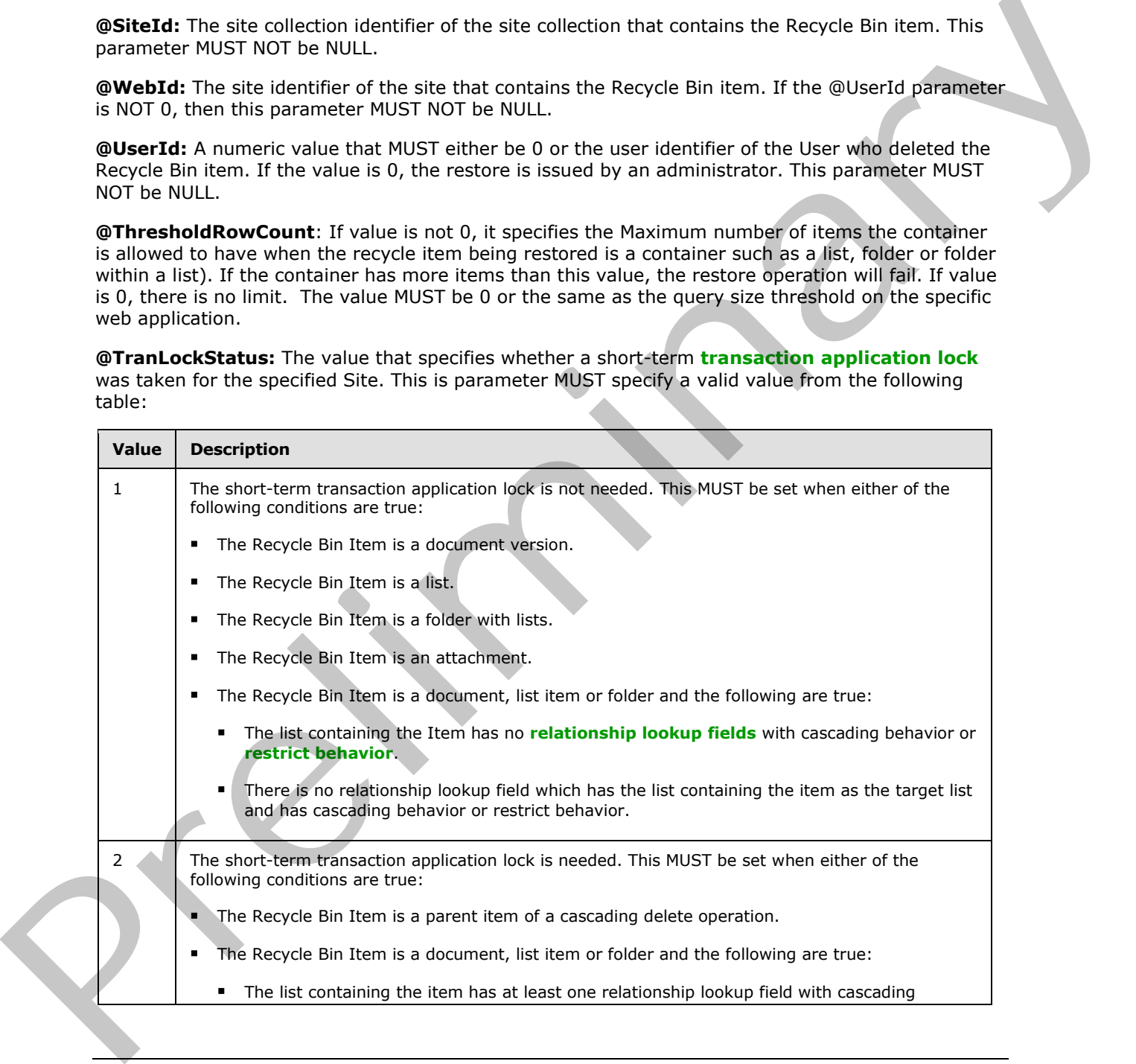

*[MS-WSSCADM2] — v20101219 Windows SharePoint Services Content Database Administrative Communications Version 2 Protocol Specification* 

*84 / 116* 

 *Copyright © 2010 Microsoft Corporation.* 

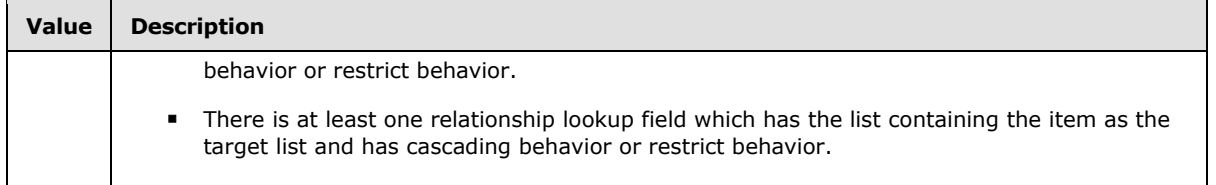

**@DeleteTransactionId:** The delete transaction identifier of the delete transaction. DeleteTransactionId is a varbinary(16) type. it MUST contain a valid GUID and MUST NOT be NULL.

**@FailedDirName:** An output parameter contains the dependent directory indicated by the item's **DirName** that cannot be found. The default value is NULL. NULL means there is no dependent directory. This output parameter is only set if the dependent directory exists.

**@RequestGuid:** The optional request identifier for the current request.

**Return Code Values:** An integer which MUST be one of the following values.

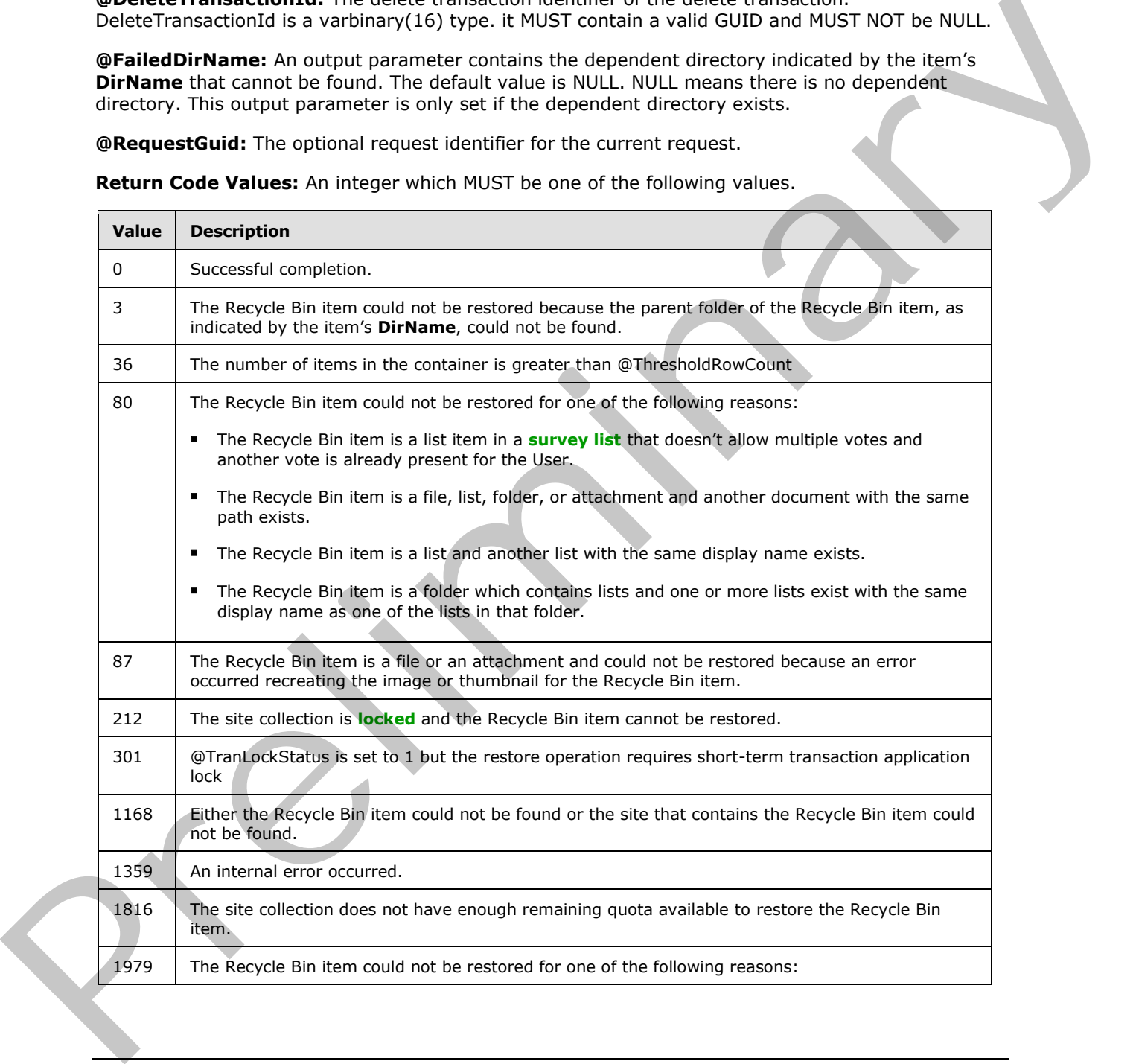

*[MS-WSSCADM2] — v20101219 Windows SharePoint Services Content Database Administrative Communications Version 2 Protocol Specification* 

 *Copyright © 2010 Microsoft Corporation.* 

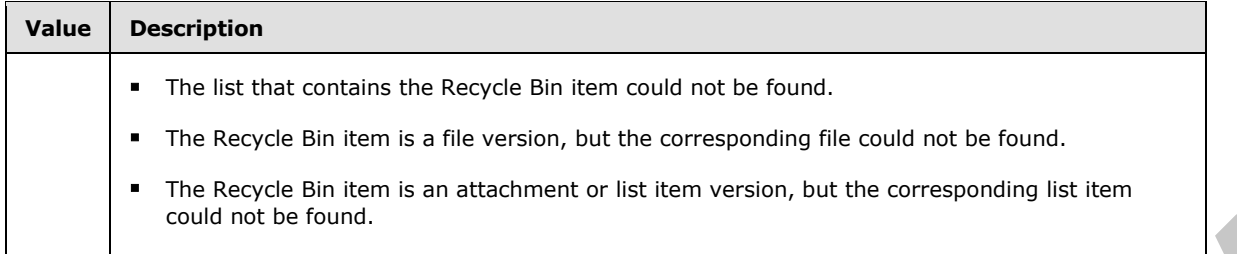

**Result Sets:** MUST NOT return any result sets.

#### **3.1.5.61 proc\_RevertDocContentStreams**

The proc\_RevertDocContentStreams stored procedure is called to revert a customized document to a previous uncustomized state.

The T-SQL syntax for the stored procedure is as follows:

```
PROCEDURE proc_RevertDocContentStreams (
    @SiteId uniqueidentifier,
    @WebId uniqueidentifier,
    @WebFullUrl nvarchar(260),
    @DocDirName nvarchar(256),
    @DocLeafName nvarchar(128),
    @UserId int,
    @RequestGuid uniqueidentifier = NULL OUTPUT
);
```
**@SiteId:** The site collection identifier of the site collection that contains the requested document.

**@WebId:** The site identifier of the site that contains the requested document.

**@WebFullUrl:** This parameter MUST be ignored.

**@DocDirName:** The directory name of the requested document.

**@DocLeafName:** The leaf name of the requested document.

**@UserId:** The user identifier of the User calling the stored procedure.

**@RequestGuid:** The optional request identifier for the current request.

**Return Code Values:** An integer which MUST be one of the following values.

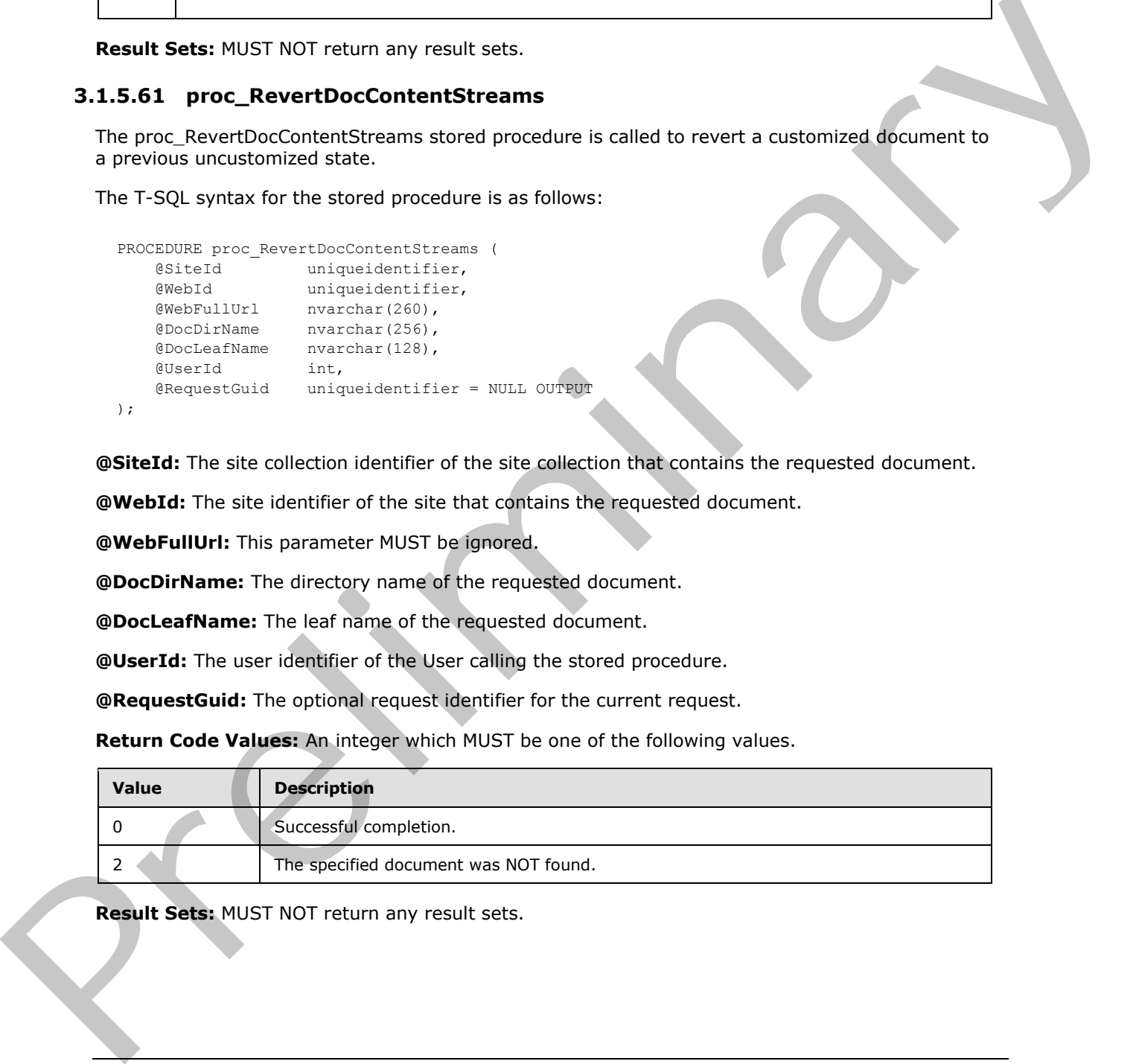

**Result Sets:** MUST NOT return any result sets.

*[MS-WSSCADM2] — v20101219 Windows SharePoint Services Content Database Administrative Communications Version 2 Protocol Specification* 

 *Copyright © 2010 Microsoft Corporation.* 

# **3.1.5.62 proc\_ScorchList**

The proc\_ScorchList stored procedure is called to delete a list and all its contents if the list belongs to one of the following three categories:

- **Lists with no parent site**
- Lists with documents that have no parent list
- Lists with list items that have no parent list.

It is not used on any other type of list. To delete a list that does not match one of the three criteria earlier in this section, use proc DeleteUrl, as defined in [MS-WSSFO2] section 3.1.4.13, instead.

The T-SQL syntax for the stored procedure is as follows.

```
PROCEDURE proc_ScorchList(
  @ListId uniqueidentifier,
  @RequestGuid uniqueidentifier = NULL OUTPUT
);
```
**@ListId:** The list identifier of the list to be deleted.

@**RequestGuid**: The optional request identifier for the current request.

**Return Code Values:** An integer which MUST be one of the following values.

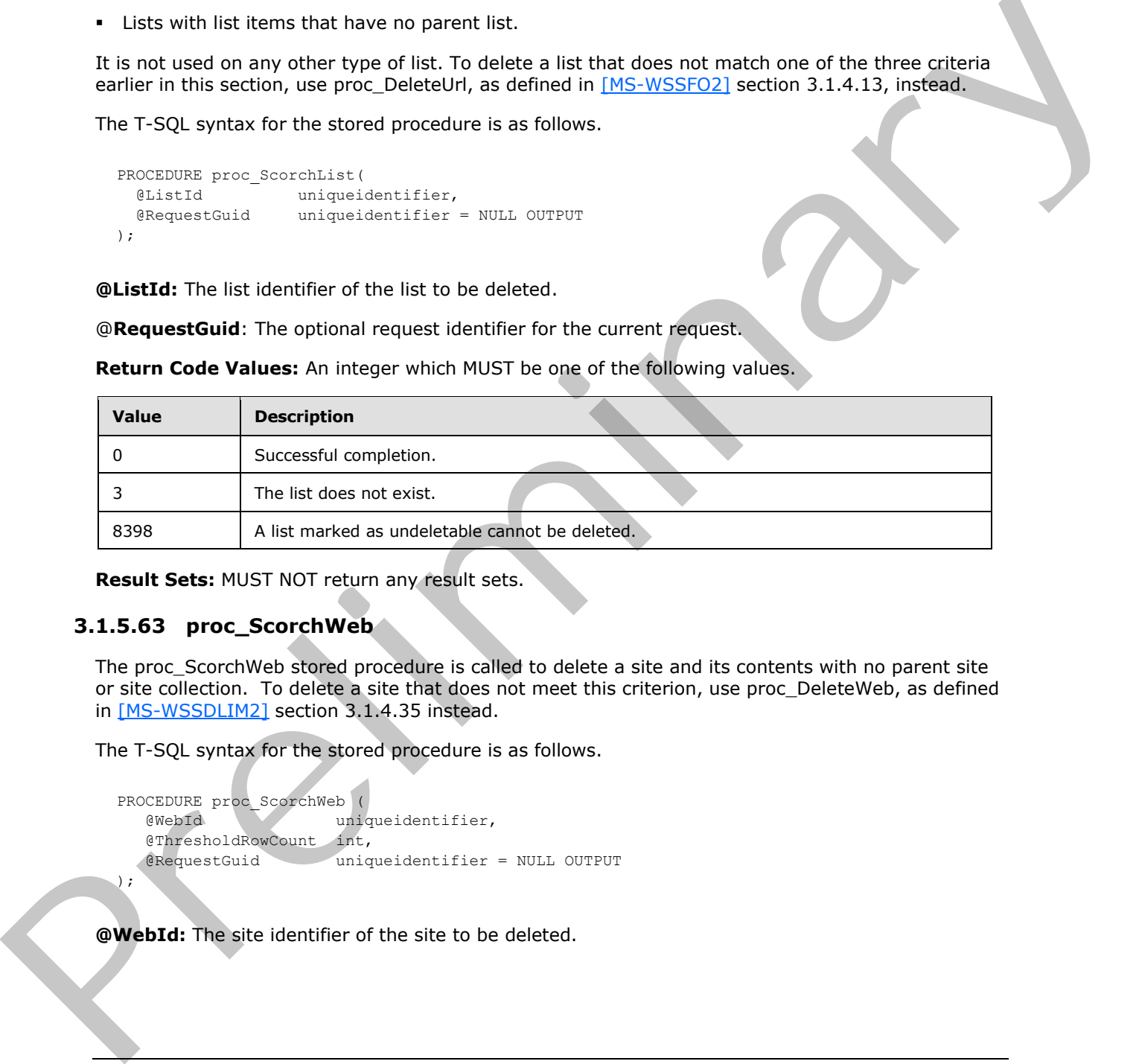

<span id="page-86-0"></span>**Result Sets:** MUST NOT return any result sets.

# **3.1.5.63 proc\_ScorchWeb**

The proc\_ScorchWeb stored procedure is called to delete a site and its contents with no parent site or site collection. To delete a site that does not meet this criterion, use proc\_DeleteWeb, as defined in [MS-WSSDLIM2] section 3.1.4.35 instead.

The T-SQL syntax for the stored procedure is as follows.

```
PROCEDURE proc_ScorchWeb (
   @WebId uniqueidentifier,
   @ThresholdRowCount int,
   @RequestGuid uniqueidentifier = NULL OUTPUT
```

```
);
```
**@WebId:** The site identifier of the site to be deleted.

*87 / 116* 

*[MS-WSSCADM2] — v20101219 Windows SharePoint Services Content Database Administrative Communications Version 2 Protocol Specification* 

 *Copyright © 2010 Microsoft Corporation.* 

**@ThresholdRowCount**: Specifies the maximum number of items the site is allowed to have when this stored procedure is called. If the site has more items than this value, the operation will fail. If value is 0, there is no limit.

@**RequestGuid**: The optional request identifier for the current request.

**Return Code Values:** An integer which MUST be one of the following values.

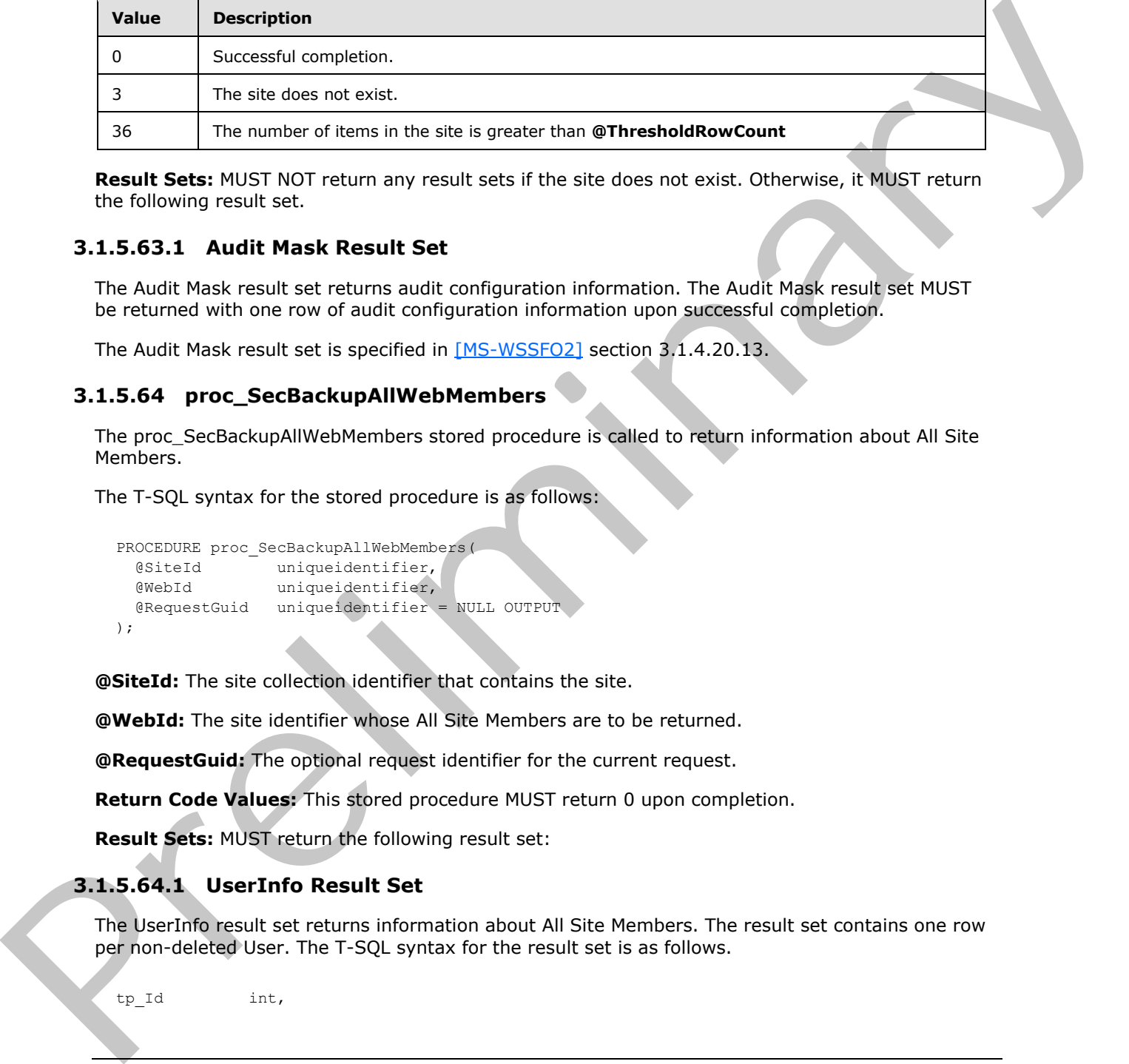

**Result Sets:** MUST NOT return any result sets if the site does not exist. Otherwise, it MUST return the following result set.

## **3.1.5.63.1 Audit Mask Result Set**

The Audit Mask result set returns audit configuration information. The Audit Mask result set MUST be returned with one row of audit configuration information upon successful completion.

The Audit Mask result set is specified in [MS-WSSFO2] section 3.1.4.20.13.

# **3.1.5.64 proc\_SecBackupAllWebMembers**

The proc\_SecBackupAllWebMembers stored procedure is called to return information about All Site Members.

The T-SQL syntax for the stored procedure is as follows:

```
PROCEDURE proc_SecBackupAllWebMembers(
  @SiteId uniqueidentifier,
  @WebId uniqueidentifier,
  @RequestGuid uniqueidentifier = NULL OUTPUT
);
```
**@SiteId:** The site collection identifier that contains the site.

**@WebId:** The site identifier whose All Site Members are to be returned.

**@RequestGuid:** The optional request identifier for the current request.

**Return Code Values:** This stored procedure MUST return 0 upon completion.

<span id="page-87-0"></span>**Result Sets:** MUST return the following result set:

# **3.1.5.64.1 UserInfo Result Set**

The UserInfo result set returns information about All Site Members. The result set contains one row per non-deleted User. The T-SQL syntax for the result set is as follows.

tp\_Id int,

*88 / 116* 

*[MS-WSSCADM2] — v20101219 Windows SharePoint Services Content Database Administrative Communications Version 2 Protocol Specification* 

 *Copyright © 2010 Microsoft Corporation.* 

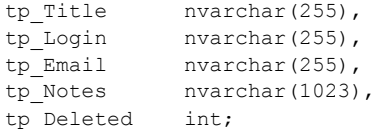

**tp\_Id:** The user identifier of the user.

**tp\_Title:** The display name of the user.

**tp\_Login:** The login name of the user.

**tp\_Email:** The e-mail address of the user.

**tp\_Notes:** A string that contains information about the user.

**tp\_Deleted:** An integer value indicating whether the user has been deleted from the site collection. This value MUST be 0.

# **3.1.5.65 proc\_SecGetListItemSecurity**

The proc\_SecGetListItemSecurity stored procedure is called to get the security information of a list item.

The T-SQL syntax for the stored procedure is as follows:

```
PROCEDURE proc_SecGetListItemSecurity(
  @SiteId uniqueidentifier,
  @ListId uniqueidentifier,
  @ItemId int,
  @RequestGuid uniqueidentifier = NULL OUTPUT
);
```
**@SiteId:** The site collection identifier of the site collection that contains the requested list item.

**@ListId:** The list identifier of the list that contains the requested list item.

**@ItemId:** The item identifier of the requested list item.

**@RequestGuid:** The optional request identifier for the current request.

**Return Code Values:** This stored procedure MUST return 0 upon completion.

**Result Sets:** MUST return the following result set.

# **3.1.5.65.1 Access Control List Result Set**

The Access Control List result set returns access control list (ACL) information of the list item specified by the input parameters. The Access Control List result set MUST contain one row if the list item exists. If the list item does not exist, the result set MUST contain 0 rows. The T-SQL syntax for the result set is as follows. tp. Title: The display name of the user.<br> **Preliminary the mediator of the user.**<br> **Prediction** A displayed in a displayed in displayed in the user.<br> **CRIME CONSECTS** in the small addense of the user.<br> **D. D. Detection A** 

```
Acl image,
AnonymousPermMask bigint;
```
*89 / 116* 

*[MS-WSSCADM2] — v20101219 Windows SharePoint Services Content Database Administrative Communications Version 2 Protocol Specification* 

 *Copyright © 2010 Microsoft Corporation.* 

**Acl:** The binary serialization of the access control list (ACL) in effect for the list item, in the format described in [\[MS-WSSFO2\],](%5bMS-WSSFO2%5d.pdf) Section [2.2.5.6.](%5bMS-WSSFO2%5d.pdf)

**AnonymousPermMask:** The rights mask, as described in [MS-WSSFO2], Section [2.2.3.14,](%5bMS-WSSFO2%5d.pdf) that indicates the rights granted to any Anonymous User for this list item.

#### **3.1.5.66 proc\_SecRemoveExternalSecurityProvider**

The proc\_SecRemoveExternalSecurityProvider stored procedure is called to remove the External Security Provider that enforces user authorization on the site.

The T-SQL syntax for the stored procedure is as follows:

```
PROCEDURE proc_SecRemoveExternalSecurityProvider(
  @SiteId uniqueidentifier,
  @WebId uniqueidentifier,
  @RequestGuid uniqueidentifier = NULL OUTPUT
);
```
**@SiteId:** The site collection identifier of the site collection that contains the specified site. @SiteId MUST NOT be NULL.

**@WebId:** The site identifier of the site for which the External Security Provider will be removed. @WebId MUST NOT be NULL.

**@RequestGuid:** The optional request identifier for the current request.

**Return Code Values:** An integer which MUST be 0.

**Result Sets:** MUST NOT return any result sets.

#### **3.1.5.67 proc\_SetAuditMask**

The proc\_SetAuditMask stored procedure is called to set the audit flags, as specified in [MS-WSSFO2] Section 2.2.3.1, directly applicable to an object.

The T-SQL syntax for the stored procedure is as follows.

```
PROCEDURE proc_SetAuditMask(
                 @ItemType tinyint,
                 @SiteId uniqueidentifier,
                 @DirName nvarchar(256),
                @LeafName nvarchar(128),
                 @AuditFlags int,
                 @RequestGuid uniqueidentifier = NULL OUTPUT
              );
The procedure the matter state and the state of the state of the state of the matter of the state of the state of the state of the state of the state of the state of the state of the state of the state of the state of the
```
**@ItemType:** The type of object which MUST be a value from the Audit Item Type enumeration specified in [MS-WSSFO2] Section 2.2.4.2.

**@SiteId:** The site collection identifier of the site collection which contains the object for which the audit flags are being requested.

**@DirName:** The directory name of the object.

*90 / 116* 

*[MS-WSSCADM2] — v20101219 Windows SharePoint Services Content Database Administrative Communications Version 2 Protocol Specification* 

 *Copyright © 2010 Microsoft Corporation.* 

**@LeafName:** The leaf name of the object.

**@AuditFlags:** The audit flags directly applicable to the object, which MUST be an audit flags bit mask as specified in [MS-WSSFO2] Section [2.2.3.1.](%5bMS-WSSFO2%5d.pdf)

@**RequestGuid**: The optional request identifier for the current request.

**Return Code Values:** An integer which MUST be one of the following values.

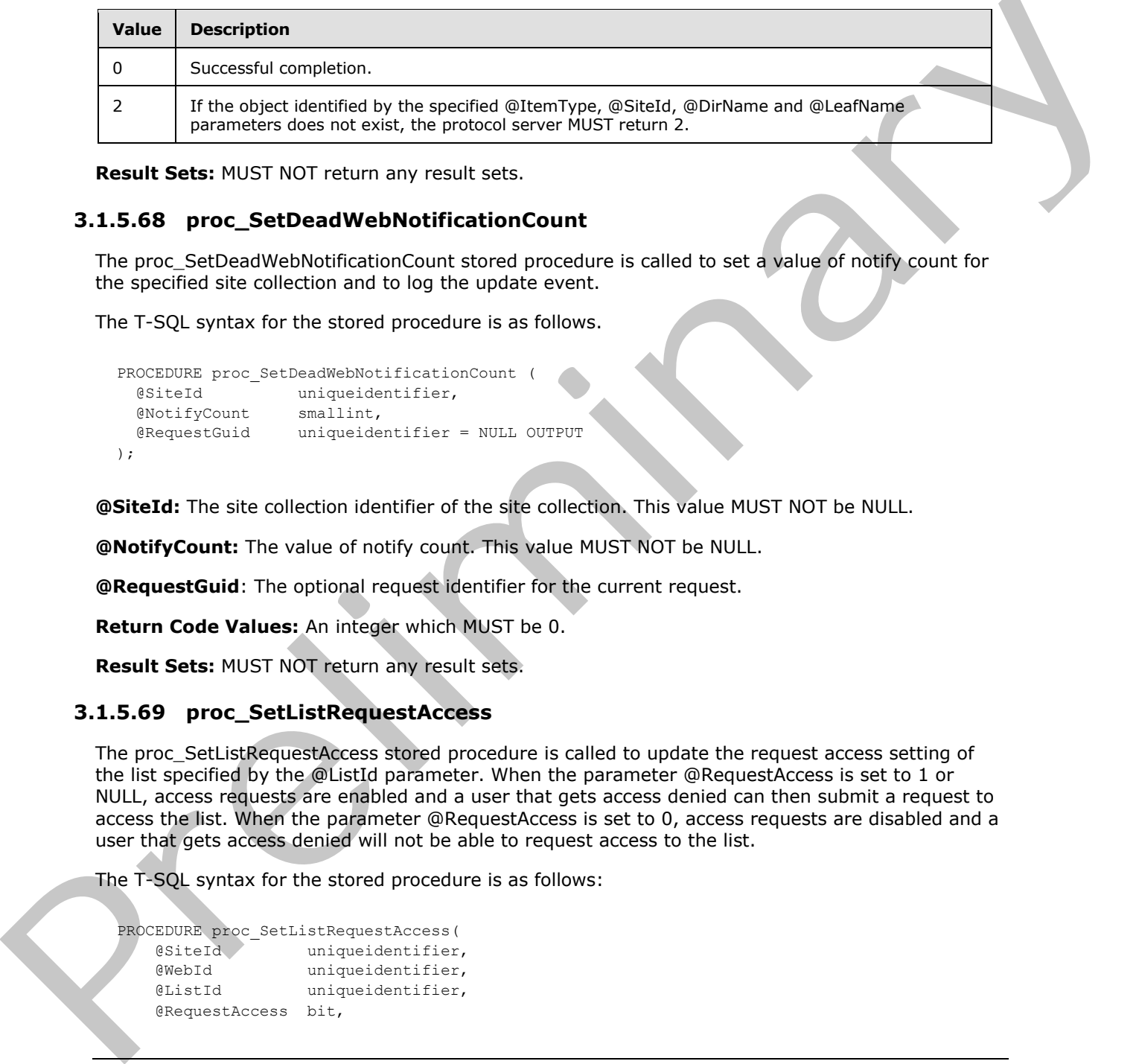

**Result Sets:** MUST NOT return any result sets.

#### **3.1.5.68 proc\_SetDeadWebNotificationCount**

The proc\_SetDeadWebNotificationCount stored procedure is called to set a value of notify count for the specified site collection and to log the update event.

The T-SQL syntax for the stored procedure is as follows.

```
PROCEDURE proc_SetDeadWebNotificationCount (
  @SiteId uniqueidentifier,
  @NotifyCount smallint,
  @RequestGuid uniqueidentifier = NULL OUTPUT
);
```
**@SiteId:** The site collection identifier of the site collection. This value MUST NOT be NULL.

**@NotifyCount:** The value of notify count. This value MUST NOT be NULL.

**@RequestGuid**: The optional request identifier for the current request.

**Return Code Values:** An integer which MUST be 0.

**Result Sets:** MUST NOT return any result sets.

#### **3.1.5.69 proc\_SetListRequestAccess**

The proc\_SetListRequestAccess stored procedure is called to update the request access setting of the list specified by the @ListId parameter. When the parameter @RequestAccess is set to 1 or NULL, access requests are enabled and a user that gets access denied can then submit a request to access the list. When the parameter @RequestAccess is set to 0, access requests are disabled and a user that gets access denied will not be able to request access to the list.

The T-SQL syntax for the stored procedure is as follows:

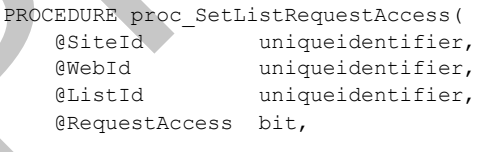

*91 / 116* 

*[MS-WSSCADM2] — v20101219 Windows SharePoint Services Content Database Administrative Communications Version 2 Protocol Specification* 

 *Copyright © 2010 Microsoft Corporation.* 

```
 @RequestGuid uniqueidentifier = NULL OUTPUT
);
```
**@SiteId:** The site collection identifier of the site collection that contains the specified list.

**@WebId:** The site identifier of the site that contains the specified list.

**@ListId:** The list identifier of the list.

**@RequestAccess:** A bit flag specifying whether the request access setting of the list is enabled or disabled. If the flag is set to 0, the list does not allow access requests. If the flag is set to 1 or NULL, the list allows access requests.

**@RequestGuid:** The optional request identifier for the current request.

**Return Code Values:** This stored procedure MUST return 0 upon completion.

**Result Sets:** MUST NOT return any result sets.

#### **3.1.5.70 proc\_SetSiteQuota**

The proc\_SetSiteQuota stored procedure is called to set quota settings on a specified site collection.

The T-SQL syntax for the stored procedure is as follows.

```
PROCEDURE proc_SetSiteQuota(
                @WebSiteId uniqueidentifier,
                @quotaId smallint,
                @diskQuota bigint,
                @diskWarning bigint,
                @userQuota int,
                @resourceUsageMaximum float,
                @resourceUsageWarning float,
                @RequestGuid uniqueidentifier = NULL OUTPUT
             );
Statistics The interferome the latt.<br>
Subsequent Access A bit flag spectrum of the latt is consistent access setting of the list is enable of<br>
distabled in the flag is est to 1), the list of the street access requests. If
```
**@WebSiteId:** The site collection identifier of the site collection. This MUST NOT be NULL.

**@quotaId:** The value that specifies the quota template associated with the site collection. This can be NULL if the site collection is not to be associated to any quota template. When this is not NULL, it MUST be the identifier of the quota template.

**@diskQuota:** The quota size of the site collection in Bytes. This can be NULL if no quota is wanted for the site collection.

**@diskWarning:** The disk space, in Bytes, that will trigger a warning message. This MUST be a value between 0 and @diskQuota. This can be NULL if no warning message is wanted for the site collection.

**@userQuota:** The maximum number of Users allowed for the site collection or NULL if no maximum number is defined. This MUST be NULL in **domain account mode**. In Active Directory account creation mode, @userQuota can be either the maximum number of Users allowed or NULL.

**@resourceUsageMaximum:** The maximum resource usage value allowed for the specific site collection.

*92 / 116* 

*[MS-WSSCADM2] — v20101219 Windows SharePoint Services Content Database Administrative Communications Version 2 Protocol Specification* 

 *Copyright © 2010 Microsoft Corporation.* 

**@resourceUsageWarning:** The resource usage warning level for the specific site collection.

@**RequestGuid**: The optional request identifier for the current request.

**Return Code Values:** An integer which MUST be 0.

**Result Sets:** MUST NOT return any result sets.

## **3.1.5.71 proc\_SetSubscription**

The proc\_SetSubscription stored procedure is called to set the site subscription identifier of a site collection.

The T-SQL syntax for this stored procedure is as follows.

```
PROCEDURE proc_SetSubscription (
  @SiteId uniqueidentifier,
  @SubscriptionId varbinary(16),
  @RequestGuid uniqueidentifier = NULL OUTPUT
);
```
**@SiteId:** The site collection identifier of the site collection.

**@SubscriptionId:** The identifier of the site subscription.

**@RequestGuid**: The optional request identifier for the current request.

**Return values:** An integer which MUST be 0.

**Result Sets:** MUST NOT return any result sets.

#### **3.1.5.72 proc\_SiteCollectionExists**

The proc\_SiteCollectionExists stored procedure is called to determine if the content database contains a site collection with a given site collection identifier.

The T-SQL syntax for the stored procedure is as follows.

```
PROCEDURE proc_SiteCollectionExists (
  @SiteId uniqueidentifier
);
```
**@SiteId:** The site collection identifier of the site collection for which the content database will be searched.

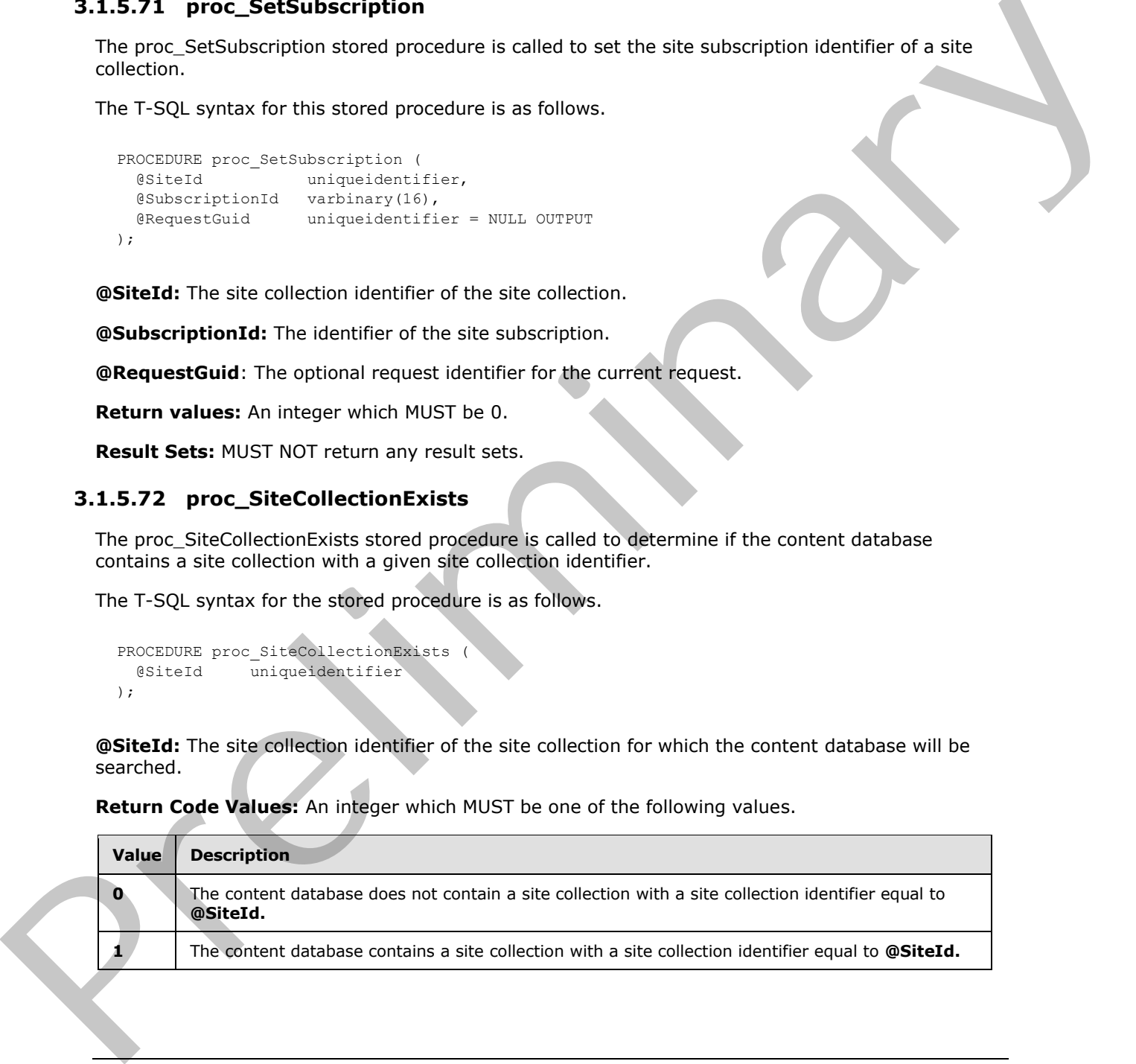

**Return Code Values:** An integer which MUST be one of the following values.

*[MS-WSSCADM2] — v20101219 Windows SharePoint Services Content Database Administrative Communications Version 2 Protocol Specification* 

 *Copyright © 2010 Microsoft Corporation.* 

 *Release: Sunday, December 19, 2010* 

*93 / 116* 

# **3.1.5.73 proc\_SizeOfPersonalizationsPerUser**

The proc\_SizeOfPersonalizationsPerUser stored procedure is called to get the user identifier, login name, and the total size, in bytes, of the personalization and Web Parts on a particular Web Part Page.

The T-SQL syntax for the stored procedure is as follows.

```
PROCEDURE proc_SizeOfPersonalizationsPerUser (
  @SiteId uniqueidentifier,
  @DocId uniqueidentifier,
  @RequestGuid uniqueidentifier = NULL OUTPUT
);
```
**@SiteId:** The site collection identifier of the site collection that contains the requested document.

**@DocId:** The document identifier of the document.

@**RequestGuid**: The optional request identifier for the current request.

**Return Code Values:** This stored procedure MUST return 0 upon completion.

**Result Sets:** MUST return the following result set:

#### **3.1.5.73.1 User Storage Info Result Set**

The User Storage Info result set returns the user identifier, login name and the total size, in bytes, of the personalizations and Web Parts on a particular Web Part Page. There is 1 row returned for each user that customizes the Web Part Page. Examples are all the state of the state of the state of the state of the state of the state of the state of the state of the content of the state of the content requested decument.<br> **Presented and the state of the content** 

The T-SQL syntax for the result set is defined in the User Storage Info Result Set.

#### **3.1.5.74 proc\_TrimAuditEntries**

The proc\_TrimAuditEntries stored procedure is called to delete audit entries for a site collection that occurred prior to a given date.

The T-SQL syntax for the stored procedure is as follows.

```
PROCEDURE proc_TrimAuditEntries (
  @SiteId uniqueidentifier,
  @UserId int,
  @EndDate datetime,
  @EntriesDeleted bigint OUTPUT,
);
```
**@SiteId:** The site collection identifier of the site collection.

**@UserId:** The user identifier of the user who performed the trim operation.

**@EndDate** The end time condition for the audit entries to be deleted, in Coordinated Universal Time (UTC).

**@EntriesDeleted:** The number of entries deleted.

**Return values:**

*94 / 116* 

```
[MS-WSSCADM2] — v20101219 
 Windows SharePoint Services Content Database Administrative Communications Version 2 Protocol Specification
```
 *Copyright © 2010 Microsoft Corporation.* 

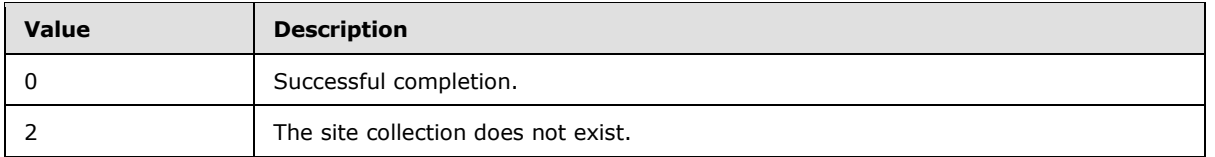

**Result Sets:** MUST NOT return any result sets.

# **3.1.5.75 proc\_UpdateDiskUsed**

The proc\_UpdateDiskUsed stored procedure is called to update the disk-used size, in Bytes, of a site collection.

The T-SQL syntax for the stored procedure is as follows.

```
PROCEDURE proc_UpdateDiskUsed (
  @SiteId uniqueidentifier,
  @bUpdateTimeStampForce bit = 0
);
```
**@SiteId:** The site collection identifier of the site collection whose disk-used size is to update.

**@bUpdateTimeStampForce:** A bit flag specifying whether to update the time stamp of LastContentChange of the site collection as described in [MS-WSSCCSP2], section 3.1.4.20.1. If the value is 1, LastContentChange of the site collection MUST be updated with the current time. If the value is 0, LastContentChange MUST be unmodified. 3.1.5.75 proc\_UpdateDiakUsed<br>
The precision of the direction of the direction of the state of the state of the state of the state of the state of the state of the state of the state of the state of the state of the state

**Return Code Values:** This stored procedure MUST return 0 upon completion.

**Result Sets:** MUST NOT return any result sets.

# **3.1.5.76 proc\_UpdateStatistics**

The proc\_UpdateStatistics stored procedure is called to update statistics that are used internally by the back-end database server on user tables in the content database. Statistics are used by the database server to optimize query performance.

The T-SQL syntax for the stored procedure is as follows.

PROCEDURE proc\_UpdateStatistics();

proc\_UpdateStatistics MUST NOT take any parameters.

**Return Code Values:** An integer which MUST be 0.

**Result Sets:** MUST NOT return any result sets.

# **3.1.5.77 proc\_GetDatabaseInformation**

The proc GetDatabaseInformation stored procedure is called to retrieve a specific property which is stored in the database, and referenced by a name.

The T-SQL syntax for the stored procedure is as follows.

*[MS-WSSCADM2] — v20101219 Windows SharePoint Services Content Database Administrative Communications Version 2 Protocol Specification* 

 *Copyright © 2010 Microsoft Corporation.* 

```
PROCEDURE proc_GetDatabaseInformation (
  @Name nvarchar(128)
);
```
**@Name:** The name of the property to be retrieved.

**Return Code Values:** This stored procedure MUST return 0 upon completion.

**Result Sets:** MUST return the following result set:

## **3.1.5.77.1 Database Information Result Set**

The Database Information result set returns Value, in nvarchar(1023), corresponding to the value of the @Name. There is one row returned if @Name is defined, otherwise zero rows are returned.

## **3.1.5.78 proc\_SetDatabaseInformation**

The proc\_SetDatabaseInformation stored procedure is called to update a specific property which is stored in the database and referenced by a name. If the property does not exist, then the proc\_SetDatabaseInformation stored procedure creates the property and sets its value. Result Sets: NUST return the following result set:<br>
3.15.77.1 Diatabase Information meals to return at Nustrian field of the system of the Value of<br>
The Catholse Information meals are returned if @Name is defined, otherwis

The T-SQL syntax for the stored procedure is as follows.

```
PROCEDURE proc_SetDatabaseInformation (
  @Name nvarchar(128),
  @Value nvarchar(1023)
);
```
**@Name:** The name of the property to be saved.

**@Value:** The value of the property to be saved.

**Return Code Values:** This stored procedure MUST return 0 upon completion.

**Result Sets:** MUST NOT return any result sets.

#### **3.1.6 Timer Events**

If the execution timeout event is triggered, the execution of the stored procedure is terminated and the call fails

## **3.1.7 Other Local Events**

None.

## **3.2 Front-end Web Server Client Details**

The front-end Web server acts as a client when it calls the back-end database server to request execution of stored procedures.

# **3.2.1 Abstract Data Model**

This section describes a conceptual model of possible data organization that an implementation maintains to participate in this protocol. The described organization is provided to facilitate the

*[MS-WSSCADM2] — v20101219 Windows SharePoint Services Content Database Administrative Communications Version 2 Protocol Specification* 

 *Copyright © 2010 Microsoft Corporation.* 

explanation of how the protocol behaves. This document does not mandate that implementations adhere to this model as long as their external behavior is consistent with that described in this document.

The front-end Web server can maintain the following sets of data for this protocol within object structures. There is no requirement for the data within these structures to be a complete representation of all data maintained on the back-end database server. These structures can be populated as various requests to the back-end database server are fulfilled. Data maintained on the front-end Web server can be discarded after individual sequences of requests have finished as part of a response for a higher level event.

- Configuration
- **Site Collections**
- Sites
- **Lists**
- List Items
- **Documents**
- Users
- Groups

## **3.2.2 Timers**

A connection timeout timer is set up on the front-end Web server to govern the total connection time for any requests to the back-end database server. The amount of time is governed by a timeout value configured on the front-end Web server for all back-end database server connections.

# **3.2.3 Initialization**

The front-end Web server MUST validate the user making the request before calling the stored procedures. The site collection identifier and the user identifier for the user making the request are looked up by the front-end Web server before calling additional stored procedures.

#### **3.2.4 Message Processing Events and Sequencing Rules**

The front-end Web server handles each stored procedure with the same processing method of calling the stored procedure and waiting for the return code and any result sets that will be returned.

The front-end Web server can execute dynamically generated SQL queries against the stored procedures or the tables and views used within the database. Unless otherwise specified, any data addition, removal, or modification MUST occur only by calling the listed stored procedures. SQL queries MUST NOT attempt to add, remove, or update data in any table or view in the content database or configuration database, unless explicitly described in this section. To the relations the server can be discarded after includial sequences of requests have finished as sert<br>of a response for a higher level event.<br>Contracts<br>Colections<br>Constanting Area server the server prediction<br>of the ser

# **3.2.5 Timer Events**

If the connection timeout event is triggered, the connection and the stored procedure call fails.

*97 / 116* 

*[MS-WSSCADM2] — v20101219 Windows SharePoint Services Content Database Administrative Communications Version 2 Protocol Specification* 

 *Copyright © 2010 Microsoft Corporation.* 

# **3.2.6 Other Local Events**

None

*[MS-WSSCADM2] — v20101219 Windows SharePoint Services Content Database Administrative Communications Version 2 Protocol Specification* 

Preliminary of

*98 / 116* 

 *Copyright © 2010 Microsoft Corporation.* 

# **4 Protocol Examples**

This section provides specific example scenarios for end-to-end data query and update comments as part of file, user, and group administration operations. These examples describe in detail the process of communication between the various server components.

# **4.1 Auditing Operations**

This example describes the requests a protocol client makes to delete audit entries from a site collection that occurred prior to a given date.

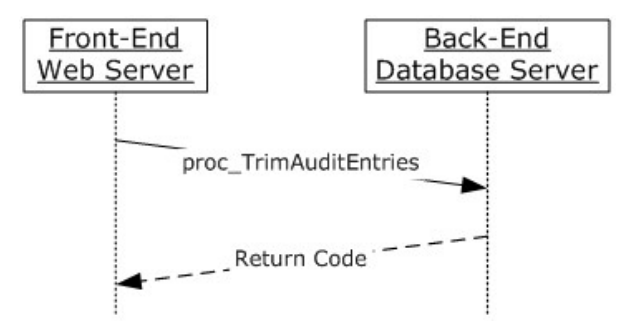

#### **Figure 9: Deleting audit entries for a site collection**

The protocol client sends the proc\_TrimAuditEntries T-SQL message to the protocol server. The protocol server removes the audit entries prior to the date specified and then returns either success or failure. The protocol server also returns the number of entries in the audit log which were deleted.

# **4.2 Quota Management Operations**

This section provides example of quota management operations.

# **4.2.1 Querying Quota**

This example describes the requests made and responses returned when a User retrieves the quota information for a site collection.

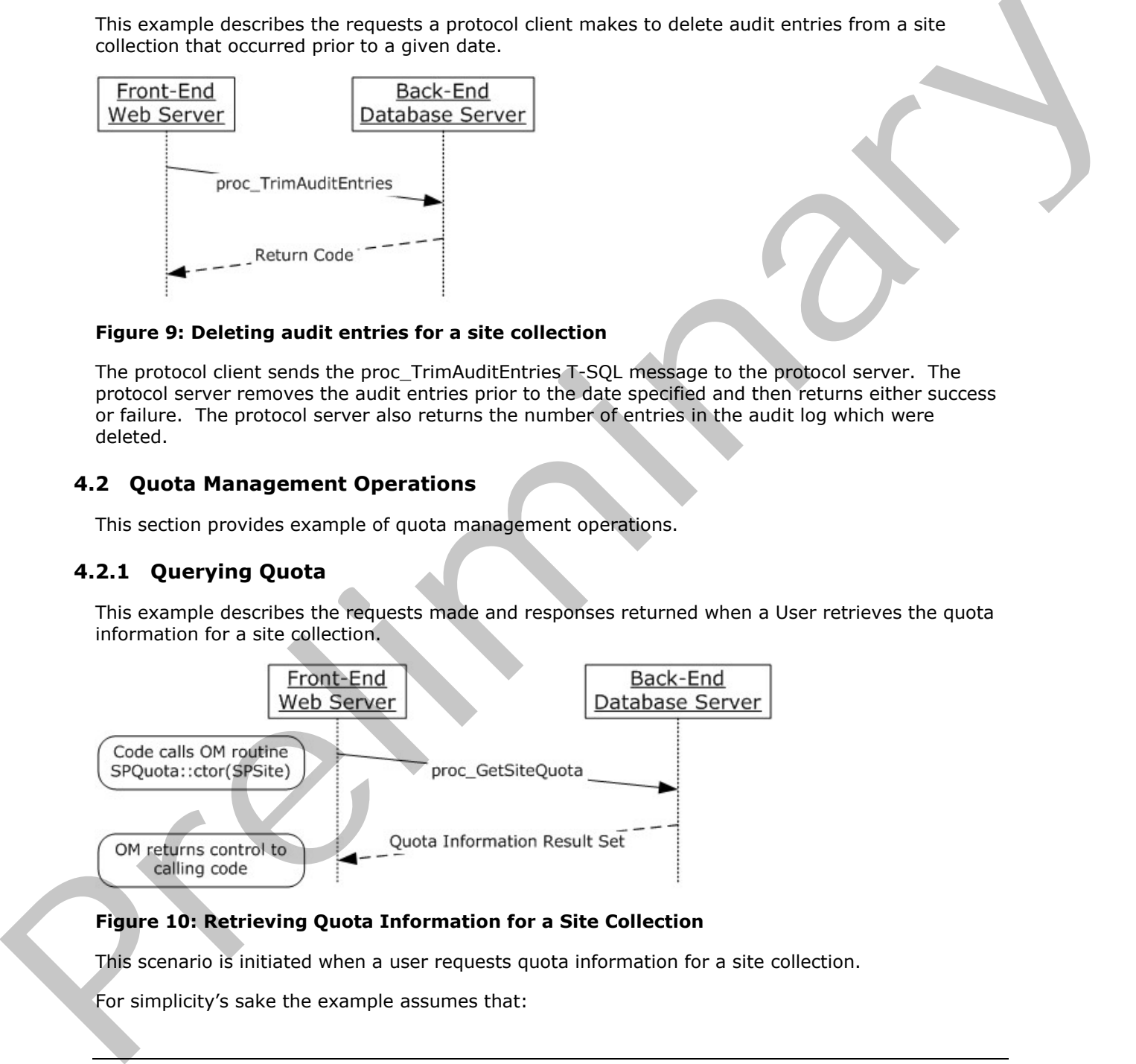

# **Figure 10: Retrieving Quota Information for a Site Collection**

This scenario is initiated when a user requests quota information for a site collection.

For simplicity's sake the example assumes that:

*[MS-WSSCADM2] — v20101219 Windows SharePoint Services Content Database Administrative Communications Version 2 Protocol Specification* 

 *Copyright © 2010 Microsoft Corporation.* 

- 1. The code has already instantiated the required site collection object
- 2. The code has already instantiated the quota template object if the site collection uses a quota template to set its quota.

The following actions happen:

- 1. The front-end Web server requests for the quota information of a site by calling the stored procedure proc\_GetSiteQuota.
- 2. The stored procedure returns the Quota Information Result Set.
- 3. The front-end Web server returns to the user values from the Quota Information Result Set.

# **4.2.2 Updating Quota**

This example describes the requests made and responses returned when a User requests to update the quota information for a site collection. The quota for a site collection can be set either from a quota template or the values can be set directly.

# **4.2.2.1 Setting Quota from a Quota Template**

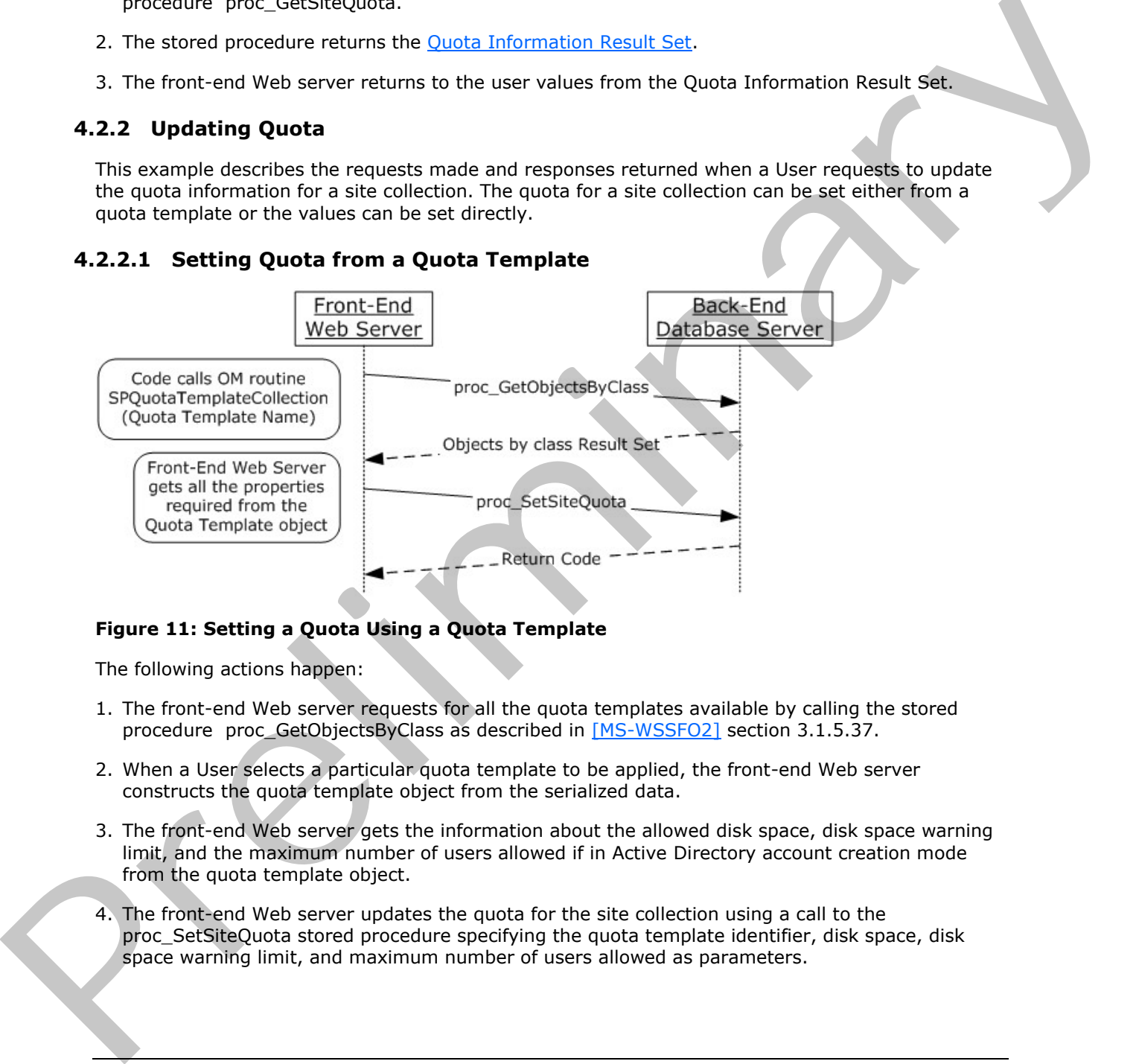

#### **Figure 11: Setting a Quota Using a Quota Template**

The following actions happen:

- 1. The front-end Web server requests for all the quota templates available by calling the stored procedure proc\_GetObjectsByClass as described in [MS-WSSFO2] section 3.1.5.37.
- 2. When a User selects a particular quota template to be applied, the front-end Web server constructs the quota template object from the serialized data.
- 3. The front-end Web server gets the information about the allowed disk space, disk space warning limit, and the maximum number of users allowed if in Active Directory account creation mode from the quota template object.
- 4. The front-end Web server updates the quota for the site collection using a call to the proc\_SetSiteQuota stored procedure specifying the quota template identifier, disk space, disk space warning limit, and maximum number of users allowed as parameters.

*100 / 116*

*[MS-WSSCADM2] — v20101219 Windows SharePoint Services Content Database Administrative Communications Version 2 Protocol Specification* 

 *Copyright © 2010 Microsoft Corporation.* 

# **4.2.3 Get Usage Information for a Site Collection**

The front-end Web server calls the proc\_GetSiteUsage stored procedure to get the usage information for a site collection.

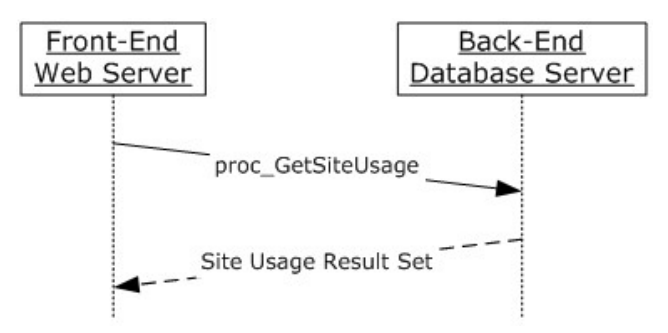

#### **Figure 12: Retrieving Usage Information for a Site Collection**

The actions that happen are:

- 1. The front-end Web server calls the proc\_GetSiteUsage stored procedure on a content database.
- 2. The back-end database server returns a Usage Totals Result Set, as defined in section 3.1.5.39.1.

# **4.2.4 Warning Site Collections Which Are Near the Allowed Disk Space**

This example describes the actions that the front-end Web server performs during a timer job to get information about site collections that are near the limits set by a quota and the owners that need to be warned.

The following diagram shows the sequence of calls the front-end Web server performs for quota warning operations.

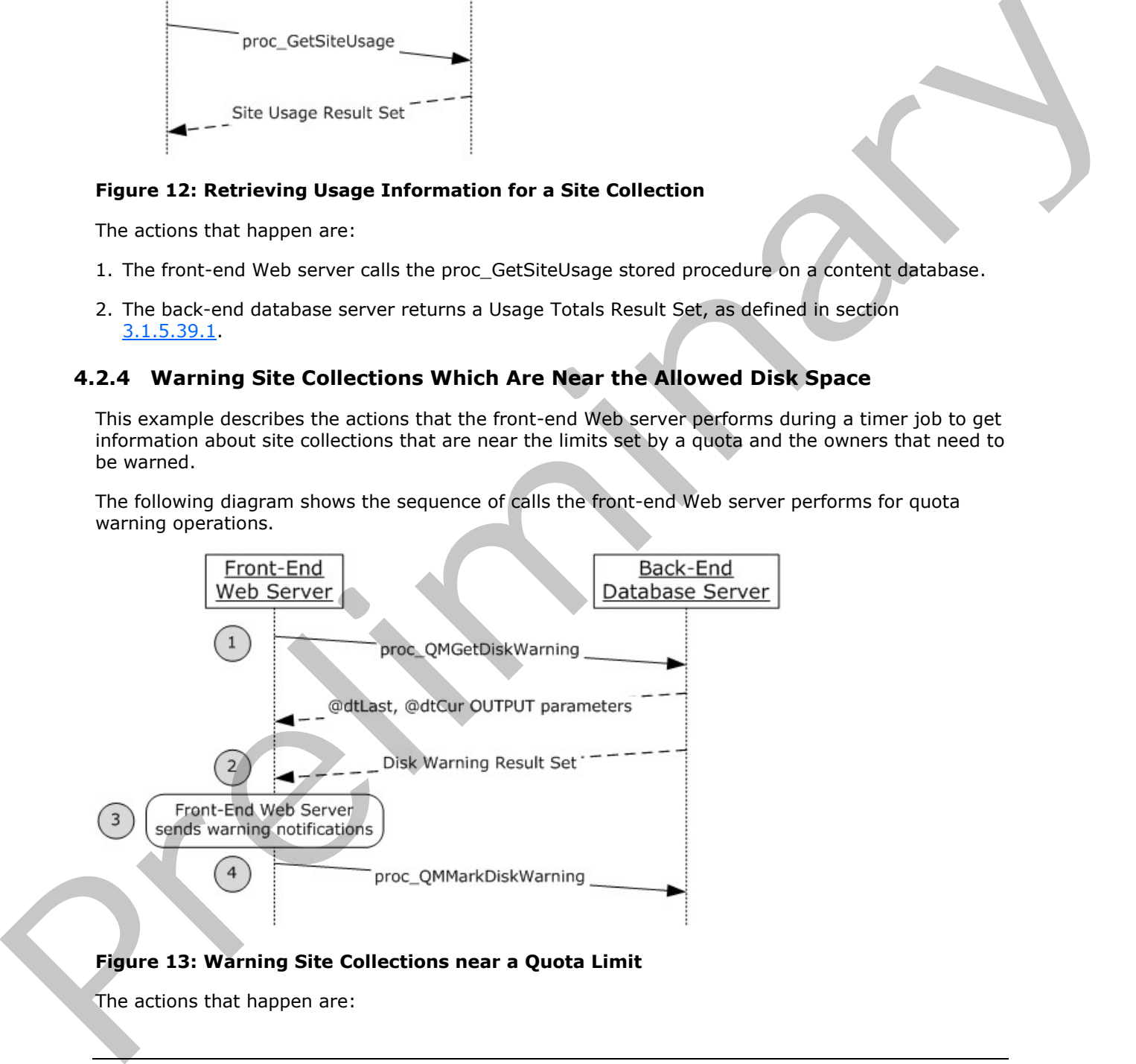

# **Figure 13: Warning Site Collections near a Quota Limit**

The actions that happen are:

*101 / 116*

*[MS-WSSCADM2] — v20101219 Windows SharePoint Services Content Database Administrative Communications Version 2 Protocol Specification* 

 *Copyright © 2010 Microsoft Corporation.* 

- 1. The front-end Web server calls the proc\_QMGetDiskWarning stored procedure on a content database.
- 2. The back-end database server returns the last time when a quota warning was sent, the current time, and the list of all site collections along with the e-mail addresses of their site collection administrators who have crossed the quota warning limits and need to be warned.
- 3. The front-end Web server sends the notifications to the site collection administrators of the site collections.
- 4. The front-end Web server calls the proc\_QMMarkDiskWarning indicating to the back-end database server that the notifications have been sent for the site collections.

# **4.3 Recycle Bin Operations**

This section provides examples of recycle bin operations.

# **4.3.1 Query Items in First-Stage Recycle Bin**

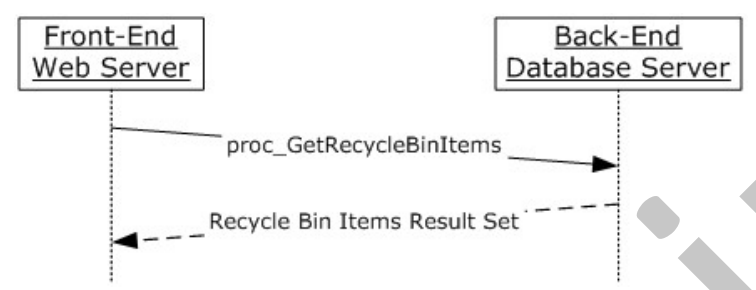

# **Figure 14: Retrieve Items in the First-Stage Recycle Bin**

This example describes the actions the front-end Web server takes when querying items in the firststage Recycle Bin. The actions that happen are:

- 1. The front-end Web server calls the proc\_GetRecycleBinItems stored procedure on a content database.
- 2. The back-end database server returns a Recycle Bin items result set, as defined in Recycle Bin Items Result Set.

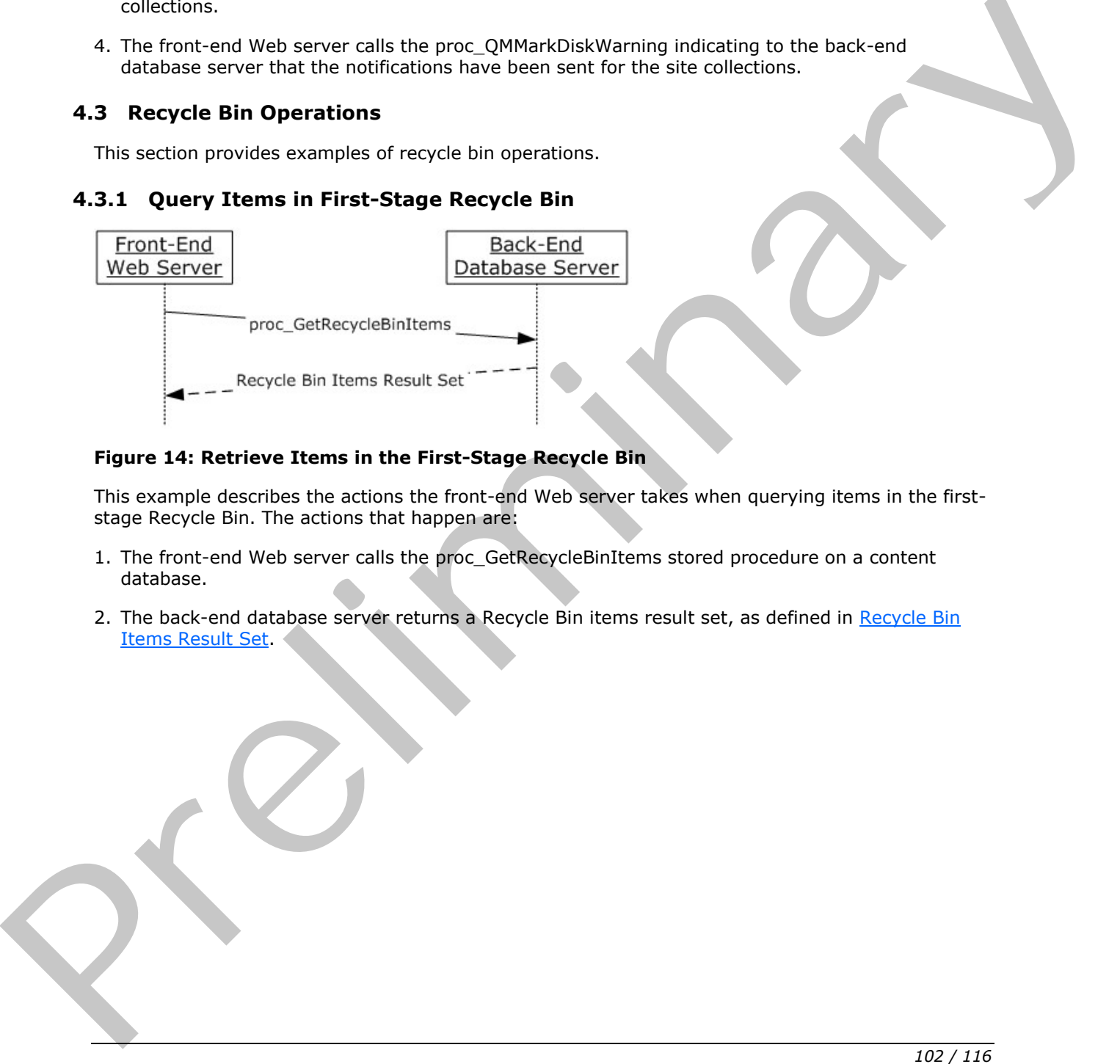

*[MS-WSSCADM2] — v20101219 Windows SharePoint Services Content Database Administrative Communications Version 2 Protocol Specification* 

 *Copyright © 2010 Microsoft Corporation.* 

# **4.3.2 Delete a First-Stage Recycle Bin Item to Second-Stage Recycle Bin**

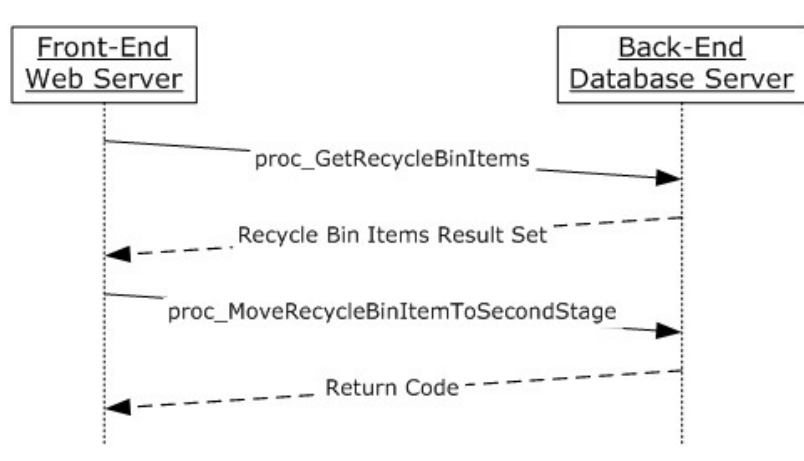

## **Figure 15: Move an Item from a First-stage Recycle Bin to a Second-stage Recycle Bin**

This example describes the actions a front-end Web server takes when querying and deleting an item in the first-stage Recycle Bin. The actions that happen are:

- 1. The front-end Web server calls the proc\_GetRecycleBinItems stored procedure on a content database.
- 2. The back-end database server returns a Recycle Bin Items result set as defined in Recycle Bin Items Result Set.
- 3. The front-end Web server chooses an item from the result set to delete and calls proc\_MoveRecycleBinItemToSecondStage with appropriate parameters.
- 4. The back-end database server returns an error code indicating if the operation succeeded or not.

# **4.3.3 Restore a First-Stage Recycle Bin Item**

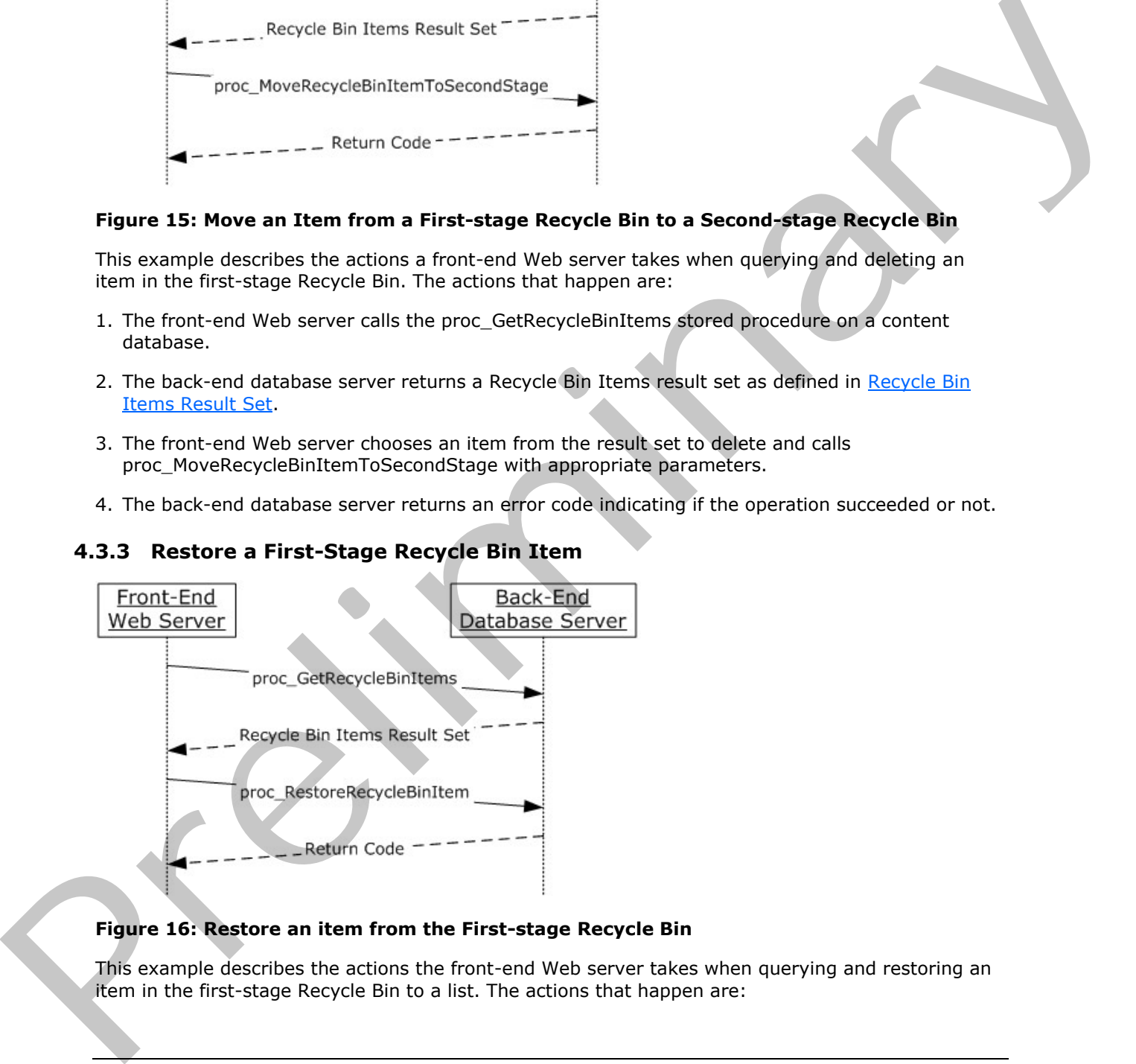

#### **Figure 16: Restore an item from the First-stage Recycle Bin**

This example describes the actions the front-end Web server takes when querying and restoring an item in the first-stage Recycle Bin to a list. The actions that happen are:

*103 / 116*

*[MS-WSSCADM2] — v20101219 Windows SharePoint Services Content Database Administrative Communications Version 2 Protocol Specification* 

 *Copyright © 2010 Microsoft Corporation.* 

- 1. The front-end Web server calls the proc\_GetRecycleBinItems stored procedure on a content database to enumerate items in the first-stage Recycle Bin.
- 2. The back-end database server returns a [Recycle Bin](#page-60-0) Items result set as defined in Recycle Bin [Items Result Set.](#page-60-0)
- 3. The front-end Web server chooses an item from the result set to restore and calls proc\_RestoreRecycleBinItem with appropriate parameters.
- 4. The back-end database server returns an error code indicating if the operation succeeded or not.

**4.3.4 Delete a Second-Stage Recycle Bin Item** 

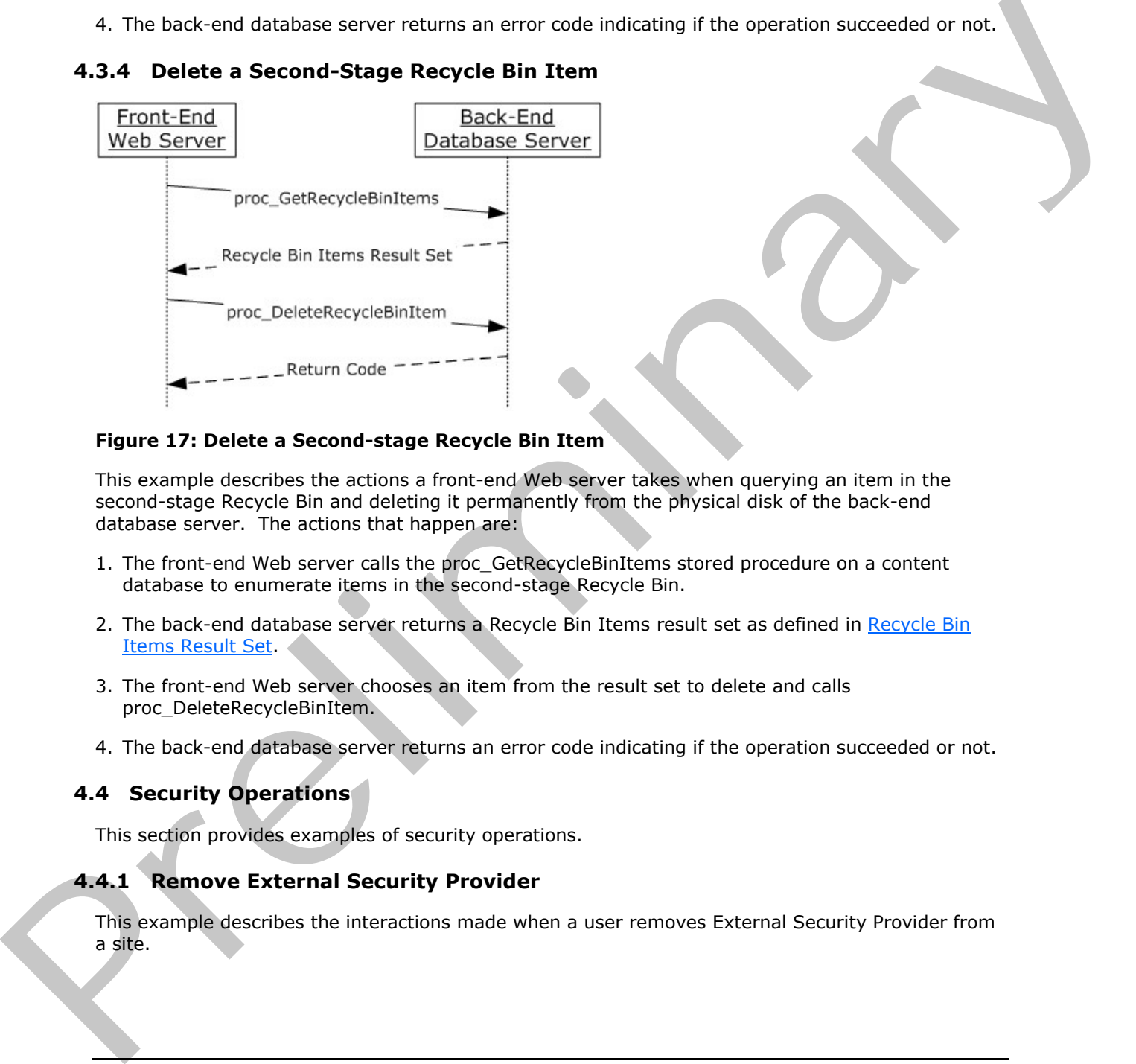

#### **Figure 17: Delete a Second-stage Recycle Bin Item**

This example describes the actions a front-end Web server takes when querying an item in the second-stage Recycle Bin and deleting it permanently from the physical disk of the back-end database server. The actions that happen are:

- 1. The front-end Web server calls the proc\_GetRecycleBinItems stored procedure on a content database to enumerate items in the second-stage Recycle Bin.
- 2. The back-end database server returns a Recycle Bin Items result set as defined in Recycle Bin Items Result Set.
- 3. The front-end Web server chooses an item from the result set to delete and calls proc\_DeleteRecycleBinItem.
- 4. The back-end database server returns an error code indicating if the operation succeeded or not.

## **4.4 Security Operations**

This section provides examples of security operations.

#### **4.4.1 Remove External Security Provider**

This example describes the interactions made when a user removes External Security Provider from a site.

*104 / 116*

*[MS-WSSCADM2] — v20101219 Windows SharePoint Services Content Database Administrative Communications Version 2 Protocol Specification* 

 *Copyright © 2010 Microsoft Corporation.* 

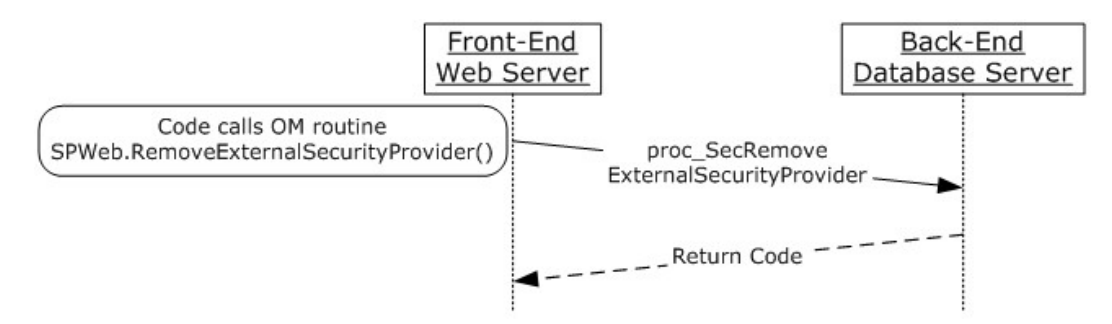

#### **Figure 18: Removing an External Security Provider**

This scenario is initiated by a call to the object model command SPWeb.RemoveExternalSecurityProvider(). For simplicity's sake, this example assumes that the code has already instantiated the site collection (SPSite) and site (SPWeb) object.

The following actions happen:

- 1. The front-end Web server calls the stored procedure proc\_SecRemoveExternalSecurityProvider using the site collection identifier and site identifier that was initialized before.
- 2. The back-end database server returns return code 0.

## **4.4.2 Get the ACL of a Specific SPListItem**

This example describes the interactions made when the user wants to get the access control list (ACL) about a specific list item.

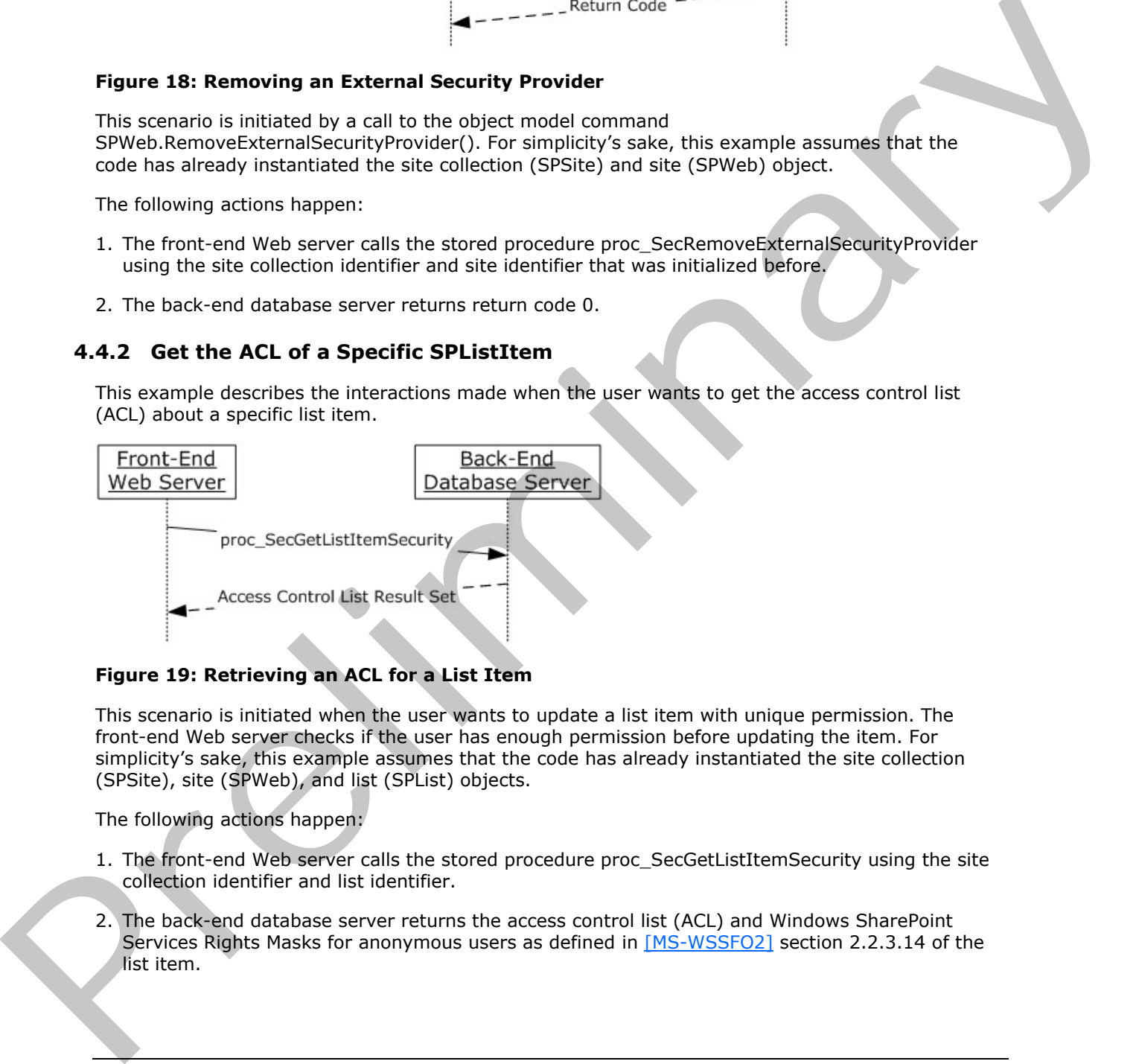

#### **Figure 19: Retrieving an ACL for a List Item**

This scenario is initiated when the user wants to update a list item with unique permission. The front-end Web server checks if the user has enough permission before updating the item. For simplicity's sake, this example assumes that the code has already instantiated the site collection (SPSite), site (SPWeb), and list (SPList) objects.

The following actions happen:

- 1. The front-end Web server calls the stored procedure proc\_SecGetListItemSecurity using the site collection identifier and list identifier.
- 2. The back-end database server returns the access control list (ACL) and Windows SharePoint Services Rights Masks for anonymous users as defined in [MS-WSSFO2] section 2.2.3.14 of the list item.

*105 / 116*

*[MS-WSSCADM2] — v20101219 Windows SharePoint Services Content Database Administrative Communications Version 2 Protocol Specification* 

 *Copyright © 2010 Microsoft Corporation.* 

3. The front-end Web server uses the returned access control list (ACL) and Windows SharePoint Services Rights Masks for anonymous users as defined in [\[MS-WSSFO2\]](%5bMS-WSSFO2%5d.pdf) section 2.2.3.14 to check if current user has enough permission to update the list item.

# **4.4.3 Retrieve All Site Members**

This example describes the interactions made when the user wants to get information about All Site Members such as for backup.

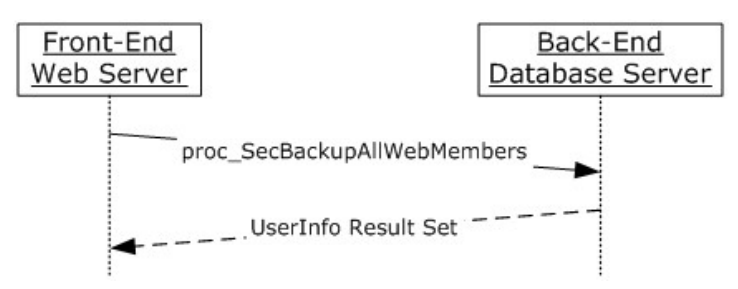

## **Figure 20: Retrieve All Site Members**

The front-end Web server gets All Site Members from the back-end database server and returns to the user. For simplicity's sake, this example assumes that the code has already instantiated the site collection (SPSite) and site (SPWeb) objects.

The following actions happen:

- 1. The front-end Web server calls the stored procedure proc\_SecBackupAllWebMembers using the site collection identifier and site identifier that were initialized before.
- 2. The back-end database server returns the UserInfo Result Set for the site.

# **4.5 Database Integrity and Maintenance Operations**

This section provides examples of database integrity and maintenance operations.

#### **4.5.1 Find Orphaned Objects for Repair**

This example describes the interaction between the front-end Web server and the back-end database server when searching for orphaned objects for repair purposes.

Front-End<br>
Vietb Server<br>
Prec, Section Result Set – – –<br>
Preme and Milvelsheimens<br>
The front-end Web server parts and the Members from the back-end detailons enter and returns to<br>
the user, For animalation sales, this comm

*[MS-WSSCADM2] — v20101219 Windows SharePoint Services Content Database Administrative Communications Version 2 Protocol Specification* 

 *Copyright © 2010 Microsoft Corporation.* 

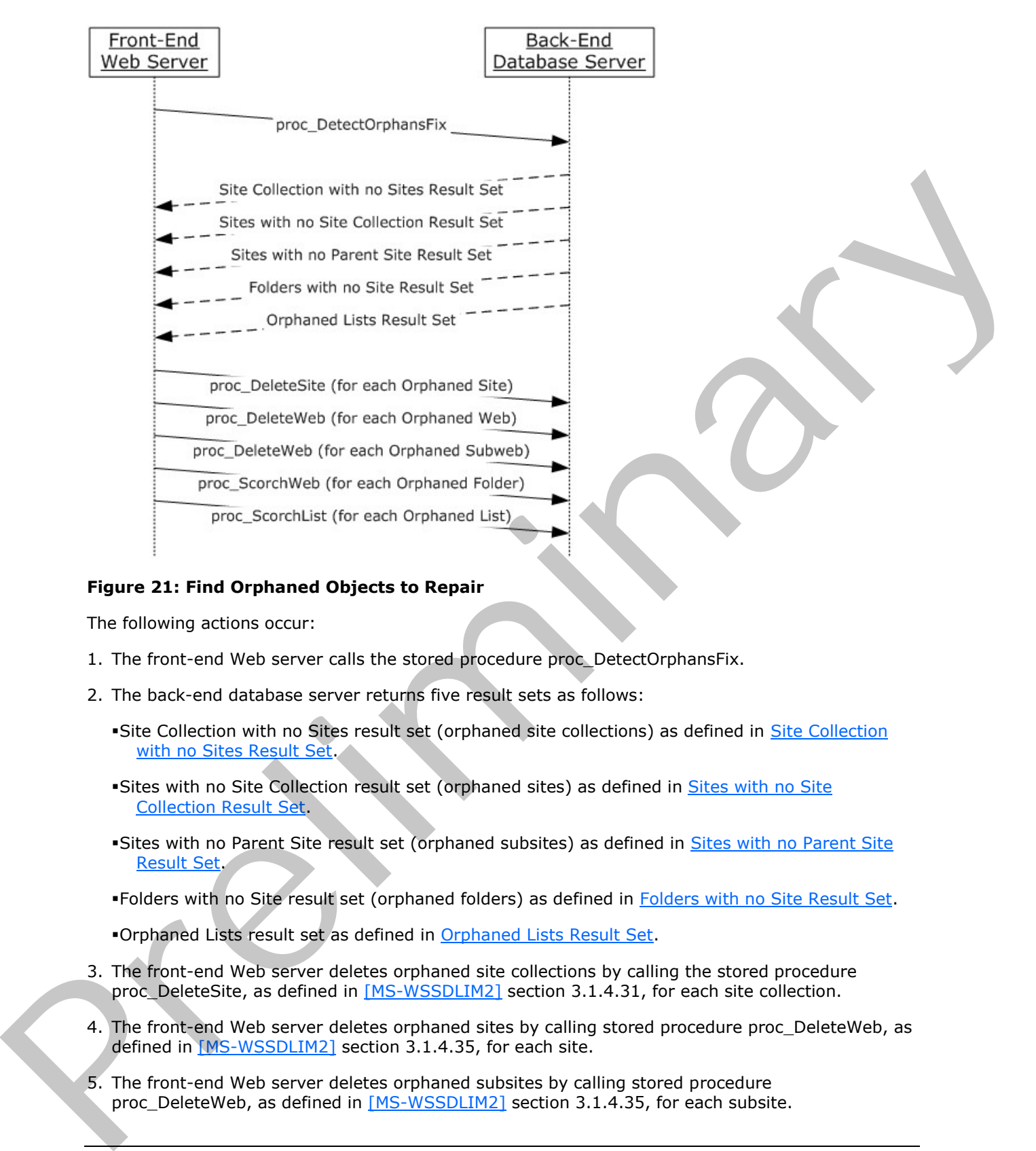

#### **Figure 21: Find Orphaned Objects to Repair**

The following actions occur:

- 1. The front-end Web server calls the stored procedure proc\_DetectOrphansFix.
- 2. The back-end database server returns five result sets as follows:
	- Site Collection with no Sites result set (orphaned site collections) as defined in Site Collection with no Sites Result Set.
	- Sites with no Site Collection result set (orphaned sites) as defined in Sites with no Site Collection Result Set.
	- Sites with no Parent Site result set (orphaned subsites) as defined in Sites with no Parent Site Result Set.
	- Folders with no Site result set (orphaned folders) as defined in Folders with no Site Result Set.
	- Orphaned Lists result set as defined in Orphaned Lists Result Set.
- 3. The front-end Web server deletes orphaned site collections by calling the stored procedure proc\_DeleteSite, as defined in [MS-WSSDLIM2] section 3.1.4.31, for each site collection.
- 4. The front-end Web server deletes orphaned sites by calling stored procedure proc\_DeleteWeb, as defined in [MS-WSSDLIM2] section 3.1.4.35, for each site.
- 5. The front-end Web server deletes orphaned subsites by calling stored procedure proc\_DeleteWeb, as defined in [MS-WSSDLIM2] section 3.1.4.35, for each subsite.

*107 / 116*

*[MS-WSSCADM2] — v20101219 Windows SharePoint Services Content Database Administrative Communications Version 2 Protocol Specification* 

 *Copyright © 2010 Microsoft Corporation.* 

- 6. The front-end Web server deletes orphaned folders by calling the stored procedure proc\_ScorchWeb (section [3.1.5.63\)](#page-86-0) for each folder.
- 7. The front-end Web server deletes orphaned lists by calling the stored procedure proc\_ScorchList for each list.

#### **4.6 Query Operations**

This section provides examples of query operations.

# **4.6.1 Filtered Query Operations by Owner**

This example describes the interactions made between the front-end Web server and the back-end database server when the protocol client wants to obtain the site collection identifier of the site collection when the input pattern for the name of the owner of this site collection is specified.

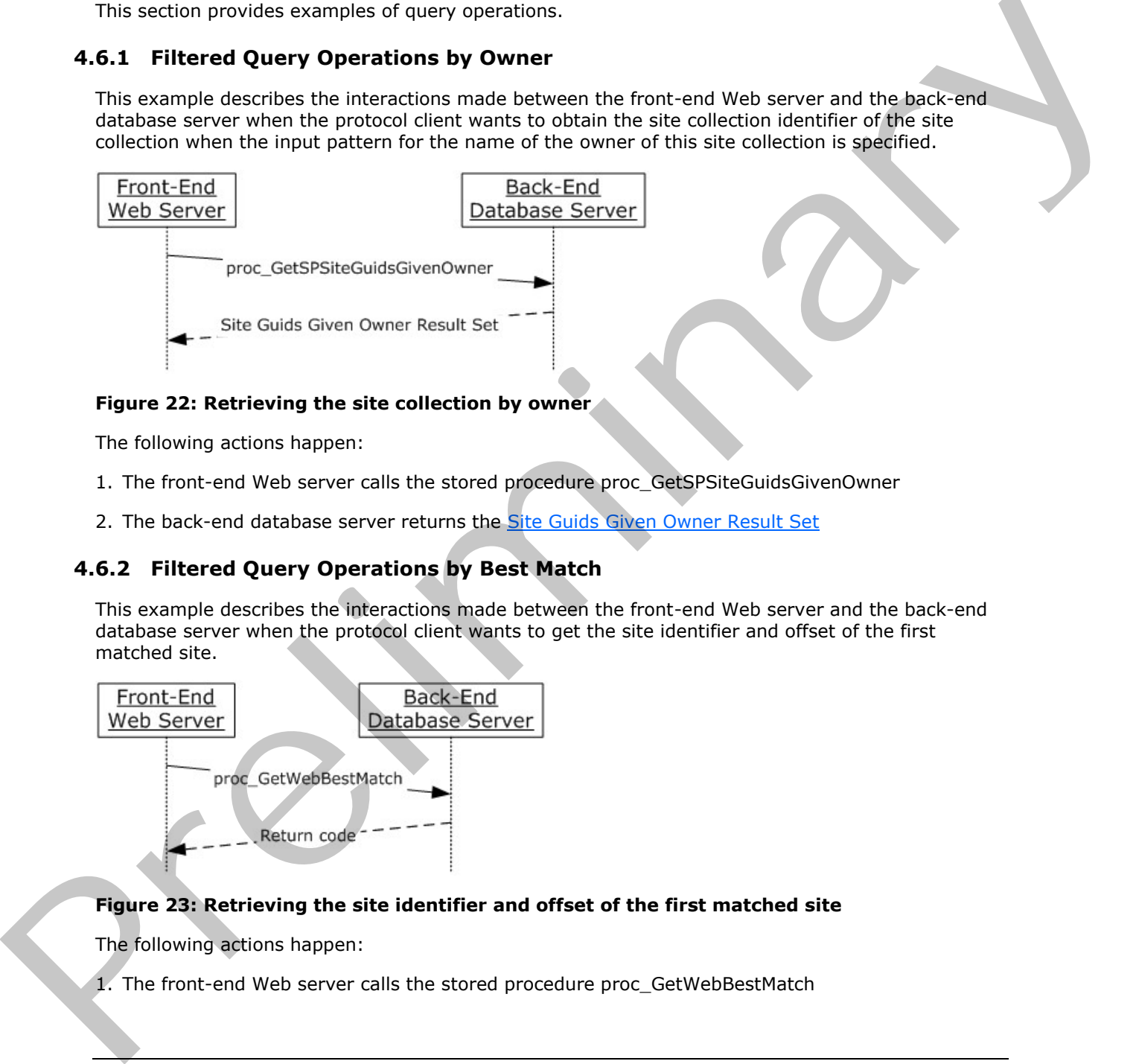

## **Figure 22: Retrieving the site collection by owner**

The following actions happen:

- 1. The front-end Web server calls the stored procedure proc\_GetSPSiteGuidsGivenOwner
- 2. The back-end database server returns the Site Guids Given Owner Result Set

# **4.6.2 Filtered Query Operations by Best Match**

This example describes the interactions made between the front-end Web server and the back-end database server when the protocol client wants to get the site identifier and offset of the first matched site.

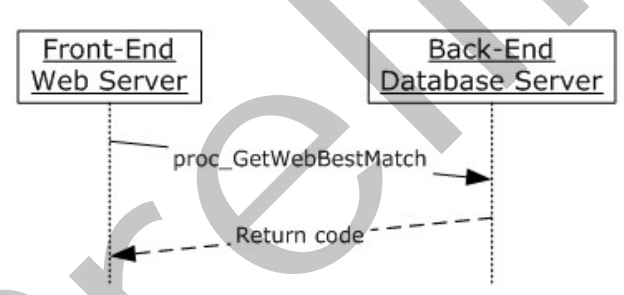

#### **Figure 23: Retrieving the site identifier and offset of the first matched site**

The following actions happen:

1. The front-end Web server calls the stored procedure proc\_GetWebBestMatch

*108 / 116*

*[MS-WSSCADM2] — v20101219 Windows SharePoint Services Content Database Administrative Communications Version 2 Protocol Specification* 

 *Copyright © 2010 Microsoft Corporation.*
- 2. The back-end database server returns:
- 3. The site identifier of the first found site through the output parameter @BestMatchWebId
- 4. The zero-based offset of the first found site through the output parameter @BestMatchOffSet

#### **4.6.3 Pages Query Operations**

This example describes the interactions made between the front-end Web server and the back-end database server when the protocol client wants to get the subset of lists for a specific site.

This stored procedure can be called multiple times to get next set or other set of lists. Value for @StartRow is used to specify the row number to start with and value for @PageSize is used to specify the size of returned subset.

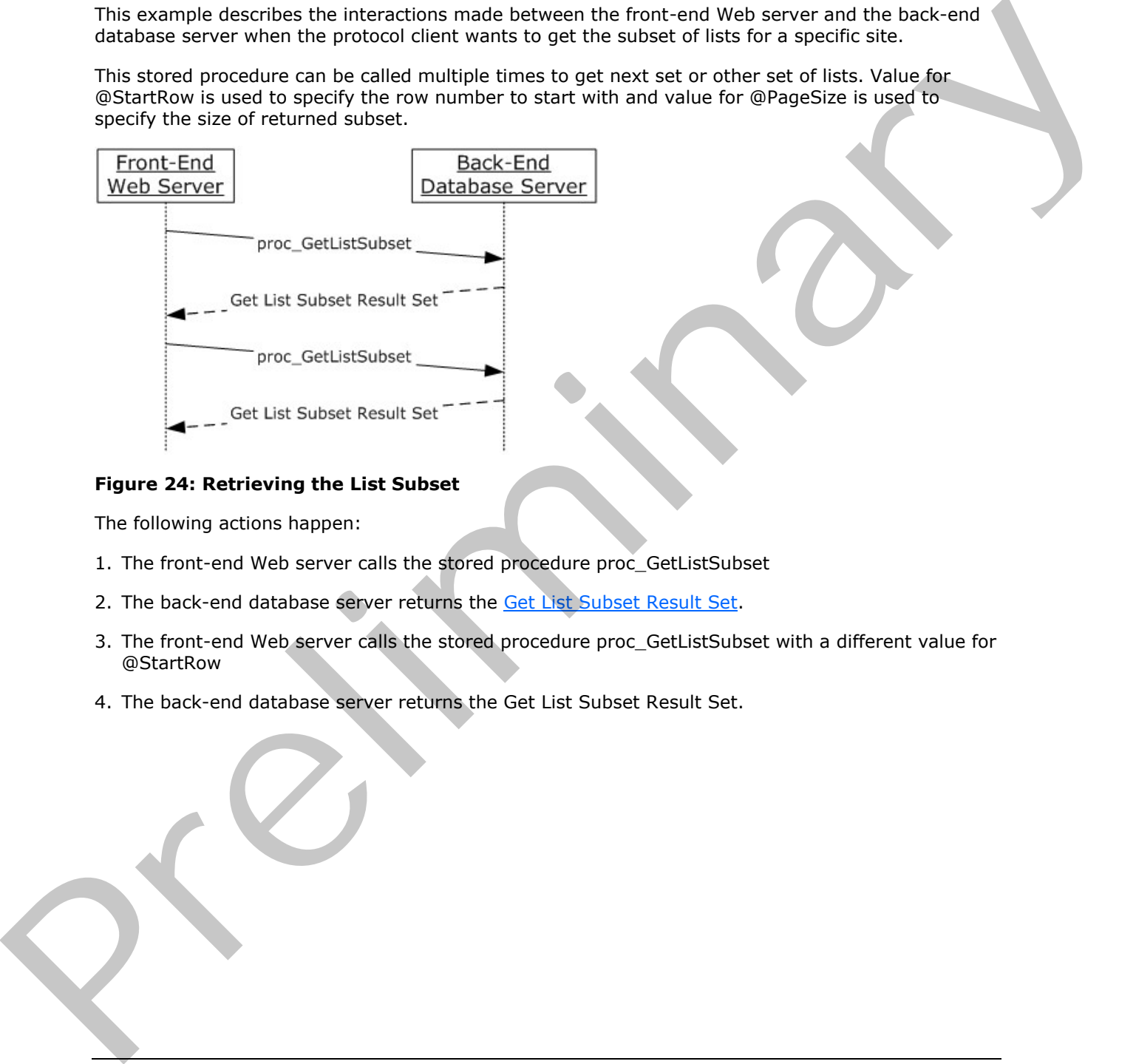

#### **Figure 24: Retrieving the List Subset**

The following actions happen:

- 1. The front-end Web server calls the stored procedure proc\_GetListSubset
- 2. The back-end database server returns the Get List Subset Result Set.
- 3. The front-end Web server calls the stored procedure proc\_GetListSubset with a different value for @StartRow
- 4. The back-end database server returns the Get List Subset Result Set.

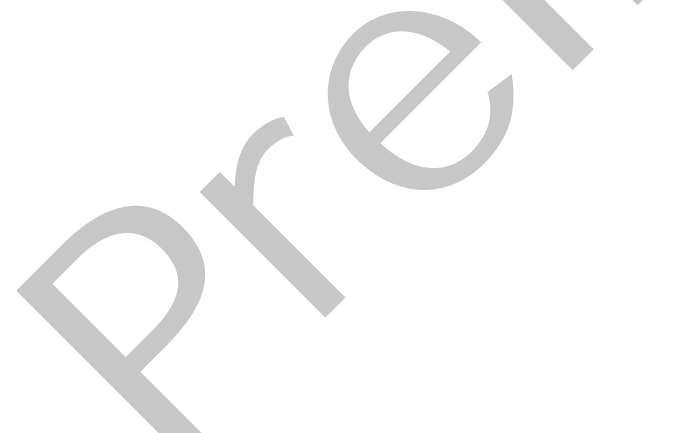

*109 / 116*

*[MS-WSSCADM2] — v20101219 Windows SharePoint Services Content Database Administrative Communications Version 2 Protocol Specification* 

 *Copyright © 2010 Microsoft Corporation.* 

# **5 Security**

### **5.1 Security Considerations for Implementers**

<span id="page-109-0"></span>Security for this protocol is controlled by the access rights to the databases on the back-end database server, which is negotiated as part of the Tabular Data Stream Protocol [\[MS-TDS\].](%5bMS-TDS%5d.pdf)

The database access account used by the front-end Web server must have access to the appropriate content database on the back-end database server. If the account does not have the correct access rights, access will be denied when attempting to set up the Tabular Data Stream Protocol connection to the content database or when calling the stored procedures.

<span id="page-109-1"></span>Interactions with SQL are susceptible to tampering and other forms of security risks. Implementers are advised to sanitize input parameters for stored procedures prior to invoking the stored procedure.

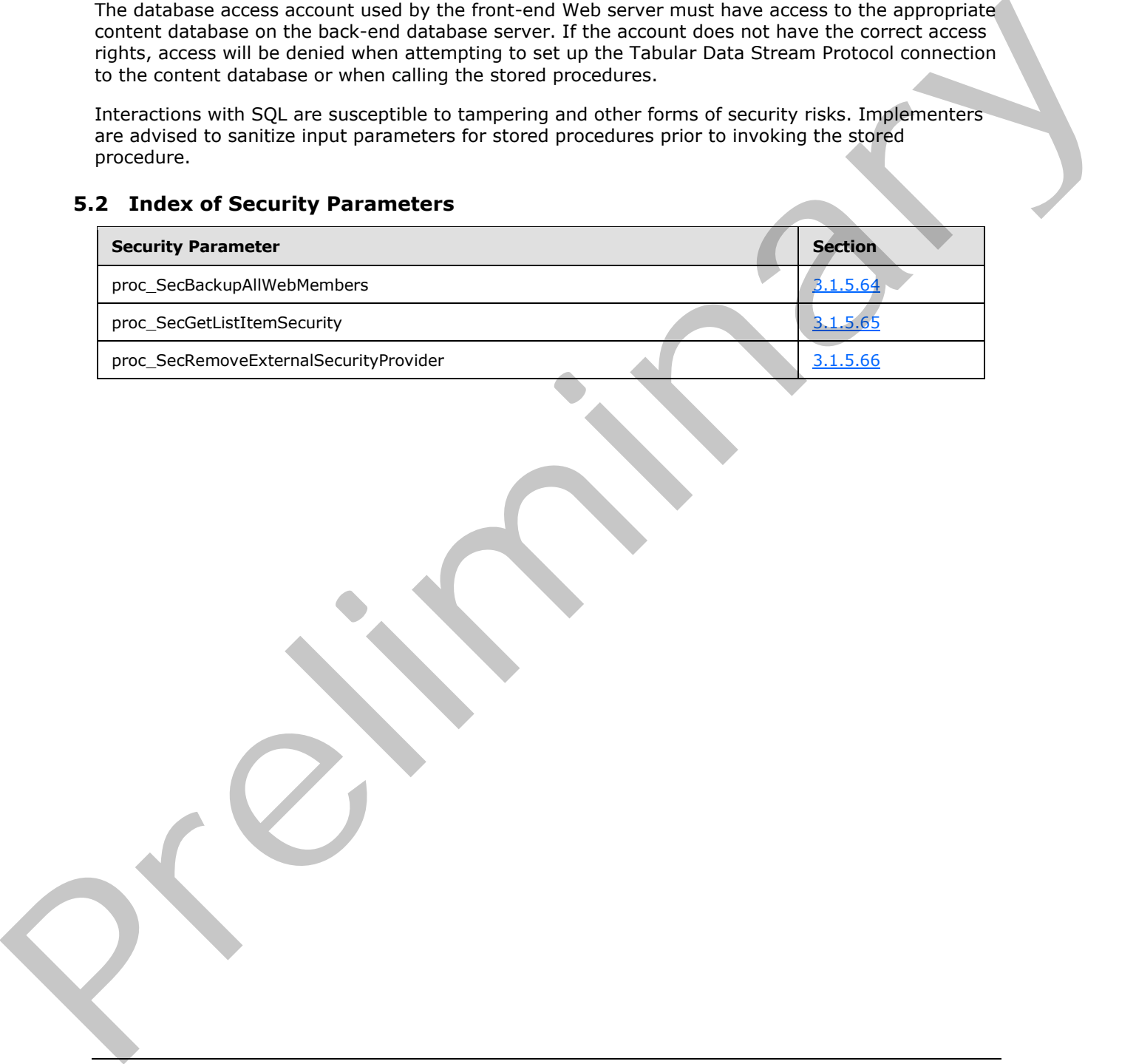

## **5.2 Index of Security Parameters**

*[MS-WSSCADM2] — v20101219 Windows SharePoint Services Content Database Administrative Communications Version 2 Protocol Specification* 

 *Copyright © 2010 Microsoft Corporation.* 

# **6 Appendix A: Product Behavior**

<span id="page-110-0"></span>The information in this specification is applicable to the following Microsoft products or supplemental software. References to product versions include released service packs:

- Microsoft® SharePoint® Foundation 2010
- Microsoft® SQL Server® 2005
- Microsoft® SQL Server® 2008
- Microsoft® SQL Server® 2008 R2

Exceptions, if any, are noted below. If a service pack or Quick Fix Engineering (QFE) number appears with the product version, behavior changed in that service pack or QFE. The new behavior also applies to subsequent service packs of the product unless otherwise specified. If a product edition appears with the product version, behavior is different in that product edition. - Microsofte SQL Serverle 2005<br>
- Microsofte SQL Serverle 2008<br>
- Microsofte SQL Serverle 2008<br>
- Reception (and heliote preliminary and a service pack or Quick Fix Explineering (QPE) number<br>
appears with the primalist ver

Unless otherwise specified, any statement of optional behavior in this specification that is prescribed using the terms SHOULD or SHOULD NOT implies product behavior in accordance with the SHOULD or SHOULD NOT prescription. Unless otherwise specified, the term MAY implies that the product does not follow the prescription.

<1> Section 3.1.5.7: SharePoint Foundation 2010 will in certain cases pass an @EventData parameter that is more than 4000 characters in length, for example when @Event is 0x00000006 (Content Type updated).

<2> Section 3.1.5.8: SharePoint Foundation 2010 will in certain cases pass an @EventData parameter that is more than 4000 characters in length, for example when @Event is 0x00000006 (Content Type updated).

*[MS-WSSCADM2] — v20101219 Windows SharePoint Services Content Database Administrative Communications Version 2 Protocol Specification* 

 *Copyright © 2010 Microsoft Corporation.* 

# **7 Change Tracking**

<span id="page-111-0"></span>No table of changes is available. The document is either new or has had no changes since its last release.

*[MS-WSSCADM2] — v20101219 Windows SharePoint Services Content Database Administrative Communications Version 2 Protocol Specification* 

Preliminary of

*112 / 116*

 *Copyright © 2010 Microsoft Corporation.* 

# **8 Index**

### **A**

Abstract data model [client](#page-95-0) 96 [server](#page-22-0) 23 **[Applicability](#page-14-0) 15** Audit event source simple type 16 Audit event type simple type 16 Auditing operations example 99

### **B**

**Back-end database interface 23** Binary structures - overview 18 Bit fields - overview 18

#### **C**

Capability negotiation 15 Change tracking 112 Client abstract data model 96 front-end Web server interface 96 initialization 97 local events 98 message processing 97 overview (section 3 23, section 3.2 96) sequencing rules 97 timer events 97 timers 97 Common data types overview 16

#### **D**

Data model - abstract client 96 server 23 Data types audit event source simple type 16 audit event type simple type 16 common 16 delete item type simple type 17 recycle bin stage simple type 18 Data types - simple audit event source 16 audit event type 16 delete item type 17 overview 16 recycle bin stage 18 Database integrity and maintenance operations example 106 Delete item type simple type 17 And account of th[e](#page-105-0) st[r](#page-30-0)ess of the stress of the stress of the stress of the stress of the stress of the stress of the stress of the stress of the stress of the stress of the stress of the stress of the stress of the stress

#### **E**

Events local - client 98 local - server 96

[timer - client](#page-96-2) 97 [timer - server](#page-95-3) 96 Examples [auditing operations](#page-98-0) 99 [database integrity and maintenance operations](#page-105-0) 106 overview 99 query operations 108 quota management operations 99 recycle bin operations 102 security operations 104

#### **F**

```
Fields - vendor-extensible 15
Flag structures - overview 18
fn_CompareTZTransitionDate method 31
fn_EscapeForLike method 32
fn_GetRootFolder method 33
fn_HtmlEncode method 33
fn_IsOverQuotaOrWriteLocked method 34
fn_LocalDayFromUTCDate method 34
Folders with No Site result set 19
Front-end Web server interface 96
```
# **G**

Glossary 8

## **H**

Higher-layer triggered events server 31

### **I**

Implementer - security considerations 110 Index of security parameters 110 Informative references 11 Initialization client 97 server 31 Interfaces - client front-end Web server 96 Interfaces - server back-end database 23 Introduction 8

#### **L**

Local events client 98 server 96

### **M**

Message processing client 97 Messages

*[MS-WSSCADM2] — v20101219 Windows SharePoint Services Content Database Administrative Communications Version 2 Protocol Specification* 

 *Copyright © 2010 Microsoft Corporation.* 

 *Release: Sunday, December 19, 2010* 

#### *113 / 116*

[binary structures](#page-17-0) 18 [bit fields](#page-17-1) 18 [common data types](#page-15-2) 16 [enumerations](#page-15-3) 16 [flag structures](#page-17-1) 18 [Folders with No Site result set](#page-18-0) 19 [Orphaned Lists result set](#page-18-1) 19 [RecycleBin table structure](#page-20-0) 21 [result sets](#page-17-3) 18 simple data types 16 Site Collection with No Sites result set 18 Sites with No Parent Site result set 19 Sites with No Site Collection result set 18 table structures 20 transport 16 User Storage Info result set 20 view structures 20 XML structures 22 Methods fn\_CompareTZTransitionDate 31 fn\_EscapeForLike 32 fn\_GetRootFolder 33 fn\_HtmlEncode 33 fn\_IsOverQuotaOrWriteLocked 34 fn\_LocalDayFromUTCDate 34 proc\_AddAuditEntry 35 proc\_AddAuditEntryUrl 36 proc\_CalculateAndUpdateSiteDiskUsed 38 proc\_ConfirmSiteUsage 38 proc\_ConvertStringToDate 39 proc\_CountAuditEntries 40 proc\_DefragmentIndices 40 proc\_DeleteRecycleBinItem 41 proc\_DetectOrphans 42 proc\_DetectOrphansFix 43 proc\_DTSetRelationship 44 proc\_EnumRecycleBinItemsForCleanup 44 proc\_EnumRecycleBinToFreeSecondStageQuota 45 proc\_EnumSitesForDeadWebCheck 46 proc\_ForceDeleteList 47 proc\_GetAdminRecycleBinInfo 47 proc\_GetAdminRecycleBinItems 48 proc\_GetAllSPWebIdentifiersGivenSiteGuid 50 proc\_GetAuditEntries 50 proc\_GetCustomizedDocumentsInWeb 52 proc\_GetDatabaseInformation 95 proc\_GetDeadWebInfo 53 proc\_GetDocLibrarySizes 53 proc\_GetDocSizeInfo 55 proc\_GetFirstUniqueAncestorWebUrl 56 proc\_GetListBestMatch 57 proc\_GetListSizes 57 proc\_GetListSubset 58 proc\_GetRecycleBinItemInfo 59 proc\_GetRecycleBinItems 60 proc\_GetSitecollectionBestMatch 62 proc\_GetSiteCollectionSubset 63 proc\_GetSiteQuota 64 proc\_GetSiteUsage 65 proc\_GetSizeOfWebPartsOnPage 65 [P](#page-57-0)[r](#page-56-0)[e](#page-55-0)[li](#page-49-0)[m](#page-44-0)[i](#page-95-4)[n](#page-87-0)[a](#page-89-0)[ry](#page-81-0)

[proc\\_GetSPSiteGuidsGivenHostHeaderPattern](#page-66-0) 67 [proc\\_GetSPSiteGuidsGivenIdentity](#page-66-1) 67 [proc\\_GetSPSiteGuidsGivenLockState](#page-67-0) 68 [proc\\_GetSPSiteGuidsGivenOwner](#page-67-1) 68 [proc\\_GetSPSiteGuidsGivenSecondaryOwner](#page-68-0) 69 [proc\\_GetSPWebIdentifiersGivenTitle](#page-70-0) 71 [proc\\_GetStorageMetrics](#page-78-0) 79 [proc\\_GetTimerLock](#page-70-1) 71 [proc\\_GetTotalDiscussionsSize](#page-71-0) 72 proc\_GetUniqueScopesInWeb 73 proc\_GetUserStorageInfo 74 proc\_GetWebBestMatch 75 proc\_GetWebSubset 75 proc\_MakeExceptionForThrottle 76 proc\_MoveRecycleBinItemToSecondStage 77 proc\_ProcessStorageMetricsChanges 81 proc\_QMChangeSiteDiskUsedAndContentTimesta mp 82 proc\_QMGetDiskWarning 82 proc\_QMMarkDiskWarning 83 proc\_RestoreRecycleBinItem 83 proc\_RevertDocContentStreams 86 proc\_ScorchList 87 proc\_ScorchWeb 87 proc\_SecBackupAllWebMembers 88 proc\_SecGetListItemSecurity 89 proc\_SecRemoveExternalSecurityProvider 90 proc\_SetAuditMask 90 proc\_SetDatabaseInformation 96 proc\_SetDeadWebNotificationCount 91 proc\_SetListRequestAccess 91 proc\_SetSiteQuota 92 proc\_SetSubscription 93 proc\_SiteCollectionExists 93 proc\_SizeOfPersonalizationsPerUser 94 proc\_TrimAuditEntries 94 proc\_UpdateDiskUsed 95 proc\_UpdateStatistics 95

#### **N**

Normative references 10

#### **O**

Orphaned Lists result set 19 Overview (synopsis) 11

#### **P**

Parameters - security index 110 Preconditions 15 Prerequisites 15 proc\_AddAuditEntry method 35 proc\_AddAuditEntryUrl method 36 proc\_CalculateAndUpdateSiteDiskUsed method 38 proc\_ConfirmSiteUsage method 38 proc\_ConvertStringToDate method 39 proc\_CountAuditEntries method 40 proc\_DefragmentIndices method 40 proc\_DeleteRecycleBinItem method 41 proc\_DetectOrphans method 42

*[MS-WSSCADM2] — v20101219 Windows SharePoint Services Content Database Administrative Communications Version 2 Protocol Specification* 

 *Copyright © 2010 Microsoft Corporation.* 

 *Release: Sunday, December 19, 2010* 

#### *114 / 116*

[proc\\_DetectOrphansFix method](#page-42-0) 43 [proc\\_DTSetRelationship method](#page-43-0) 44 [proc\\_EnumRecycleBinItemsForCleanup method](#page-43-1) 44 [proc\\_EnumRecycleBinToFreeSecondStageQuota](#page-44-0)  [method](#page-44-0) 45 [proc\\_EnumSitesForDeadWebCheck method](#page-45-0) 46 [proc\\_ForceDeleteList method](#page-46-0) 47 [proc\\_GetAdminRecycleBinInfo method](#page-46-1) 47 [proc\\_GetAdminRecycleBinItems method](#page-47-0) 48 proc\_GetAllSPWebIdentifiersGivenSiteGuid method 50 proc\_GetAuditEntries method 50 proc\_GetCustomizedDocumentsInWeb method 52 proc\_GetDatabaseInformation method 95 proc\_GetDeadWebInfo method 53 proc\_GetDocLibrarySizes method 53 proc\_GetDocSizeInfo method 55 proc\_GetFirstUniqueAncestorWebUrl method 56 proc\_GetListBestMatch method 57 proc\_GetListSizes method 57 proc\_GetListSubset method 58 proc\_GetRecycleBinItemInfo method 59 proc\_GetRecycleBinItems method 60 proc\_GetSitecollectionBestMatch method 62 proc\_GetSiteCollectionSubset method 63 proc\_GetSiteQuota method 64 proc\_GetSiteUsage method 65 proc\_GetSizeOfWebPartsOnPage method 65 proc\_GetSPSiteGuidsGivenHostHeaderPattern method 67 proc\_GetSPSiteGuidsGivenIdentity method 67 proc\_GetSPSiteGuidsGivenLockState method 68 proc\_GetSPSiteGuidsGivenOwner method 68 proc\_GetSPSiteGuidsGivenSecondaryOwner method 69 proc\_GetSPWebIdentifiersGivenTitle method 71 proc\_GetStorageMetrics method 79 proc\_GetTimerLock method 71 proc\_GetTotalDiscussionsSize method 72 proc\_GetUniqueScopesInWeb method 73 proc\_GetUserStorageInfo method 74 proc\_GetWebBestMatch method 75 proc\_GetWebSubset method 75 proc\_MakeExceptionForThrottle method 76 proc\_MoveRecycleBinItemToSecondStage method 77 proc\_ProcessStorageMetricsChanges method 81 proc\_QMChangeSiteDiskUsedAndContentTimestamp method 82 proc\_QMGetDiskWarning method 82 proc\_QMMarkDiskWarning method 83 proc\_RestoreRecycleBinItem method 83 proc\_RevertDocContentStreams method 86 proc\_ScorchList method 87 proc\_ScorchWeb method 87 proc\_SecBackupAllWebMembers method 88 proc\_SecGetListItemSecurity method 89 proc\_SecRemoveExternalSecurityProvider method 90 proc\_SetAuditMask method 90 proc\_SetDatabaseInformation method 96 [P](#page-86-0)[r](#page-82-1)[e](#page-80-0)[li](#page-76-0)[m](#page-68-0)[i](#page-17-3)[na](#page-13-0)[r](#page-98-2)y

[proc\\_SetDeadWebNotificationCount method](#page-90-0) 91 [proc\\_SetListRequestAccess method](#page-90-1) 91 [proc\\_SetSiteQuota method](#page-91-0) 92 [proc\\_SetSubscription method](#page-92-0) 93 [proc\\_SiteCollectionExists method](#page-92-1) 93 [proc\\_SizeOfPersonalizationsPerUser method](#page-93-0) 94 [proc\\_TrimAuditEntries method](#page-93-1) 94 [proc\\_UpdateDiskUsed method](#page-94-1) 95 [proc\\_UpdateStatistics method](#page-94-2) 95 Product behavior 111

#### **Q**

Query operations example 108 Quota management operations example 99

#### **R**

Recycle bin operations example 102 Recycle bin stage simple type 18 RecycleBin table structure 21 References informative 11 normative 10 Relationship to other protocols 14 Result sets - messages Folders with No Site 19 **Orphaned Lists 19** Site Collection with No Sites 18 Sites with No Parent Site 19 Sites with No Site Collection 18 User Storage Info 20 Result sets - overview 18

## **S**

**Security** implementer considerations 110 parameter index 110 Security operations example 104 Sequencing rules client 97 Server abstract data model 23 back-end database interface 23 fn\_CompareTZTransitionDate method 31 fn\_EscapeForLike method 32 fn\_GetRootFolder method 33 fn\_HtmlEncode method 33 fn\_IsOverQuotaOrWriteLocked method 34 fn\_LocalDayFromUTCDate method 34 higher-layer triggered events 31 initialization 31 local events 96 overview (section 3 23, section 3.1 23) proc\_AddAuditEntry method 35 proc\_AddAuditEntryUrl method 36 proc\_CalculateAndUpdateSiteDiskUsed method 38 proc\_ConfirmSiteUsage method 38 proc\_ConvertStringToDate method 39 proc\_CountAuditEntries method 40

*[MS-WSSCADM2] — v20101219 Windows SharePoint Services Content Database Administrative Communications Version 2 Protocol Specification* 

 *Copyright © 2010 Microsoft Corporation.* 

 *Release: Sunday, December 19, 2010* 

#### *115 / 116*

[proc\\_DefragmentIndices method](#page-39-1) 40 [proc\\_DeleteRecycleBinItem method](#page-40-0) 41 [proc\\_DetectOrphans method](#page-41-0) 42 [proc\\_DetectOrphansFix method](#page-42-0) 43 [proc\\_DTSetRelationship method](#page-43-0) 44 [proc\\_EnumRecycleBinItemsForCleanup method](#page-43-1) 44 [proc\\_EnumRecycleBinToFreeSecondStageQuota](#page-44-0)  method 45 proc\_EnumSitesForDeadWebCheck method 46 proc\_ForceDeleteList method 47 proc\_GetAdminRecycleBinInfo method 47 proc\_GetAdminRecycleBinItems method 48 proc\_GetAllSPWebIdentifiersGivenSiteGuid method 50 proc\_GetAuditEntries method 50 proc\_GetCustomizedDocumentsInWeb method 52 proc\_GetDatabaseInformation method 95 proc\_GetDeadWebInfo method 53 proc\_GetDocLibrarySizes method 53 proc\_GetDocSizeInfo method 55 proc\_GetFirstUniqueAncestorWebUrl method 56 proc\_GetListBestMatch method 57 proc\_GetListSizes method 57 proc\_GetListSubset method 58 proc\_GetRecycleBinItemInfo method 59 proc\_GetRecycleBinItems method 60 proc\_GetSitecollectionBestMatch method 62 proc\_GetSiteCollectionSubset method 63 proc\_GetSiteQuota method 64 proc\_GetSiteUsage method 65 proc\_GetSizeOfWebPartsOnPage method 65 proc\_GetSPSiteGuidsGivenHostHeaderPattern method 67 proc\_GetSPSiteGuidsGivenIdentity method 67 proc\_GetSPSiteGuidsGivenLockState method 68 proc\_GetSPSiteGuidsGivenOwner method 68 proc\_GetSPSiteGuidsGivenSecondaryOwner method 69 proc\_GetSPWebIdentifiersGivenTitle method 71 proc\_GetStorageMetrics method 79 proc\_GetTimerLock method 71 proc\_GetTotalDiscussionsSize method 72 proc\_GetUniqueScopesInWeb method 73 proc\_GetUserStorageInfo method 74 proc\_GetWebBestMatch method 75 proc\_GetWebSubset method 75 proc\_MakeExceptionForThrottle method 76 proc\_MoveRecycleBinItemToSecondStage method 77 proc\_ProcessStorageMetricsChanges method 81 proc\_QMChangeSiteDiskUsedAndContentTimesta mp method 82 proc\_QMGetDiskWarning method 82 proc\_QMMarkDiskWarning method 83 proc\_RestoreRecycleBinItem method 83 proc\_RevertDocContentStreams method 86 proc\_ScorchList method 87 proc\_ScorchWeb method 87 proc\_SecBackupAllWebMembers method 88 proc\_SecGetListItemSecurity method 89 [P](#page-81-1)[r](#page-81-0)[el](#page-75-0)[i](#page-70-0)[m](#page-68-0)[i](#page-19-0)[n](#page-14-4)[ar](#page-17-4)[y](#page-93-0)

proc\_SecRemoveExternalSecurityProvider [method](#page-89-0) 90 [proc\\_SetAuditMask method](#page-89-1) 90 [proc\\_SetDatabaseInformation method](#page-95-4) 96 [proc\\_SetDeadWebNotificationCount method](#page-90-0) 91 [proc\\_SetListRequestAccess method](#page-90-1) 91 [proc\\_SetSiteQuota method](#page-91-0) 92 [proc\\_SetSubscription method](#page-92-0) 93 [proc\\_SiteCollectionExists method](#page-92-1) 93 proc\_SizeOfPersonalizationsPerUser method 94 proc\_TrimAuditEntries method 94 proc\_UpdateDiskUsed method 95 proc\_UpdateStatistics method 95 timer events 96 timers 31 Simple data types audit event source 16 audit event type 16 delete item type 17 overview 16 recycle bin stage 18 Site Collection with No Sites result set 18 Sites with No Parent Site result set 19 Sites with No Site Collection result set 18 Standards assignments 15 **Structures** binary 18 table and view 20 XML 22

# **T**

```
Table structures 
  RecycleBin 21
Table structures - overview 20
Timer events 
  client 97
  server 96
Timers 
  client 97
  server 31
Tracking changes 112 
Transport 16
Triggered events - higher-layer 
  server 31
```
## **U**

User Storage Info result set 20

#### **V**

Vendor-extensible fields 15 Versioning 15 View structures - overview 20

### **X**

XML structures 22

*116 / 116*

*[MS-WSSCADM2] — v20101219 Windows SharePoint Services Content Database Administrative Communications Version 2 Protocol Specification* 

 *Copyright © 2010 Microsoft Corporation.*